*R***épublique Algérienne** *D***émocratique et** *P***opulaire** *M***inistère de** *l***'Enseignement** *S***upérieur et de la** *R***echerche** *S***cientifique**

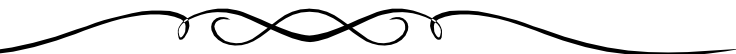

*U***niversité** *A***bderrahmane** *M***ira de** *B***ejaia** *F***aculté de***T***echnologie** *D***épartement** *G***énie** *C***ivil**

émoire de fin d'études

*En Vue de l'Obtention du Diplôme Master en Génie Civil Option : Matériaux et Structures*

 *Thème* 

*Etude d'un bâtiment R+ 8+ Entre sol <sup>C</sup>ontreventé par un système mixte*

*Présenté par :*<br> *Présenté par :*<br> *Présenté par :* 

*M<sup>r</sup> KHERZI halim Melle CHAFI souad* 

*I.HADDI*

 *Membres de jury :*

 **Mme SELLAMI M<sup>r</sup> GUECHARI**

**Promotion 2015 /2016**

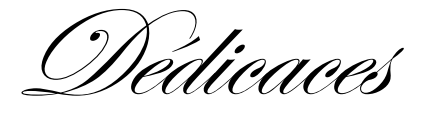

# Au nom d'AllAh, le TouT miséricordieux, le Très Miséricordieux

*Rien n'est aussi beau à offrir que le fruit d'un labeur qu'on dédie du fond du cœur à ceux qu'on aime et qu'on remercie en exprimant la gratitude et la reconnaissance durant toute notre existence.*

*Je dédie ce mémoire :*

**A mes très chers parents** *A ma mère que Dieu le Tout Puissant le garde en bonne santé.* **A mes chers frères** *Salim, Abdel Ghani, Abdel Aziz, Farid.* **A mes très chères sœurs** *Sana, meriem, yousra.* **A ma grande famille** oncles, tentes, cousins, cousines. **A tout mes chers amis (es)** *En particulier souad et sonia.* **A mon binome**  « Kherzi halim » je le souhaite une grande réussite.

> *Et à tous ceux qui me sont chère. A toute la promotion Génie Civil 2015/2016*

Souad.

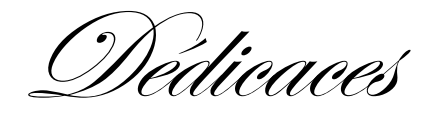

# Au nom d'AllAh, le TouT miséricordieux, le Très Miséricordieux

*Rien n'est aussi beau à offrir que le fruit d'un labeur qu'on dédie du fond du cœur à ceux qu'on aime et qu'on remercie en exprimant la gratitude et la reconnaissance durant toute notre existence.*

*Je dédie ce mémoire :*

# **A mes très chers parents** *A ma mère que Dieu le Tout Puissant le garde en bonne santé.* **A mes chers frères** *Omar, Fatef, Zahir, Moustafa, Farid* **A mes très chères sœurs** *Bania, Zakia, Nacira, Chicha* **A ma grande famille** Oncles, tentes, cousins, cousines. **A tout mes chers amis (es)** *En particulier Sofiane, Tarik et hakim.* **A ma binôme**  « Chafi souad » je le souhaite une grande réussite. **A mon très cher ami** Malek je le souhaite le bonheur et beaucoup de réussite.

*Et à tous ceux qui me sont chère. A toute la promotion Génie Civil 2015/2016*

Halim

# **Table des matières**

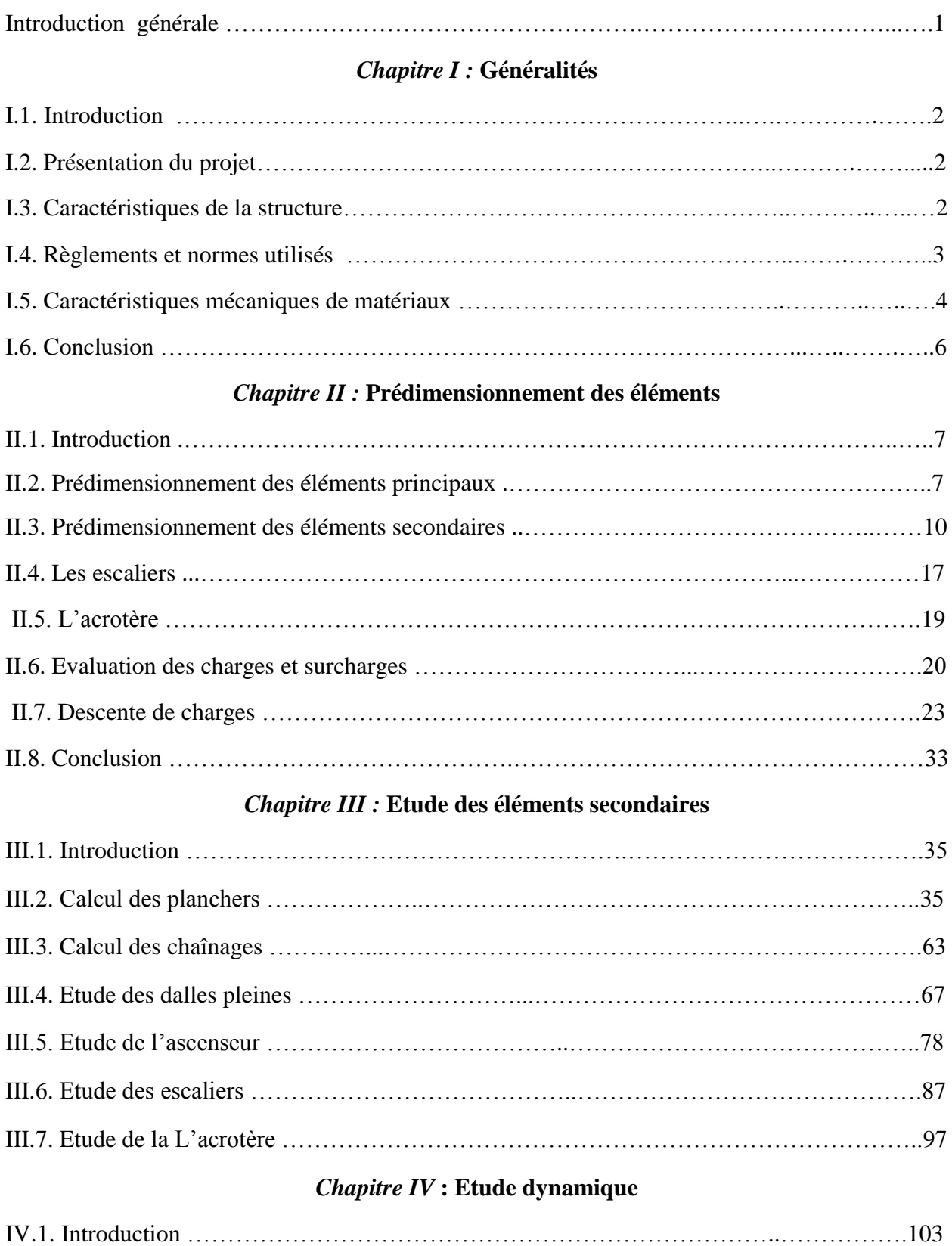

IV.2. Objectifs et exigences ……………………………………….…………………………...103

# *Table des matières*

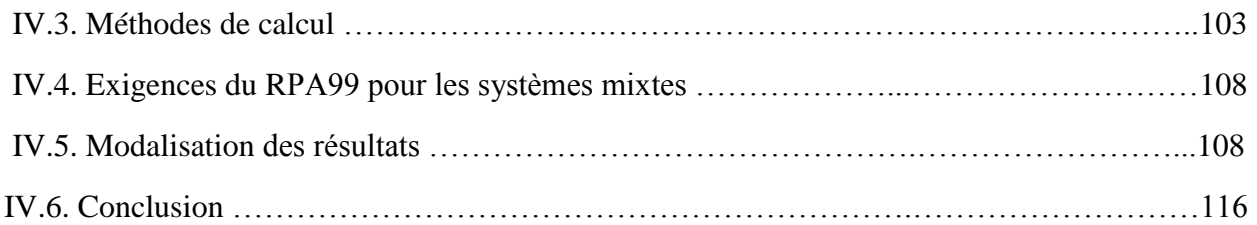

# *Chapitre V* **: Etude des éléments structuraux**

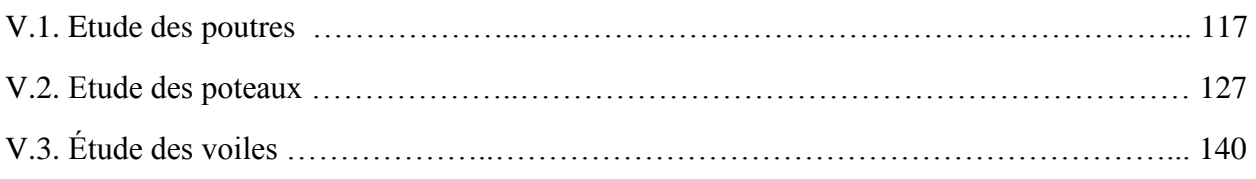

# *Chapitre VI* **: Etude des fondations**

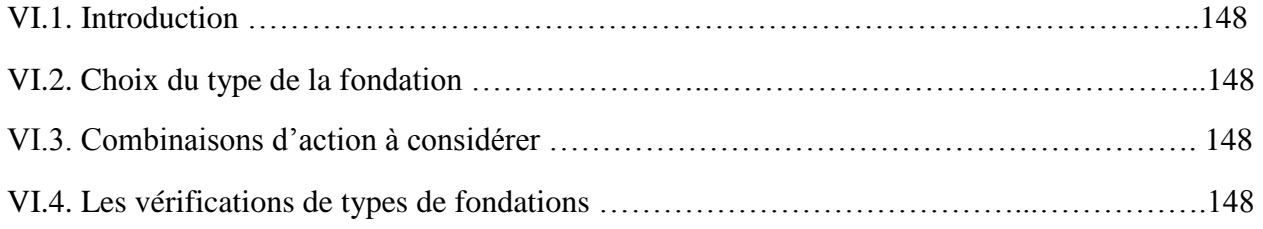

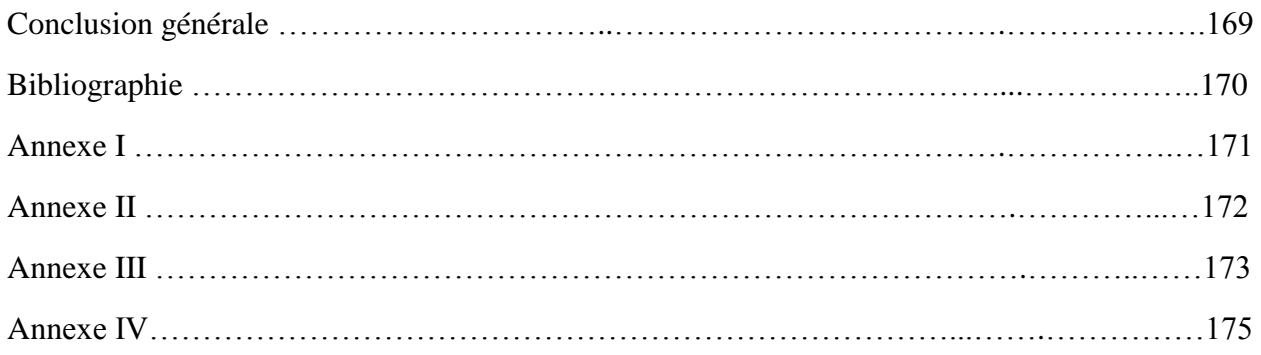

La signification des notations est la suivante :

**E :** Séisme

- **G :** Charges permanentes
- **Q :** Action variables quelconque.
- **S :** Action dues à la neige.
- **W :** Action dues au vent.
- **A<sup>s</sup> :** Aire d'un acier.
- **B :** Aire d'une section de béton.
- **E :** Module d'élasticité longitudinal.
- **E<sup>b</sup> :** Module de déformation longitudinale du béton.
- **E<sup>i</sup> :** Module de déformation instantanée.
- **Efl :** Module de déformation sous fluage.
- **E<sup>s</sup> :** Module d'élasticité de l'acier.
- **E<sup>v</sup> :** Module de déformation différée (Evj pour un chargement appliqué à l'âge de j jours).
- **F :** Force ou action en général.
- **I :** Moment d'inertie.
- **L :** Longueur ou portée.
- **M :** Moment en général.
- **M<sup>g</sup> :** Moment fléchissant développé par les charges permanente.
- **M<sup>q</sup> :** Moment fléchissant développé par les charges ou actions variable**.**
- **N :** force de compression en général.
- **a :** Une dimension (en générale longitudinal).
- **b** : Une dimension (largeur d'une section).
- **b<sup>0</sup> :** Epaisseur brute de l'âme de la poutre.
- **d :** Distance du barycentre des armatures tendues à la fibre extrême la plus comprimée.
- **d :** Distance du barycentre des armatures comprimées à la fibre extrême la plus comprimée.
- **e :** Excentricité d'une résultante ou effort par rapport au centre de gravité de la section comptée positivement vers les compressions.
- **f :** Flèche.
- **f<sup>e</sup> :** Limite d'élasticité.
- **fcj :** Résistance caractéristique à la compression du béton a l'age j jours.
- **Ftj :** Résistance caractéristique à la traction du béton a l'age j jours.
- **Fc28 et ft28** : Grandeurs précédentes avec j=28j.
- **g :** Densité des charges permanentes.
- **h<sup>0</sup> :** Epaisseur d'une membrure de béton.
- **h :** Hauteur totale d'une section.
- **i :** Rayon de giration d'une section de B A.
- **j :** Nombre de jours.
- **l<sup>f</sup> :** Longueur de flambement.
- **n :** Coefficient d'équivalence acier-béton ;
- **p :** Action unitaire de la pesanteur.
- **q :** Charge variable.
- **S<sup>t</sup> :** Espacement des armatures transversales.
- **x :** Coordonnée en général, abscisse en particulier.
- D : profondeur d'encastrement de la fondation.
- $\sigma_{bc}$ : Contrainte de compression du béton.
- **C :** Cohésion du sol.
- $\gamma$ : poids volumique.
- **Comb** (com) : combinaisons.

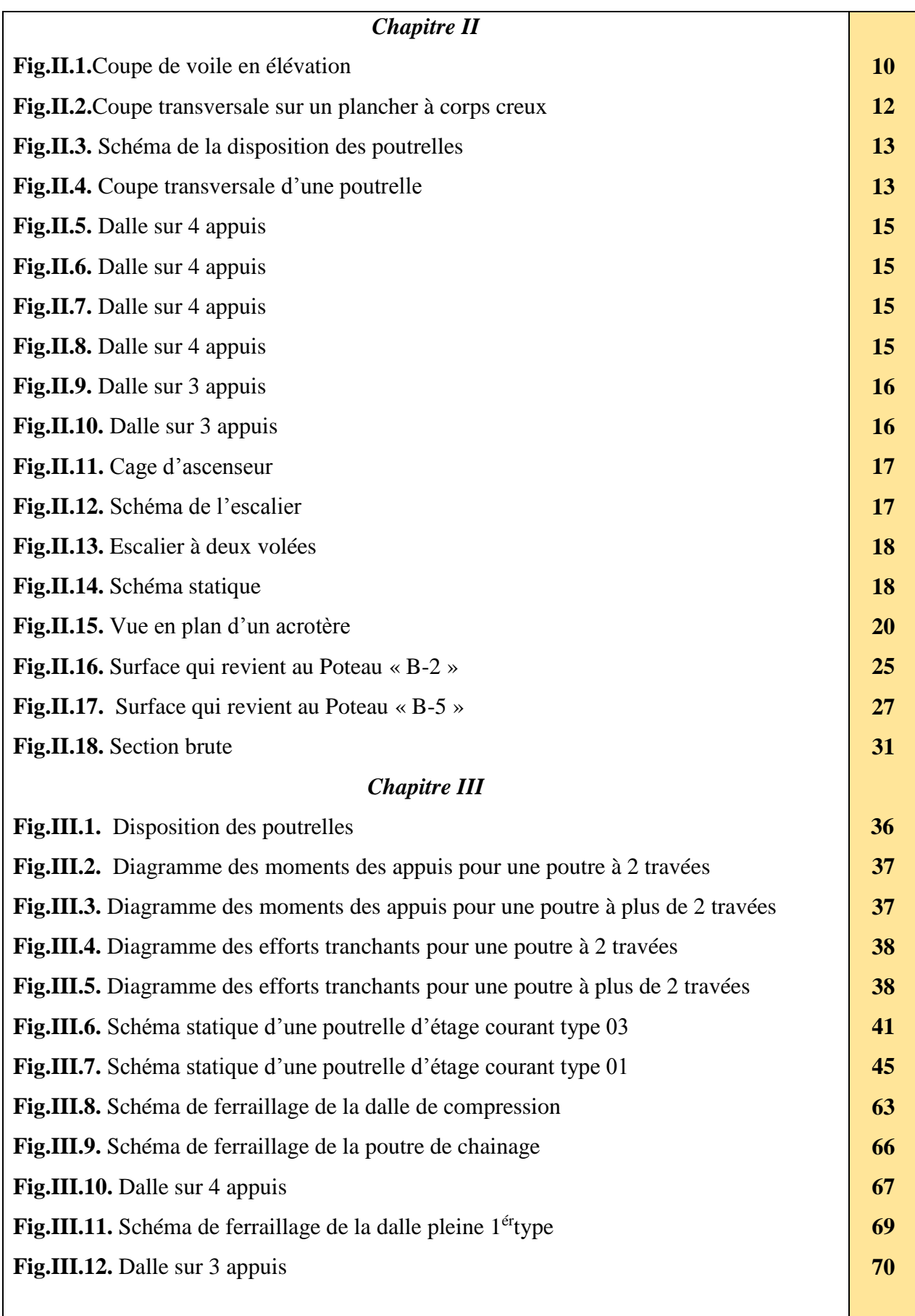

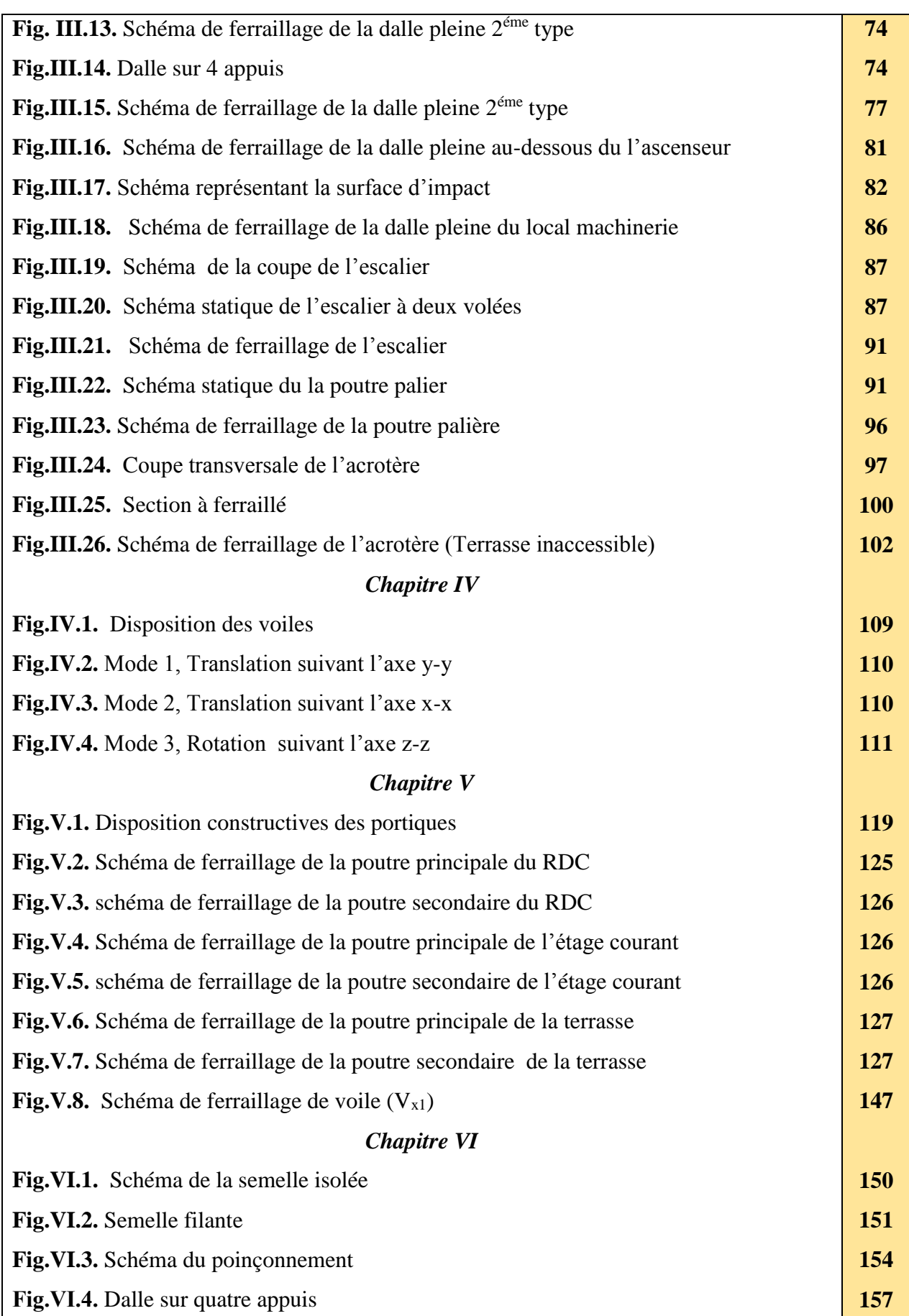

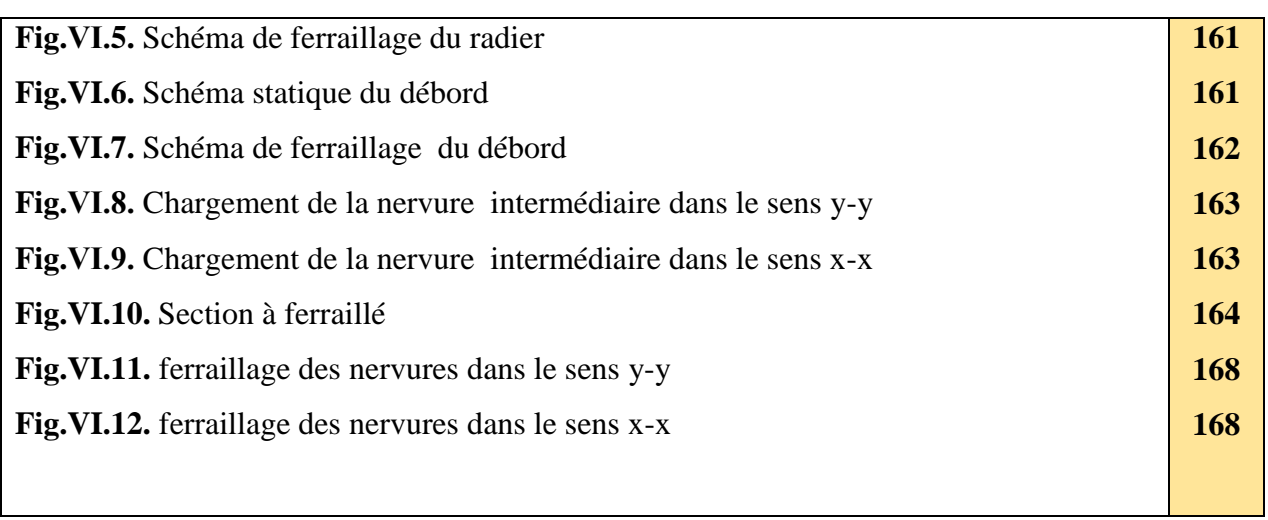

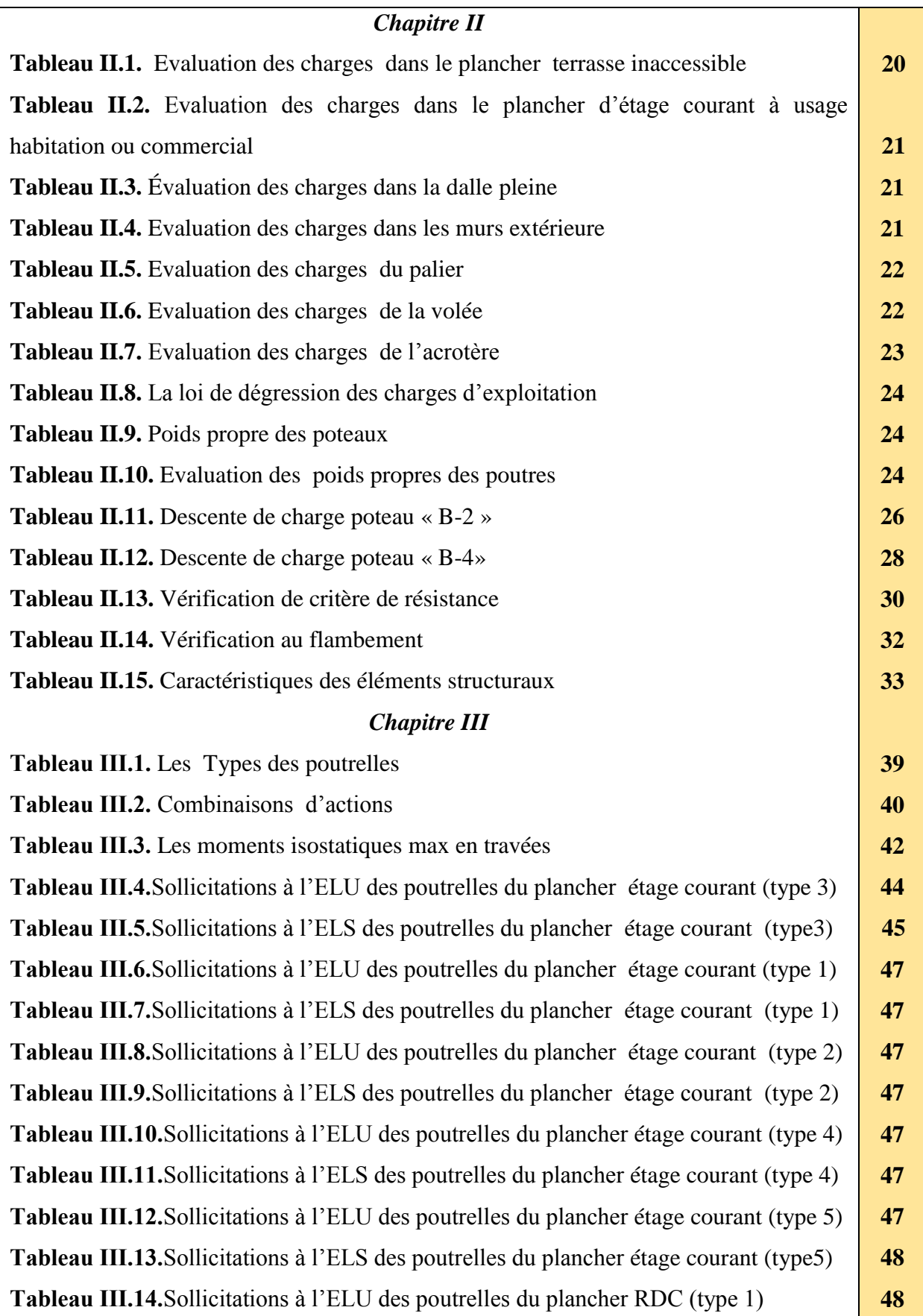

# *Liste des tableaux*

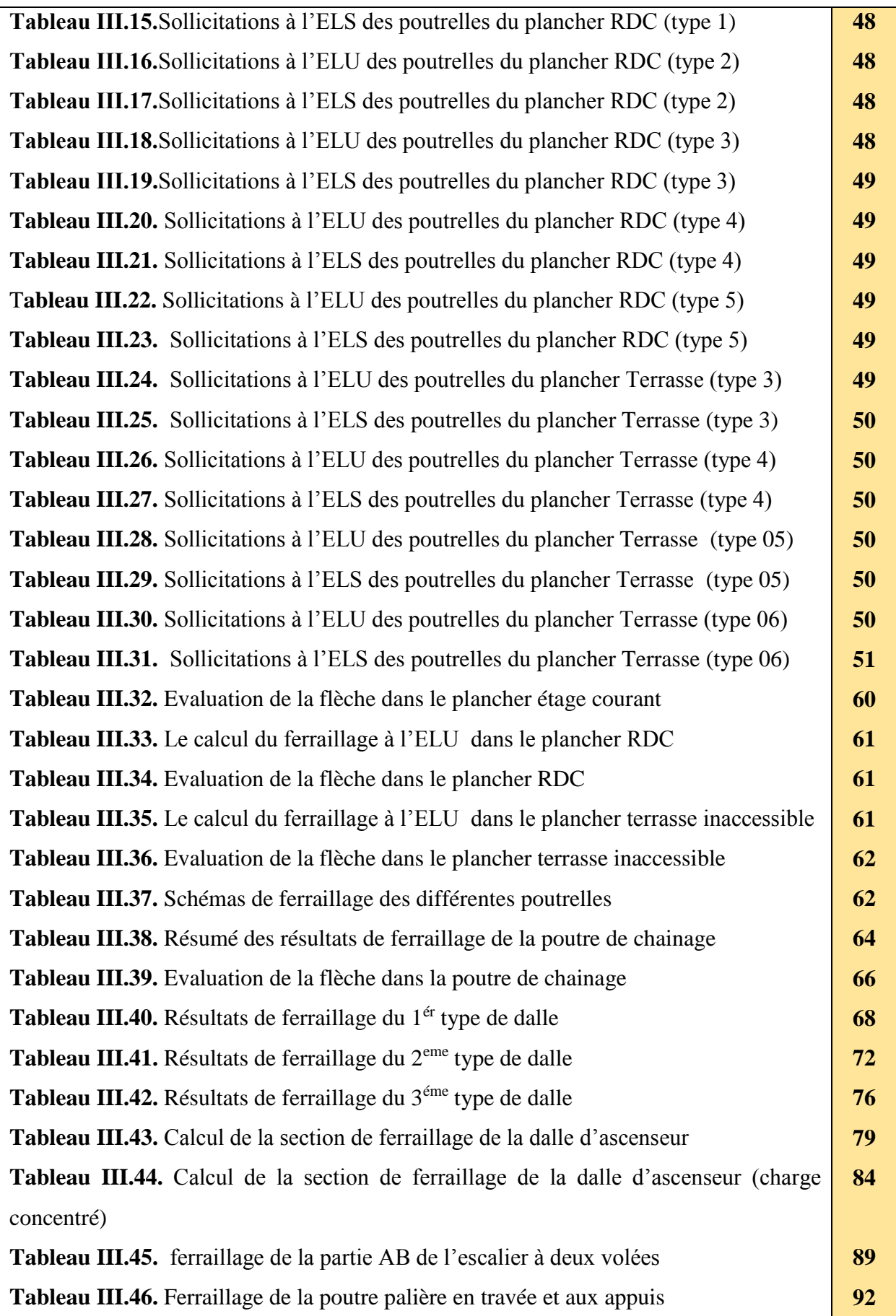

# *Liste des tableaux*

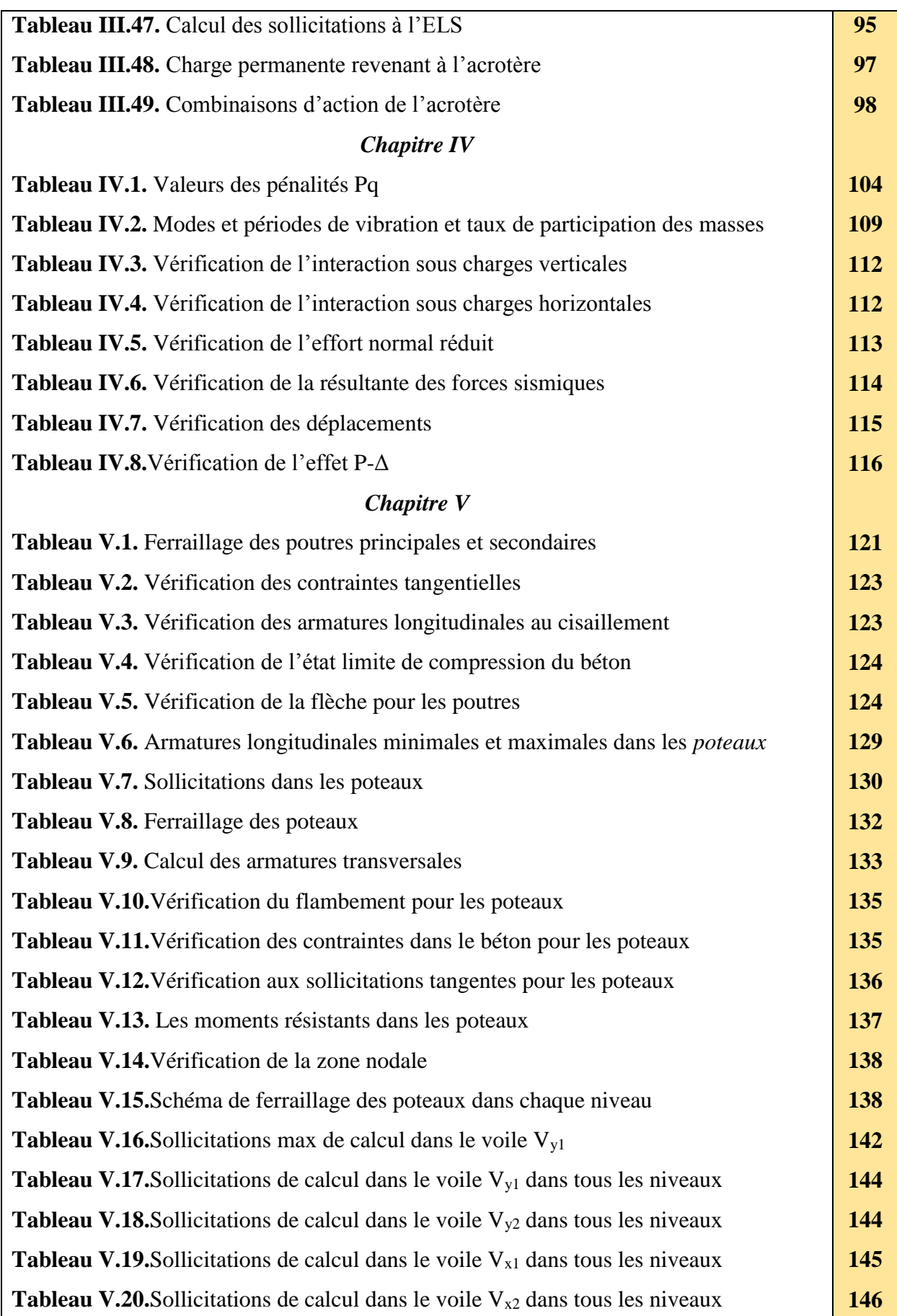

# *Liste des tableaux*

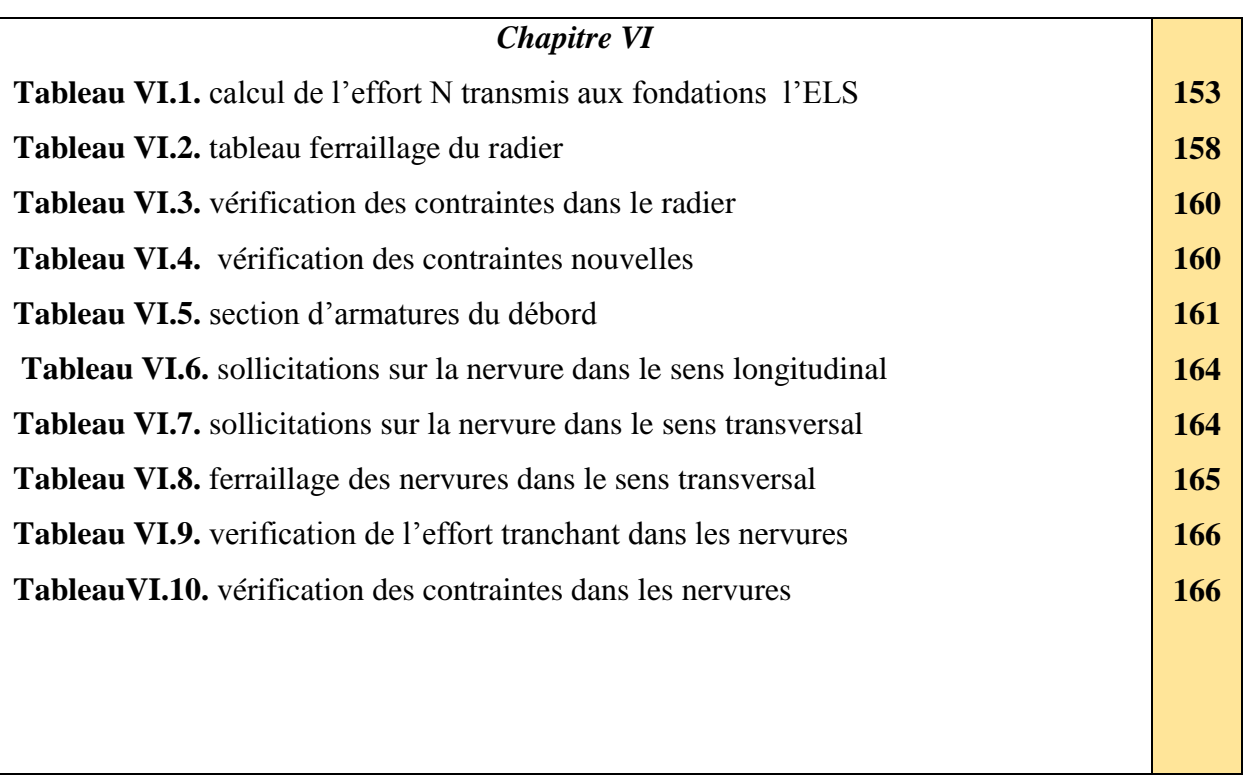

# **Introduction**

 L'analyse approfondie des ouvrages touchés par le séisme nous renvois souvent aux mêmes causes, dont les principales sont dues à de mauvaises dispositions constructives ou des malfaçons d'exécutions.

 En effet, l'ingénieur du génie civil est directement lié à la conception et à la réalisation d'édifices de manière à préserver la sécurité des vies humaines et des biens matériels. Il doit tenir compte des aspects structuraux, fonctionnels et préserver la résistance, l'économie (en tenant compte du coût de réalisation), l'esthétique et la viabilité de l'édifice.

Le présent projet entre dans le cadre du gros œuvre, consiste à étudier un bâtiment R + 8+ entre sol contreventée par un système mixte "voiles-portiques ". Nous avons opté pour le plan suivant :

- Généralités ;
- Prédimensionnement des éléments, qui est une estimation préliminaire des dimensions des éléments ;
- Calcul des éléments secondaires (planchers, escaliers, …) ;
- Étude dynamique de la structure (période, interaction,) ;
- Étude des éléments structuraux (poteaux, poutres et voiles) ;
- Étude des fondations.

# **Chapitre I**

# **Généralités**

# **I.1. Introduction**

 Ce chapitre, consacré à des généralités, donne la définition des caractéristiques géométriques de la structure objet de notre étude ainsi que les caractéristiques mécaniques des matériaux utilisés pour sa réalisation. Cette étape est indispensable pour un calcul adéquat.

# **I.2. Présentation du projet**

 Le projet qui nous a été confié par le bureau d'études d'architecture d'urbanisme OUARET MOURAD, fait l'objet de notre mémoire de fin d'étude qui consiste à l'étude structurale d'un bâtiment à usage d'habitation et services commerce. Sa structure est en R +8 +entre sol, implantée dans la Ville de Bejaia, commune de Bejaia, lieu-dit lotissement DJAMA, bloc D, Cette région est classée en zone de sismicité moyenne IIa, selon le (RPA 99/version 2003).

# **I.3. Caractéristiques de la structure**

# **I.3.1. Caractéristiques géométrique**

Les caractéristiques de la structure sont :

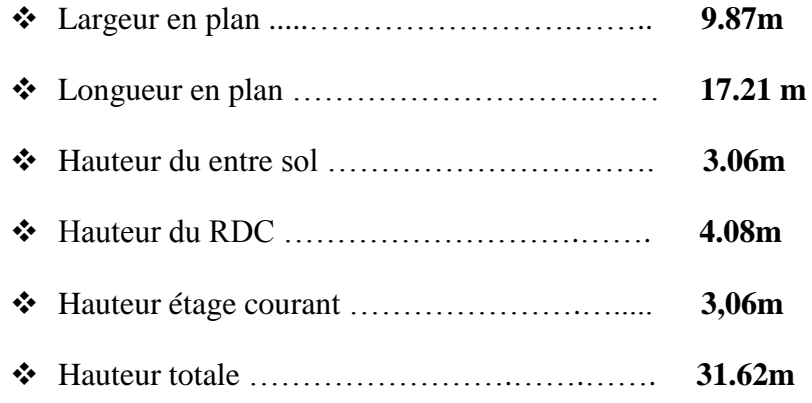

# **I.3.2. Données du site**

- Le bâtiment est implanté à la ville de Bejaia, une zone classée par le RPA 99/version 2003 comme zone de moyenne sismicité (zone IIa).
- La nature de ce terrain est constituée essentielles par des argiles limoneuses.
- L'ouvrage appartient au groupe d'usages 2 en vertu du RPA 99 version 2003.
- Le site est de catégorie S3 (site meuble).
- Contrainte admissible du sol  $\sigma = 1.2$  bars, à partir de 3,80m de profondeur par rapport a la cote du terrain actuel.
- Le sol n'est pas agressif pour les bétons de fondation.

#### **I.3.3. Choix du contreventement**

L'ouvrage en question rentre dans le cadre de l'application du RPA 99 (version 2003). Et puisqu'il répond aux conditions de l'article 1-b du RPA99/version 2003, et qu'il dépasse 14 m, le contreventement sera assuré par un contreventement mixte avec justification d'interaction portique-voile. Pour ce genre de contreventement il y a lieu également de vérifier un certain nombre de conditions :

- Les voiles de contreventement ne doivent pas reprendre plus de 20% des sollicitations dues aux charges verticales.
- Les charges horizontales sont reprises conjointement par les voiles et les portiques proportionnellement à leurs rigidités relatives ainsi qu'aux sollicitations résultant de leur interaction à tous les niveaux.
- Les portiques doivent reprendre, outre les sollicitations dues aux charges verticales, au moins 25% de l'effort tranchant de l'étage.

#### **I.4. Règlements et normes utilisés**

Les règlements utilisés sont :

- $\div$  RPA 99 /version 2003
- BAEL91/modifiées 99
- $\div$  CBA 93

 $\div$  DTR B.C.2.2 DRT B.C. 2.33.2.

# **I.5. Caractéristiques mécaniques des matériaux**

# **I.5.1. Le béton**

 Le béton choisi est de classe C25/30, sa composition doit permettre d'obtenir les caractéristiques suivantes :

### **I.5.1.1. Résistance caractéristique à la compression**

### **(Art A.2.1, 11 CBA93)**

La résistance caractéristique à la compression du béton utilisé à 28 jours est

$$
f_{c28}=25MPa
$$

#### **I.5.1.2***.* **Résistance caractéristique à la traction**

La résistance caractéristique a la traction du béton a j jours, notée *ftj*, est conventionnellement définie pas la relation :

$$
f_{tj}=0.6+0.06f_{cj}
$$

Pour j=28 jours et  $f_{c28} = 25MPA \Rightarrow f_{t28} = 2.1MPA$ .

#### **I.5.1.3. Module de déformation longitudinale du béton**

 On distingue deux modules de déformation longitudinale du béton ; le module de Young instantané Eij et différé Evj.

E<sub>vj</sub> = (1/3)E<sub>ij</sub> …………………. **(Art A.2.1.2.1 CBA93).**  $E_{ij} = 11000(f_{c,j})^{1/3}$  … . . . . . . . . . . . **(Art A.2.1.2.2 CBA93).** Pour :  $f_{c28} = 25MPa$  on a :  $\int$  E<sub>v28</sub>=10721,40 MPa  $E_{i28}=32164,20 \text{ MPa}$ 

### **I.5.1.4. Contrainte limite à l'ELU**

La contrainte en compression est donnée par :  $f_{ba} = \frac{9,000 \cdot 1}{2}e^{28}$  ....... .<br>.  $0,85.f_{c28}$ *b c bu f f*  $\theta$ . $\gamma$  $=$ **BAEL91(Art. A.4.3.4)**

Avec :  $\theta$  dépend de la durée d'application des contraintes.

$$
\theta = \begin{cases}\n1,00 & \text{lor square a upper factor of continuous.} \\
0,9 & \text{lor square 1 hence } \leq 1 \text{ d} \text{ure probable d'application} > 24 \text{ heures.} \\
0,85 & \text{lor square 1 a d} \text{ure probable d'application} < 1 \text{ heure.}\n\end{cases}
$$

 $\gamma_b$ : Coefficient de sécurité, pour tenir compte d'éventuels défauts localisés dans la masse du béton qui entraîne la diminution de la résistance.

> en situation durable et transitoire(S.D.T)<br>en situation accidentelle (S.A) 1,5 en situation durable et transite<br>1,15 en situation accidentelle (S.A) *b b* γ γ  $\gamma_b =$  $\gamma_b =$

Le coefficient réducteur 0,85 tient compte du risque d'altération du béton sur les parements comprimés et du fait que la valeur de $f_{c28}$ , obtenue en appliquant aux éprouvettes des charges quasi instantanées, est plus forte que la valeur sous charges longtemps maintenues ( $q = 1$ ). En revanche, il n'a pas à être considéré en cas de charges de faible durée d'application.

#### **I.5.1.5. Contrainte limite à l'ELS**

Il consiste à l'équilibre de sollicitations d'action réelles (non majorée) et les sollicitations résistantes calculées sans dépassement des contraintes limites, cette contrainte est donnée par la relation suivante :

$$
\overline{\sigma}_{bc} = 0, 6 \times f_{c28} = 15 MPa
$$

#### **I.5.2. L'acier**

 Dans le but d'augmenter l'adhérence béton-acier, on utilise des armatures présentant une forme spéciale. Généralement obtenue par des nervures en saillie sur le corps de l'armature. On a deux classes d'acier FeE400 et FeE500 les mêmes diamètres que les ronds lisses.

Les aciers utilisés pour la réalisation de cette structure sont des FeE400 caractérisés par :

- Limite élastique : ………………. 400 *<sup>e</sup> f MPa* .
- $\bullet$  Contrainte admissible : ..............  $\sigma_s = 348 MPa$ .
- $\triangle$  Coefficient de fissuration : ……..  $\eta=1.6$ .
- $\triangleleft$  Coefficient de sécurité : ………..  $\gamma_s=1.15$ .
- $\bullet$  Module d'élasticité : …………… E<sub>s</sub> = 2.10<sup>5</sup>Mpa.

# **I.6. Conclusion**

Les caractéristiques du béton et de l'acier utilisé sont données au dessous :

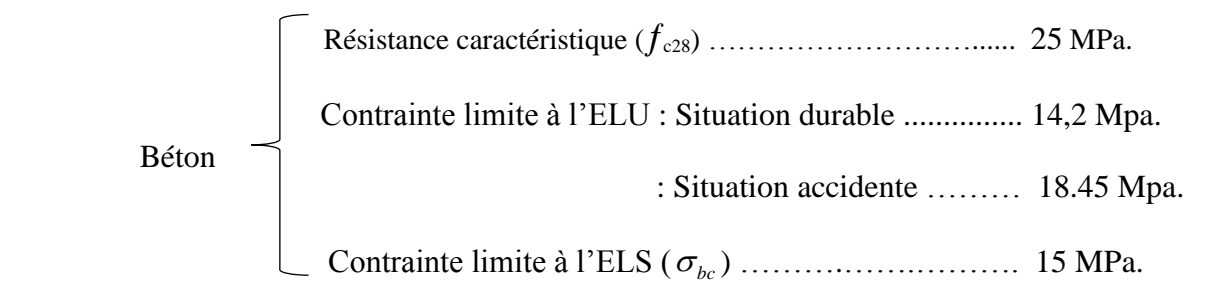

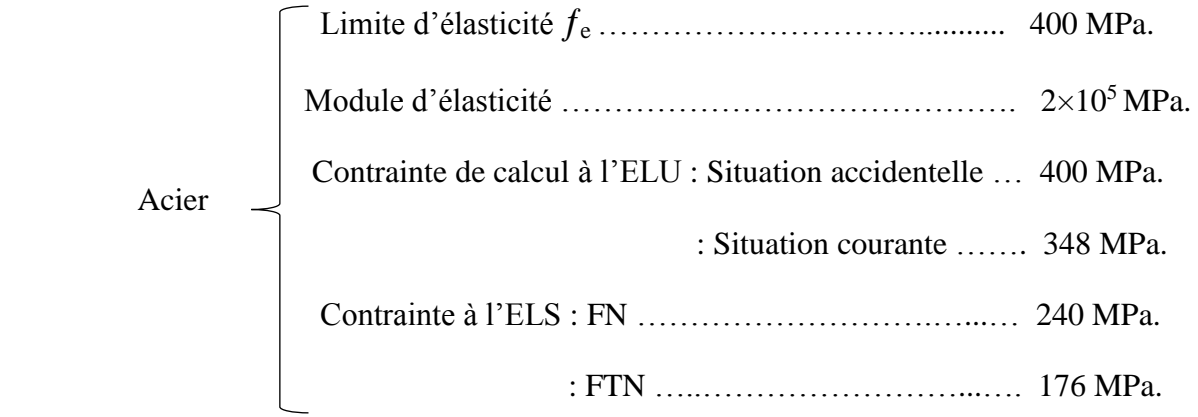

# **Chapitre II**

# **Prédimensionnemet des éléments**

# **I.1. Introduction**

 Le pré dimensionnement des éléments de notre bâtiment se fait en respectant les règles et les prescriptions des règlements mis en vigueur (RPA99/version 2003, CBA93, BAEL91/version 99, DTR).

 L'objectif du pré dimensionnement est de déterminer les sections des différents éléments de la structure afin qu'ils puissent reprendre les différentes actions et sollicitations auxquelles ils sont soumis.

# **II.2. Prédimensionnement des éléments principaux :**

# **II.2.1. Les poutres**

# **II.2.1.1. Les poutres principales**

Elles sont perpendiculaires aux poutrelles.

Selon le BAEL91, le pré dimensionnement des poutres se fait en utilisant la condition suivante :

$$
\frac{L_{\max}}{15} \leq h \leq \frac{L_{\max}}{10}
$$

On suppose des poteaux de  $(30\times30)$  cm<sup>2</sup>.

*h*: hauteur de la poutre.

Lmax : distance maximale entre nus d'appuis (*Lmax*= 500−30 = 470c*m*)

 $D'$ où  $\cdot$ 

 $L_{max} = 470$ cm.  $\Rightarrow 31.33$ cm $\leq h \leq 47$ cm

On prend : **h = 40cm**

 $$ 

On doit vérifier les dimensions adoptées vis-à-vis des exigences du **RPA** qui sont les suivantes :

- $\triangleleft$  *b*  $\geq$  20*cm* condition vérifiée.
- *h*30*cm* condition vérifiée.
- $\div h/b = 40/30 = 1.33 < 4$  condition vérifiée.

#### **II.2.1.2. Les poutres secondaires**

Elles sont parallèles aux poutrelles.

 $L_{\text{max}}$ : portée maximale entre nus d'appuis ( $L_{\text{max}}$ =447-30 =417cm)

L<sub>max</sub>=417cm  $\Rightarrow$  27.8cm  $\leq$  h  $\leq$  41.7cm.

On prend **: h = 35cm**

 **b = 30cm** 

Les dimensions vérifient les exigences du RPA.

Après la vérification on adopte les dimensions suivantes :

Poutres principales :  $\mathbf{b} \times \mathbf{h} = (30, 40) \text{ cm}^2$ .

Poutres secondaires :  $\mathbf{b} \times \mathbf{h} = (30,35) \text{ cm}^2$ .

#### **II.2.2. Poteaux**

 Les poteaux sont des éléments structuraux chargés de transmettre les charges verticales aux fondations et du contreventement total ou partiel du bâtiment.

 Le pré dimensionnement des poteaux se fait par la vérification à la résistance d'une section choisie intuitivement avec une section d'armatures de 1% de la section de béton sous l'action de l'effort normal maximal (le poteau le plus chargé), déterminé par la descente de charges.

L'effort normal maximal obtenu par la descente des charges doit vérifier l'inégalité suivante :

#### D'après le **RPA99/version 2003 (Art7.4.1)**

$$
\begin{cases}\n\min(b_1, h_1) \ge 25 \text{ cm} \\
\min(b_1, h_1) \ge \frac{h_e}{20} \\
0.25 < \frac{b_1}{h_1} < 4.\n\end{cases}
$$

Tel que :

- h<sub>e</sub>: Hauteur libre d'étage
- D'après **CBA 93 (Art B.8.4.1)**

$$
N_u \le \alpha \times \left(\frac{B_r \times f_{c28}}{0.9 \times \gamma_b} + \frac{A \times f_e}{\gamma_s}\right)
$$

Avec :

Br. : section réduite du béton

 $\gamma_b = 1.5$ : Coefficient de sécurité de béton (cas durable).

 $\gamma_s$  = 1.15 coefficient de sécurité de l'acier.

 $\alpha$ : Coefficient réducteur qui est fonction de l'élancement  $\lambda$ 

$$
\alpha = \frac{0.85}{1 + 0.2 \times \left(\frac{\lambda}{35}\right)^2} \qquad si: \lambda \le 50
$$

$$
\alpha = 0.6 \times \left(\frac{50}{\lambda}\right) \qquad si: 50 < \lambda \le 70
$$

Tel que : *i*  $\lambda = \frac{l_f}{l}$  avec *b h I i*  $\times$  $=$ 

Cas d'une section rectangulaire : 12  $I = \frac{b \times h^3}{h}$ 

On adopte préalablement la section des poteaux comme suit :

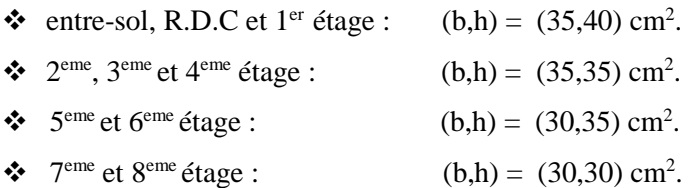

### **II.2.3. Les voiles**

 L'épaisseur du voile doit être déterminée en fonction de la hauteur libre d'étage et des conditions de rigidité aux extrémités.

Les dimensions des voiles doivent satisfaire les conditions suivantes, **RPA99 (Art 7.7.1)** :

$$
\begin{cases} e \ge \max\left[\frac{h_e}{20}; 15 \text{ cm}\right] \\ L \ge 4e. \end{cases}
$$

**e** : Epaisseur du voile.

**L** : Largeur du voile.

**h<sup>e</sup>** : Hauteur libre d'étage.

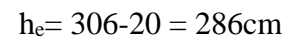

$$
\begin{cases} e \ge \max\left[\frac{286}{20}; 15 \text{cm}\right] \implies \begin{cases} e \ge \max(14.3; 15) \\ L > 4e \end{cases} \text{ L } > 60 \text{ cm} \end{cases}
$$

On opte une épaisseur de **e ≥15cm**.

 $A$ vec :  $L_{min} \ge 60$  cm

Pour le RDC $\Rightarrow$  h<sub>e</sub> = 408-20 = 388cm

$$
h_e=306-20=286cm.
$$
  
\n
$$
\left[e \ge \max\left[\frac{388}{20}; 15cm\right] \right] \Rightarrow \left\{\begin{aligned} e &\ge \max(19.4; 15) \\ 1 &> 4e \end{aligned}\right.
$$

Pour qu'un voile soit considéré comme un élément de contreventement la largeur minimale doit être :

 $L_{min} \ge 4$  e; D'ou:  $L_{min} \ge 80$ Cm

On opte une épaisseur de **e** ≥ **20cm**

 $A$ vec :  $L_{min} \geq 80$ cm

# **II.3. Prédimensionnement des éléments secondaires**

# **II.3.1. Les planchers**

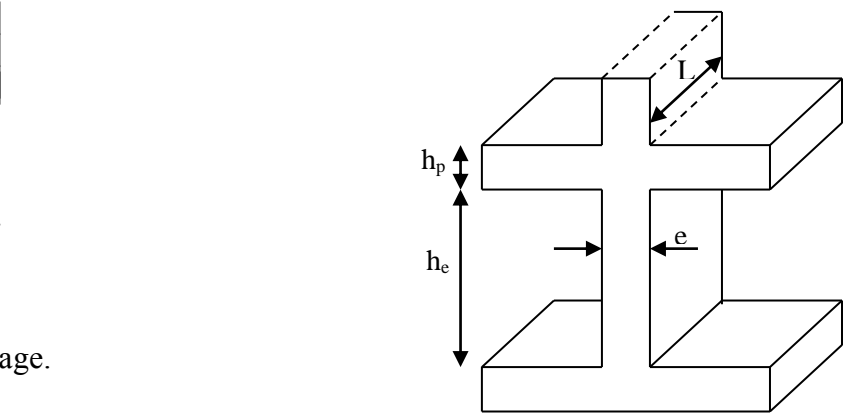

Pour les étages courants **Figure. II.1.** *Coupe de voile en élévation*

 **Définition :** Dans une construction, le plancher est une structure horizontale qui supporte :

- Les surcharges d'exploitation (mobilier, véhicule, personnes, …).
- Les charges permanentes (cloisons, revêtements, …). Il les retransmet aux poutres,
- aux poteaux et aux murs porteurs, qui les reportent aux fondations.

Dans notre projet on trouve :

- Plancher à corps creux.
- Plancher à dalles pleine pour les balcons.

### **II.3.1.1. Plancher à corps creux**

Il est constitué de :

- Corps creux : dont le rôle est le remplissage, il n'a aucune fonction de résistance.
- Poutrelles : éléments résistants du plancher.
- Dalle de compression : c'est une dalle en béton armé, sa hauteur varie de 4 à 6 cm.
- Treillis soudé.

La hauteur du plancher est conditionnée par le critère de déformation selon le CBA 93 :

$$
h_t \ge \frac{L_{max}}{22.5}
$$
 CBA93 (Art B.6.8.4.2.4)

Avec:

- $\triangleleft$  h<sub>t</sub> = hauteur totale du plancher.
- $\bullet$  L = travée maximale entre nus d'appuis dans le sens de la disposition des poutrelles.

$$
h_t \ge \frac{447 - 30}{22.5} = 18.53 \text{cm}
$$

Donc on adopte un plancher de hauteur ( $h_t = h_{cc} + h_{ddc} = 16 + 4$ ) = 20cm.

Avec :

 $h_{cc} = 16$ cm : Hauteur du corps creux.

 $h_{ddc} = 4cm$ : Hauteur de la dalle de compression.

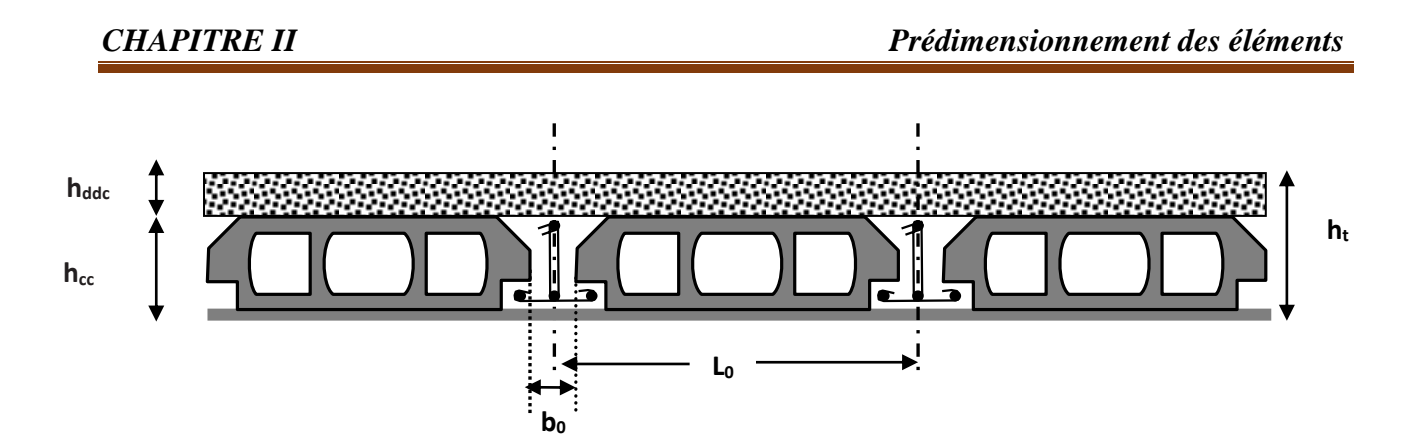

**Figure II.2**. *Coupe transversale sur un plancher à corps creux*

L<sup>0</sup> : distance entre axe des poutrelles.

 $b_0$ : largeur de la nervure.

### **a) Les poutrelles**

**E Définition** : Les poutrelles sont des petites poutres préfabriquées ou coulées sur place en béton armé ou précontraint formant l'ossature d'un plancher, les poutrelles se calculent comme des sections en T.

Disposition des poutrelles :

La disposition des poutrelles se fait selon deux critères :

- **Le critère de la petite portée :** Les poutrelles sont disposées parallèlement à la plus petite portée.
- **Le critère de continuité :** Si les deux sens ont les mêmes dimensions, alors les poutrelles sont disposées parallèlement au sens du plus grand nombre d'appuis.

Pour notre projet la disposition des poutrelles est effectuée selon les deux critères et cela pour

tous les planchers comme indiqué sur la figure II.3.

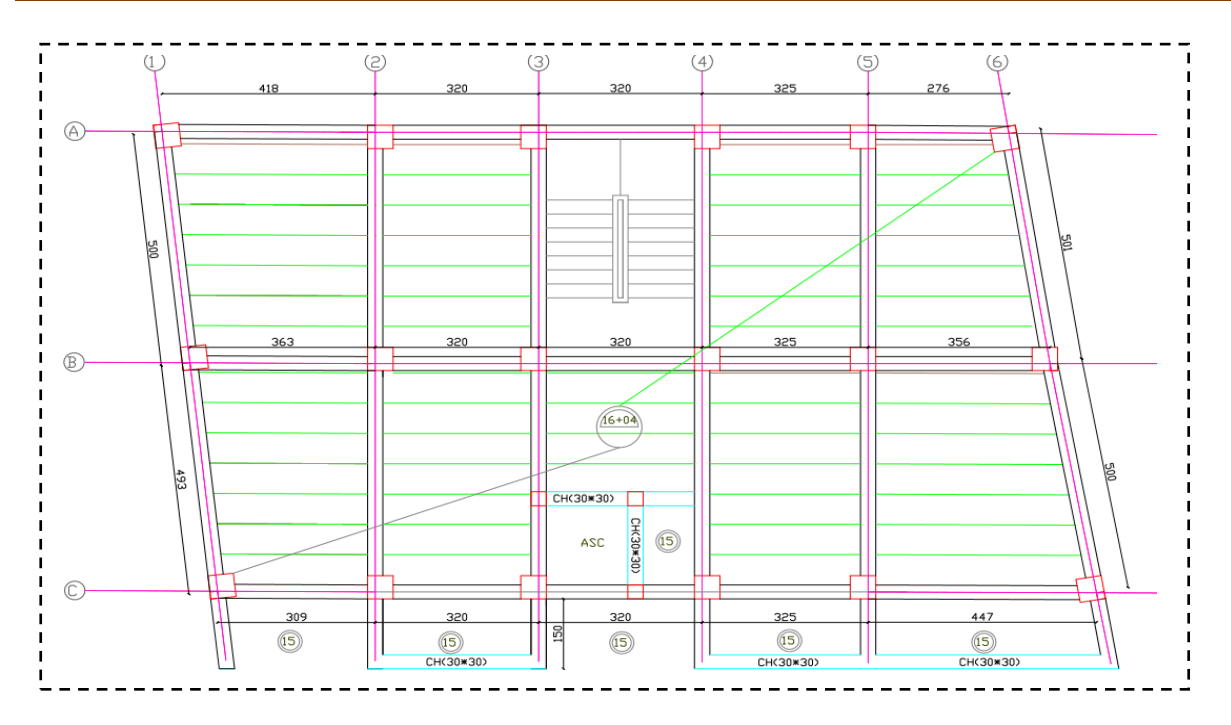

**Figure. II.3.** *Schéma de la disposition des poutrelles*

### **Dimensionnement des poutrelles**

Détermination de la largeur de la table de compression :

$$
\frac{b - b_0}{2} \le \min\left(\frac{l_x}{2}; \frac{l_y}{10}\right)
$$

**b :** largeur de la table de compression.

**Lx :** distance entre nus des deux poutrelles.

 $b_0 = (0.4 \land 0.6) h \implies b_0 = (8 \land 12cm)$ 

 $Soit : **b**<sub>0</sub> = 10cm$ 

 $L_x= 65-10=55$  cm : distance entre deux

nervures successives.

**Ly :** la longueur minimale d'une travée dans le sens parallèle aux poutrelles.

 $L_v = 276 - 35 = 241$ cm

Donc : **Lx=55cm**

**Ly= 241cm.**

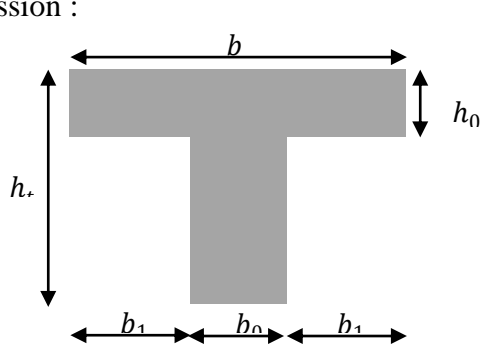

**Figure. II.4.** *Coupe transversale d'une poutrelle.*

$$
b_1 \le \min\left(\frac{Lx}{2}; \frac{Ly}{10}\right)
$$
  

$$
b_1 \le \min\left(\frac{55}{2}; \frac{241}{10}\right)
$$
  
\* 
$$
b_1 \le \min(27.5; 24.1)
$$
  
Soit:  $b_1 = 24.1cm$ 

 $b \le 2 \times b_1 + b_0 = 2 \times 24.1 + 10 = 58.2$ *cm* 

### Soit **: b=55cm**

#### **II.3.1.2. Les dalles pleines**

 **Définition :** Une dalle est un élément horizontal, généralement de forme rectangulaire, d'épaisseur e. On désigne par lx la plus petite des portées. Son pré dimensionnement se fait en se basant sur les critères suivants :

#### **Critère de résistance**

20  $e \geq \frac{l_x}{l_x}$   $\rightarrow$  Pour une dalle sur un seul ou deux appuis.

 $35 - 30$  $\frac{l_x}{l_x} \le e \le \frac{l_x}{l_x}$  Pour une dalle sur deux appuis perpendiculaires ou quatre appuis,  $\rho < 0.4$ .

 $45 - 40$  $\frac{l_x}{l_x}$  ≤  $e \leq \frac{l_x}{l_x}$  → Pour une dalle sur 2 appuis perpendiculaires ou 4 appuis et 3 appuis,  $\rho \geq 0,4$ .

### **Critère de coupe –feu**

 $e \ge 7$ cm pour une heure de coupe-feu.

e ≥ 11cm pour deux heures de coupe-feu**. (CBA93)**

Avec : **e** = épaisseur de la dalle.

### **Isolation phonique**

 $e \geq 13$  cm

Dans ce projet on distingue deux types de dalle pleine.

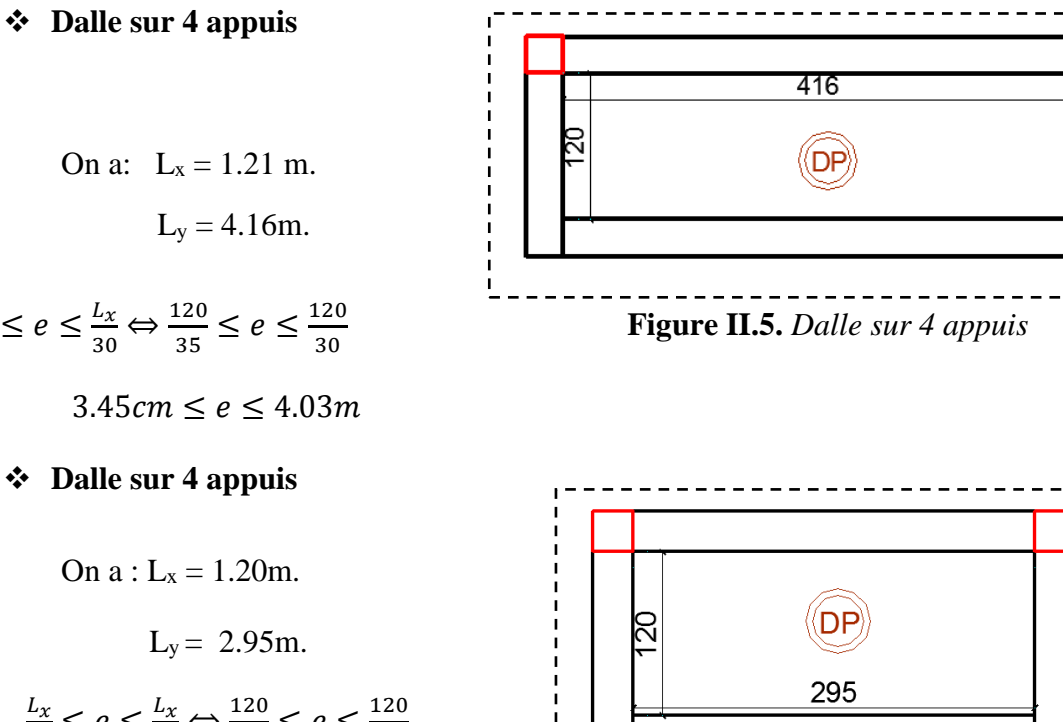

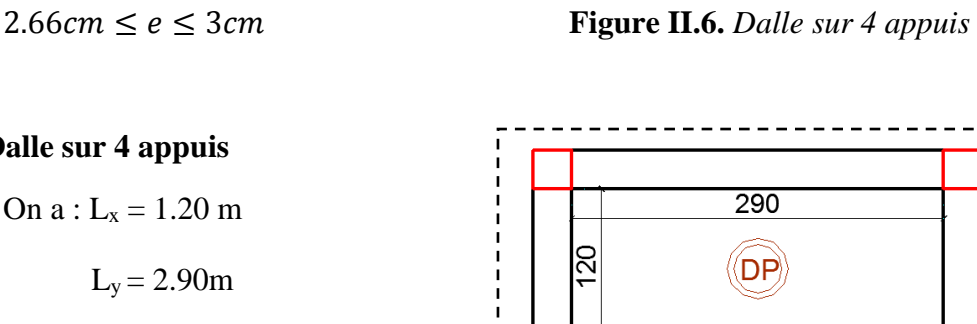

**Figure II.7.** *Dalle sur 4 appuis*

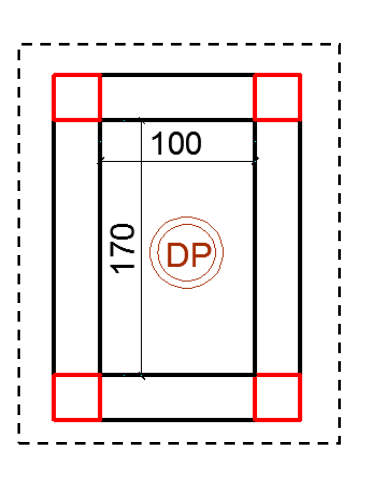

**Figure II.8.** *Dalle sur 4 appuis*

 $L_{\chi}$  $rac{L_x}{35} \leq e \leq \frac{L_x}{30}$ 

#### $rac{L_x}{45} \leq e \leq \frac{L_x}{40}$  $rac{L_x}{40} \Leftrightarrow \frac{120}{45}$  $\frac{120}{45} \le e \le \frac{120}{40}$ 40

# **Dalle sur 4 appuis** On  $a: L_x = 1.20$  m  $L_v = 2.90m$

 $rac{L_x}{45} \le e \le \frac{L_x}{40}$  $rac{L_x}{40} \Leftrightarrow \frac{120}{45} \le e \le \frac{120}{40}$ 40

 $2.66 cm \le e \le 3 cm$ 

# **Dalle sur 4 appuis**

$$
On a: L_x = 1.00 m
$$

$$
L_y = 1.70m
$$

$$
\frac{L_x}{45} \le e \le \frac{L_x}{40} \Leftrightarrow \frac{100}{45} \le e \le \frac{100}{40}
$$

$$
2.22Cm \le e \le 2.5Cm
$$

### **Dalle sur 3 appuis**

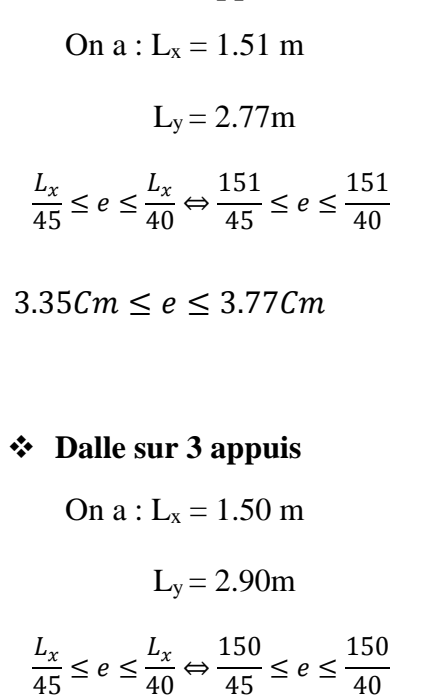

 $3.33$ Cm  $\leq e \leq 3.75$ Cm

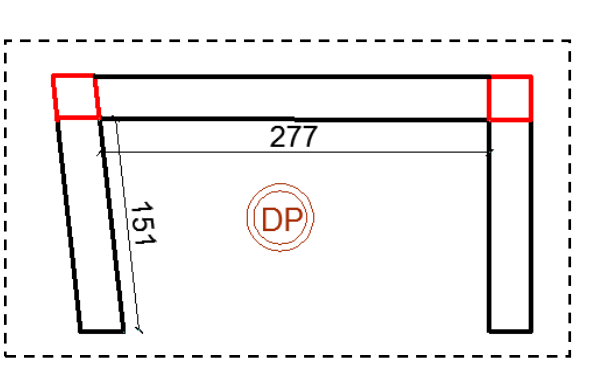

**Figure II.9.** *Dalle sur 3 appuis*

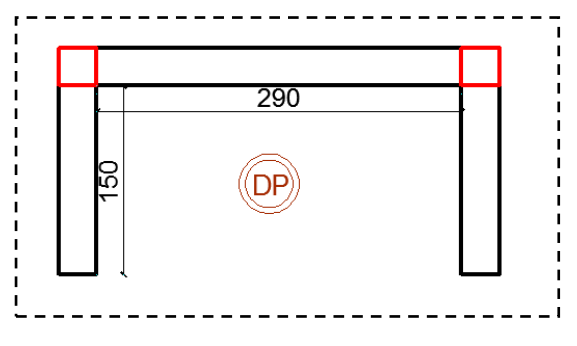

 **Figure II.10.** *Dalle sur 3 appuis*

Les épaisseurs obtenues par la condition de résistance à la flexion sont très faibles, alors le pré dimensionnement se fera suivant la condition coupe-feu, d'où on opte pour une épaisseur : **e = 15Cm.**

#### **II.3. Ascenseur**

 C'est un appareil au moyen duquel on élève ou on descend des personnes aux différents niveaux du bâtiment, il est constitué d'une cabine qui se déplace le long d'une glissière verticale dans la cage d'ascenseur munie d'un dispositif mécanique. Cas d'un bâtiment (R+8+entre sols) à usage d'habitation + commercial on adopte pour un ascenseur de 8 personnes.

Caractéristiques d'ascenseur : **(Annexe III)** 

- L : Longueur de l'ascenseur.
- $\div 1$ : Largeur de l'ascenseur.
- H : Hauteur de l'ascenseur.
- $\div$  F<sub>c</sub>=102KN : Charge due à la cuvette.
- $\bullet$  D<sub>m</sub>=82KN : Charge due à la salle des machines.
- $\div$  P<sub>m</sub>=15KN : Charge due à l'ascenseur.
- P*personnes* =6.3KN : La charge nominale.
- $\div \text{ V}=1.00 \text{ m/s}$ : La vitesse.

# **III.3.1. Etude de l'ascenseur :**

 La dalle de la cage d'ascenseur doit être épaisse pour qu'elle puisse supporter les charges important (machine+ ascenseur) qui sont appliquées sur elle.

On a  $L_x = 1.70m$  et  $L_y = 1.60m$  donc une surface

 $S= 1.70*1.60 = 2.72m$ 

$$
e \ge \frac{l}{20} = \frac{1.70}{20} = 0.085m
$$

Soit alors son épaisseur est **e =15cm.**

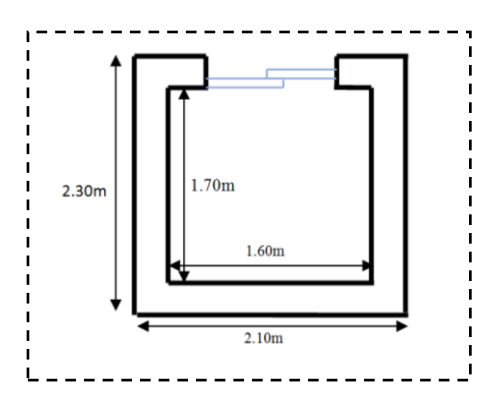

 **Figure II.11.** *Cage d'ascenseur*

# **II.4. Les escaliers**

### **II.4.1. Définition**

 L'escalier est un ouvrage constitué d'une succession régulière de plans horizontaux permettant l'accès au différent niveau, c'est une structure isolée, elle peut être en béton armé, en acier ou en bois. Dans notre cas ils sont réalisés en béton.

Un escalier est déterminé par les paramètres suivant :

- **(1)** : épaisseur de palier de repos (e).
- **(2)** : longueur projetée de la volée (L0).
- **(3)** : Giron (g).
- **(4)** : hauteur de la contre marche (h).
- **(5)** : hauteur de la volée (H).
- **(6)** : inclinaison de la paillasse (α)
- **(7)** : emmarchement.

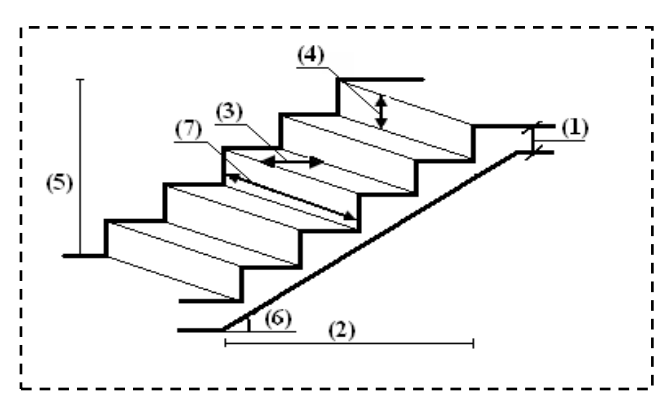

**Figure II.12.** *Schéma de l'escalier*

#### **II.4.2. Dimensionnement**

- la hauteur h des contremarches se situe entre 14 et 18 cm.
- la largeur g se situe entre 25 et 32 cm.

La formule empirique de BLONDEL qui les lie est :  $60 \le 2h+g \le 65cm$ 

$$
\left\{ \begin{array}{l} n\!\!\!\!\!&=\,H\!/h \\[1ex] L_0=(n\!\!\!\!-1)\,g \end{array} \right.
$$

**n:** le nombre de contre marche sur la volée.

**n-1 :** le nombre de marche.

- **H :** hauteur de la volée.
- **L<sup>0</sup> :** longueur projetée de la volée.
- **L<sup>v</sup> :** longueur de la volée.
- **L<sup>p</sup> :** longueur du palier
- **L :** longueur totale de l'escalier ( $L = L_v + L_p$ ).
- **e :** épaisseur de l'escalier.

### **II.4.2.1. Les différents types d'escaliers**

Dans notre projet on distingue un seul type d'escalier à deux volées

Escalier droit à deux volées

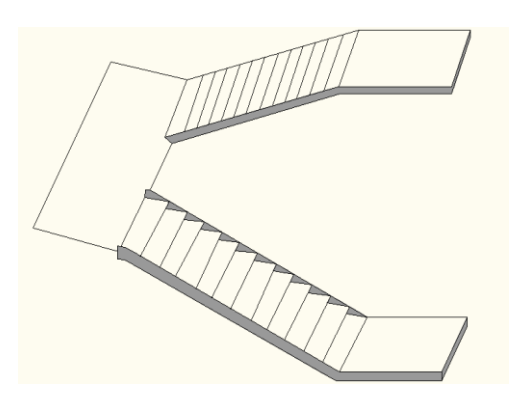

 **Figure II.13.** *Escalier à deux volées* **Figure II.14.** *Schéma d'escalier* 

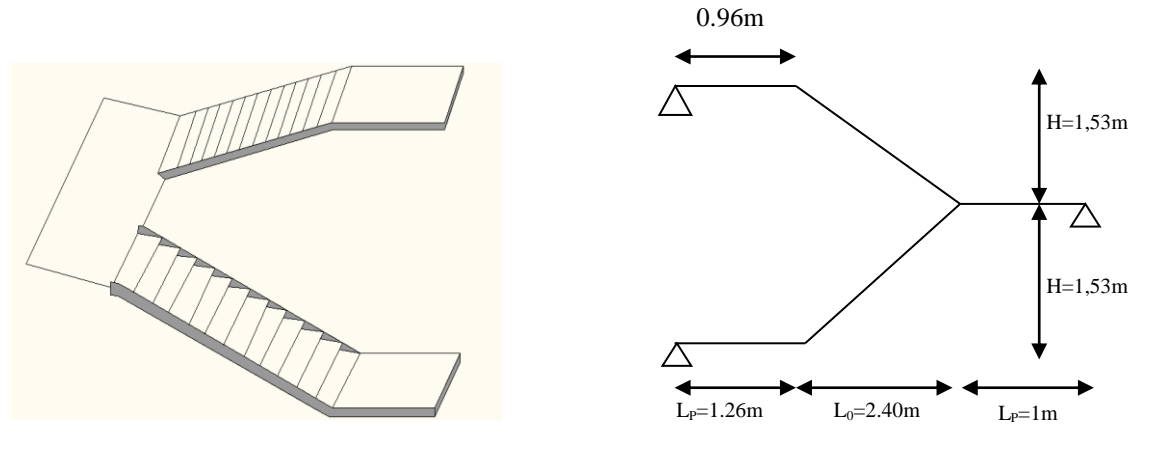

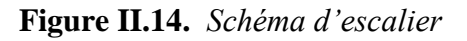

#### **Calcul du nombre de marches et de contre marche**

On a :  $L_0 = 2,40m$ ; H = 1,53m.

$$
64n2 - (64 + 2H + L0)n + 2H = 0 \Rightarrow 64n2 - (64 + 2 * 144 + 210)n + 2 * 144 = o
$$

$$
64n2 - 610n + 306 = 0
$$

En résolvant la dernière équation on obtient :

Le nombre de contre marche est  $: n = 9$ .

Le nombre de marche est :  $n - 1 = 8$ .

#### **Calcul du giron(***g***) et la hauteur d'une contre marche (***h***)**

$$
g = \frac{L_0}{n - 1} \Rightarrow g = \frac{240}{8} = 26.25 \text{cm} \Rightarrow g = 30 \text{cm}
$$
  
 $h = \frac{H}{n} \Rightarrow h = \frac{153}{9} = 17 \text{cm} \Rightarrow h = 17 \text{cm}$ 

**Inclinaison de la paillasse** :  $\tan \alpha = \frac{1.53}{3.48}$  $\frac{1,33}{2,40} \Rightarrow \alpha = 32.52^{\circ}$ 

#### **Epaisseur de la paillasse**

La longueur développée est :  $L = L_v + L_p + L_p^2$ .

l<sup>v</sup> : longueur de la volée (longueur développée)

L<sup>p</sup> : longueur du palier du départ.

L ' <sup>p</sup>: longueur du palier d'arrivée.

$$
L = L_p + \sqrt{L_0^2 + H^2} + L'_P
$$
  

$$
L = 1,26 + \sqrt{(2,40)^2 + (1,53)^2} + 1 = 5,11m
$$

L  $\frac{L}{30} \le e \le \frac{L}{20}$  $rac{L}{20} \Rightarrow \frac{511}{30}$  $\frac{511}{30} \le e \le \frac{511}{20}$ 20

 $e \ge 11$ cm  $\Rightarrow$  Pour deux heures de coupe-feu.

On prend : **e=18cm**

### **II.5. L'acrotére :**

 L'acrotère est l'élément structural contournant le bâtiment conçu pour la protection de ligne conjonctif entre lui-même et la forme de pente contre l'infiltration des eaux pluviales.

 Il est assimilé à une console encastrée au dernier plancher (système isostatique), la section la plus dangereuse se trouve au niveau de l'encastrement, il est réalisé en béton armé. L'acrotère est

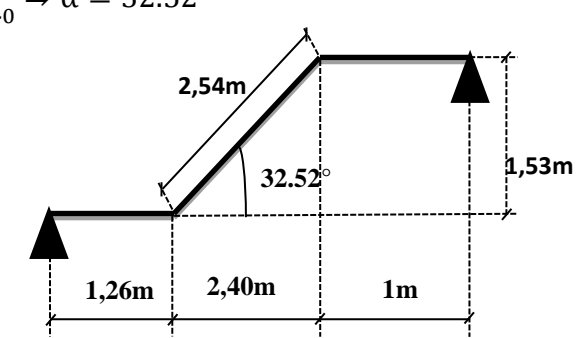

soumis à son poids propre  $(G)$  qui donne un effort normal N<sub>G</sub> et une charge d'exploitation non pondérée estimée à 1 KN/ml provoquant un moment de flexion ainsi qu'une force sismique Fp.

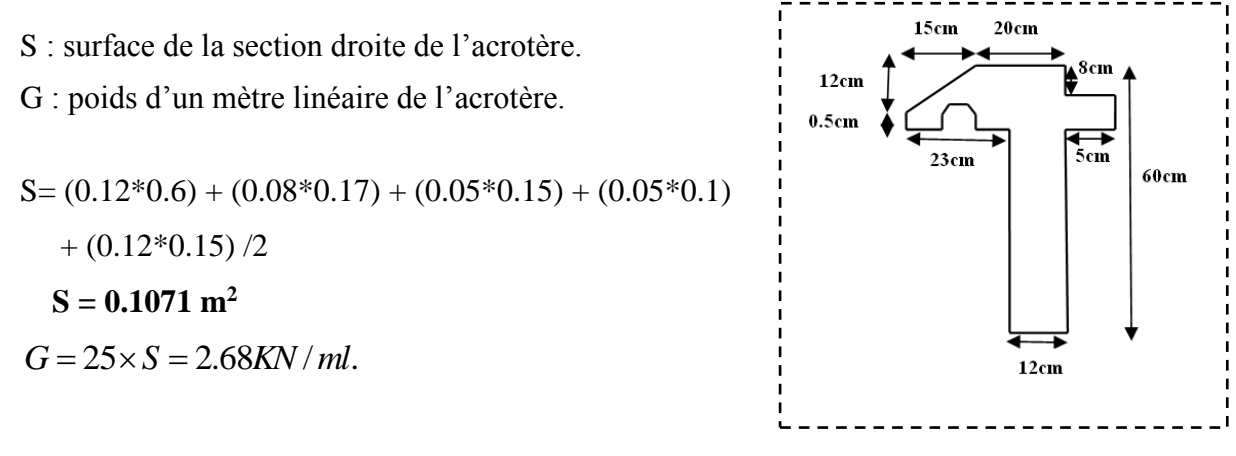

 **Figure II.15.** *Vue en plan d'un acrotère*

# **II.6. Evaluation des charges et surcharges sur les planchés**

### **II.6.1. Terrasse inaccessible**

**Tableau II.1.** *Evaluation des charges dans le plancher terrasse inaccessible*

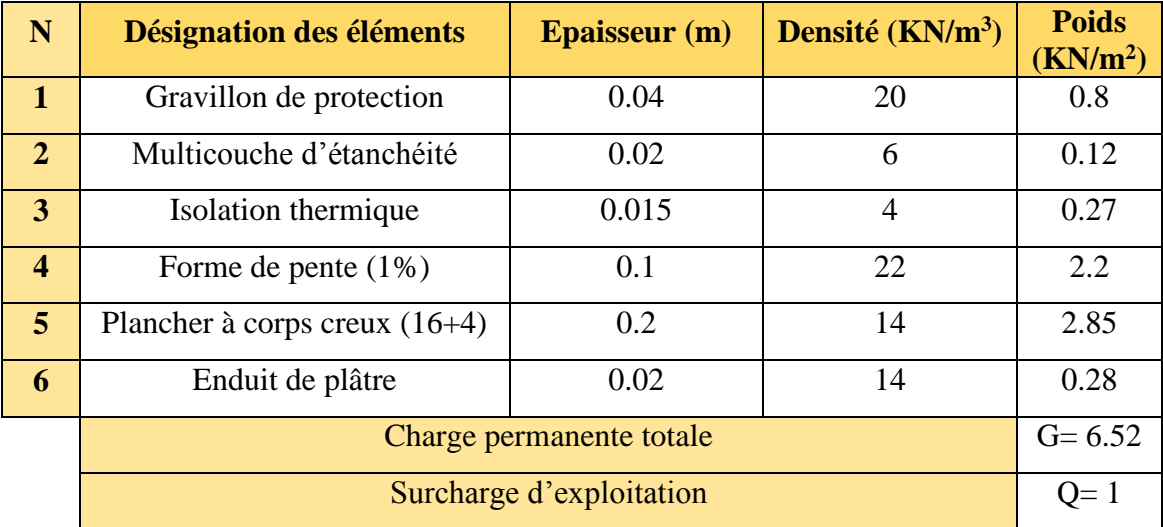

### **II.6.2. Plancher d'étage courant ou commercial**

**Tableau II.2.** *Evaluation des charges dans le plancher d'étage courant à usage habitation Ou commercial* 

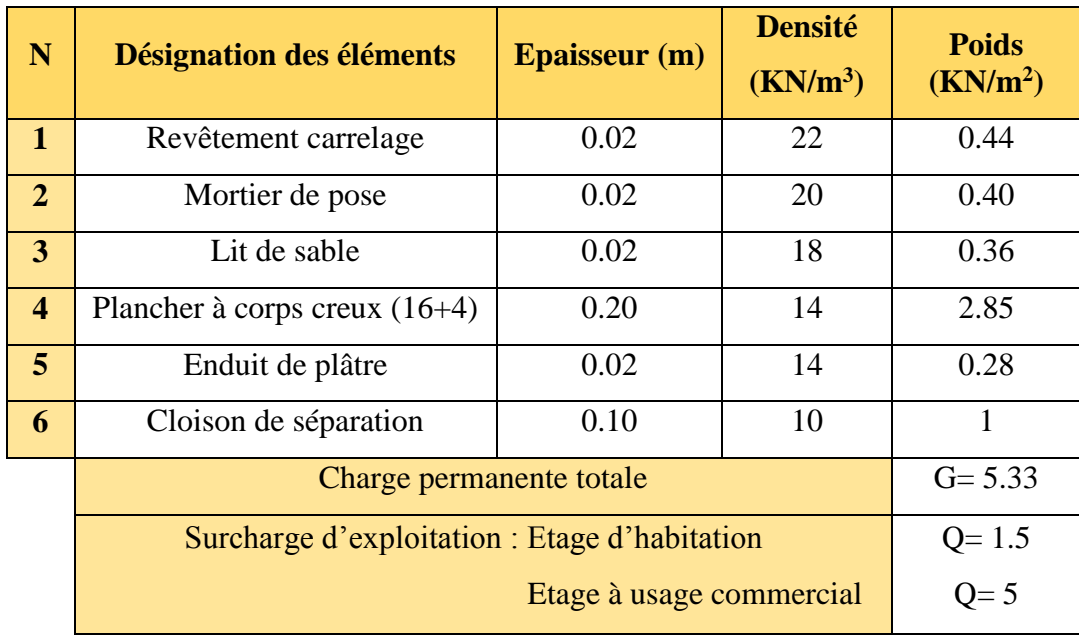

# **II.6.3. Dalle pleine**

**Tableau II.3.** *Évaluation des charges dans la dalle pleine*

| N                       | Désignation des éléments                                       | <b>Epaisseur</b> (m) | <b>Densité</b><br>(KN/m <sup>3</sup> ) | <b>Poids</b><br>(KN/m <sup>2</sup> ) |  |
|-------------------------|----------------------------------------------------------------|----------------------|----------------------------------------|--------------------------------------|--|
| 1                       | Revêtement carrelage                                           | 0.02                 | 22                                     | 0.44                                 |  |
| $\overline{2}$          | Mortier de pose                                                | 0.02                 | 20                                     | 0.40                                 |  |
| 3                       | Lit de sable                                                   | 0.02                 | 18                                     | 0.36                                 |  |
| $\overline{\mathbf{4}}$ | Dalle pleine                                                   | 0.15                 | 25                                     | 3.75                                 |  |
| 5                       | Enduit de plâtre                                               | 0.02                 | 14                                     | 0.28                                 |  |
|                         | Charge permanente totale                                       |                      |                                        |                                      |  |
|                         | Surcharge d'exploitation pour les balcons à usage d'habitation |                      |                                        |                                      |  |

# **II.6.4. Les murs extérieurs (double paroi en brique creuses 15\*20\*50)**

**Tableau II.4.** *Evaluation des charges dans les murs extérieurs*

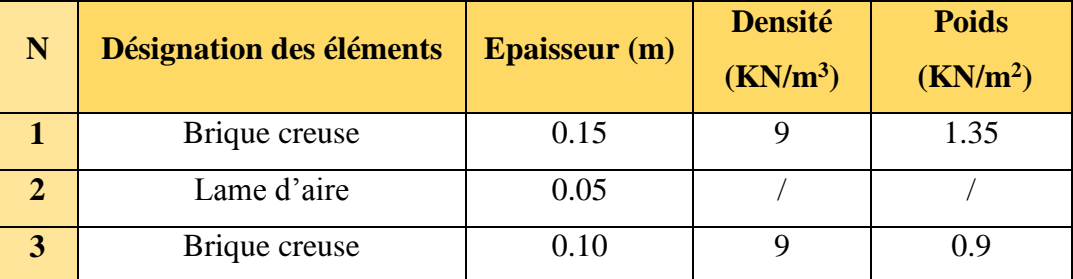

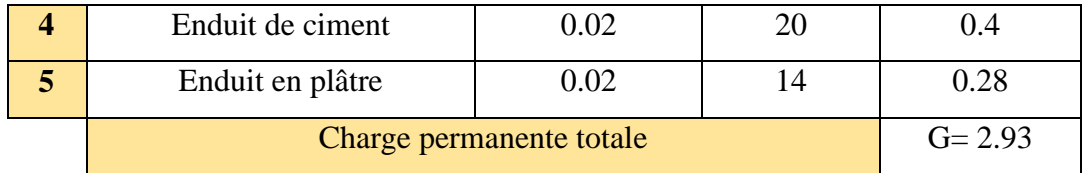

# **II.6.5. Les escaliers**

### **II.6.5.1. Palier**

| N                       | Désignation des éléments | <b>Epaisseur</b> (m) | <b>Densité</b><br>(KN/m <sup>3</sup> ) | <b>Poids</b><br>(KN/m <sup>2</sup> ) |
|-------------------------|--------------------------|----------------------|----------------------------------------|--------------------------------------|
| $\mathbf 1$             | Revêtement carrelage     | 0.02                 | 22                                     | 0.44                                 |
| $\overline{2}$          | Mortier de pose          | 0.02                 | 20                                     | 0.40                                 |
| $\mathbf{3}$            | Lit de sable             | 0.02                 | 18                                     | 0.36                                 |
| $\overline{\mathbf{4}}$ | Enduit de plâtre         | 0.02                 | 14                                     | 0.28                                 |
| $5\overline{)}$         | Palier                   | 0.15                 | 25                                     | 3.75                                 |
|                         | Charge permanente totale | $G = 5.23$           |                                        |                                      |
|                         | Surcharge d'exploitation | $Q = 2.5$<br>$Q=5$   |                                        |                                      |

**Tableau II.5.** *Évaluation des charges du palier*

### **II.6.5.2. Volée**

Les formules utilisées pour le calcul des charges permanentes sur la volée sont :

- Poids de la paillasse et de la couche d'enduit : γ.e/cosα
- $\div$  Poids d'une marche : γ.h/2
- Poids du revêtement et du mortier de pose :
	- Horizontal: γ.e.
	- $\checkmark$  Vertical: γ.e. (h/g).

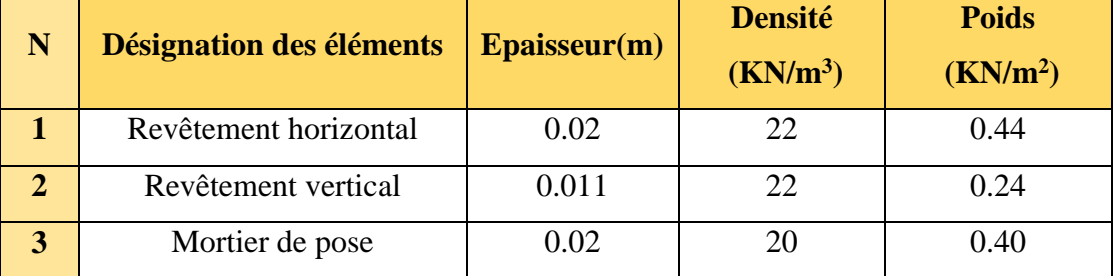

#### **Tableau II.6.** *Évaluation des charges de la volée*
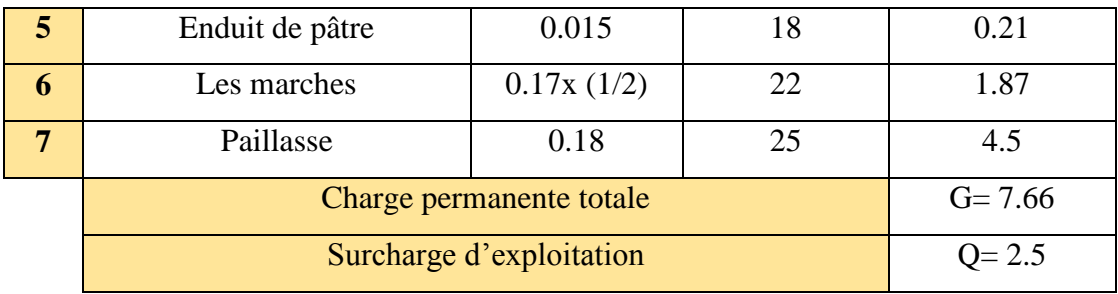

### **II.6.6. L'acrotère**

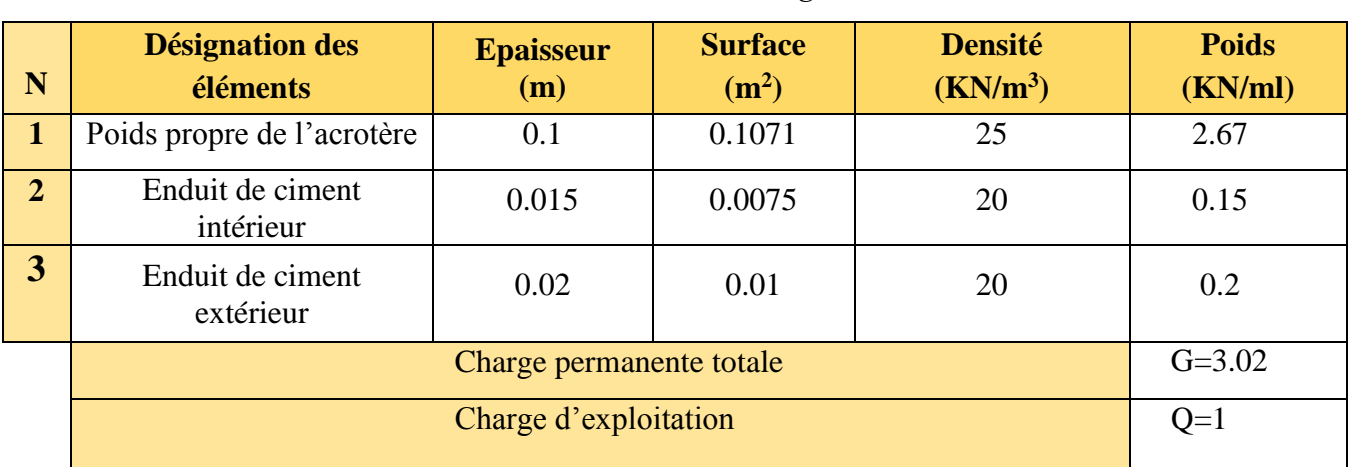

### **Tableau II.7.** *Évaluation des charges de l'acrotère*

### **II.7. Descente des charges**

 La descente de charge est le chemin suivi par les différentes actions (charges et surcharges) du niveau le plus haut de la structure jusqu'au niveau le plus bas avant sa transmission au sol.

On effectuera la descente de charge pour les poteaux les plus sollicités.

### **La loi de dégression des charges d'exploitation**

Soit Q<sup>0</sup> la surcharge d'exploitation sur la terrasse couvrant le bâtiment.

 $Q_1, Q_2, \ldots, Q_n$  les charges d'exploitations respectives des planchers des étages.

1,2, …, n numérotés à partir du sommet du bâtiment.

Q à chaque niveau est déterminé comme suit :

- Sous la terrasse : ......................................................Q0.
- Sous le dernier étage : .............................................Q0+Q1.
- Sous l'étage immédiatement inferieur : ...................Q0+0.95 (Q1+Q2).
- Sous l'étage immédiatement inferieur : ...................Q0+0.90 (Q1+Q2+Q3).
- Pour n≥5 : .................................................................Q0+ (3+n/2n) × (Q1+Q2+Q3+Q4+…+Qn).

| <b>Niveau</b>  | <b>Dégression</b>                           | Q<br>cumulée<br>$\left[\frac{\text{KN}}{\text{m}^2}\right]$ |
|----------------|---------------------------------------------|-------------------------------------------------------------|
| $N_{10}$       | Q <sub>0</sub>                              | 1                                                           |
| N <sub>9</sub> | $Q0+Q1$                                     | 2.5                                                         |
| $N_8$          | $Q0+0.95 (Q1+Q2)$                           | 3.85                                                        |
| N <sub>7</sub> | $Q0+0.90 (Q1+Q2+Q3)$                        | 5.05                                                        |
| $N_6$          | $Q0+0.875 (Q1+Q2+Q3+Q4)$                    | 6.25                                                        |
| N <sub>5</sub> | $Q0+0.80 (Q1+Q2+Q3+Q4+Q5)$                  | $\overline{7}$                                              |
| $N_4$          | $Q0+0.75 (Q1+Q2+Q3+Q4+Q5+Q6)$               | 7.75                                                        |
| $N_3$          | $Q0+0.714 (Q1+Q2+Q3+Q4+Q5+Q6+Q7)$           | 8.497                                                       |
| N <sub>2</sub> | $Q0+0.6875 (Q1+Q2+Q3+Q4+Q5+Q6+Q7+Q8)$       | 9.25                                                        |
| $N_1$          | $Q0+0.667$ ( $Q1+Q2+Q3+Q4+Q5+Q6+Q7+Q8+Q9$ ) | 12.339                                                      |

**Tableau II.8.** *La loi de dégression des charges d'exploitation*

### **Poids propre des poteaux**

 $P = S \times 25 \times ht$ 

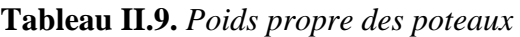

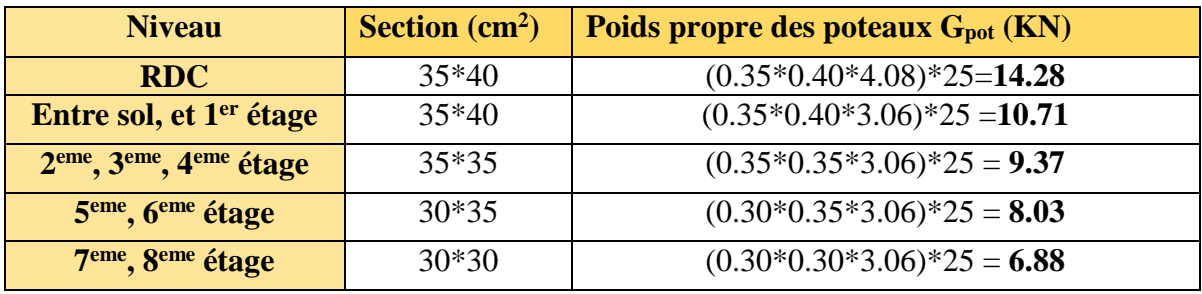

### **Poids des poutres**

 $P = S \times 25$ 

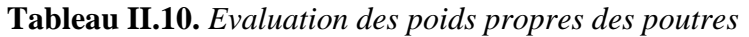

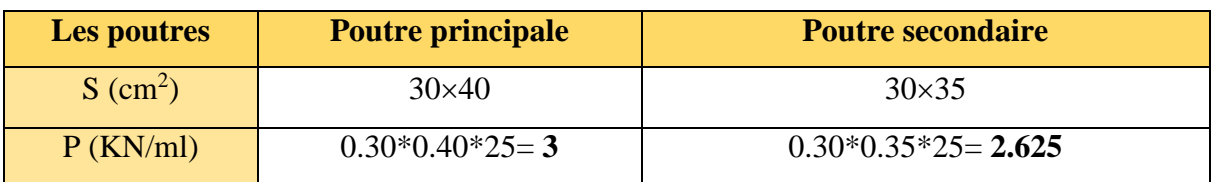

### **A) Poteau « B-2»**

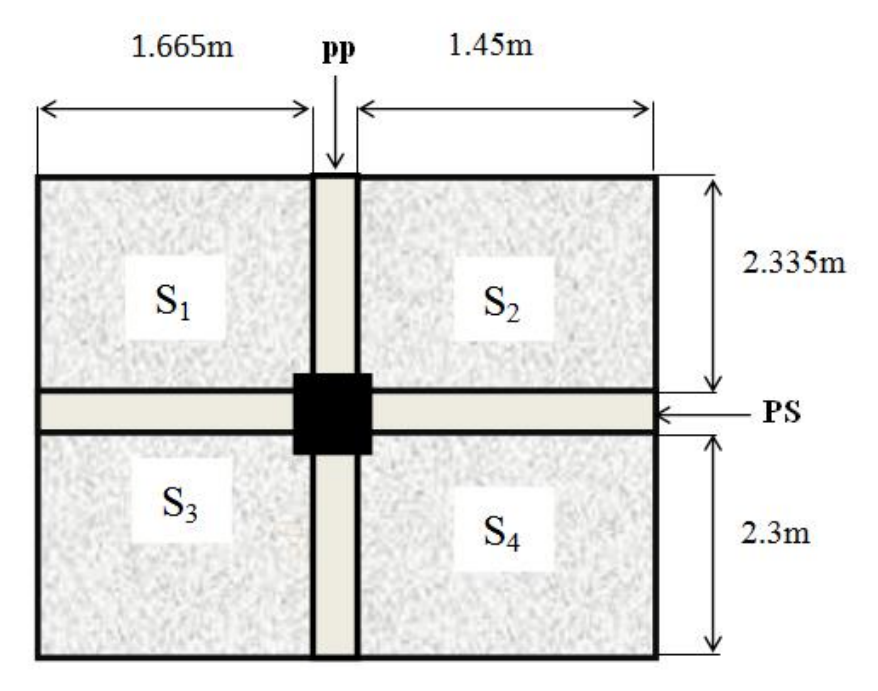

 **Figure II.16.** *Surface qui revient au Poteau* « B-2 »

### **Exemple de calcul**

- Poutres principales **(30×40).**
- Poutres secondaires **(30×35).**
- $\checkmark$  Surface afferent: S afferent =S<sub>1</sub>+S<sub>2</sub>+S<sub>3</sub>+S<sub>4</sub>

 $S<sub>afférente</sub> = (1.665*2.335) + (1.45*2.335) + (1.665*2.3) + (1.45*2.3)$ 

 $S<sub>afférente</sub> = 14.438m<sup>2</sup>$ 

 $\checkmark$  Surface des poutres : S <sub>poutres</sub> = S <sub>pp</sub> + S <sub>PS</sub>

$$
S_{\text{pouters}} = 2.325 \text{m}^2
$$

 $\checkmark$  Surface totale : S totale = S afferent + S poutres

$$
S_{\rm{totale}} = 16.85 \mathrm{m}^2
$$

- **G** : Plancher terrasse inaccessible : G= 6.52× 14.438= **94.13KN.**
- **G** : Plancher étages : G= 5.33× 14.438= **76.95KN.**
- **G** : Poutres principales :  $G = [0.4 \times 0.30 \times (4.9 0.3)] \times 25 = 13.8$ KN.
- **G** : poutre secondaire :  $G = [0.35 \times 0.30 \times (3.41 0.3)] \times 25 = 8.16$ **KN.**
- **Q** : Terrasse inaccessible :  $Q = 1 \times 16.85 = 16.85$ KN.
- **Q** : étage courant : Q **=** 1.5 ×16.85 = **25.175KN.**

**Q** : RDC : Q = 5\*16.85 = **84.25KN**

| <b>Niveau</b>  | Elément  | G(KN) | NG(KN)  | NQ(KN) | Nu(KN)  | N'u(KN) |
|----------------|----------|-------|---------|--------|---------|---------|
|                | Plancher | 94.13 |         |        |         |         |
| $N_{10}$       | Poutre p | 13.8  | 122.97  | 16.85  | 191.28  | 210.41  |
|                | Poutre s | 8.16  |         |        |         |         |
|                | poteau   | 6.88  |         |        |         |         |
|                | Plancher | 76.95 |         |        |         |         |
|                | Poutre P | 13.8  | 228.76  | 42.12  | 372     | 409.20  |
| N <sub>9</sub> | Poutre S | 8.16  |         |        |         |         |
|                | Poteau   | 6.88  |         |        |         |         |
|                | Plancher | 76.95 |         |        |         |         |
|                | Poutre P | 13.8  | 335.7   | 64.87  | 550.5   | 605.55  |
| N <sub>8</sub> | Poutre S | 8.16  |         |        |         |         |
|                | Poteau   | 8.03  |         |        |         |         |
|                | Plancher | 76.95 |         |        |         |         |
|                | Poutre P | 13.8  | 442.64  | 85.09  | 725.19  | 797.71  |
| N <sub>7</sub> | Poutre S | 8.16  |         |        |         |         |
|                | Poteau   | 8.03  |         |        |         |         |
|                | Plancher | 76.95 |         |        |         |         |
|                | Poutre P | 13.8  | 550.92  | 105.31 | 901.70  | 991.87  |
| N <sub>6</sub> | Poutre s | 8.16  |         |        |         |         |
|                | Poteau   | 9.37  |         |        |         |         |
|                | Plancher | 76.95 |         |        |         |         |
|                | Poutre P | 13.2  | 659.2   | 117.95 | 1066.84 | 1173.52 |
| N <sub>5</sub> | Poutre s | 8.16  |         |        |         |         |
|                | Poteau   | 9.37  |         |        |         |         |
|                | Plancher | 76.95 |         |        |         |         |
| N <sub>4</sub> | Poutre P | 13.8  | 767.48  | 122.16 | 1219.33 | 1341.27 |
|                | Poutre S | 8.16  |         |        |         |         |
|                | Poteau   | 9.37  |         |        |         |         |
|                | Plancher | 76.95 |         |        |         |         |
| $N_3$          | Poutre P | 13.8  | 877.1   | 143.17 | 1398.84 | 1538.72 |
|                | Poutre S | 8.16  |         |        |         |         |
|                | Poteau   | 10.71 |         |        |         |         |
|                | Plancher | 76.95 |         |        |         |         |
|                | Poutre P | 13.8  | 986.72  | 155.86 | 1565.86 | 1722.44 |
| $N_2$          | Poutre S | 8.16  |         |        |         |         |
|                | Poteau   | 10.71 |         |        |         |         |
|                | Plancher | 76.95 |         |        |         |         |
| $N_1$          | Poutre P | 13.8  | 1099.91 | 207.38 | 1795.94 | 1975.54 |
|                | Poutre S | 8.16  |         |        |         |         |
|                | Poteau   | 14.28 |         |        |         |         |

 **Tableau II.11.** *Descente de charge poteau* « B-2 »

**a la base : G = 1099.91 KN**

 $\Rightarrow$  N<sub>U</sub> = 1795.94KN

 **Q= 207.38KN**

Ē

### **B. poteau « B-4 »**

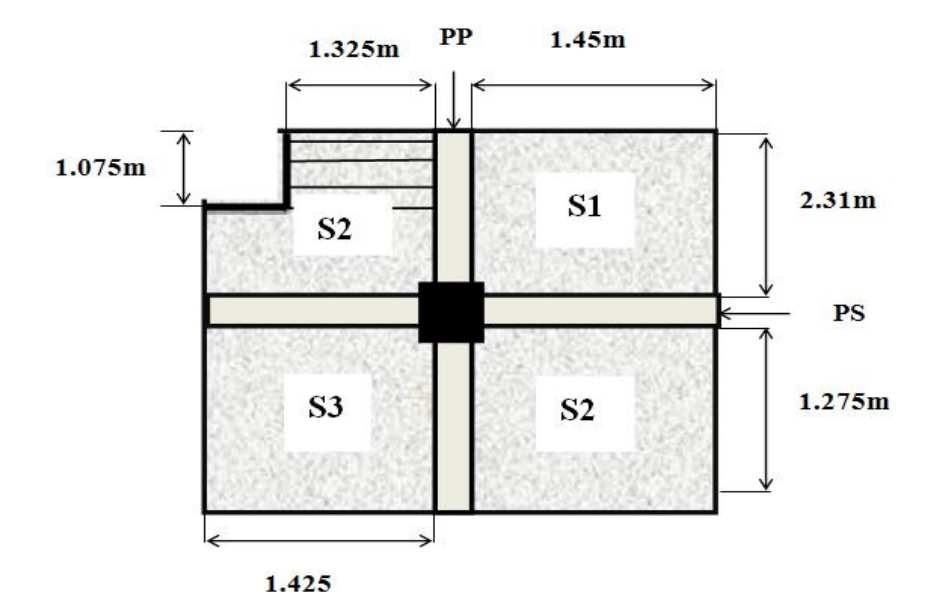

 **Figure II.17.** *Surface qui revient au Poteau « B-4 »*

### **Exemple de calcul**

- Surface afférente du plancher : S= ((2.31×1.45) + (2.275×1.45) + (2.275×1.425)) = **9.89m²**
- $\checkmark$  Surface d'escalier : S = (1.42+1.76) = **3.18m<sup>2</sup>**
- $\checkmark$  Surface des poutres : S <sub>poutres</sub> = S <sub>pp</sub> + S <sub>PS</sub>

$$
S_{\text{pouters}} = 2.238 \text{m}^2
$$

 $\checkmark$  Surface totale : S totale = S afferente + S poutres

### **=12.128m<sup>2</sup>**

- **G** : Plancher terrasse inaccessible :  $G = 13.18 \times 6.52 = 85.93$ KN.
- **G** : Plancher étages : G= 9.89×5.33 = **52.71KN.**
- **G** : Poutres principales :  $G = [0.4 \times 0.30 \times 4.585] \times 25 = 13.755$ KN.
- **G** : poutre secondaire :  $G = [0.35 \times 0.30 \times 2.875] \times 25 = 7.55$ KN.
- **G** : volée : G=1.42×8.83= **12.53KN.**
- **G** : palier : G=1.76×5.23= **9.20KN.**
- **Q** : Terrasse inaccessible : Q =15.418× 1 = **15.418KN.**
- **Q** : étage courant :  $Q = (12.128 \times 1.5) + 2.5 (1.42 \times 1.76) = 26.142$ KN.
- $Q : RDC : Q = (12.128 \times 5) + 2.5(1.42 + 1.76) = 68.59$ KN.

**Effort normale : Nu = 1.35NG**+**1.5NQ.**

### **Effort normale majoré : N'u = 1.1**×**Nu.**

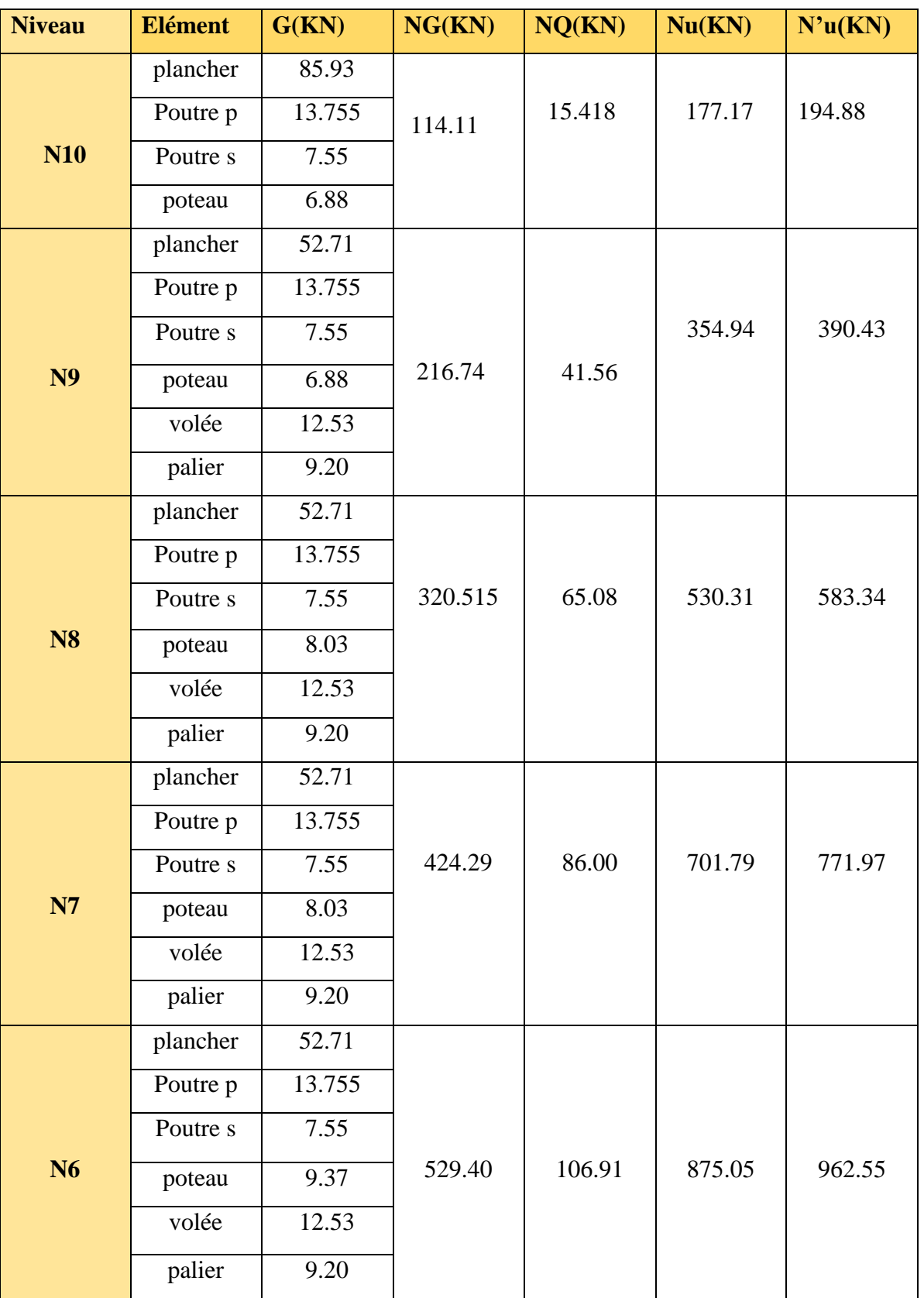

 **Tableau II.12.** *Descente de charge poteau « B-4 »*

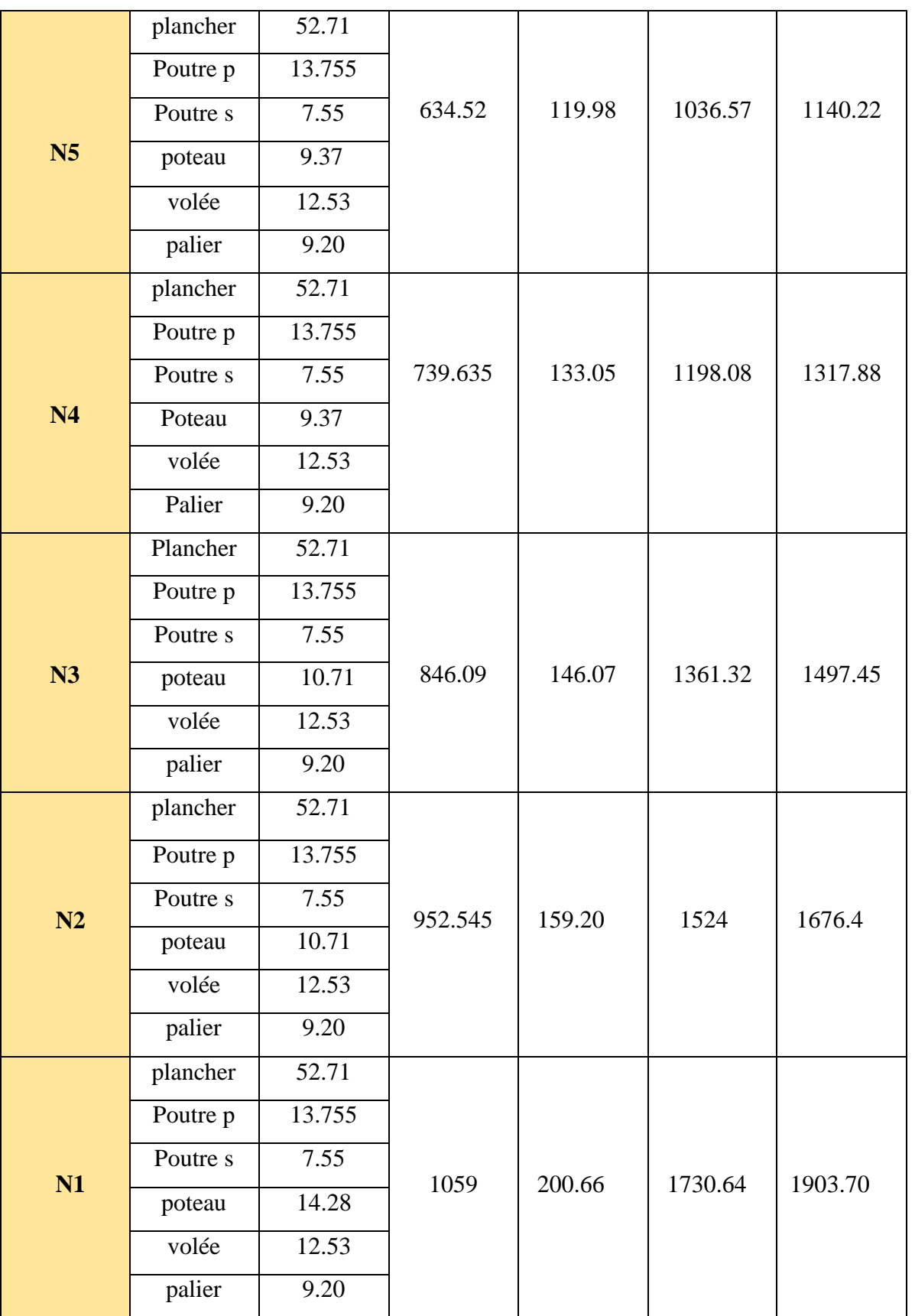

**N à la base : G = 1059KN** 

**NU = 1730.64KN** $\implies$ 

 **Q = 200.66KN**

### **II.9.3. : Remarque**

Les calculs montrent que le poteau «  $2.B$ » est le plus sollicité sous charges verticales.

Gtotale=1099.91KN, Qtotale=207.66KN et Nu= 1795.94KN.

Selon le *CBA93 (article B.8.11)* on doit majorer pour les poteaux intermédiaires l'effort de compression ultime N<sub>U</sub> à 10%, telle que : N<sub>U</sub>'=1.1 (1.35G+1.5Q).

**Donc :** N'u= 1975.54KN

Il faut vérifier les conditions suivantes :

### **Vérification à la résistance (compression simple) du poteau le plus sollicité :**

On doit vérifier que la contrainte limite de compression du béton est inférieure ou égale à la contrainte admissible.

Tel que :

$$
\sigma_{bc} = \frac{N'_u}{B} \leq \overline{\sigma_{bc}}
$$

Avec :  $\overline{\sigma_{bc}} = \frac{0.85 \times f_{c28}}{1.5} = 14.2 MPa$  $\frac{1}{\sigma_{bc}} = \frac{0.85 \times f_{c28}}{1.5 \times 10^{-4} \text{ m/s}} =$ 

B : section du béton

$$
B \ge \frac{N\prime u}{\sigma_{bc}} \implies B \ge \frac{1975.54 \times 10^{-3}}{14.2} = 0.139
$$

B≥ **0.139m<sup>2</sup>**

 **Tableau II.13.** *Vérification de critère de résistance*

| <b>Niveau</b>  | N'u(KN) | $B(m^2)$ | $\sigma_{bc}$ (MPa) | <b>Observation</b> |  |
|----------------|---------|----------|---------------------|--------------------|--|
| <b>N10</b>     | 210.41  | 0.09     | 2.34                | Vérifiée           |  |
| N <sub>9</sub> | 409.20  | 0.09     | 4.54                | Vérifiée           |  |
| <b>N8</b>      | 605.55  | 0.105    | 5.77                | Vérifiée           |  |
| <b>N7</b>      | 797.71  | 0.105    | 7.59                | Vérifiée           |  |
| N <sub>6</sub> | 991.87  | 0.1225   | 8.09                | Vérifiée           |  |

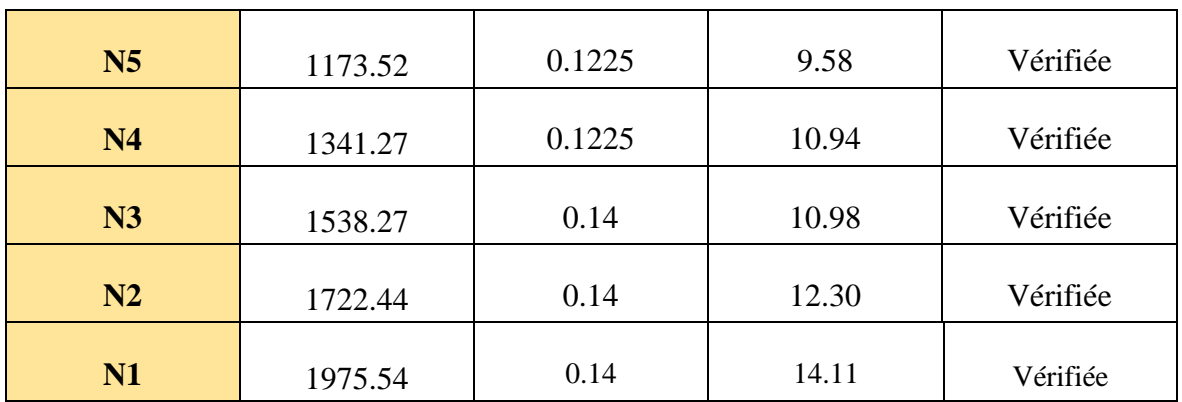

### **Critère de stabilité de forme**

Vérification au flambement

D'après le **CBA93** on doit vérifier que :

$$
N'_u \le \alpha \times \left(\frac{B_r \times f_{c28}}{0.9 \times \gamma_b} + \frac{As \times f_e}{\gamma_s}\right)
$$

Avec :

 $B_r$ : section réduite du béton

 $\gamma_b$  = 1.5 : Coefficient de sécurité de béton (cas durable).

 $\gamma$ <sup>s</sup> = 1.15 coefficient de sécurité de l'acier.

 $\alpha$ : Coefficient réducteur qui est fonction de l'élancement  $\lambda$ 

$$
\alpha = \frac{0.85}{1 + 0.2 \left(\frac{\lambda}{35}\right)^2} \text{ Pour } \lambda \le 50
$$

$$
\alpha = 0.6 \left(\frac{\lambda}{50}\right)^2
$$
Pour  $50 < \lambda \le 70$ 

$$
Tel que: \ \ \lambda = \frac{l_f}{i} \ \ \text{avec} \ \ i = \sqrt{\frac{I}{b \times h}}
$$

Cas d'une section rectangulaire : 12  $I = \frac{b \times h^3}{4.3}$ 

Avec :  $l_f = 0.7 l_0$  $B_r = (a-2) \times (b-2)$  avec:

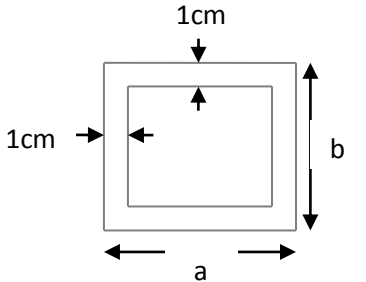

**Figure II.18.** *Section brute*

- **a** : largeur de la section nette
- **b** : hauteur de la section nette.

 $As \geq 0.8\% \times Br.$ 

On prend:  $As = 1\% \times Br$ 

**A<sup>s</sup>** : section d'armature.

On doit vérifier que :  $B_r > B_{r\text{-calo}}$ 

$$
B_{r-calculée} \ge \frac{N'u}{\alpha \times \left(\frac{f_{c28}}{0.9 \times \gamma_b} + \frac{f_e}{100 \times \gamma_s}\right)}
$$

Pour le poteau de RDC (**N2**) :

 $B_r = (0.35 - 0.02) \times (0.40 - 0.02) = 0.125 \text{m}^2$ 

$$
L_f = 0.7x l_0 = 0.7x 3.88
$$

 $L = 2.716$  m

$$
\lambda = \frac{2.716}{0.115} = 23.62 \times 50
$$
\n
$$
\Rightarrow \alpha = \frac{0.85}{1 + 0.2 \left(\frac{23.62}{35}\right)^2} = 0.78
$$
\n
$$
B_{r-calculée} = \frac{1.72244}{0.78 * \left(\frac{25}{0.9 * 1.5} + \frac{400}{100 * 1.15}\right)} = 0.100 m^2
$$

 $\rm Br = 0.125 m^2\!\! > B_{r\text{-cal}}$  = 0.100m<sup>2</sup>

Donc pas de risque de flambement.

Les résultats de vérifications au flambement sont résumés dans le tableau suivant :

| <b>Type de</b> | $B$ (cm <sup>2</sup> ) | $\mathbf{I}_0(\mathbf{m})$ | $\mathbf{l}_f(m)$ | λ     | $\alpha$ | $B_r(m^2)$ | $N_u (KN)$ | $B_{real}(m^2)$ |
|----------------|------------------------|----------------------------|-------------------|-------|----------|------------|------------|-----------------|
| poteau         |                        |                            |                   |       |          |            |            |                 |
| $35\times40$   | 1400                   | 2.86                       | 2.002             | 17.40 | 0.810    | 0.125      | 1975.54    | 0.111           |
| $35\times35$   | 1225                   | 2.86                       | 2.002             | 19.81 | 0.800    | 0.109      | 1341.27    | 0.076           |
| $30\times35$   | 1050                   | 2.86                       | 2.002             | 28.30 | 0.751    | 0.092      | 1173.52    | 0.048           |
| $30\times30$   | 900                    | 2.86                       | 2.002             | 33.02 | 0.721    | 0.078      | 409.20     | 0.026           |

 **Tableau II.14.** *Vérification au flambement*

D'après le tableau précédent on voie bien que le critère de stabilité de forme est vérifié pour tous les poteaux.

### **Vérification des conditions du RPA 99/version 2003**

 Min (b1, h1) ≥ 25cm …….…………….. (1)  $\{\text{Min (b1, h1)} \ge \text{he/20}$  ………………….. (2) 1/4 ≤ b1/h1 ≤ 4 ………………………… (3)

On remarque que les dimensions adoptées vérifient toutes les conditions du R.P.A.

### **II.8. Conclusion**

Les sections optées pour les éléments sont résumées dans le tableau suivant :

| Eléments                         | Largeur b(cm) | Hauteur h(cm) |
|----------------------------------|---------------|---------------|
| Poutres principales              | 30            | 40            |
| Poutres secondaires              | 30            | 35            |
| Poteau d'entre sol               | 35            | 40            |
| Poteau de RDC                    | 35            | 40            |
| Poteau de 1 <sup>ére</sup> étage | 35            | 40            |
| Poteau de 2 <sup>éme</sup> étage | 35            | 35            |
| Poteau de 3 <sup>émé</sup> étage | 35            | 35            |
| Poteau de 4 <sup>éme</sup> étage | 35            | 35            |
| Poteau de 5 <sup>éme</sup> étage | 30            | 35            |
| Poteau de 6 <sup>éme</sup> étage | 30            | 35            |
| Poteau de 7 <sup>éme</sup> étage | 30            | 30            |
| Poteau de 8 <sup>éme</sup> étage | 30            | 30            |

**Tableau II.15.** *Caractéristiques des éléments structuraux*

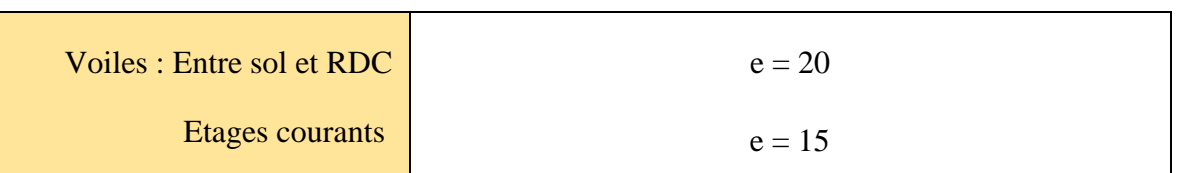

# **Chapitre III**

## **Etude des éléments secondaires**

## **III.1 Introduction**

Dans ce chapitre on s'intéresse uniquement à l'étude des éléments non structuraux (différents planchers, escalier, acrotère et l'ascenseur ….. etc.). Cette étude se fait en suivant le cheminement suivant : évaluation des charges sur l'élément considéré, calcul des sollicitations les plus défavorables puis, détermination de la section d'acier nécessaire pour reprendre les charges en question toutes on respectant la règlementation en vigueur.

### **III.2. Calcul des planchers**

### **III.2.1. Introduction**

Les planchers sont des aires, généralement planes qui servent à séparer les différents étages, ses différents rôles sont :

- Rôle de résistance, supporter les charges appliquées.
- Rôle d'isolation thermique et phonique.
- Transmission des charges et surcharges aux éléments porteurs.

Il existe plusieurs types de plancher en béton armé :

- Plancher à corps creux
- Plancher à dalle pleine
- Plancher champignons et /ou plancher dalle.

Le plancher à corps creux est plus utilisé dans les bâtiments courants (habitations,

administratifs,…).il est constitué de corps creux qui ne sont des éléments de remplissage (aucun rôle de résistance) et des nervures en béton armé qui constituent l'élément résistant de plancher.

L'ensemble est surmonté par une dalle mince (4 à 6 cm) qu'on appelle dalle de compression. Donc on opte pour des planchers à corps creux.

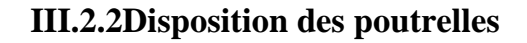

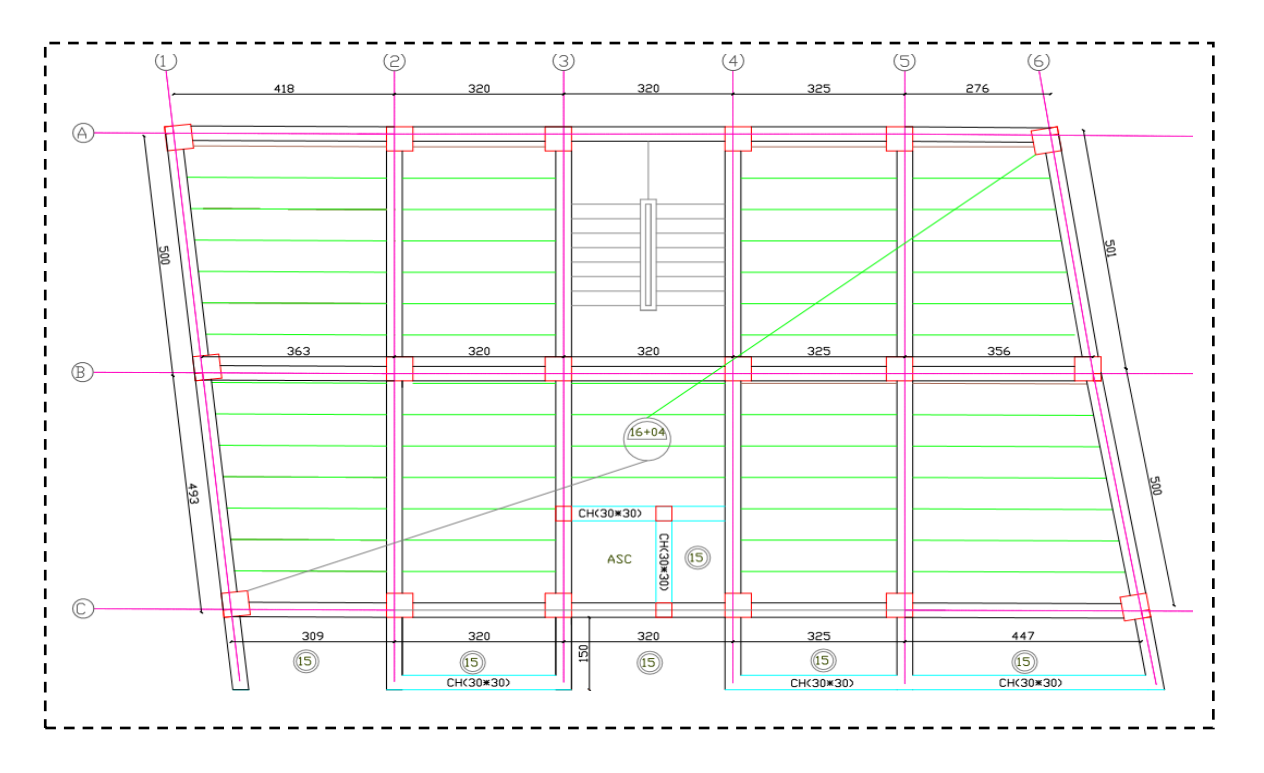

### **Figure III.1.***Disposition des poutrelles*

### **III.2.3. Méthodes de calculs** des poutrelles

Les poutrelles sont calculées à la flexion simple sous G et Q comme des poutres continues sur plusieurs appuis. Pour ce faire, nous disposons de deux méthodes :

- Méthode forfaitaire
- Méthode Caquot

### **A) Méthode Forfaitaire (BAEL 91) :**

### **1. Domaine d'application (B.6.210) :**

 Pour déterminer les moments en appui et en travée, il est possible d'utiliser la méthode forfaitaire si les quatre conditions sont vérifiées :

- **◆** Plancher a surcharges modérées ( $Q \leq min(2G, 5kn/m^2)$ ).
- Le moment d'inertie est constant sur toutes les travées.
- $\bullet$  Le rapport entre deux travées successives est compris entre : 0,8 < l<sub>i</sub>/l<sub>i+1</sub> < 1,25.
- $\div$  Fissuration peut nuisible (F.P.N).

### **2.Application de la méthode :**

**Valeurs des moments :**

Les valeurs des moments en travée  $M_t$  et aux appuis  $M_g$  et  $M_d$  doivent vérifier :

- $a \cdot M_t + (M_d + M_g) / 2 \ge M_{ax} (1.05M_0, (1+0.3\alpha) M_0)$
- *b*.  $\int M_t$ ≥ (1+0.3 $\alpha$ ) *M*<sup>0</sup> ⁄ 2dans une travée intermédiaire.  $M_t$ ≥(1.2+0.3 $\alpha$ )*M*<sub>0</sub>/2 dans une travée de rive.
- c. La valeur absolue de chaque moment sur appui intermédiaire doit être au moins égale à :
	- $\div 0.6M_0$  pour une poutre à deux travées.
	- $\div$  0.5M<sub>0</sub> pour les appuis voisins des appuis de rive d'une poutre à plus de deux travées.
	- $\div$  0.4M<sub>0</sub> pour les autres appuis intermédiaires d'une poutre à plus de trois travées

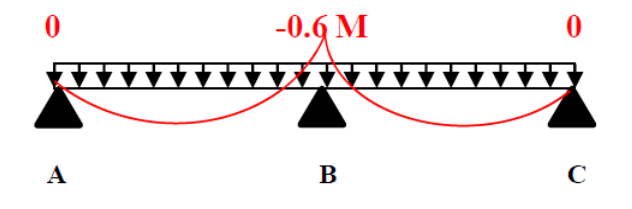

**FigureIII.2.** *Diagramme des moments des appuis pour une poutre à 2 travées*

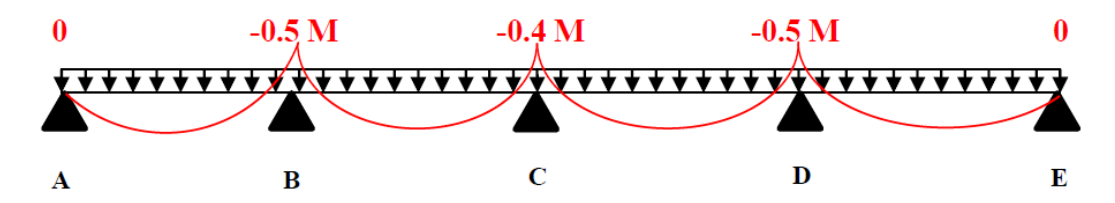

**FigureIII.3.** *Diagramme des moments des appuis pour une poutre à plus de 2 travées*

Avec M<sup>0</sup> la valeur maximale du moment fléchissant dans les travées de référence (travée isostatique) à gauche et à droite de l'appui considéré, et

$$
\textbf{a}{=Q} \mathbin{/} (G{+}Q)
$$

Le rapport des charges d'exploitation à la somme des charges non pondérées.

**Remarque :** Les moments sur les appuis de rive sont nuls (pas de ferraillage) seulement le **R.P.A 99** préconise de mettre des aciers de fissuration équilibrant un moment fictif égale à :  $-0.15M_0$ . Tel que  $M_0 = max (M_0^1, M_0^n)$ 

### **Evaluation de l'effort tranchant**

On évalue l'effort tranchant en supposant une discontinuité entre les travées c'est-à-dire l'effort tranchant hyperstatique est confondu avec l'effort tranchant isostatique sauf pour le premier appui intermédiaire (voisin de rive) où l'on tient compte des moments de continuité en majorant l'effort tranchant isostatique  $V_0$  de :

- 15٪ si c'est une poutre à deux travées.
- $\div$  10<sup> $\frac{1}{x}$ </sup> si c'est une poutre à plus de deux travées.

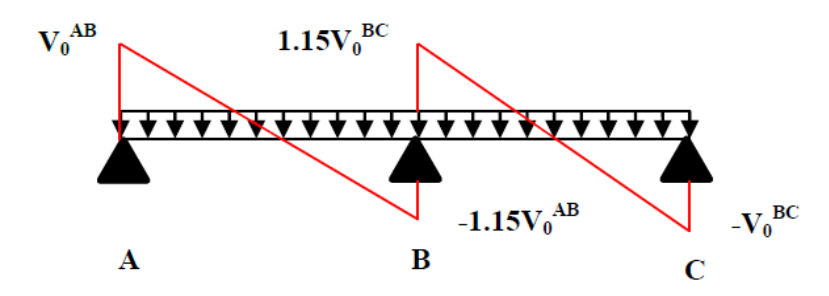

**FigureIII.4.** *Diagramme des efforts tranchants pour une poutre à 2 travées*

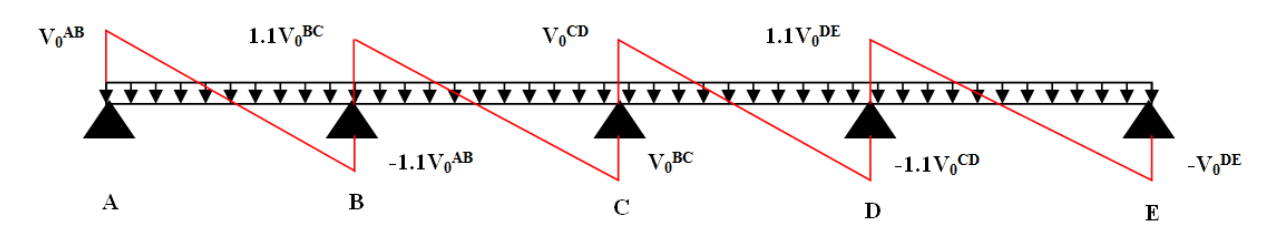

 **FigureIII.5.** *Diagramme des efforts tranchants pour une poutre à plus de 2 travées*

### **B) Méthode de Caquot (BAEL 91)**

Si le plancher à surcharge élevée ( $Q \geq Min (2G, 5KN/m^2)$ ), on applique la méthode de Caquot. Son principe repose sur la méthode des trois moments simplifiée et corrigée pour tenir compte de :

- La variation des moments d'inerties des sections transversales le long de la ligne moyenne de la poutre.
- L'amortissement des effets de chargement des travées sur les poutres.

### **Calcul des moments**

#### **Moment en travée**

$$
M(x) = M_0(x) + M_g \times (1 - \frac{x}{l}) + M_d \times \frac{x}{l}; \quad M_0(x) = \frac{Pu \times x}{2} \times (l - x); \quad x = \frac{l_i}{2} - \frac{M_g - M_d}{Pu \times l_i}
$$

**En appuis**

$$
M_{a} = -\frac{P_{g} \times l_{g}^{3} + P_{d} \times l_{d}^{3}}{8.5 \times (l_{g} + l_{d})}
$$
 (BAEL. Art. L.III,3)

Tel que :

- $\mathbf{\hat{L}}$ <sup>*l*</sup>**g** et  $\mathbf{L}$ <sup>*l*</sup>**d**: longueurs fictives.
- **qg**et **q<sup>d</sup>** : charge reparties sur les 2 travées encadrant l'appui considère.

L =  $\begin{cases} 0.8L$ : Travée intermédiare<br>
L : Travée de rive  $\overline{\mathcal{L}}$ 

### **L'effort tranchant**

........................................ ( . .3) 2  $\frac{d}{dt} + \frac{M_d - M_g}{dt}$ *i Pu l M M V BAEL ArtL III l*  $\times l_i$   $M_d$  – errort tranchant<br>=  $\frac{P u \times l_i}{2} + \frac{M_d - M_s}{l}$ 

**NB :** Si l'une des 3 autres conditions n'est pas vérifiée, on applique la méthode de Caquot minorée.

### **Les Différents types des poutrelles :**

On a 6 types de poutrelles.

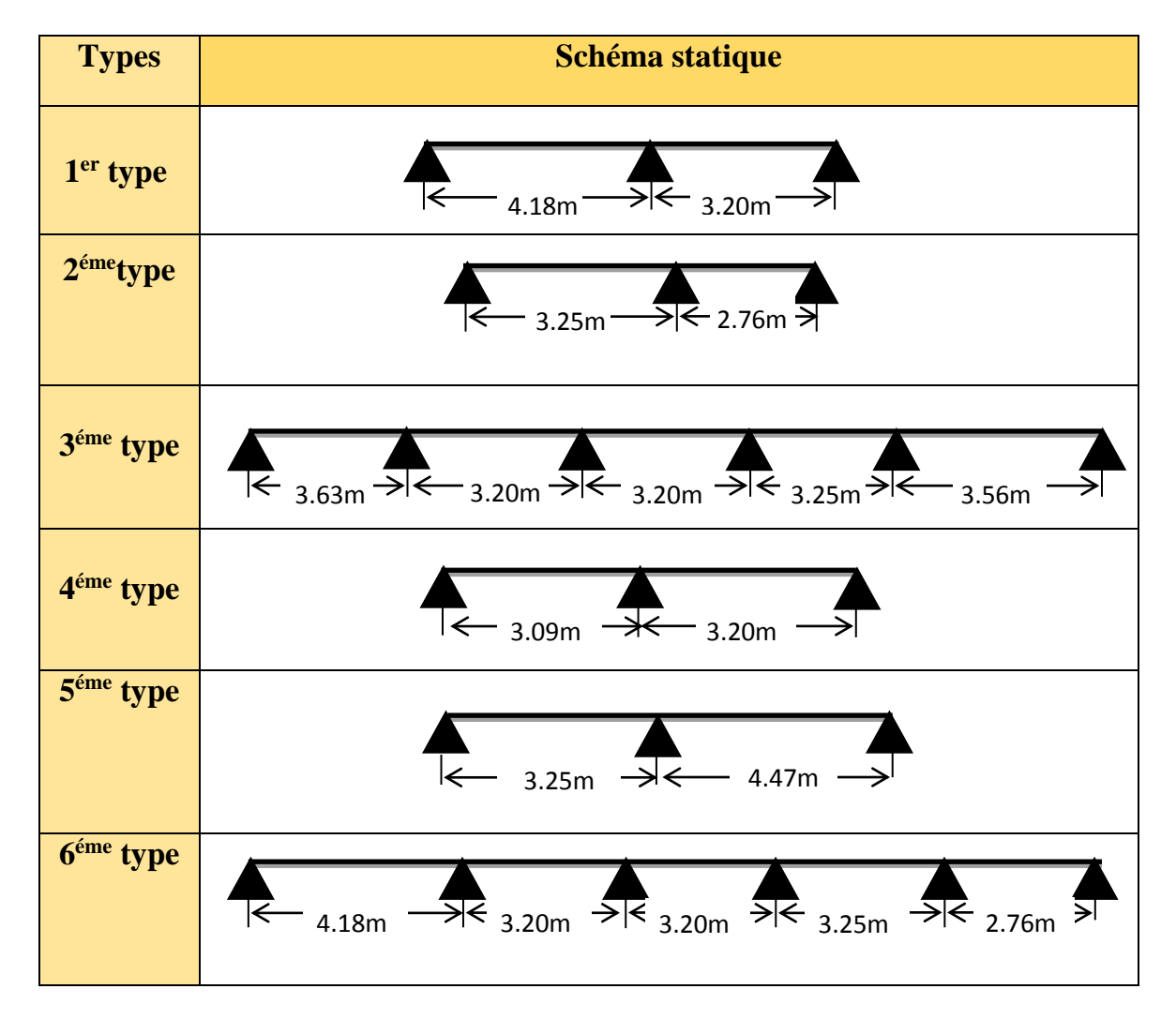

### **Tableau III.1.** *Les types de poutrelles*

Les différents types de poutrelle sont disposés comme suit :

RDC, étage courant : type (1, 2, 3,4,5)

Terrasse inaccessible : type (3, 4, 5, 6)

### **III.2.4. Calcul des charges revenant aux poutrelles**

**A** l'ELU **:**  $q_u = 1.35 \times G + 1.5 \times Q$  et  $p_u = 0.65 \times q_u$ 

**A l'ELS** :  $q_s = G + Q$  et  $p_s = 0.65 \times q_s$ 

### **Plancher terrasse inaccessible**

 $G = 6.52KN/m^2$ 

 $Q = 1$  KN/m<sup>2</sup>

 $P_u=(1.35G + 1.5Q) \times b = (1.35 \times 6.59 + 1.5 \times 1) \times 0.65 = 6.69$ KN/ml

 $P_s = (G + O) \times b = (6.52 + 1) \times 0.65 = 4.88$ KN/ml

**P<sup>u</sup> = 6.69 KN/ml**

**P<sup>s</sup> = 4.88 KN/ml**

**Plancher étage courant**

 $q_u = 6.14$ KN/ml

 $q_s = 4.43$  KN/ml

**Pour le RDC**

 $q_u = 9.55$  KN/ml

 $q_s = 6.71$ KN/ml

### **Combinaisons d'actions et calculs des charges**

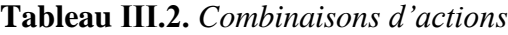

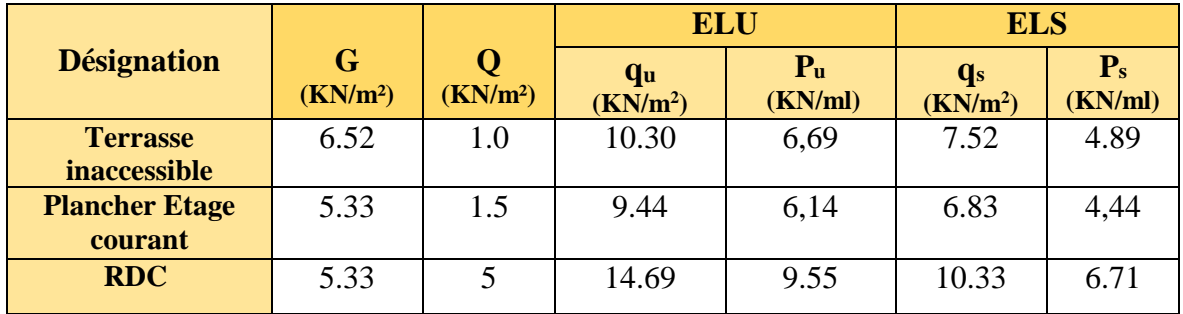

Des conditions de la méthode forfaitaire ne sont pas satisfaites que pour les types 2, 3, 4. Le rapport *(l<sup>i</sup> / li+1)* n'est pas vérifié pour les autres types, donc la méthode forfaitaire ne peut

être appliquée.

### **Sollicitations des poutrelles du plancher étage courant**

**Application de la méthode forfaitaire pour le 3eme type de Plancher étage courant**

Etude d'une poutrelle à 5 travées en appliquant la méthode forfaitaire (poutrelle Type 03).

 **Vérification des conditions d'application de la méthode forfaitaire :**  $G_t = 5.33$  kn/m<sup>2</sup>  $Q_t = 1.5$  kn/m<sup>2</sup>

 $G_t$ ,  $Q_t$ : charge permanente et d'exploitation de plancher étage courant.

\n
$$
Q_t = 1.5 \, \text{kn/m}^2 \leq \min(2G_t, 5 \, \text{kn/m}^2) = \min(2 \times 5.33, 5 \, \text{kn/m}^2) = 5 \, \text{kn/m}^2
$$
\n

Pour la 1ère condition de la méthode forfaitaire elle est vérifiée.

- La charge uniformément répartie de manière identique sur toutes les longueurs des poutres (l'inertie constante) donc la 2ème condition est vérifiée.
- $\triangle$  Le rapport entre les travées successives pour le type 03 :

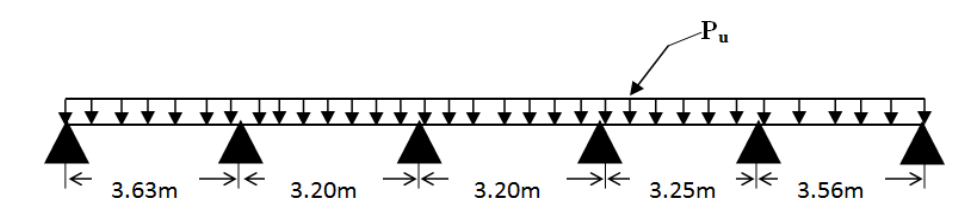

**Figure III.6**. *Schéma statique d'une poutrelle d'étage courant type 03*

$$
L_i / L_{i+1} = 3.63/3.20 = 1.13
$$

$$
= 3.20/3.20 = 1.00
$$

$$
= 3.20/3.25 = 0.98
$$

$$
= 3.25/3.56 = 0.91
$$

On remarque que le rapport est compris entre 0.8 et 1.25 donc la 3ème condition est vérifiée

 Les poutrelles sont à l'intérieure du bâtiment donc la fissuration est peu nuisible d'où La 4 ème condition est vérifiée.

Toutes les conditions sont vérifiées, donc la méthode forfaitaire est applicable.

### **Calcul des sollicitations :**

$$
\mathbf{\hat{A}} \mathbf{I'ELU}: p_u = 6.14 \text{ KN/m}^2
$$

**À l'ELS** *:*  $P_5 = 4.44$  *KN/m*<sup>2</sup>

P<sup>u</sup> : la charge transmise à la poutrelle a L'ELU.

P<sup>s</sup> : la charge transmise à la poutrelle a L'ELS.

### **Calcul des moments isostatique :**

#### **À l'ELU :**  ${M}^{\vphantom{\dagger}}_{0}$  : Moment isostatique : 8  $\overline{\mathbf{c}}$ 0  $M_{0} = \frac{p_{u}l}{q}$ Travée A-B :  $M_0 = \frac{0.14 \times (0.03)^2}{9} = 10.113$ KN.*m* 8  $_0 = \frac{6.14 \times (3.63)^2}{8} =$ Travée B-C :  $M_0 = \frac{0.14 \times (3.20)^2}{8} = 7.859 K N.m$ 8  $_0 = \frac{6.14 \times (3,20)^2}{8} =$ Travée C-D :  $M_0 = \frac{0.14 \times (3.20)^2}{2} = 7.859 K N.m$ 8  $_0 = \frac{6.14 \times (3,20)^2}{8} =$ Travée D-E : *M* 8.107*KN*.*m* 8  $_0 = \frac{6.14 \times (3.25)^2}{8} =$ Travée B-C :  $M_0 = \frac{0.14 \times (3.90)^2}{g} = 9.727 K N.m$ 8  $_0 = \frac{6.14 \times (3,56)^2}{8} =$ **À l'ELS :** Travée A-B :  $M_0 = \frac{4.44 \times (3.03)^2}{9.24} = 7.313$  KN.*m* 8  $_0 = \frac{4.44 \times (3.63)^2}{8} =$ Travée B-C :  $M_0 = \frac{4.44 \times (3.20)^2}{g} = 5.683$ KN.*m* 8  $_0 = \frac{4.44 \times (3.20)^2}{9} =$ Travée C-D :  $M_0 = \frac{4.44 \times (3.20)^2}{g} = 5.683$ KN.*m* 8  $_0 = \frac{4.44 \times (3.20)^2}{8} =$ Travée D-E :  $M_0 = \frac{4.44 \times (3.25)^2}{8} = 5.862$ KN.*m* 8  $_0 = \frac{4.44 \times (3.25)^2}{8} =$ Travée B-C :  $M_0 = \frac{4.44 \times (3.30)}{8} = 7.034$  KN.*m* 8  $_0 = \frac{4.44 \times (3.56)^2}{8} =$ **Tableau ІІІ.3.** *Les moments isostatiques max en travées*

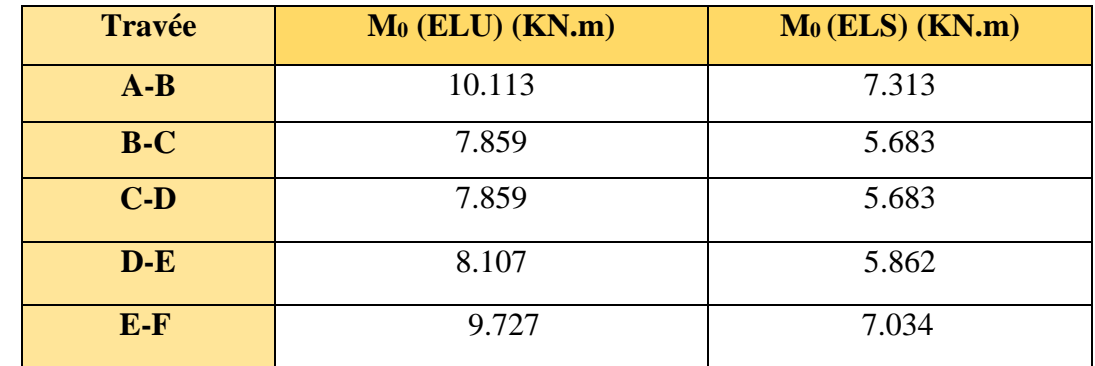

### **Moments aux appuis**

 $M_A=M_F=0$ 

Sur les appuis de rive, le moment est nul, mais il faut toujours mettre des aciers de fissuration équilibrant un moment égal à $0.15{\times}M_{0}$ 

### **À l'LEU :**

 $M_B = -0.5 \times \max(M_0^{AB}, M_0^{BC}) = -0.5 \times \max(10.113;7.859) = -5.057$ KNm

$$
M_C = -0.4 \times \max(M_0^{BC}, M_0^{CD}) = -0.4 \times \max(7.859, 7.859) = -3.114 K Nm
$$
  

$$
M_D = -0.4 \times \max(M_0^{CD}, M_0^{DE}) = -0.4 \times \max(7.859, 8.107) = -3.243 K Nm
$$
  

$$
M_E = -0.5 \times \max(M_0^{DE}, M_0^{EF}) = -0.5 \times \max(8.107, 9.727) = -4.864 K Nm
$$

### **Les moments en travées**

$$
\alpha = \frac{Q}{Q+G} = \frac{1.5}{1.5+5.33} = 0.22
$$
  
(1+0.3 \alpha) = 1+0.3 \times 0.22 = 1.066  

$$
\frac{1.2+0.3 \times \alpha}{2} = \frac{1.2+0.3 \times 0.22}{2} = 0.633
$$

### **A l'ELU**

### **Travée AB**

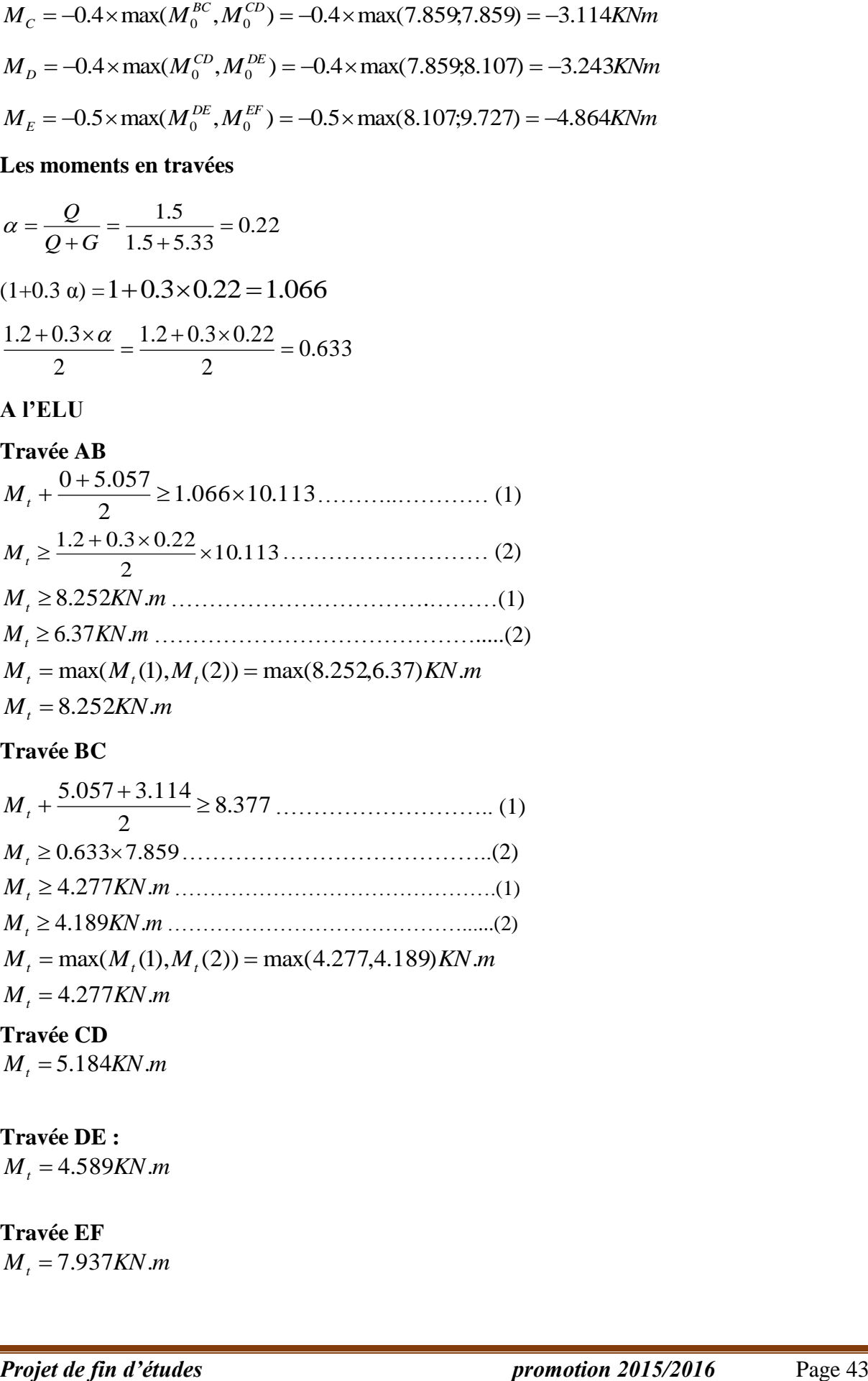

### **Travée BC**

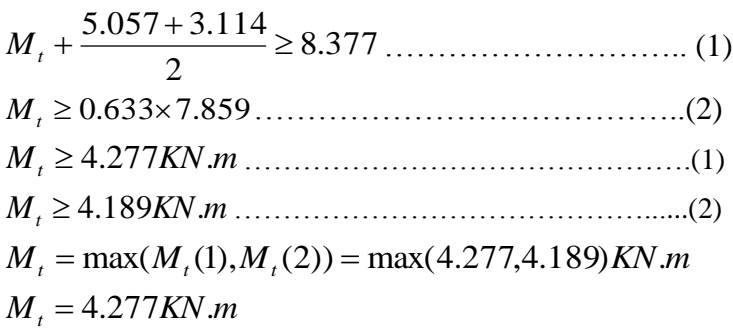

## **Travée CD**

 $M<sub>t</sub>$  = 5.184*KN*.*m* 

**Travée DE :**

 $M<sub>t</sub>$  = 4.589*KN*.*m* 

### **Travée EF**

 $M<sub>t</sub> = 7.937 K N.m$ 

### **Calcul des efforts tranchants**

L'effort tranchant isostatique a l'ELU :

 $0 - 2$  $V_0 = \frac{P \times l}{I}$ On calcul V<sup>0</sup> pour chaque travée : **Travée AB** *VA*= 2  $\frac{P_u \times 1}{2} = \frac{6.14 \times 3.63}{2} = 11.144$ 2  $\frac{6.14 \times 3.63}{2}$ *VB*= -1.1 2  $\frac{P_{u} \times 1}{T} = -12.258$  KN **Travée BC** *VB*=1.1 2  $\frac{P_u \times 1}{2} = 1.1 \frac{6.14 \times 3.20}{2} = 10.806$ KN 2  $\frac{6.14 \times 3.20}{2}$ *VC*= - 2  $\frac{P_{u} \times 1}{2}$  = - 9.824KN **Travée CD** *VC*= 2  $\frac{P_u \times 1}{2} = \frac{6.14 \times 3.20}{2} = 9.824$ KN 2  $\frac{6.14 \times 3.20}{2}$ *VD*= 2  $\frac{P_{u} \times 1}{2}$  = - 9.977KN **Travée DE** *VD*= 2  $\frac{P_{u} \times 1}{2} = \frac{6.14 \times 3.25}{2} = 9.977 K N$ 2  $\frac{6.14 \times 3.25}{2}$ *VE*= -1.1 2  $\frac{P_{u} \times 1}{2}$  = -10.975 KN **Travée EF** *VE*=1.1 2  $\frac{P_u \times 1}{2} = 1.1 \frac{6.14 \times 3.56}{2} = 12.022$ *KN* 2  $\frac{6.14 \times 3.56}{2}$ 

*VF*= - 2  $\frac{P_{u} \times 1}{2}$  = -10.929KN

Les résultats des calculs à l'ELU et a l'ELS sont résumes dans les tableaux suivants :

**Tableau ІІІ.4.** *Sollicitations à l'ELU des poutrelles du plancher étage courant (type 03)*

| <b>Type de</b> | <b>Travée</b> |      | $P_{u}$ | $\mathbf{M}_0$ | $M_{\rm g}$ | $M_d$    | $M_t$  | $\bf V_g$ | $V_{d}$   |
|----------------|---------------|------|---------|----------------|-------------|----------|--------|-----------|-----------|
| pelles         |               | (m)  | (KN/m)  | (KN.m)         | (KN.m)      | (KN.m)   | (KN.m) | (KN)      | (KN)      |
| Type 03        | AВ            | 3.63 | 6.14    | 10.113         |             | $-5.057$ | 8.252  | 1.144     | $-12.258$ |
|                | BC            | 3.20 | 6.14    | 7.859          | $-5.057$    | $-3.114$ | 4.227  | 10.806    | $-9.824$  |
|                | CD            | 3.20 | 6.14    | 7.589          | $-3.114$    | $-3.243$ | 5.184  | 9.824     | $-9.977$  |
|                | DE            | 3.25 | 6.14    | 8.107          | $-3.243$    | $-4.864$ | 4.589  | 9.977     | $-10.975$ |
|                | EF            | 3.56 | 6.14    | 9.727          | $-4.864$    |          | 7.937  | 12.022    | $-10.929$ |

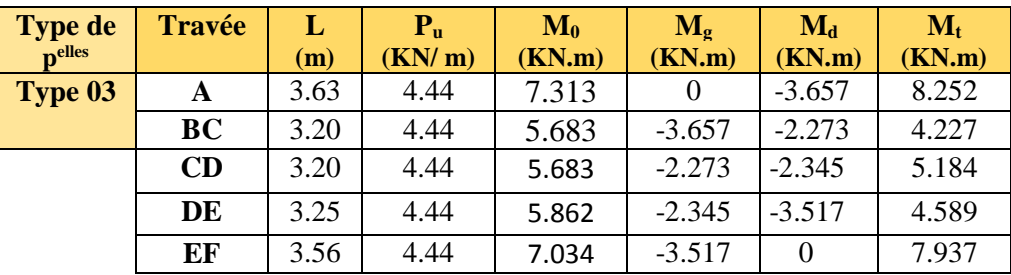

**Tableau ІІІ.5.** *Sollicitations à l'ELS des poutrelles du plancher étage courant (type 03)*

### **Application de la méthode de Caquot pour le 1 er type du plancher étage courant :**

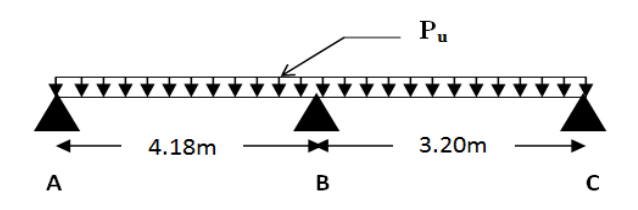

**Figure III.7**. *Schéma statique d'une poutrelle d'étage courant type 01*

Li /Li+1*=*4.18/3.20*=*1.30 0.8;1.25 .............................. *Codition non vérifiée*.

Dans ce cas la méthode forfaitaire n'est pas applicable car la 3éme condition n'est pas vérifiée donc on applique la méthode de Caquot minorée, en remplaçant G par G' dans le calcul des moments aux appuis.

$$
G' = \frac{2}{3}G
$$
  
\n
$$
G' = \frac{2}{3} \times 5.33 = 3.55KN/m^{2}
$$
  
\n
$$
P_u = (1.35 G' + 1.5 Q) \times 0.65 = 4.58KN/m
$$
  
\n
$$
P_s = (G + Q) \times 0.65 = 3.28KN/m
$$

**A l'ELU :**

### **Moments aux appuis**

 $M_A=M_C=0$  KN.m

$$
M_B = -\frac{P_g \times l_s^3 + P_d \times l_d^3}{8.5 \times (l_g + l_d^{'})}
$$

 $P_g = P_d = 4.57$  KN/m

### **Longueurs fictives**

 $L_g = L_g = 4.18$ m.

 $L_d = L_d = 3.20$ m.

$$
M_B = -\frac{4.57 \times (4.18^3 + 3.20^3)}{8.5 \times (4.18 + 3.20)} = -7.71 \text{KN} \cdot m
$$

### **Moments en travée**

$$
M(x) = M_0(x) + M_g \times (1 - \frac{x}{l}) + M_d \times \frac{x}{l};
$$
  

$$
M_0(x) = \frac{Pu \times x}{2} \times (l - x); \text{ tel que } x = \frac{l_i}{2} - \frac{M_g - M_d}{Pu \times l_i}
$$

### **Travée AB**

$$
x = \frac{4.18}{2} - \frac{0 - (-7.71)}{6.14 \times 4.18} = 1.79m
$$
  

$$
M_0(x) = \frac{6.14 \times 1.79}{2} \times (4.18 - 1.79) = 13.13 \text{K/N.m}
$$
  

$$
M(x) = 13.13 + \left(-7.71 \times \frac{1.79}{4.18}\right) = 9.82 \text{K/N.m}
$$

### **Travée BC**

$$
x = \frac{3.20}{2} - \frac{-7.71 - 0}{3.20 \times 6.14} = 1.99m
$$
  

$$
M_0(x) = \frac{6.14 \times 1.99}{2} \times (3.20 - 1.99) = 7.39KN.m
$$
  

$$
M(x) = 7.39 - 7.71 \times (1 - \frac{1.99}{3.20}) = 4.47 KN.m
$$

### **Effort tranchant**

$$
V = \frac{P u \times l_i}{2} + \frac{M_d - M_g}{l_i}
$$

**Travée AB**

$$
V_A = \frac{6.14 \times 4.18}{2} + \frac{-7.71 - 0}{4.18} = 10.98KN
$$
  
\n
$$
V_B = -\frac{6.14 \times 4.18}{2} + \frac{-7.71 - 0}{4.18} = -14.68KN
$$
  
\n**Travée BC**  
\n
$$
V_B = \frac{6.14 \times 3.20}{2} + \frac{0 + 7.71}{3.20} = 12.23KN
$$
  
\n
$$
V_C = -\frac{6.14 \times 3.20}{2} + \frac{0 + 7.71}{3.20} = -7.41KN
$$

Les résultats des calculs à l'ELU et a l'ELS sont résumes dans les tableaux suivants

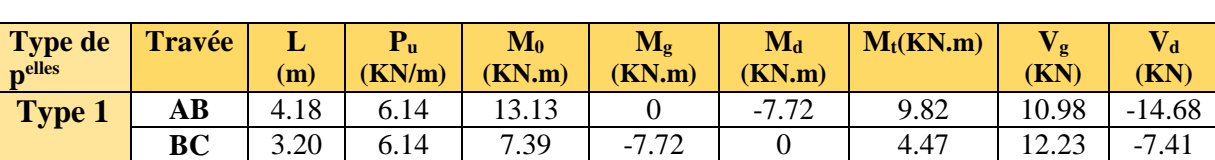

**Tableau ІІІ.6.** *Sollicitations à l'ELU des poutrelles du plancher étage courant (type 01)*

**Tableau ІІІ.7.** *Sollicitations à l'ELS des poutrelles du plancher étage courant (type 01)*

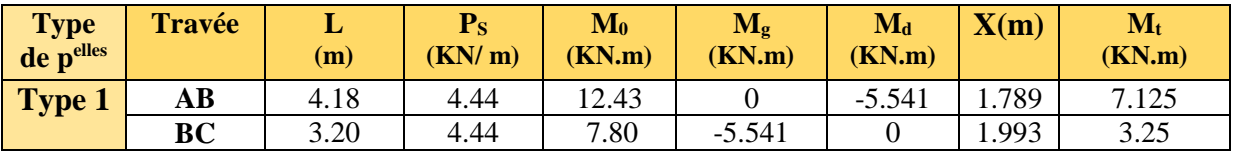

Les résultats des autres types des poutrelles de plancher terrasse et plancher étage courant sont représentés dans les tableaux ci-dessous :

**Tableau ІІІ.8.** *Sollicitations à l'ELU des poutrelles du plancher étage courant (type 02)*

| Type de<br>$\mathbf{p}$ elles | Travée | L<br>(m) | D<br>⊥ ս<br>(KN/m) | $\mathbf{M_{0}}$<br>(KN.m) | $M_{\rm g}$<br>(KN.m) | $\mathbf{M_{d}}$<br>(KN.m) | $M_t(KN.m)$ | g<br>(KN) | (KN)     |
|-------------------------------|--------|----------|--------------------|----------------------------|-----------------------|----------------------------|-------------|-----------|----------|
| Type 2                        | AВ     | 3.25     | 6.14               | 8.107                      |                       | $-4.864$                   | 6.21        | 9.978     | 9.744    |
|                               | BC     | 2.76     | 6.14               | 5.845                      | $-4.864$              |                            | 3.801       | $-11.474$ | $-8.473$ |

**Tableau ІІІ.9.** *Sollicitations à l'ELS des poutrelles du plancher étage courant (type 02)*

| <b>Type de</b><br><b>p</b> elles | Travée | (m)  | (KN/m) | $\mathbf{M}_{0}$<br>(KN.m) | $\mathbf{M}_{g}$<br>(KN.m) | $\mathbf{M_{d}}$<br>(KN,m) | $\mathbf{M_{t}}$<br>(KN,m) |
|----------------------------------|--------|------|--------|----------------------------|----------------------------|----------------------------|----------------------------|
| <b>Type 2</b>                    | AВ     | 3.25 | 4.44   | 5.862                      |                            | $-3.517$                   | 4.49                       |
|                                  | BС     | 2.76 | 4.44   | 4.228                      | $-3.517$                   |                            | 2.749                      |

**Tableau ІІІ.10.** *Sollicitations à l'ELU des poutrelles du plancher étage courant (type 04)*

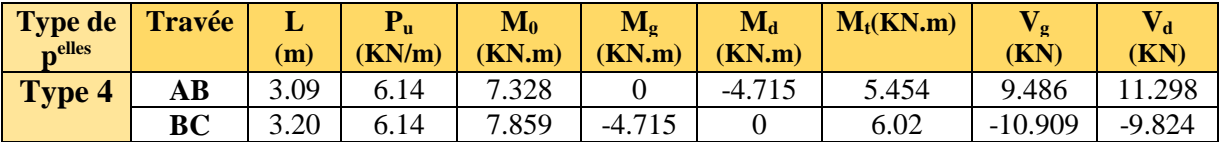

**Tableau ІІІ.11.** *Sollicitations à l'ELS des poutrelles du plancher étage courant (type 04)*

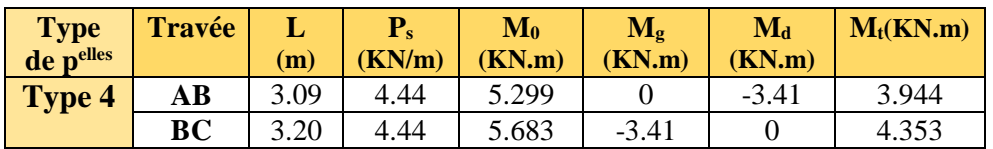

**Tableau ІІІ.12.** *Sollicitations à l'ELU des poutrelles du plancher étage courant (type 05)*

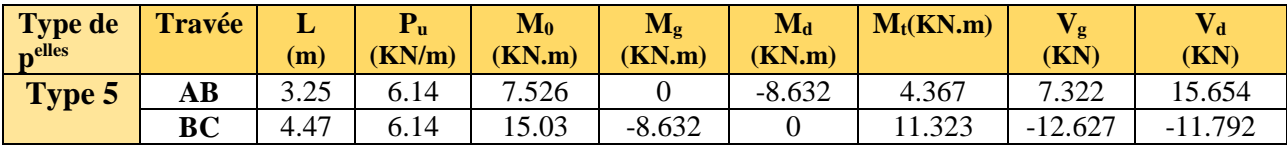

**Tableau ІІІ.13.** *Sollicitations à l'ELS des poutrelles du plancher étage courant (type 05)*

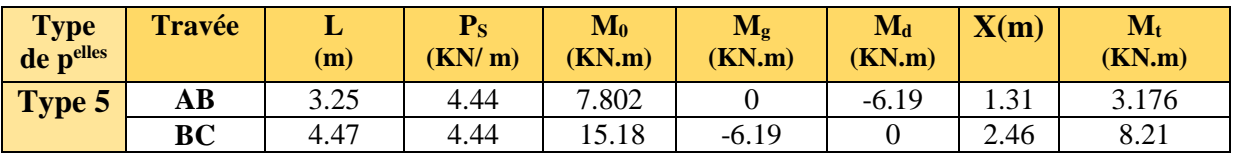

### **Sollicitations des poutrelles du plancher RDC**

**Tableau ІІІ.14.** *Sollicitations à l'ELU des poutrelles du plancher* RDC *(type 01)*

| Type de<br>$\mathbf{p}$ elles | <b>Travée</b>          | L<br>(m) | ${\bf P_u}$<br>(KN/m) | $\mathbf{M}_0$<br>(KN.m) | $\mathbf{M}_{g}$<br>(KN.m) | $\mathbf{M_{d}}$<br>(KN.m) | $\mathbf{M_{t}}$<br>(KN.m) | / g/<br>(KN) | (KN)         |
|-------------------------------|------------------------|----------|-----------------------|--------------------------|----------------------------|----------------------------|----------------------------|--------------|--------------|
| <b>Type</b>                   | $\mathbf{A}\mathbf{B}$ | 4.18     | 9.55                  | 20.30                    |                            | $-13.48$                   | 14.67                      | 16.74        | 19.49        |
|                               | BC                     | 3.20     | 9.55                  | 11.30                    | $-13.48$                   |                            | 6.41                       | $-23.19$     | .1.07<br>- 1 |

**Tableau ІІІ.15.** *Sollicitations à l'ELS des poutrelles du plancher* RDC *(type 01)*

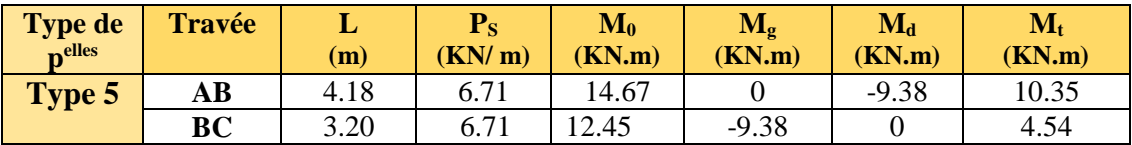

**Tableau ІІІ.16.** *Sollicitations à l'ELU des poutrelles du plancher RDC (type 02)*

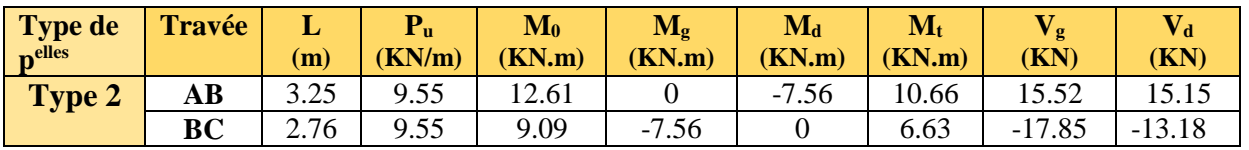

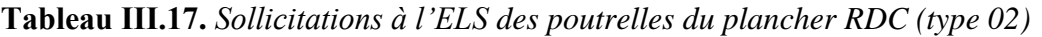

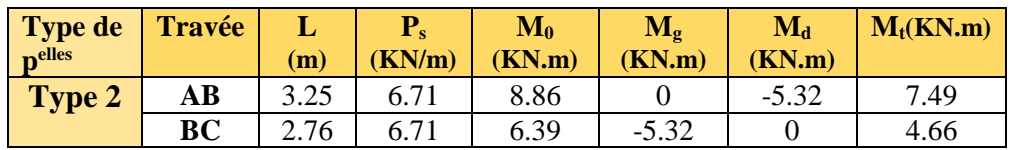

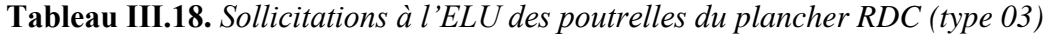

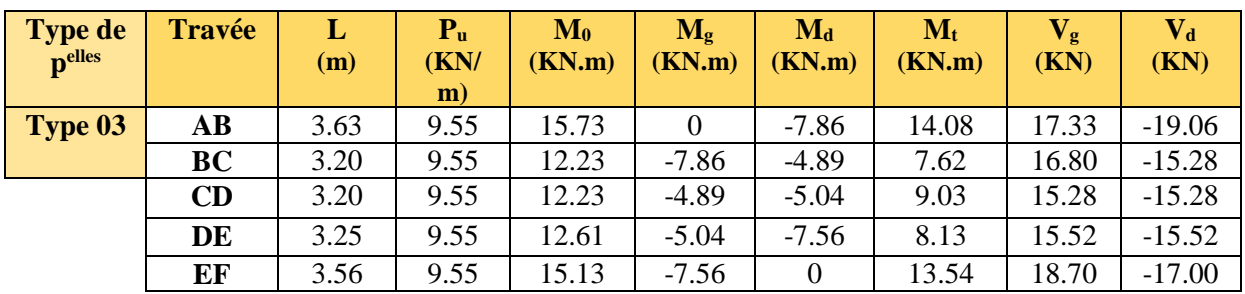

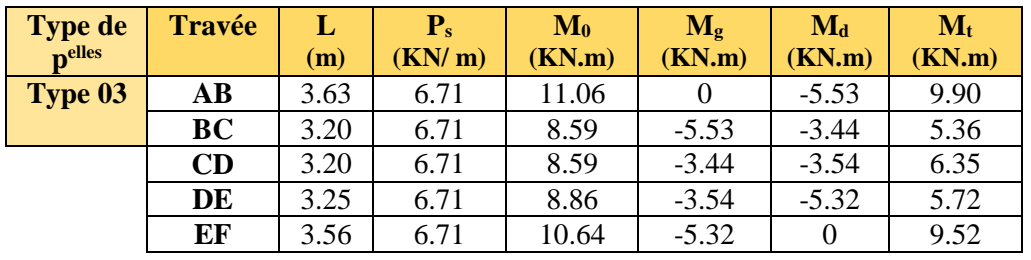

**Tableau ІІІ.19.** *Sollicitations à l'ELS des poutrelles du plancher RDC (type 03)*

**Tableau ІІІ.20.** *Sollicitations à l'ELU des poutrelles du plancher RDC (type 04)*

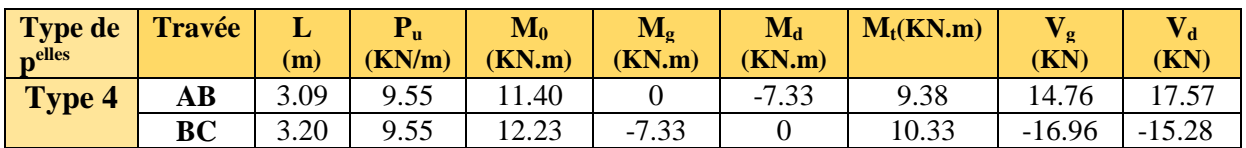

**Tableau ІІІ.21.** *Sollicitations à l'ELS des poutrelles du plancher RDC (type 04)*

| <b>Type</b><br>de pelles | <b>Travée</b> | (m)  | D<br>(KN/m) | $\mathbf{M}_0$<br>(KN.m) | $\mathbf{M}_{\mathbf{p}}$<br>(KN,m) | $\mathbf{M}_{\mathbf{d}}$<br>(KN.m) | $M_t(KN.m)$ |
|--------------------------|---------------|------|-------------|--------------------------|-------------------------------------|-------------------------------------|-------------|
| Type 4                   | AВ            | 3.09 | 6.71        | 8.01                     |                                     | $-5.16$                             | 6.60        |
|                          | BC            | 3.20 | 6.71        | 8.59                     | $-5.16$                             |                                     | 7.26        |

**Tableau ІІІ.22.** *Sollicitations à l'ELU des poutrelles du plancher RDC (type 05)*

| <b>Type de</b><br>$n$ elles | Travée                 | (m)  | ${\bf P_u}$<br>KN/m) | $\mathbf{M}_0$<br>(KN.m) | $\mathbf{M}_{g}$<br>(KN.m) | $M_d$<br>(KN.m) | $\mathbf{M}_{\mathbf{t}}$<br>(KN.m) | Έg<br>(KN) | $\bf (KN)$ |
|-----------------------------|------------------------|------|----------------------|--------------------------|----------------------------|-----------------|-------------------------------------|------------|------------|
| Type 5                      | $\mathbf{A}\mathbf{B}$ | 3.25 | 9.55                 | .48                      |                            | $-15.06$        | 6.20                                | 10.89      | 24.72      |
|                             | BC                     | 4.47 | 9.55                 | 23.28                    | $-15.06$                   |                 | 16.92                               | $-20.15$   | $-17.98$   |

**Tableau ІІІ.23.** *Sollicitations à l'ELS des poutrelles du plancher RDC (type 05)*

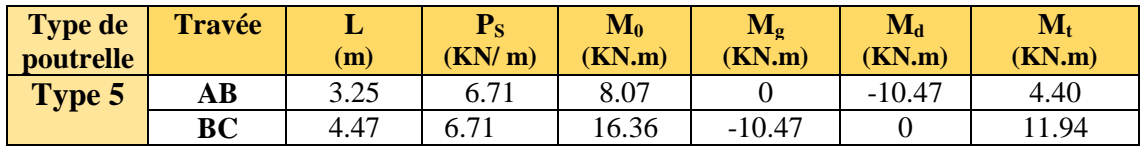

### **Sollicitations des poutrelles du plancher Terrasse**

**Tableau ІІІ.24.** *Sollicitations à l'ELU des poutrelles du plancher Terrasse (type 03)*

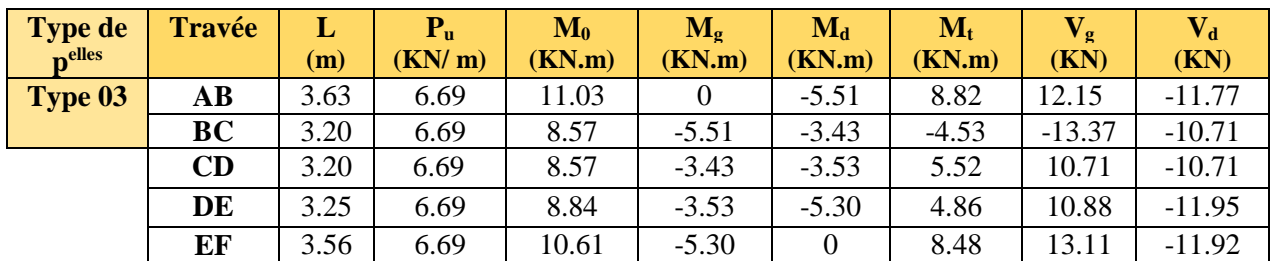

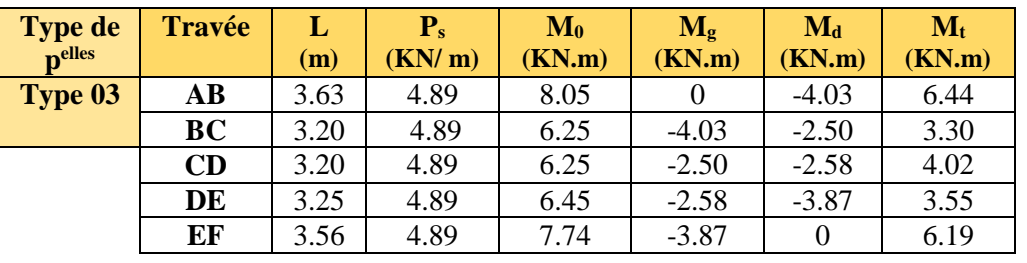

**Tableau ІІІ.25.** *Sollicitations à l'ELS des poutrelles du plancher Terrasse (type 03)*

**Tableau ІІІ.26.** *Sollicitations à l'ELU des poutrelles du plancher Terrasse (type 04)*

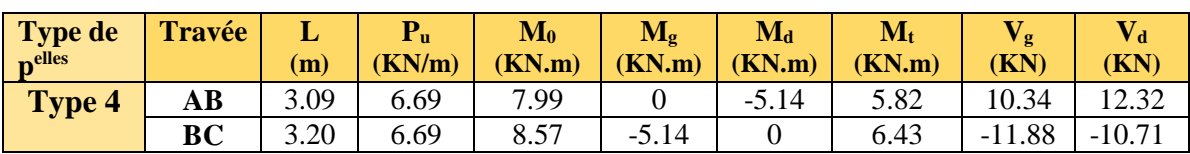

**Tableau ІІІ.27.** *Sollicitations à l'ELS des poutrelles du plancher Terrasse (type 04)*

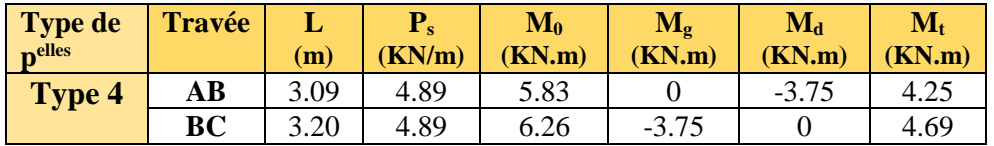

**Tableau ІІІ.28.** *Sollicitations à l'ELU des poutrelles du plancher Terrasse (type 05)*

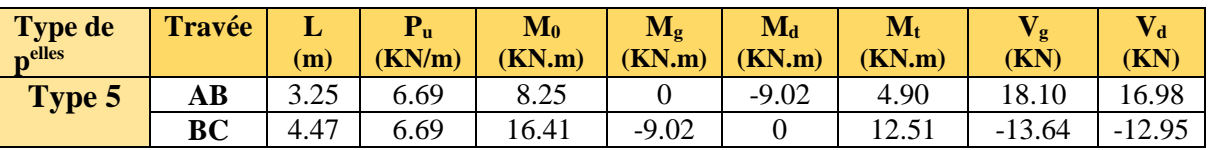

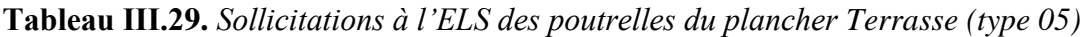

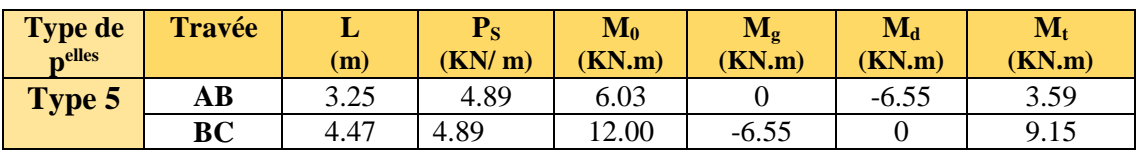

**Tableau ІІІ.30.** *Sollicitations à l'ELU des poutrelles du plancher Terrasse (type 06)*

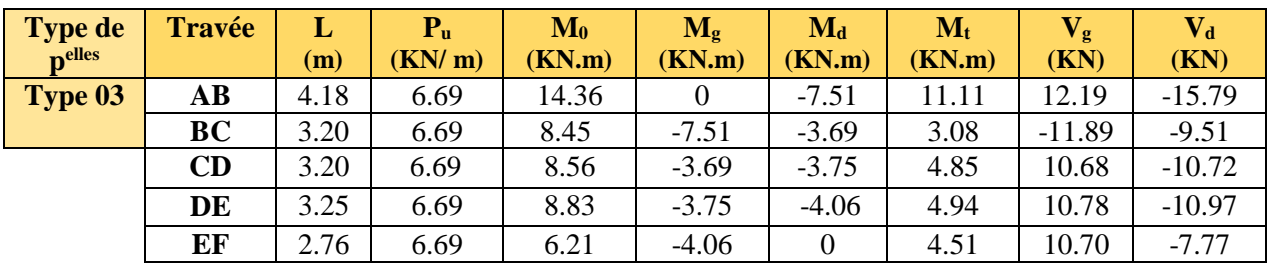

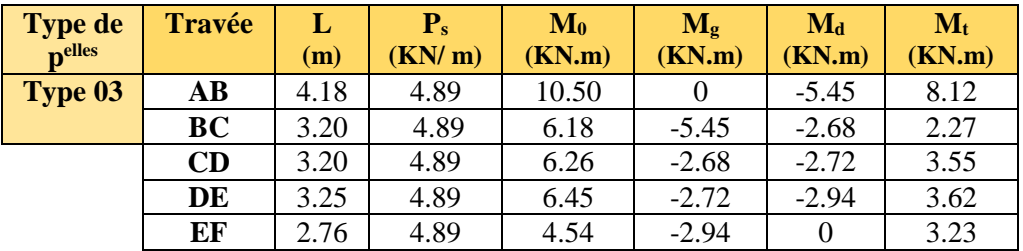

**Tableau ІІІ.31.** *Sollicitations à l'ELS des poutrelles du plancher Terrasse (type 06)*

### **a) Ferraillage des poutrelles**

#### **Exemple de calcul étage courant**

$$
M_t = 11.323 \text{ KN.m}
$$
  
\n
$$
M_a^{\text{int}} = -8.632 \text{ KN.m}
$$
  
\n
$$
M_a^{\text{r}} = -0.15 \text{ max } (M_0^1, M_0^2) = -2.254 \text{ KN.m}
$$
  
\n
$$
V = 15.654 \text{ KN}
$$

#### **a.1) Ferraillage en travée**

Le calcul se fera pour une section en T soumise à la flexion simple.

$$
M_{tu} = f_{bu} \times b \times h_0 (d - \frac{h_0}{2})
$$

 Si *Mu≤Mtu*la table n'est pas entièrement comprimée, l'axe neutre est dans la table de Compression, On calcule une section rectangulaire  $(b \times h)$ .

 $\triangleright$  Si  $M_u > M_u$  On calcule une section en T.

#### **Remarque :**

 Pour le calcul de ferraillage et la vérification de la flèche, on prend **b=65cm** au lieu de **b=55cm** (b=55cm est dimensionnée par rapport à la petite travée), dans notre cas le calcul de ferraillage et la vérification flèche sont vérifiés pour la grande portée (la plus défavorable) qui égale **4.47m**

$$
M_{tu} = b \times h_0 \times f_{bu} \times (d \cdot h_0 / 2) = 0,65 \times 0,04 \times 14,2 \times 10^3 \times (0,18 \cdot 0,02)
$$
  

$$
M_{tu} = 59.072 \text{ KN} \cdot m
$$

 $M_t < M_u$   $\Rightarrow$  Le calcul sera mené pour une section rectangulaire (b×h)

$$
\mu_{bu} = \frac{M^t}{b \times d^2 \times f_{bu}}
$$
  
\n
$$
\mu_{bu} = \frac{11.323 \times 10^{-3}}{0.65 \times 0.18^2 \times 14.2} = 0.0378 < \mu_l = 0.392 \Rightarrow A^{\dagger} = 0.
$$

$$
\mu_{bu} < 0.186 \Rightarrow
$$
 Pivot A :  $\xi_{st} = 10\% \Rightarrow f_{st} = \frac{f_e}{\gamma_s} = \frac{400}{1.15} = 348 Mpa$   
\n $\alpha = 1.25(1 - \sqrt{1 - 2\mu_{bu}}) = 0.048$ 

$$
z = d (1-0.4 \alpha) = 0.18 (1-0.4 \times 0.048) = 0.176 m.
$$

$$
A_t = \frac{M_U}{Z \times f_{st}} = \frac{11.323 \times 10^{-3}}{0.176 \times 348} = 1.85 \text{ cm}^2.
$$

### **Vérification de la condition de non fragilité :**

$$
A_{min} = (0.23 \times b \times d \times f_{t28}) / f_e \le A_{\text{ calculate}}.
$$
  

$$
A_{min} = 0.23 \times 0.65 \times 0.18 \times 2.1/400 = 1.41 \text{ cm}^2
$$

*At >Amin* …………………………………………………………………… *Condition vérifiée.*

On opte pour 3HA10 avec A=2.36cm<sup>2</sup>.

### **a.2) Calcul de l'armature aux appuis intermédiaires**

La table de compression est tendue, un béton tendu n'intervient pas dans la résistance donc le calcul se ramène à une section rectangulaire  $(b_0 \times h)$ .

*Mu*=8.632KN.m.

$$
\mu_{bu} = \frac{M_U}{b_0 \times d^2 \times f_{bU}} = \frac{8.632 \times 10^{-3}}{0.10 \times 0.18^2 \times 14.2} = 0.187
$$
\n
$$
\mu_{bu} > 0.186 \implies \text{Pivot B: } \xi_s = \xi_{bc} \left( \frac{1 - \alpha}{\alpha} \right)
$$
\n
$$
\alpha = 1.25(1 - \sqrt{1 - 2 \times 0.187}) = 0.261 \implies \xi_{st} = 3.5 \times 10^{-3} [(1 - 0.261) / 0.261] = 9.91 \times 10^{-3} > \xi_1 = 1.74 \times 10^{-3}
$$
\n
$$
\implies f_{st} = \frac{f_e}{\gamma_s} = \frac{400}{1.15} = 348 Mpa
$$
\n
$$
\mu_{bu} < \mu_t \implies A' = 0
$$
\n
$$
\text{Avec}: \ z = d \times (1 - 0.4 \times \alpha)
$$
\n
$$
z = 0.18 \times (1 - 0.4 \times 0.261) = 0.16 \text{ lm.}
$$
\n
$$
\text{Aa} = \frac{M_U}{Z \times f_{st}} = \frac{8.632 \times 10^{-3}}{0.161 \times 348} = 1.54 \text{ cm}^2.
$$
\n
$$
\text{Vérfification de la condition de non fragilité}
$$
\n
$$
A_{\text{min}} = 0.23 \times b_0 \times d \times \frac{f_{t28}}{f_e} = 0.23 \times 0.10 \times 0.18 \times \frac{2.1}{400} = 0.217 \text{ cm}^2
$$
\n
$$
A_{\text{min}} = 0.217 \text{ cm}^2 < \text{Aa} = 1.54 \text{ cm}^2.
$$
\n
$$
\text{Condition } \text{vérifiée.}
$$

On opte pour  $1HA10fil+1HA12chapavec: A=1.92cm<sup>2</sup>$ .

### **a.3) Calcul de l'armature aux appuis de rive**

$$
M_u = 2.254 \text{ KN.m}
$$
\n
$$
\mu_{bu} = \frac{M_U}{b_0 \times d^2 \times f_{bU}} = \frac{2.254 \times 10^{-3}}{0.10 \times 0.18^2 \times 14.2} = 0.049
$$
\n
$$
\mu_{bu} < 0.186 \Rightarrow \text{PivotA: } \xi_{st} = 10\% \Rightarrow f_{st} = \frac{f_e}{\gamma_s} = \frac{400}{1.15} = 348 Mpa
$$
\n
$$
\mu_{bu} < \mu_t \Rightarrow A' = 0
$$
\n
$$
z = d \times (1 - 0.4 \times \alpha)
$$
\n
$$
\alpha = 1.25(1 - \sqrt{1 - 2 \times 0.049}) = 0.062
$$
\n
$$
z = 0.18 \times (1 - 0.4 \times 0.062) = 0.179m
$$
\n
$$
A_a = \frac{M_U}{Z \times f_{st}} = \frac{2.254 \times 10^{-3}}{0.179 \times 348} = 0.362 \text{ cm}^2.
$$

### **Vérification de la condition de non fragilité :**

*A*min = 0.23×b0×d× *e t f f* 28 = 0.23×0.10×0.18× 400 2.1 =0.22cm<sup>2</sup> *A*min *=0.22cm<sup>2</sup>< A a*……………………………………………………. *Condition vérifiée.* On opte pour 1HA10 avec A=0.79cm<sup>2</sup> .

### **b) Vérifications à ELU**

### **Vérification au cisaillement :**

On doit vérifier que :

$$
\tau_U = \frac{V_U}{b_0 \times d} \le \overline{\tau_u}
$$
 (Art A.5.1.2.1.1 [1]).  
\n
$$
\overline{\tau_u} = \min \left[ 0.2 \frac{f_{c28}}{y_b} \right]; 5MPa \right] = 3.33 MPa
$$
  
\n
$$
V^{\max} = 15.654 KN
$$
  
\n
$$
\tau_U = \frac{V_U}{b_0 \times d} = \frac{15.654 \times 10^{-3}}{0.10 \times 0.18} = 0.869 MPa
$$
  
\n
$$
\tau_u < \overline{\tau_u}
$$
................. Condition *veitifiee.*  
\n(II n'y'a pas de risque de rupture par cisaillement).

### **c) Ferraillage transversal**

Le diamètre  $\Phi_t$  des armatures transversales est donne par :

*Фt≤ min {h<sup>t</sup> / 35, b0/10, ФL}*

**Ф<sup>L</sup>** : diamètre minimale des armatures longitudinale *(Ф<sup>L</sup> =8mm).*

*Фt≤ min {200/ 35, 100/10, 8} =5.71mm* 

On adopte à un étrierФ6.

Donc la section d'armatures transversales sera : *At=2Ф6=0.57cm<sup>2</sup>* .

### **d) Espacement S<sup>t</sup>**

L'espacement des cours successifs d'armatures transversales doit satisfaire les conditions Suivantes :

1). 
$$
St \leq min(0.9d, 40cm) \Rightarrow St \leq 16.2cm
$$

2). 
$$
St \le A_t \frac{0.8 f_e(\sin \alpha + \cos \alpha)}{b_0 (\tau_u - 0.3 f_{ij} K)}
$$
 (Art A.5.1.2.2)

Flexion simple

 $\int$  $\overline{\phantom{a}}$  $\overline{ }$ 

 $\overline{\phantom{a}}$  $\overline{\phantom{a}}$  $\overline{\mathcal{L}}$ 

Fissuration peut nuisible  $\Rightarrow K=1$ 

Pas de reprise de bétonnage

 $\alpha = 90^{\circ}$  (Armatures droite).

$$
\alpha = 90^{\circ}
$$
 (Armatures droite).  
\n
$$
St \le A_t \frac{0.8 \times f_e}{b_0 \times (\tau_u - 0.3 \times f_{t28})} \Rightarrow St = 0.57 \times \frac{0.8 \times 400}{10 \times (0.869 - 0.3 \times 2.1)} = 76.32
$$
cm

*St ≤ 76.32cm*

3). 
$$
St \le \frac{A_t \times f_e}{0.4 \times b_0} \Rightarrow St \le \frac{0.57 \times 10^{-4} \times 400}{0.10 \times 0.4} = 0.57m = 57cm
$$

St= min  $(1; 2; 3)$ .

Soit:  $St = 15cm$ .

### **e) Vérification de la contrainte de cisaillement à la jonction table- nervure**

On doit vérifier que : 
$$
\tau_u = \frac{b_1 \times V_u}{0.9 \times d \times b \times h_0} \le \overline{\tau_u}
$$
 \t\t\t\t**cha 93(ArtA.5.1.1)**  
\n $\overline{\tau_u} = \min\left(0.2 \frac{f_{c28}}{\gamma_b}; 5\right) MPa = 3.33 Mpa$   
\n $\tau_u = \frac{0.241 \times 15.654 \times 10^{-3}}{0.9 \times 0.18 \times 0.65 \times 0.04} = 0.895 \le \overline{\tau_u} = 3.33 Mpa$  ....... *Condition vérijtée.*

(Il n'y a pas de risque de rupture par cisaillement).

### **f) Vérification des armatures longitudinales aux voisinages des appuis**

### **Appui de rive**

On doit vérifier que **:**  *fe*  $A_l \geq \frac{V_u \times \gamma_s}{c}$  $\geq \frac{V_u \times \gamma}{2}$ 

$$
A_{l} \ge \frac{V_{u} \times \gamma_{s}}{fe} = \frac{15.654 \times 10^{-3} \times 1.15}{400} = 0.45 cm^{2}
$$
  

$$
A_{l} = 2.36 + 0.79 = 3.15 cm^{2}
$$
  

$$
A_{l} = 3.15 cm^{2} > 0.45 cm^{2}
$$
...(1)  
Condition *v*érifiée.

### **Appui intermédiaire**

 $A = 2.36 + 1.92 = 4.28$  cm<sup>2</sup>

$$
A_{l} \geq [V_{u} + \frac{M_{a}}{0.9 \times d}] \frac{\gamma_{s}}{f_{e}} = [15.654 - \frac{8.632}{0.9 \times 0.18}] \times 10^{-3} \times \frac{1.15}{400} = -1.08 \text{cm}^{2} < 0.
$$

Les armatures longitudinales inferieures ne sont soumises à aucuns efforts de traction.

A<sup>l</sup> = 4.28cm<sup>2</sup>>-1.08cm<sup>2</sup>……………………………………………….…. Condition vérifiée.

### **Vérification de la bielle**

 $V_{\text{u}}$   $\leq$  0.267 $\times$ a  $\times b$ <sub>0 $\times$ 1 $\epsilon$ <sub>28</sub></sub>

$$
Avec a \le 0.9d = 0.9 \text{ x } 18 = 16.2 \text{ cm}
$$

$$
a = 16.2 \; cm
$$

Vu=15.654 KN ≤ 0.267 x0.162 x 25 x 0.10x 10<sup>3</sup>= 111.78KN………….…. Condition Vérifiée.

### **Calcul a l'ELS**

Les vérifications à faire sont :

- $\checkmark$  Etat limite d'ouverture des fissures
- $\checkmark$  La fissuration est peu nuisible, donc la vérification n'est pas nécessaire.
- $\checkmark$  Etat limite de déformation (évaluation de la flèche).

#### **g) Etat limite d'ouverture des fissures :**

On doit vérifier que **:**

$$
\sigma_{_{bc}}{=}\frac{M_{_{ser}}}{I}\,y{\,\leq\,}\overline{\sigma}_{_{bc}}{=}0.6\ \mathrm{f}_{\mathrm{c28}}
$$

#### **En travée**

Position de l'axe neutre :

$$
H = \frac{b \times h_0^2}{2} + 15 \times A \times (h_0 - d') - 15 \times A \times (d - h_0)
$$

$$
Avec : A'=0
$$
  
H =  $\frac{1}{2}$  × 0.65 × 0.04<sup>2</sup> – 15 × 2.36 × 10<sup>-4</sup> × (0.18 – 0.04) = 2.44 × 10<sup>-5</sup> m<sup>3</sup>

 $H > 0$ : (alors l'axe neutre passe par la table de compression)  $\Rightarrow$  calcule comme une section rectangulaire b x h.

Détermination de la position de l'axe neutre (y) :

$$
\frac{b}{2}y^2 + 15Ay - 15(Ad) = 0
$$
  

$$
A' = 0
$$
  

$$
32.5y^2 + 35.4y - 637.2 = 0
$$

La résolution de cette équation nous donne *y=3.92cm*

Détermination du moment d'inertie :

$$
I = \frac{b}{3}y^3 + 15A(d - y)^2
$$
  

$$
I = 8323.042 \text{cm}^4
$$

Les contraintes

$$
\sigma_{bc} = \frac{M_{\text{Ser}}}{I} y = \frac{8.21}{8323.042 \times 10^{-8}} \times 3.92 \times 10^{-5}
$$

σbc = 3.87 MPa 0,6fc28 = 15 MPa ………………………………...……Condition vérifiée.

### **En appuis intermédiaires :**

 $M<sub>ser</sub>=-6. 19KN.m<0 \Rightarrow$  le calcul se fait pour une section ( $b<sub>0</sub> \times h$ )

Position de l'axe neutre :

Calculate 
$$
y: \frac{b_0}{2} y^2 - 15A_{st} (d - y) = 0.
$$

\n $5y^2 + 28.8y - 518.4 = 0$ 

La résolution de cette équation nous donne : *y =7.702 cm*

Calcul de I:

$$
I = \frac{b \times y^3}{3} + 15A_{st} (d - y)^2
$$

*I*=10195.84cm<sup>4</sup>.

$$
\sigma_{bc} = \frac{M_{Ser}}{I}y = \frac{6.19 \times 10^{-3}}{10195.84 \times 10^{-8}} \times 0.077 = 4.67 MPa
$$

Donc :  $\sigma_{bc}$  <  $\sigma_{bc}$  =15MPa …………………………………………………Condition vérifiée.

### **Vérification de la flèche**

### **Etat limite de déformation** :

 Tout élément fléchit doit être vérifié à la déformation. Néanmoins les articles de **BAEL** et **RPA** stipules que si les conditions suivantes sont remplies, le calcul de la flèche n'est pas nécessaire.

$$
\sqrt{\frac{h}{l}} \ge \frac{1}{16}
$$
  

$$
\sqrt{\frac{h}{l}} \ge \frac{M_t}{10 \times M_0}.
$$
  

$$
\sqrt{\frac{A}{b_0 \times d}} \le \frac{4.2}{f_e}
$$

**h :** Hauteur de la poutrelle

**L :** Longueur de la travée

**M<sup>t</sup> :** Moment en travée

**M<sup>0</sup> :** Moment isostatique de cette travée

**A :** Section des armatures choisies

On a :  $\frac{n}{l} = \frac{20}{l} = 0.0447 < \frac{1}{l} = 0.0625 \implies$ 16  $0.0447 < \frac{1}{1}$ 447 20 *L h* non vérifiée donc on doit faire une vérification de

la flèche.

La flèche totale est définie d'après le **BAEL91** comme suit :

$$
\Delta\!f_{\scriptscriptstyle{t}}=f_{\scriptscriptstyle{gv}}-f_{\scriptscriptstyle{j}i}+f_{\scriptscriptstyle{pi}}-f_{\scriptscriptstyle{gi}}
$$

La flèche admissible pour une poutre inferieur à 5m est de :

$$
f_{adm} = \left(\frac{l}{500}\right) = \frac{447}{500} = 0.894cm
$$

*gv f* et *gi f* : Flèches dues aux charges permanentes totales différées et instantanées

respectivement.

*ji f* : Flèche due aux charges permanentes appliquées au moment de la mise en œuvre des cloisons.

*pi f* : Flèche due à l'ensemble des charges appliquées (G + Q).

### **Evaluation des moments en travée :**

 $q_{\text{user}} = 0.65 \times G$ : La charge permanente qui revient à la poutrelle au moment de la mise en œuvre des cloisons.

 $q_{gser} = 0.65 \times G$ : La charge permanente qui revient à la poutrelle.

 $q_{\text{pser}} = 0.65 \times (G + Q)$ : La charge permanente et la surcharge d'exploitation.

### **Remarque** :

 Les différents moments *Mjser*, *Mgser*et *Mpser* sont calculés avec la méthode de Caquot pour les différents chargements.

**Propriété de la section :**

### **Position de l'axe neutre :**

*y* =*3.92cm*

**Position du centre de gravité de la section homogène :**

$$
v = \frac{\frac{b_0 \times h^2}{2} + (b - b_0) \times \frac{h_0^2}{2} + 15 \times (A_{st}d + A_{sc}d)}{(b_0 \times h) + (b - b_0) \times h_0 + 15 \times (A_{st} + A_{sc})}
$$

*v*=9.122 cm

### **Moment d'inertie de la section homogène** *I<sup>0</sup>* **:**

Moment d'inertie de la section homogène 
$$
I_0
$$
:  
\n
$$
I_0 = \frac{b \times v^3}{3} + \frac{b_0 \times (h - v)^3}{3} - \frac{(b - b_0) \times (v - h_0)^3}{3} + 15 \times A_{st} (d - v)^2 + 15 \times A_{sc} (v - d^2)^2
$$

*I*0=20021.33cm<sup>4</sup> …………… *(Moment d'inertie de la section totale (acier + béton) (cm<sup>4</sup> ))*

$$
A_s = 2.36cm^2
$$
  
\n
$$
\rho = \frac{A_s}{b_0 \cdot d} = \frac{2.36}{12 \times 18} = 0.011
$$
  
\n
$$
\lambda_i = \frac{0.05 \times b \times f_{i28}}{(2b + 3b_0) \times \rho}
$$

*v <sup>i</sup>* 5 2 ...................................................... *Déformation différée.*

### **Calcul des déformations E<sup>i</sup> et E<sup>v</sup> :**

 $E_i = 11000 \times (f_{c28})^{1/3}$ ............... Module de déformation longitudinale instantanée du béton. *Ei*=*32164.20* MPa. *E<sup>v</sup> =1/3×Ei*…………………. Module de déformation longitudinale différée du béton. *Ev=10721.40* MPa.

### **Contraintes :**

σs : contrainte effective de l'acier sous l'effet de chargement considéré (MPa).

$$
\sigma_{\scriptscriptstyle{sj}} = 15 \frac{M_{\scriptscriptstyle{jser}} \times (d-y)}{I}
$$
$$
\sigma_{sg} = 15 \frac{M_{gser} \times (d - y)}{I}
$$

$$
\sigma_{sp} = 15 \frac{M_{pser} \times (d - y)}{I}
$$

# **Inerties fictives (I***f***) :**

$$
\mu_{j} = 1 - \frac{1.75 \times f_{t28}}{4 \times \rho \times \sigma_{sj} + f_{t28}}; \mu_{g} = 1 - \frac{1.75 \times f_{t28}}{4 \times \rho \times \sigma_{sg} + f_{t28}}; \mu_{p} = 1 - \frac{1.75 \times f_{t28}}{4 \times \rho \times \sigma_{sp} + f_{t28}}
$$

Si  $\mu \leq 0 \Rightarrow \mu = 0$ 

$$
If_{ij} = \frac{1.1 \times I_0}{1 + \lambda_i \times \mu_j} \quad ;\n \begin{aligned}\n &\text{if } \begin{aligned}\n &\text{if } \begin{aligned}\n &\text{
$$

#### **Evaluation des flèches :**

$$
f_{ji} = \frac{M_{jser} \cdot L^2}{10.E_i \cdot H_{ij}}; f_{si} = \frac{M_{gser} \cdot L^2}{10.E_i \cdot H_{ig}}; f_{pi} = \frac{M_{pser} \cdot L^2}{10.E_i \cdot H_{ip}}; f_{sv} = \frac{M_{pser} \cdot L^2}{10.E_i \cdot H_{sv}}
$$
  
\n
$$
q_{jser} = 0.65 \times G = 0.65 \times 2.85 = 1.852KN/m
$$
  
\n
$$
q_{jser} = 0.65 \times G = 0.65 \times 5.33 = 3.464KN/m
$$
  
\n
$$
q_{pser} = 0.65 \times (G + Q) = 0.65 \times (5.33 + 1.5) = 4.440KN/m
$$
  
\n
$$
M_{jser} = 3.54KN.m
$$
  
\n
$$
M_{gser} = 6.61KN.m
$$
  
\n
$$
\lambda_i = \frac{0.05 \times 0.65 \times 2.1}{(2 \times 0.65 + 3 \times 10) \times 0.011} = 3.76
$$
  
\n
$$
\lambda_v = 0.4 \times \lambda_i = 1.50
$$
  
\n
$$
\sigma_{sj} = 15 \frac{3.54 \times 10 \cdot (-3) \times (0.18 - 0.0392)}{8323.02 \times 10 \cdot (-8)} = 89.85MPa
$$
  
\n
$$
\sigma_{sg} = 15 \frac{6.61 \times 10 \cdot (-3) \times (0.18 - 0.0392)}{8323.02 \times 10 \cdot (-8)} = 167.77MPa
$$
  
\n
$$
\sigma_{sp} = 15 \frac{8.21 \times 10 \cdot (-3) \times (0.18 - 0.0392)}{8323.02 \times 10 \cdot (-8)} = 208.38MPa
$$
  
\n
$$
\mu_j = 1 - \frac{1.75 \times 2.1}{4 \times 0.011 \times 89.85 + 2.1} = 0.39 > 0
$$
  
\n
$$
\mu_g = 1 - \frac{1.75 \times 2.1}{
$$

$$
\mu_p = 1 - \frac{1.75 \times 2.1}{4 \times 0.011 \times 208.38 + 2.1} = 0.67 \times 0
$$
  
\n
$$
f_{ij} = \frac{1.1 \times 20021.23}{1 + 3.76 \times 0.39} = 892211cm^4
$$
  
\n
$$
f_{ig} = \frac{1.1 \times 20021.23}{1 + 3.67 \times 0.61} = 6680.56cm^4
$$
  
\n
$$
f_{ig} = \frac{1.1 \times 20021.23}{1 + 3.67 \times 0.67} = 6240.50cm^4
$$
  
\n
$$
f_{ig} = \frac{1.1 \times 20021.23}{1 + 1.50 \times 0.67} = 1089421cm^4
$$
  
\n
$$
f_{ji} = \frac{3.54 \times 10^{-3} \times 4.47^2}{10 \times 3245660 \times 892211 \times 10^{-8}} = 0.0024m
$$
  
\n
$$
f_{gi} = \frac{6.61 \times 10^{-3} \times 4.47^2}{10 \times 3245660 \times 6680.56 \times 10^{-8}} = 0.006 \text{ Im}
$$
  
\n
$$
f_{pi} = \frac{8.21 \times 10^{-3} \times 4.47^2}{10 \times 3245660 \times 6240.50 \times 10^{-8}} = 0.008 \text{ Im}
$$
  
\n
$$
f_{w} = \frac{8.21 \times 10^{-3} \times 4.47^2}{10 \times 1081886 \times 1089421 \times 10^{-8}} = 0.01 \text{ Im}
$$
  
\n
$$
\Delta f_i = f_{gr} - f_{ji} + f_{pi} - f_{gi} = 0.011 - 0.0024 + 0.0081 - 0.0061 = 0.01m
$$
  
\n
$$
\Delta f_i = f_{gr} - f_{ji} + f_{pi} - f_{gi} = 0.011 - 0.0024 + 0.008
$$

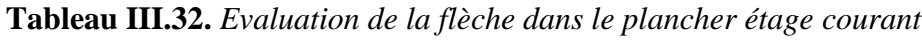

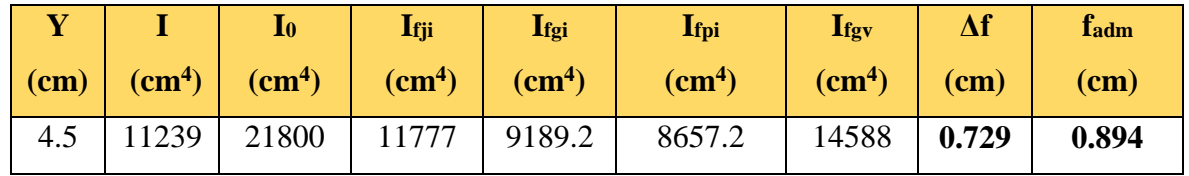

 Pour le plancher terrasse inaccessible et RDC, on procède de la même manière pour le calcul du ferraillage à l'ELU et les vérifications à l'ELS. Les résultats sont présentés dans les tableaux suivants

|                      | $M_t$  | <b>µbu</b> | $\mathbf{A}$ | $\mathbf{z}$ | $A_{s}$                   | Amin                      | A choisit                 |
|----------------------|--------|------------|--------------|--------------|---------------------------|---------------------------|---------------------------|
|                      | (KN.m) |            |              | (m)          | $\rm \left( cm^2 \right)$ | $\rm \left( cm^2 \right)$ | $\rm \left( cm^2 \right)$ |
| En travée            | 16.92  | 0.056      | 0.072        | 0.175        | 2.78                      | 1.41                      | <b>3HA12</b>              |
|                      |        |            |              |              |                           |                           | 3.39                      |
|                      |        |            |              |              |                           |                           |                           |
| En appui             | 15.06  | 0.327      | 0.514        | 0.143        | 3.02                      | 0.217                     | 2HA14                     |
| <i>intermédiaire</i> |        |            |              |              |                           |                           | 3.08                      |
|                      |        |            |              |              |                           |                           |                           |
| En appui de          | 3.58   | 0.078      | 0.101        | 0.173        | 0.59                      | 0.22                      | 1HA14                     |
| rive                 |        |            |              |              |                           |                           | 1.54                      |

**Tableau III.33.** *Le calcul du ferraillage à l'ELU dans le plancher RDC*

Pour le ferraillage choisit  $(A<sub>st</sub>=3.39 \text{ cm}^2)$  au niveau des poutrelles RDC ne vérifie pas la

flèche, alors on augmente la section des aciers 
$$
\begin{cases} A_{st} = 3HA14 = 4.62cm^2 \\ A_a = 1HA14 = 1.54cm^2 \end{cases}
$$

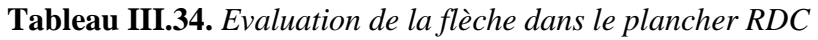

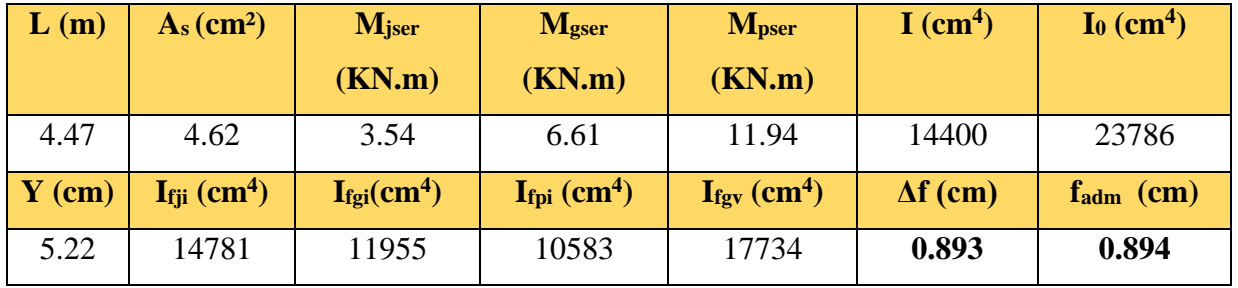

**Tableau III.35.** *Le calcul du ferraillage à l'ELU dans le plancher terrasse inaccessible*

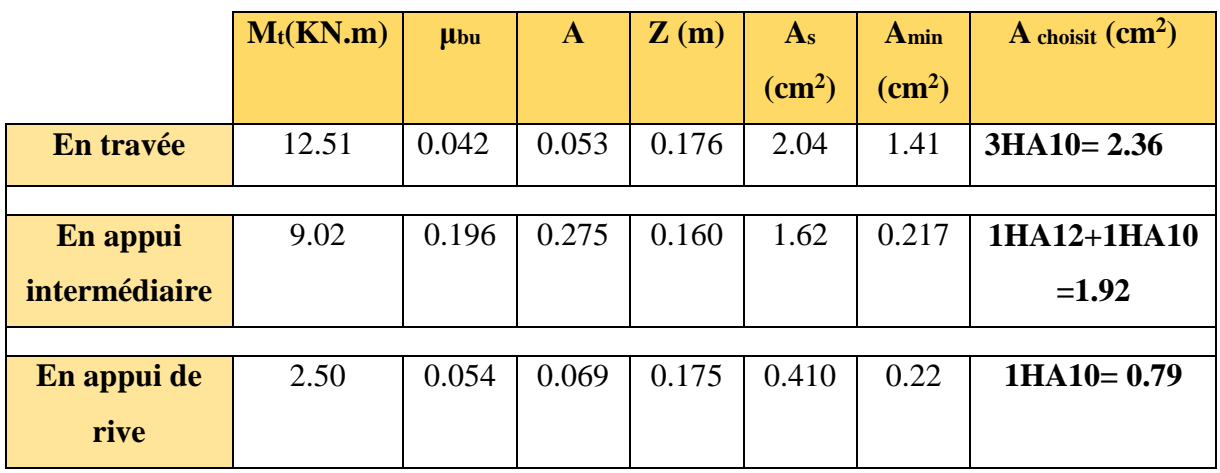

Pour le ferraillage choisit  $(A<sub>st</sub>=2.36$  cm<sup>2</sup>) au niveau des poutrelles terrasse inaccessible ne

vérifie pas la flèche, alors on augmente la section des aciers

 $\overline{\mathcal{L}}$  $\left\{ \right.$  $\left\lceil$  $=1H A 10=$  $= 3H A 14 =$  $1 H A 10 = 0.79 cm<sup>2</sup>$  $3 H A14 = 4.62 cm<sup>2</sup>$  $A_a = 1H A 10 = 0.79 cm$  $A_{st} = 3H A14 = 4.62 cm$ *a st*

Les résultats de calcul sont présentés dans le tableau suivant :

**Tableau III.36.** *Evaluation de la flèche dans le plancher terrasse inaccessible*

| L(m)                      | $A_s$ (cm <sup>2</sup> )     | M <sub>iser</sub>                   | Mgser                        | <b>M</b> <sub>pser</sub>  | $I$ (cm <sup>4</sup> ) | $I_0$ (cm <sup>4</sup> ) |
|---------------------------|------------------------------|-------------------------------------|------------------------------|---------------------------|------------------------|--------------------------|
|                           |                              | (KN.m)                              | (KN.m)                       | (KN.m)                    |                        |                          |
| 4.47                      | 4.62                         | 3.54                                | 8.21                         | 9.28                      | 14400                  | 23786                    |
| $\mathbf{Y}(\mathbf{cm})$ | $I_{fji}$ (cm <sup>4</sup> ) | I <sub>fgi</sub> (cm <sup>4</sup> ) | $I_{fpi}$ (cm <sup>4</sup> ) | $Ifgv$ (cm <sup>4</sup> ) | $\Delta f$ (cm)        | $f_{\text{adm}}$ (cm)    |
| 5.22                      | 14781                        | 11350                               | 11065                        | 17190                     | 0.805                  | 0.894                    |

**Tableau III.37.** *Schémas de ferraillage des différentes poutrelles*

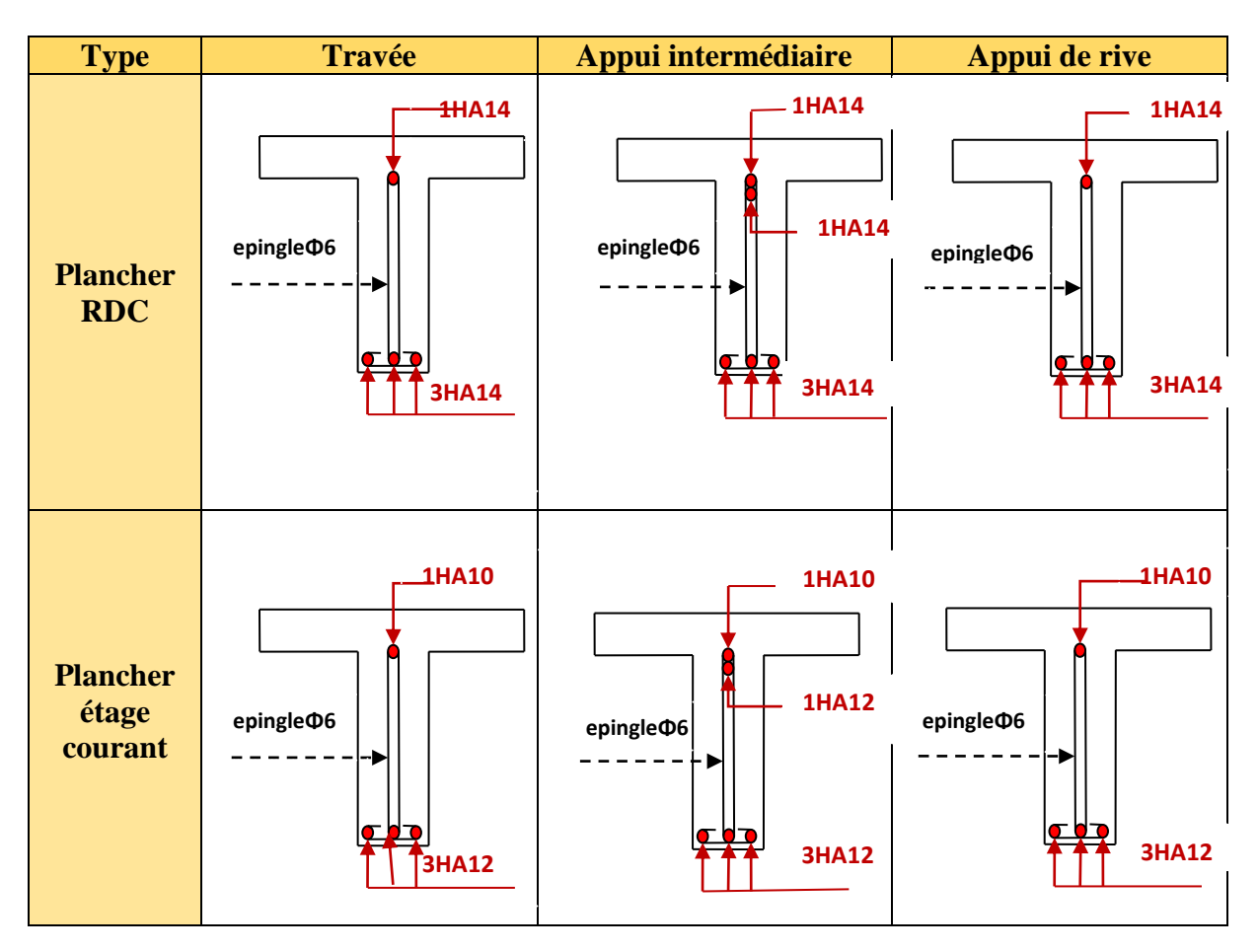

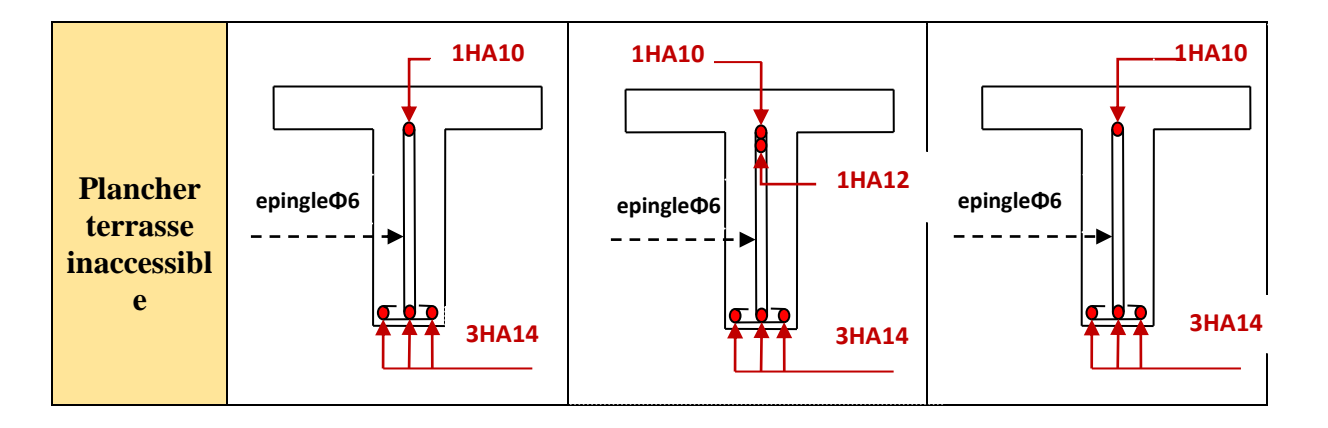

#### **Ferraillage de la dalle de compression**

On utilise des ronds lisses de nuance  $f_e = 235 \text{MPa}$ 

### **a) Armatures perpendiculaires aux poutrelles**

 $A_{\perp} = \frac{4 \times b}{a} = \frac{4 \times 0.05}{285} = 1.1$ (CM<sup>2</sup>/<sub>m1</sub>) 235  $4 \times b \quad 4 \times 0.65$   $1 \times cm^2$ *ml cm f b e*  $\frac{\times b}{\cdot} = \frac{4 \times 0.65}{2.000} = 1.1$  (cm<sup>2</sup>/<sub>n1</sub>) Selon le **CBA93** (**B.6.8.4.2.3**)

### **b) Armatures parallèles aux poutrelles**

 $A_{\ell} = A \perp / 2 = 0.55$ cm<sup>2</sup>/ml

5TS6/ml=1.41cm<sup>2</sup> perpendiculaires aux poutrelles **→**St =20cm≤ 20cm ...Condition vérifiée. On choisit :

 $3TS6/ml = 0.85cm<sup>2</sup>$  parallèles aux poutrelles  $\rightarrow$  St=30cm < 33cm ....................Condition vérifiée.

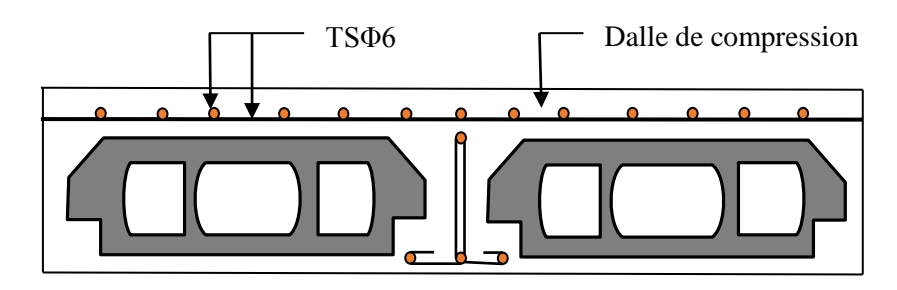

**Figure III.8.** *Schéma de ferraillage de la dalle de compression*

# **III. 3. Calcul des chaînages**

## **III.3.1. Définition**

Les chaînages sont des poutres horizontales en béton armé qui ceinturent les façades à chaque étage au niveau du plancher et aussi les poutres qui servent de porte à faux, dans notre projet, on a deux types de poutres de chaînage.

## **III.3.2. Dimensionnement**

Les dimensions de la poutre de chaînage sont :

La porte maximale de la poutre de chaînage est :  $L_{\text{max}} = 4.75m$ 

Selon la condition de flèche :

$$
\frac{l_{\text{max}}}{15} \le h \le \frac{l_{\text{max}}}{10} \Rightarrow 31.67cm \le h \le 47.5cm
$$
  

$$
h \ge 15cm
$$
  

$$
b \ge \frac{2}{3} \times 30 = 20cm
$$
 **RPA99 (Article 9.3.3)**

Donc les dimensions des poutres de chaînage sont de **(30×35)**.

#### **a) Calcul des sollicitations**

Poids propre :  $P_p = 25 \times 0.3 \times 0.35 = 2.62$  KN/m

Poids des murs :  $P_m = 2.93 \times (3.06 \cdot 0.35) = 7.94$  KN/m

Poids de la dalle pleine :  $p_d = 5.23 \times 1.20/2 = 3.14$ KN/m

*P*<sub>u</sub> =1.35(2.62+7.94+3.14)+1.5(1.5 × 1.2/2)= 19.84 KN/m

*Ps* = 14.60 KN/m

$$
M_0 = P_u \frac{L_{\text{max}}^2}{8} = 55.95 \text{ KN m}
$$

**Calcule à l'ELU**

 $M$ <sub>t</sub> = 0.85 $M$ <sub>0</sub> = 47.56*KN*.*m* 

 $M_a = -0.5M_0 = -27.97K$ *N*.*m* 

**b) Ferraillage :**

#### **Armatures longitudinales**

Le calcul des armatures se fait à la flexion simple et les résultats sont résumés dans le tableau suivant :

 $d = 0.9 \times h = 0.9 \times 0.35 = 0.315 \text{m}$ 

**Tableau III.38.** *Résumé des résultats de ferraillage de la poutre de chainage*

|           | $M$ ( $KN.m$ ) | $\mu_{bu}$ | $\alpha$ | Z(m)  | A <sub>s</sub> calculé<br>$(cm^2)$ | $A_{\rm min}$<br>$(cm^2)$ | A <sub>s</sub> adopté<br>$(cm^2)$ |
|-----------|----------------|------------|----------|-------|------------------------------------|---------------------------|-----------------------------------|
| En travée | 47.56          | 0.112      | 0.150    | 0.290 | 4.71                               | 3.26                      | $4.71 = 6H A 10$                  |
| En appui  | 27.97          | 0.066      | 0.085    | 0.304 | 2.64                               | 3.26                      | $3.39 = 3H A12$                   |

**HI.3.b)** 

### **Armatures transversales**

$$
\phi_t \le \min(\frac{h}{35}; \frac{b}{10}; \phi_t) \Rightarrow \phi_t \le 12.8 \text{mm} \qquad \qquad \textbf{BAEL91 (Article}
$$

Soit un cadre  $\phi$ 8 plus un étrier  $\phi$ 8  $\Rightarrow$   $A_t = 4 \times \phi$ 8 = 2.01*cm*<sup>2</sup>

Le *RPA99 version2003* exige un espacement  $S<sub>t</sub> \le min(h;25cm) = 25cm$ .

On adopte  $S_t = 25cm$ .

### **Vérifications**

**a) À l'ELU:**

*Effort tranchant :*

*MPa F P N f MPa b d V KN <sup>l</sup> V P b c u u u u u* min(0.2 ;4 ) 3.25 . . 0.15 . 42.35 . 2 <sup>28</sup> *<sup>u</sup> <sup>u</sup>* ……………………… Condition vérifiée.

**b) À l'ELS :**

### **Vérification de la contrainte dans le béton** :

 $M<sub>S</sub> = 34.50$ KNm

$$
\sigma_{bc} = \frac{M_{ser}}{I} \times y
$$

Calcul de y :

 $A = 4.71$  cm<sup>2</sup>

$$
\frac{b}{2}y^2 + 15A \times y - 15A \times d = 0 \Longrightarrow y = 6.00
$$
cm

Calcul de I :

$$
I = \frac{b}{3} \times y^3 + 15 \times A \times (d - y)^2 = 53140.16 \, \text{cm}^4
$$

*bc* 3.89*MPa* 15*MPa* ………………………………………………….. Condition vérifiée.

On a une fissuration peu nuisible donc on n'a pas besoin de vérifier  $\sigma_{sc}$ 

## **Evaluation de la flèche CBA 93 (Article B.6.5.2).**

Si l'une de ses conditions ci-dessous n'est pas satisfaite la vérification de la flèche devient nécessaire :

$$
\checkmark \quad \frac{h}{l} \ge \frac{1}{16} \Rightarrow 0.070 > 0.062
$$
\n
$$
\checkmark \quad \frac{h}{l} \ge \frac{M_t}{10 \times M_0} \Rightarrow 0.070 < 0.085
$$

$$
\checkmark \quad \frac{A}{b_0 \times d} \le \frac{4.2}{f_e}
$$

La 2éme condition n'est pas vérifier.

D'où la vérification de la flèche est nécessaire.

### **c) Vérification de la flèche :**

*Evaluation des moments en travée :*

 $q_{\textit{jser}} = 12.81$ *KN* /  $ml \Rightarrow M_{\textit{gser}} = 36.12$ *KN*.*m*  $q_{\textit{gser}} = 11.34$ *KN* /  $m \Rightarrow M_{\textit{gser}} = 31.98$ *KN*.*m*  $q_{pser} = 16.66$ *KN* /  $ml \Rightarrow M_{pser} = 46.98$ *KN*.*m*  $E_v = 10721.4 MPa.$  $E_i = 32164.2 MPa.$ 

Les résultats sont résumés dans le tableau suivant :

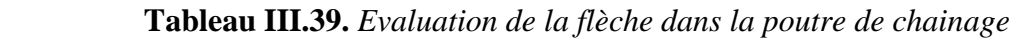

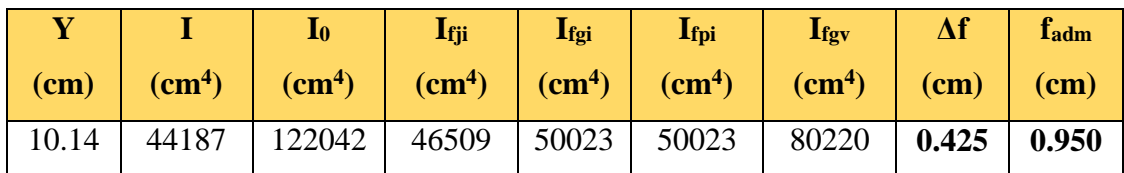

On remarque que la flèche est vérifiée.

## **III.3.3. Schéma de ferraillage**

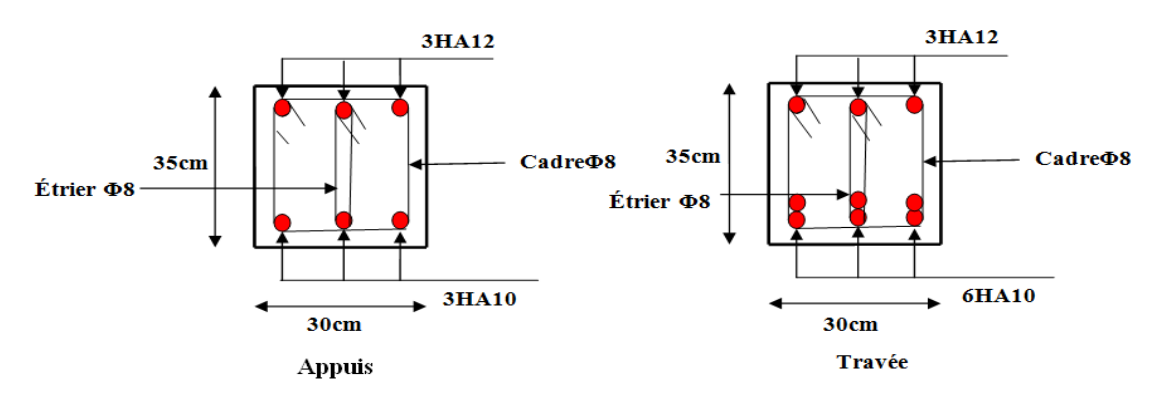

 **FigureIII.9.** *Schéma de ferraillage de la poutre de chainage*

### **III.4. Dalles pleines :**

#### **III.4.1. Introduction :**

 Une dalle pleine est une plaque horizontale mince en béton armé dont l'épaisseur est relativement faible par rapport aux autres dimensions, cette plaque peut être reposée sur 02 ou plusieurs appuis comme elle peut être assimilée à une console, et elle peut porter dans une ou deux directions.

Dans le cas de notre projet, on a un seul type de dalle pleine (dalle sur 4 appuis).

On appelle :

**Lx :** la plus petite dimension du panneau.

**Ly :** la plus grande dimension du panneau.

## **2°1ér type de dalle :** (dalle sur 4 appuis)

$$
L_x=1,20m
$$
;  $L_y=4.16m$ ;

$$
\rho = \frac{1.20}{4.16} = 0.28 < 0.4
$$

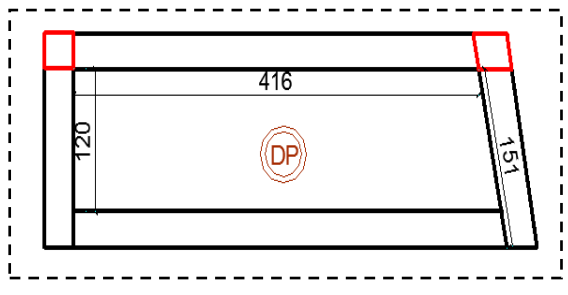

 **Figure III.10.** *Dalle sur 4 appuis*

 $\triangleright$  La dalle travaille sur un seul sens  $(l_x)$ . On a: G = 5.23 KN/m<sup>2</sup>; Q = 1.5 KN/m<sup>2</sup>  $P_u = 1.35 \text{ G} + 1.5 \text{ Q} \implies P_u = 9.31 \text{KN/m}$  $P_s = G + Q = 5.23 + 3.5 = 6.73$ KN/m  $M_{U} = \frac{p_{u} \times l^{2}}{8} = 1.67 K N.m$ 8  $=\frac{p_u\times l^2}{2}=1.67$  KN .m ;  $Ms = \frac{P_s\times l^2}{2}=1.2$  1KN .m. 8 2  $Ms = \frac{P_s \times l^2}{2} = 1.21$ KN.m  $Vu = 9.31 \times \frac{l}{2} = 5.58KN$ 2  $= 9.31 \times \frac{1}{2} =$  $M_{a} = -0.4 M_{0} = 0.67 K N.m$  $M_{t} = 0.85 M_{0} = 1.42 K N.m$ 

#### **Ferraillage**

#### **Armatures principales**

Le calcul des armatures se fait en la flexion simple pour une bonde d'un mètre linéaire :

 $b = 100 \, \text{cm}$ ;  $h = 15 \, \text{cm}$ ;  $d = 12 \, \text{cm}$ ;  $f_{c28} = 25 \, \text{MPa} \Rightarrow f_{bu} = 14,20 \, \text{MPa}$ 

|           | Mu(KN.m) | $\mu_{bu}$ | $\alpha$ | Z(m)  | $\overline{A}$ calculé $\overline{(cm^2)}$ |
|-----------|----------|------------|----------|-------|--------------------------------------------|
| En travée | 1.42     | 0.0069     | 0.008    | 0.119 | 0.34                                       |
| Appui     | 0.67     | 0.0031     | 0.004    | 0.119 | 0.16                                       |

**Tableau III.40.***Résultats de ferraillage du 1 ér type de dalle*

## **La condition de non fragilité :**

$$
A_{\min} = 0.23 \times b \times d \times \frac{ft_{28}}{fe} = 0.23 \times 1 \times 0.12 \times \frac{2.1}{400} = 1.20 \text{cm}^2.
$$

Amin*=*1,20 cm<sup>2</sup> */ml* >Acalculé =0.34cm<sup>2</sup> /ml ………………….……….… Condition non vérifiée. On adopte une section :  $A = 5HAB = 2.51cm<sup>2</sup>/ml$ 

#### **Calcul de l'espacement :**

 $S_t \leq \min(3e; 33; cm) \Rightarrow S_t \leq 33cm$  On opte pour :  $S_t = 25cm$ 

#### **Armatures secondaires**

$$
A_r = \frac{A_t}{4} = \frac{2.01}{4} = 0.50 \text{cm}^2
$$

$$
A_t = 5HA8 = 2.51 \text{cm}^2 / \text{ml}
$$

 $S_t \leq \min(3e; 33; cm) \Rightarrow S_t \leq 33cm$ 

On opte pour :  $S_t = 25$ *cm* 

## **Les vérifications**

## **A l'ELU**

## **L'effort tranchant :** [4]

Il faut vérifier que : Tel que  $: \tau_{adm} = 0.07 \times \frac{fc_{28}}{v}$  $\gamma_b$ = 1.167*MPa*

 $\tau_u =$  $b \times d$ Vu  $\times$  $=\frac{3.56\times10}{2.0016}$  = 0,046MPa  $\leq \overline{\tau}$  = 1,167MPa  $\Rightarrow$  $\times$  $\times 10^{-}$  $0,046MPa \leq \bar{\tau} = 1,167MPa$  $1 \times 0,12$  $\frac{5.58 \times 10^{-3}}{4.0025} = 0.046 MPa \leq \overline{\tau} = 1.167 MPa \Rightarrow$  condition vérifiée (pas de risque de rupture par cisaillement).

# **A l'ELS La contrainte dans le béton**

$$
\sigma_{bc} = \frac{M_{ser}}{I}\,y
$$

$$
\frac{b \times y^2}{2} + 15 \times A \times y - 15 \times A \times d = 0 ;
$$
  
\n
$$
\Rightarrow y = 2.65cm ;
$$
  
\n
$$
I = b \frac{y^3}{3} + 15A(d - y)^2 \Rightarrow I = 3.91 \times 10^{-5} m^4
$$
  
\n
$$
\sigma_{bc} = \frac{1.21 \times 10^{-3}}{3.91 \times 10^{-5}} \times 0.0265 = 0.82 MPa
$$
  
\n
$$
\Rightarrow \sigma_{bc} = 0.82 MPa < \overline{\sigma}_{bc} = 15 MPa
$$
........  
\n
$$
\bullet
$$
 Verification de La flèche :  
\n
$$
\frac{e}{l_x} = 0.1 > \max \left[ \frac{3}{80} ; \frac{M_x^t}{20 \times M_{ox}} \right] = 0.042
$$
........  
\ncondition vérifiée. BAEL91 (Art.L. IV,10).  
\n
$$
2. \frac{A_s}{l_x} = 0.00327 \le \frac{2}{\sqrt{\pi}} = 0.005
$$
........  
\nCondition vérifiée.

 $\times d$   $\cdot \cdot \cdot$   $\cdot - f_e$  $b \times d$   $\overline{f}$ 

…..........................................................Condition vérifiée.

Toutes les conditions sont vérifiées donc la vérification de la flèche n'est pas nécessaire.

#### a) **Schéma de ferraillage**

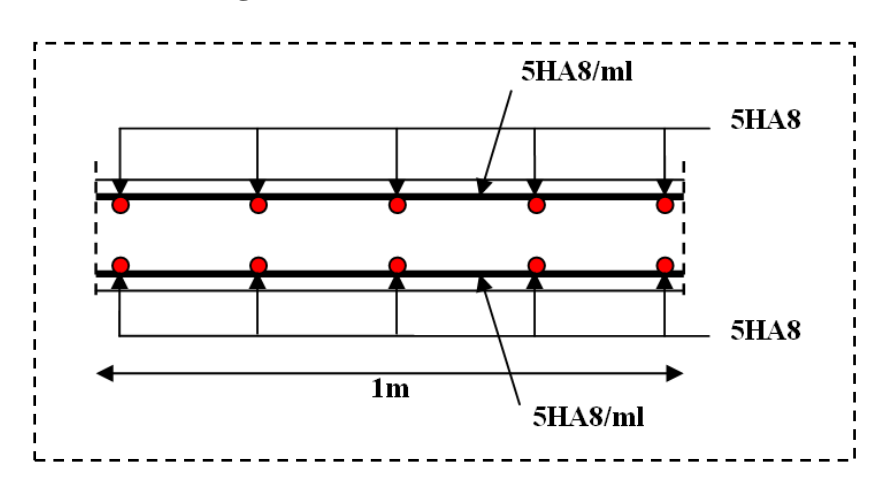

**Figure III.11.** *Schéma de ferraillage de la dalle pleine 1értype*

**2°2 éme type de dalle :** (dalle sur 3 appuis)

**A) Méthode de calcul**

 $1,50$ 

2.90

$$
L_x = 1,50m \, ; L_y = 2.90m \, ;
$$
\n
$$
\frac{Ly}{2} = \frac{2.90}{2} = 1.45 \Rightarrow L_x > L_y / 2
$$
\n
$$
\rho = \frac{1.50}{2.28} = 0.51 > 0.4
$$

Donc la dalle travaille dans le sens  $(l_x)$ .

 $\overline{1}$  2.90

$$
Donc : \begin{cases} M_x = \frac{P \times l_y^3}{24} \\ M_y = \frac{P \times l_y^2}{8} \left( l_x - \frac{l_y}{2} \right) + \frac{P \times l_y^3}{48} \end{cases}
$$

On a: G = 5.23 KN/m<sup>2</sup>; Q = 3.5 KN/m<sup>2</sup>

 $P_u = 1.35$  G + 1.5 Q  $\Rightarrow$  Pu = 12.31KN/m

 $P_s = G + Q = 5.23 + 3.5 = 8.73$ KN/m

**B)Sollicitation à l'E.L.U**

$$
\begin{cases}\nM_{0x} = \frac{P \times l_y^3}{24} = 12.51 \text{ KN.m} \\
M_{0y} = \frac{p \times l_y^2}{8} \left( l_x - \frac{l_y}{2} \right) + \frac{P \times l_y^3}{48} = 6.90 \text{ KN.m}\n\end{cases}
$$

**En travée**

$$
\begin{cases} M_{tx} = 0.85M_{0x} = 10.63 \text{ KN.m} \\ M_{ty} = 0.75M_{0y} = 5.17 \text{ KN.m} \end{cases}
$$

**En appui**

 $M_{ax} = M_{ay} = -0.5M_{0x} = -6.25KN.m$ 

**C) Le ferraillage :**

**En travée** *:*

**Sens x-x :**

 $\mu_{bu} = 0.052 \Rightarrow As = 2.61 cm^2/ml$ 

## **Condition non fragilité**

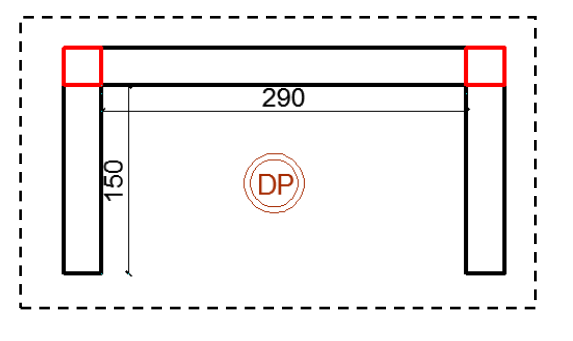

 **Figure III.12.** *Dalle sur 3 appuis*

$$
\rho = 0.52 > 0.4
$$
  
\n
$$
e = 15cm
$$
  
\n
$$
A_y^{\min} = \frac{\rho_0}{2} (3 - \rho) \times b \times e
$$
  
\n
$$
\rho_0 = 0.0008
$$
.................*pour FeE400*  
\n
$$
A_y^{\min} = \frac{0.0008}{2} (3 - 0.52) \times 100 \times 15 = 1.48cm^2.
$$

Soit : As  $>A_{\text{min}}$  on adopte : 5HA10/ml= 3.39 cm<sup>2</sup>/ml.

# **Sens y-y** :

 $\mu$ = 0.028 $\Rightarrow$ As= 1.42cm<sup>2</sup>/ml

## **Condition non fragilité :**

$$
\rho = 0.52 > 0.4
$$
  
\n
$$
e = 15cm
$$
  
\n
$$
A_y^{\min} = \frac{\rho_0}{2} (3 - \rho) \times b \times e
$$
  
\n
$$
\rho_0 = 0.0008
$$
................. *pour FeE400*  
\n
$$
A_y^{\min} = \frac{0.0008}{2} (3 - 0.52) \times 100 \times 15 = 1.48cm^2.
$$

Soit : As<A<sub>min</sub> on adopte :  $5HAS/ml = 2.51 \text{ cm}^2/ml$ .

## **Calcul de l'espacement :**

La fissuration est peu nuisible.

**Sens x-x:**  $S_t = (100/4) = 25$ cm.

**Sens y-y:**  $S_t = (100/4) = 25$ cm.

**Vérification sur le diamètre des barres :** 

$$
\phi_x \le \frac{h}{10} \Rightarrow \phi_x \le \frac{150}{10} \text{ ; } Soit \phi_x \le 15 \text{ mm}
$$
\n
$$
d_x = h - (\frac{\phi_x}{2} + e) \Rightarrow d_x = 15 - (\frac{1.5}{2} + 3) = 11.25 \text{ cm}
$$
\n
$$
d_y = h - (\frac{3}{2}\phi_x + e) \Rightarrow d_y = 15 - (\frac{3}{2}1.5 + 3) = 9.75 \text{ cm}
$$

Les résultats de ferraillage sont récapitulés dans le tableau suivant :

| En travée   |         |          |          |              |              |                 |                                |           |  |  |
|-------------|---------|----------|----------|--------------|--------------|-----------------|--------------------------------|-----------|--|--|
| <b>Sens</b> | Mu      | $\mu$ bu | $\alpha$ | $\mathbf{Z}$ | A calculée   | $A_{min}$       | $\bf{A}$ adoptée $\bf{(cm^2/}$ | <b>St</b> |  |  |
|             | (KN, m) |          |          | (m)          | $\rm (cm^2)$ | $\text{(cm}^2)$ | ml)                            | $(cm)$    |  |  |
| $\mathbf X$ | 10.60   | 0.052    | 0.067    | 0.117        | 2.61         | 1.48            | $3.93 = 5H A10$                | 25        |  |  |
| Y           | 5.86    | 0.028    | 0.036    | 0.118        | 1.42         | 1.2             | $2.51 = 5H8$                   | 25        |  |  |
| En appui    |         |          |          |              |              |                 |                                |           |  |  |
| X et Y      | 6.25    | 0.030    | 0.038    | 0.118        | 1.51         | 1.48            | $2.51 = 5H8$                   | 25        |  |  |

**Tableau III.41.***Résultats de ferraillage du2 éme type de dalle*

## **Vérifications :**

## **A l'ELU :**

## **Vérification à l'effort tranchant**

 $\rho > 0.4$ 

$$
V_{u}^{x} = \frac{P_{u} \times L_{x}}{2} \times \frac{l_{y}^{4}}{l_{x}^{4} + l_{y}^{4}}
$$
  
\n
$$
V_{ux} = \frac{12.31 \times 1,50}{2} \times \frac{2.90^{4}}{2.90^{4} + 1.50^{4}} = 8,61KN
$$
  
\n
$$
\tau_{u} = \frac{V_{u}}{b \times d} = \frac{8,61 \times 10^{-3}}{1 \times 0.12} = 0.072 MPa
$$
  
\n
$$
\bar{\tau} = \frac{0.07}{\gamma_{b}} f_{c28} = 1.25 MPa
$$
  
\n
$$
\tau_{u} = 0.072 MPa \le 1,25 MPA
$$
........... Condition vérifiée.

(Les armatures transversales ne sont pas nécessaires).

## **A l'ELS :**

$$
P_s = G + Q = 5.23 + 3.5 = 8.73 \text{KN/m}^2
$$
  
\n
$$
\begin{cases}\nM_{0x} = 8.84 \text{KN} \cdot m \Rightarrow M_{\text{serv}} = 0.85 \times 8.84 = 7.51 \text{KN} \cdot m \\
M_{0y} = 4.88 \text{KN} \cdot m \Rightarrow M_{\text{serv}} = 0.75 \times 4.88 = 3.66 \text{KN} \cdot m\n\end{cases}
$$

## **La vérification de la contrainte dans le béton :**

$$
\sigma_{bc} = \frac{M_{ser}}{I} y
$$

**Travée // L<sup>X</sup> :**

**Calcul de y :**

$$
\frac{b}{2}y^2 + 15A y - 15A d_x = 0
$$
  
\nOn trouve :  $y = 0.0217m$   
\n $\checkmark$  Calculate  $I$ :  
\n
$$
I = \frac{b}{3}y^3 + 15A(d_x - y)^2
$$
\n
$$
I = 5.2863 \times 10^{-5}m^4
$$
\n $\checkmark$  Verification de  $\sigma_{bc}$   
\n $\sigma_{bc} = \frac{M_{ser}}{I}y \Rightarrow \sigma_{bc} = 3.08MPa \Rightarrow \sigma_{bc} \le \overline{\sigma}_{bc} = 15 MPa$ ...........Condition vérifiée.  
\n $\hatmark$  Travel/îa Ly :  
\n $\checkmark$  Calculate y  
\n $\frac{b}{2}y^2 + 15Ay - 15Ad_y = 0$ 

Racine d'équation seconde degré : *y = 0.0161m*

**Calcul de** I

$$
\frac{b}{3}y^3 + 15A(d_x - y)^2
$$

 $I = 2.6263 \times 10^{-5} m^4$ 

**Vérification de** *σbc*

 $y \Rightarrow \sigma_{bc} = 1.50 MPa$ *I M bc ser bc* 1.50 **<**15MPa ………………………………. Condition vérifiée.

- **b) Etat limite de déformation :**
	- **Vérification de la flèche**

La vérification de la flèche est nécessaire si l'une des conditions suivantes n'est pas vérifiée [4]:

**Sens x-x :**

1. 
$$
\frac{e}{l_x} = 0.1 > \max \left[ \frac{3}{80} ; \frac{M_x^t}{20 \times M_{0x}} \right] = 0.042 \dots
$$
 Condition vérifiée. BAEL91 (Art.L.IV, 10).

2. 
$$
\frac{A_s}{b \times d} = 0.00327 \le \frac{2}{f_e} = 0.005
$$
.................Condition verify  
we will  

$$
\sqrt{\text{Sens y-y}}:
$$

1. 
$$
\frac{e}{ly} = 0.05 > \max \left[ \frac{3}{80} ; \frac{M_y^t}{20 \times M_{0y}} \right] = 0.0375 \dots
$$
   
 1.  $\frac{e}{ly} = 0.05 > \max \left[ \frac{3}{80} ; \frac{M_y^t}{20 \times M_{0y}} \right] = 0.0375 \dots$ 

2. 
$$
\frac{A_s}{b \times d} = 0.00125 \le \frac{2}{f_e} = 0.005
$$
................. Condition verify

Toutes les conditions sont vérifiées dans les deux sens donc la vérification de la flèche.

### c) **Schéma de ferraillage**

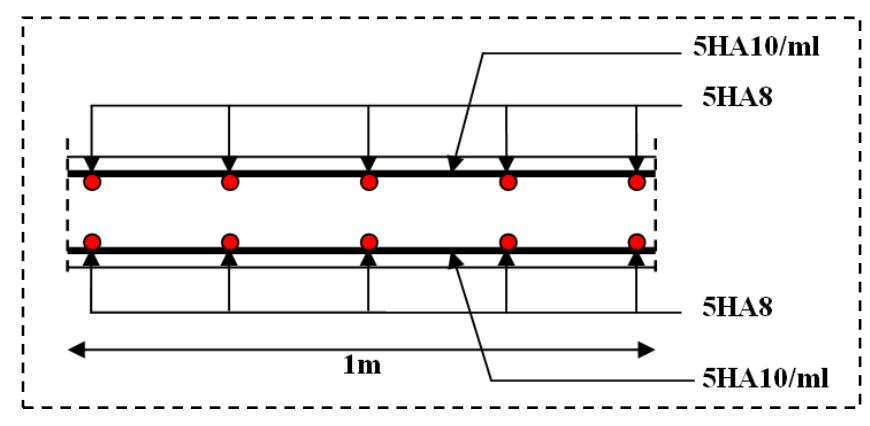

**Figure III.13.** *Schéma de ferraillage de la dalle pleine 2 émetype*

## **3° 3 éme type de dalle :** (dalle sur 4 appuis)

C'est un balcon sur quatre appuis

On a:  $L_x = 1.00m$ 

 $L_v = 1.70m$ 

= 0,58 >0.4⇒ la dalle se comporte sur les deux

sens  $\Rightarrow$  travaille dans les deux sens (L<sub>x,</sub> L<sub>y</sub>).

## **a) Evaluation des charges**

 $G= 5.23$ KN/m<sup>2</sup>; Q=1.5 KN/m<sup>2</sup>  $p_u = 1.35 \times G + 1.5 \times Q = 9.31$ KN/m *pser= G+Q =6.73KN/m*

**a) Calcul des sollicitations :** Le calcul se fait pour une bande de 1m.

 $M_x = \mu_x \times (P_u \times l_x^2)$  $M_y = \mu_y \times M_x$ 

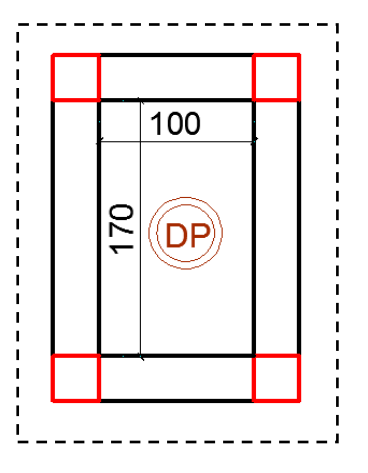

 **Figure III.14.** *Dalle sur 4 appuis*

 $\mu_{\rm x}$ = 0.0851 *µy =*0.2703………………………………………. **Annexe I**

$$
\Rightarrow \begin{cases} M_{0x} = 0.79KN.m \\ M_{0y} = 0.21KN.m \end{cases}
$$

**Les moments corrigés**

**En travée :**

 $M_{tx} = 0.75 M_{0x} = 0.59 K N.m$ 

 $M_{ty} = 0.85 M_{0y} = 0.18 K N.m$ 

**En appuis :**

 $M_{ay} = M_{ay} = -0.5M_{0x} = 0.39$ *KN*.*m* 

**b) Le ferraillage :**

**En travée** *:*

**Sens x-x :**

$$
\mu = \frac{Mtu}{bd^2 f_{bu}}, \mu = 0.0029 < 0.392
$$
\n
$$
\alpha = 1.25(1 - \sqrt{1 - 2 \times 0.0029}) = 0.0036
$$
\n
$$
z = 0.12 \times (1 - 0.4 \times 0.0036) = 0.119m
$$
\n
$$
A_s = 0.14 \, \text{cm}^2 / \, \text{ml}
$$

# **La condition de non fragilité**

2 a condition de non fragilité<br>  $m_{\text{min}} = \rho_0 \times \frac{3 - \rho}{2} \times b \times e = 0.0008 \times \frac{3 - 0.58}{2} \times 100 \times 12 = 1.16$ ilité<br>0.0008×  $\frac{3-0.58}{2}$ 2  $A_{\min} = \rho_0 \times \frac{3-\rho}{2} \times b \times e = 0.0008 \times \frac{3-0.58}{2} \times 100 \times 12 = 1.16$  *cm* Amin*=1.16 cm<sup>2</sup> /ml* >*A calculé =0.14cm<sup>2</sup>* /*ml* …………………………………... Non vérifiée. On adopte une section :  $A = 5HAB = 2.51 \text{ cm}^2/\text{ml}$ .

**Sens y-y :**

$$
\mu = \frac{Mtu}{bd^2 f_{bu}}, \quad \mu = 0.0009 < 0.392
$$
\n
$$
\alpha = 1.25(1 - \sqrt{1 - 2 \times 0.0009}) = 0.0011
$$
\n
$$
z = 0.12 \times (1 - 0.4 \times 0.0011) = 0.119m
$$
\n
$$
A_s = 0.043cm^2/ml
$$

### **La condition de non fragilité**

 $A_{y}^{min} = 0.0008 \times 100 \times 12 = 0,96 cm^{2}.$ 

Amin=0.96 cm<sup>2</sup> /ml >A calculé =0.043cm<sup>2</sup> /ml …………………………………... Non vérifiée.

On adopte une section :  $A = 5HAB = 2.51 \text{ cm}^2/\text{ml}$ .

### **Calcul de l'espacement :**

La fissuration est peu nuisible.

**Sens x-x:**  $S_t = (100/4) = 25$ cm.

**Sens y-y:**  $S_t = (100/4) = 25$ cm

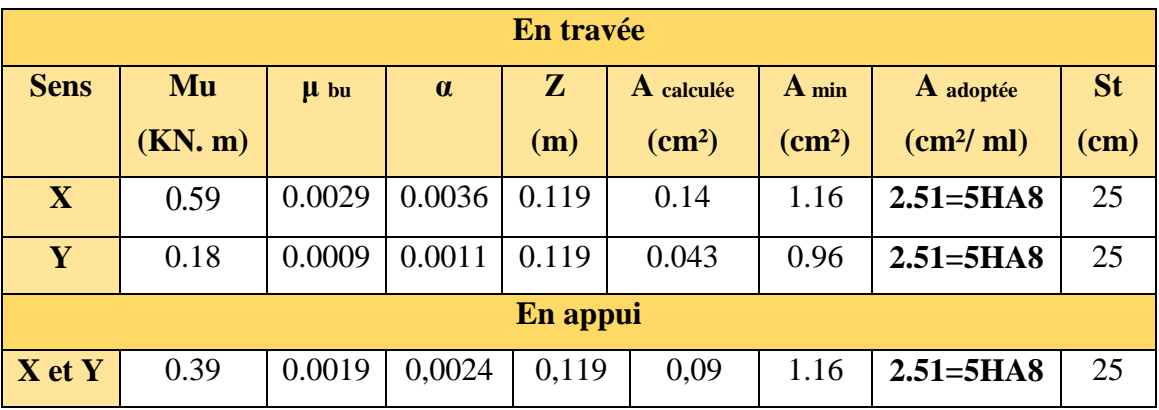

## **Tableau III.42.***Résultats de ferraillage du 3 éme type de dalle*

## **c) Les vérifications**

#### **A l'ELU**

**l'effort tranchant :** 

$$
V_u^x = \frac{P_u \times L_x}{2} \times \frac{l_y^4}{l_x^4 + l_y^4}
$$
  

$$
V_{ux} = \frac{9.31 \times 1}{2} \times \frac{1.70^4}{1^4 + 1.70^4} = 4.15 KN
$$

Il faut vérifier que : Tel que  $: \tau_{adm} = 0.07 \times \frac{fc_{28}}{v}$  $\gamma_b$ = 1.167*MPa*

 $\tau_u =$  $b \times d$ Vu  $\times$  $=\frac{4.13\times10}{1.012}$  = 0,034MPa  $\leq \overline{\tau}$  = 1,167MPa.  $\Rightarrow$  $\times$  $\times 10^{-}$  $0,034 MPa \leq \bar{\tau} = 1,167 MPa.$  $1 \times 0,12$  $\frac{4.15 \times 10^{-3}}{1.012}$  = 0,034*MPa*  $\leq \overline{\tau}$  = 1,167*MPa*.  $\Rightarrow$  condition vérifiée (pas de risque de

rupture par cisaillement).

**A l'ELS**  $Ps = 6.73$  KN /m<sup>2</sup>

$$
\begin{cases}\n\mu_{x} = 0.0897 \\
\mu_{y} = 0.4462\n\end{cases}
$$
\n
$$
\begin{cases}\nM^{n_{ser}} = 0.45KN.m \\
M^{n_{ser}} = 0.10KN.m \\
\sigma_{bc} = \frac{M_{ser}}{I}y\n\end{cases}
$$
\n
$$
\frac{b \times y^{2}}{2} + 15 \times A \times y - 15 \times A \times d = 0
$$
\n
$$
\Rightarrow y = 9.85cm = 0.098m ;
$$
\n
$$
I = b \frac{y^{3}}{3} + 15A(d - y)^{2} \Rightarrow I = 4.23 \times 10^{-6} m^{4}
$$
\n
$$
\sigma_{bc} = \frac{0.45}{4.23 \times 10^{-6}} \times 0.098 = 10.42Mpa
$$
\n
$$
\sigma_{bc} = 10.42Mpa < \sigma_{atm} = 15Mpa
$$
............ Condition vérifiée.

**d) Vérification de La flèche :** 

$$
\frac{A_s}{b \times d} = \frac{1.51 \times 10^{-4}}{(100 \times 12) \times 10^{-4}} = 0,0012 \le \frac{2}{f_e} = \frac{2}{400} = 0,005
$$

$$
\frac{h_t}{l} = \frac{0.15}{1.00} = 0.15 > \frac{Mt}{10 \times Mo} = 0.08
$$

Les deux conditions sont vérifiées donc il est inutile de vérifier la flèche.

#### **e) Schéma de ferraillage**

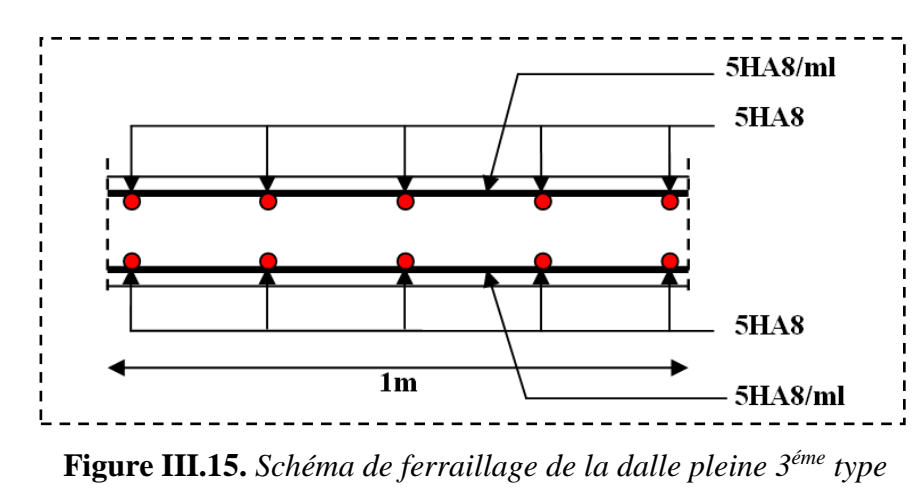

# **III.5. Etude de l'ascenseur**

# **III.5.1. Cas des charges uniformément réparties**

 La dalle de la cage d'ascenseur doit être épaisse pour qu'elle puisse supporter les charges important (machine+ ascenseur) qui sont appliquées sur elle.

On a  $l_x = 1.60$ *m* et  $l_y = 1.70$ *m* donc une surface

 $S = 1.60 \times 1.70 = 2.70$  $m<sup>2</sup>$ 

Son épaisseur est e=15cm.

### **a)Evaluation des charges et surcharges**

 $G_1 = 25 \times 0.15 = 3.75m^2$  Poids de la dalle en béton armée.

 $G_1 = 22 \times 0.05 = 1.1m^2$ : Poids de revêtement en béton.

 $G' = G_1 + G_2 = 4.85$  KN/m<sup>2</sup>

$$
G = \frac{F_C}{S} = \frac{102}{3.75} = 27.2 \, \text{KN} / \, \text{m}^2
$$
. Poids de la machine.  

$$
G_{\text{totale}} = G + G = 32.05 \, \text{KN} / \, \text{m}^2
$$
; Et  $Q = 1 \, \text{KN} / \, \text{m}^2$ .

**A l'ELU :**

## **Calcul les sollicitations à ELU :**

$$
q_{u} = 1.35 \times G_{\text{totale}} + 1.5 \times Q = 1.35 \times 32.05 + 1.5 \times 1 \Rightarrow q_{u} = 44.77 \text{KN/m}^{2}.
$$
  
\n
$$
q_{s} = G_{\text{totale}} + Q = 32.05 + 1 \Rightarrow q_{u} = 33.05 \text{KN/m}^{2}.
$$
  
\n
$$
\rho = \frac{l_{x}}{l_{y}} = 0.94 > 0.4 \Rightarrow \text{La dalle travaille dans les deux sens.}
$$
  
\n
$$
\rho = 0.94 \Rightarrow \begin{cases} \hat{a} \text{ ELU} & (v = 0) \\ \mu_{x} = 0.0419 \\ \mu_{y} = 0.8661 \end{cases}
$$
  
\n
$$
\begin{cases} M_{0x} = \mu_{x} \times Pu \times l_{x}^{2} = 0.0419 \times 44.77 \times (1.6)^{2} = 4.80 \text{ KN.m} \\ M_{0y} = \mu_{y} \times M_{x} = 0.8661 \times 3.44 = 4.15 \text{ KN.m} \end{cases}
$$

**Calcul les moments réelles :**

*En travée* : Sens x-x' :  $M_t^x = 0.85 \times M_0^x = 4.08$ KNm x  $t_{\rm t}^{\rm x} = 0.85 \times M_0^{\rm x} =$ 

Sens y-y': 
$$
M_t^y = 0.85 \times M_0^y = 3.53
$$
KNm

*En appui* :  $M_a^x = M_a^y = -0.5 \times M_0^x = -2.40$ KNm y a x  $a_{\rm a}^{\rm x} = M_{\rm a}^{\rm y} = -0.5 \times M_{\rm 0}^{\rm x} = -$ 

#### **b) Calcul le ferraillage :**

On fera le calcul de la dalle sur 4 appuis pour une bande de 1m de longueur et de

15cm d'épaisseur à la flexion simple avec  $d_x = 12cm$  et  $d_y = 12cm$ .

 **Tableau III.43***. Calcul de la section de ferraillage de la dalle d'ascenseur*

|             | $M_t$  | $\mathbf{M}_{\mathbf{a}}$ | $At$ calculée             | $\mathbf{A}$ t <sub>adoptée</sub> | A <sup>a</sup> calculée | A <sup>a</sup> adoptée    |
|-------------|--------|---------------------------|---------------------------|-----------------------------------|-------------------------|---------------------------|
| <b>Sens</b> | (KN.m) | (KN.m)                    | $\text{(cm}^2/\text{ml})$ | $\text{(cm}^2/\text{ml})$         | (cm <sup>2</sup> /ml)   | $\text{(cm}^2/\text{ml})$ |
| $X-X$       | 4.08   | 2.40                      | 0.99                      | $5H A6=1.18$                      | 0.58                    | $5H A6=1.18$              |
| $Y-Y$       | 3.53   | 2.40                      | 0.85                      | $5H A6=1.18$                      | 0.50                    | $5H A6=1.18$              |

#### **c) Vérification à l'ELU**

#### **Condition de non fragilité**

On calcule  $A_{\text{min}}$ : On a des HA  $f_e E 400 \Rightarrow \rho_0 = 0.0008$ ;  $e = 15$ *cm*;  $b = 100$ *cm*,  $\rho = 0.94$ 

$$
\left\{\n\begin{array}{l}\ne > 12cm\\\rho > 0.4\end{array}\n\right\}\n\Rightarrow\n\left\{\n\begin{array}{l}\nA_{\min}^x = \rho_0 \times \frac{3-\rho}{2} \times b \times e \\
A_{\min}^y = \rho_0 \times b \times e\n\end{array}\n\right.\n\Rightarrow\n\left\{\n\begin{array}{l}\nA_{\min}^x = 1.23cm^2 / ml \\
A_{\min}^y = 1.20cm^2 / ml\n\end{array}\n\right.\n\quad\n\therefore\n\quad\n\text{Condition non veirifiée.}
$$

Donc on adopte :

\n- en través: 
$$
sens X-X
$$
  $5HAB = 2.51 \text{ cm}^2$
\n- ens Y-Y  $5HAB = 2.51 \text{ cm}^2$
\n- en appui:  $sens X-X$   $5HAB = 2.51 \text{ cm}^2$
\n- sens Y-Y  $5HAB = 2.51 \text{ cm}^2$
\n

#### **Vérification des espacements**

Sens x-x': *S<sup>t</sup>* min(3*e*;33*cm*) *S<sup>t</sup>* 33*cm S<sup>t</sup>* 25*cm* ………………… Condition vérifiée.

Sens y-y': *S<sup>t</sup>* min(4*e*;45*cm*) *S<sup>t</sup>* 45*cm S<sup>t</sup>* 25*cm* ………….….… Condition vérifiée.

#### **Vérification de l'effort tranchant**

$$
\tau_{\mathrm{u}} = \frac{V_{\mathrm{max}}}{b \times d} \leq \bar{\tau}_{\mathrm{u}} = 0.07 \times \frac{f_{\mathrm{c28}}}{\gamma_{\mathrm{b}}} = 1.16 \, \text{MPa}
$$

 $\rho = 0.94 > 0.4 \implies$  Flexion simple dans les deux sens.

$$
V_{\text{U}} = q_{\text{u}} \times \frac{1_{\text{Y}}}{2} \times \frac{1}{1 + \frac{\rho}{2}} = 25.88 \text{KN}.
$$

0.19MPa τ 1.16MPa. 1 0.13 25.88 10 b d V τ <sup>u</sup> 3 max u …………………. Condition vérifiée.

Calcul à l'ELS  $(V=0.2)$ 

$$
\Rightarrow \begin{cases} \mu_x = 0.0491 \\ \mu_y = 0.9087 \end{cases}
$$
Annexe I  

$$
\begin{cases} M_x = \mu_x q_s L_x^2 = 4.15 \text{ KN.m} \\ M_y = \mu_y M_x = 3.77 \text{ KN.m} \end{cases}
$$

#### **Moment en travées**

$$
\begin{cases} M_x^x = 0.85 M_x = 3.53 \text{ KN.m} \\ M_y^y = 0.85 M_y = 3.20 \text{ KN.m} \end{cases}
$$

### **Moment en appuis**

 $M_a^x = M_a^y = -0.5 M_x = -2.07$  KN.m

**Vérification des contraintes dans le béton :** On vérifie :  $\sigma_{bc} \leq \sigma_{bc}$ 

$$
\overline{\sigma}_{bc} = 0.6 \times f_{c28} = 15 \text{ MPa} \; ; \; \sigma_{bc} = \frac{M_{ser}}{I} \times y \; .
$$
\n
$$
\frac{b}{2} \times y^2 + 15 \times A_8 \times y - 15 \times A_8 \times d = 0 \quad \Rightarrow y = 0.037 \text{ m}^2
$$
\n
$$
I = \frac{b \times y^3}{3} + 15 \times A_8 \times (d - y)^2 \; \Rightarrow I = 9.6937 \times 10^{-5} \text{ m}^4
$$
\n
$$
\Rightarrow \sigma_{bc} = 1.03 MPa
$$
\n
$$
\Rightarrow \sigma_{bc} \sqrt{\sigma}_{bc}
$$
\nCondition  $\text{vein } \overline{B}$ 

## **Vérification de la flèche**

Le calcul de la flèche se fait de la même manière que dans le calcul des planchers ; d'après le **BAEL91** et **CBA93** la vérification a` la flèche est inutile si :

- 1.  $\frac{n_t}{1} > \frac{1}{11} \Rightarrow$ 16 1 *l ht* 0.09>0.0625 …………………...………………………… Condition vérifiée.
- 2.  $\frac{n_t}{l} > \frac{m_t}{10} \Rightarrow$  $\times$  $\geq$  $10 \times M_{0}$ *M l h<sup>t</sup> <sup>t</sup>* 0.09>0.08 …..………………...…………………... Condition vérifiée.

3. 
$$
\frac{A_s}{b \times d} \le \frac{2.4}{f_e} \Rightarrow 0.0016 < 0.006 \dots
$$
 Condition verify:

La vérification de la flèche n'est pas nécessaire

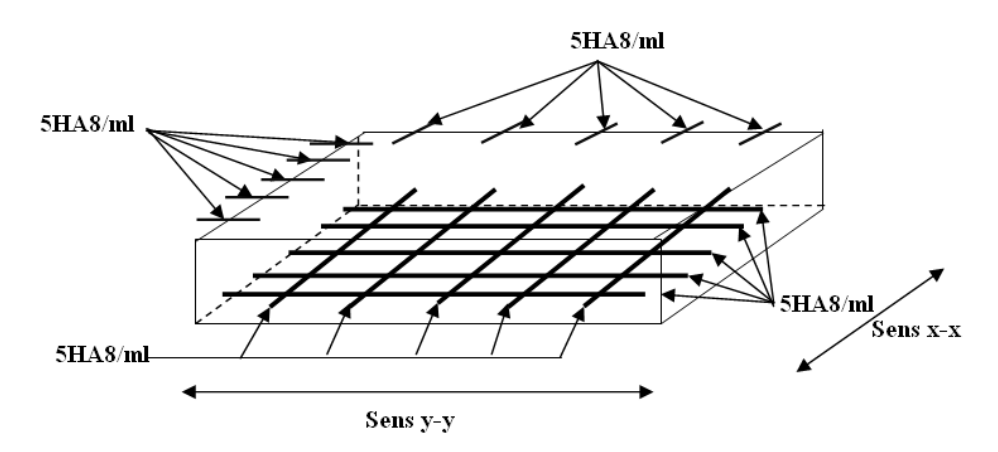

**Figure III.16.***Schéma de ferraillage de la dalle pleine au-dessous du l'ascenseur*

## **III.5.2. Cas d'une charge concentrée**

La charge concentré q est appliquée à la surface de la dalle sur aire  $a_0 \times b_0$ . Elle agit uniformément sur aire  $u \times v$  située sur le plan moyen de la dalle.

 $a_0 \times b_0$ : Surface sur laquelle elle s'applique la charge donnée en fonction de vitesse.

*u v* **:** Surface d'impact.

 $a_0$  et *u* = dimension suivant y-y ;  $b_0$  et *v* : Dimension suivant x-x.

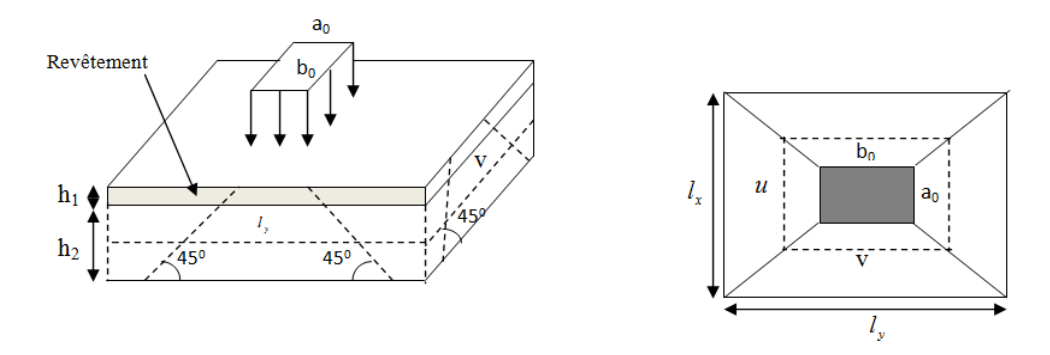

**Figure III.17.***Schéma représentant la surface d'impact*

On a 
$$
\begin{cases} u = a_0 + h_0 + 2 \times \xi \times h_1 \\ v = b_0 + h_0 + 2 \times \xi \times h_1 \end{cases}
$$
 pour  $V = 1m / s \Rightarrow \begin{cases} a_0 = 80cm. \\ b_0 = 80cm. \end{cases}$ 

Avec **h<sup>1</sup> =** 5 cm: Epaisseur de revêtement.

 **h<sup>0</sup> =** 15cm : Epaisseur de dalle.

 $\zeta = 1$ : Coefficient qui dépend du type de revêtement

$$
\begin{cases}\nu = 80 + 15 + 2 \times 1 \times 5 \implies u = 105 \text{cm.} \\
v = 80 + 15 + 2 \times 1 \times 5 \implies v = 105 \text{cm.}\n\end{cases}
$$

### **a) Calcul des sollicitations**

$$
\begin{cases} M_x = q_u \times (M_1 + \gamma \times M_2) \\ My = q_u \times (M_2 + \gamma \times M_1) \end{cases}
$$

Avec  $\gamma$ : Coefficient de poisson  $0 \quad \dot{a} \, l'$  $0.2 \quad \hat{a} \; l'$ *à l ELU à l ELS* γ γ  $\left[\gamma\right]$  $\int \gamma =$ 

**M<sup>1</sup>** et **M<sup>2</sup> :** données par l'abaque de **PIGEAUD.**

 $M_1$  en fonction de  $l_{x}$  $\frac{u}{x}$  et  $\rho$  =0.94; M<sub>2</sub> en fonction de  $l_{y}$ v et  $\mathbf{l}_{\mathrm{x}}$  $\frac{v}{v}$  et  $\rho = 0.94$ 

$$
\begin{cases}\n\frac{u}{l_x} = \frac{105}{160} \implies \frac{u}{l_x} = 0.6 \\
\frac{v}{l_y} = \frac{105}{170} \implies \frac{v}{l_y} = 0.6\n\end{cases}
$$
\n
$$
\implies \begin{cases}\nM_1 = 0.085 \\
M_2 = 0.067\n\end{cases}
$$
\n
$$
(An next II).
$$

## **b) Evaluation des moments Mx1 et My2 du système de levage à l'ELU**

**b**) Evaluation des moments  $M_{x1}$  et  $M_{y2}$  du système of<br>On a:  $g = D_m + P_m + P_{personne} = 82 + 15 + 6.3 = 103.3 KN$ .

 $q_u = 1.35 \times g = 1.35 \times 103.3 = 139.455 KN$ 

Mx1, My1 sont les moments dus à la charge concentrée ramenée par la machinerie

#### Selon le **BAEL91 :**

$$
q_x = 1.35 \times g = 1.35 \times 103.3 = 139.455KN
$$
  
\nM<sub>x1</sub>, M<sub>y1</sub> sont les moments dus à la charge concentrée ramenée par la machinerie  
\nSelon le **BAEL91 :**  
\n
$$
\begin{cases}\nM_{x1} = (M_1 + v \times M_2) \times q \\
M_{y1} = (M_2 + v \times M_1) \times q\n\end{cases}
$$
\n
$$
\begin{cases}\nM_{x1} = q_x \times M_1 \Rightarrow \begin{cases}\nM_{x1} = 139.45 \times 0.085 = 11.85 \text{K} \text{Nm} \\
M_{y1} = q_x \times M_2 \Rightarrow \begin{cases}\nM_{x1} = 139.45 \times 0.067 = 9.34 \text{K} \text{Nm}\n\end{cases}
$$
\n
$$
M_{y2} = q_x \times qX_x^2
$$
\n
$$
\begin{cases}\nM_{x2} = \mu_x \times q \times X_x^2\n\end{cases}
$$
\n
$$
\begin{cases}\nM_{x2} = \mu_x \times q \times X_x^2\n\end{cases}
$$
\n
$$
\begin{cases}\nM_{x2} = \mu_x \times q \times X_x^2\n\end{cases}
$$
\n
$$
\begin{cases}\n\mu_x = 0.0419\n\end{cases}
$$
\n
$$
\begin{cases}\n\mu_x = 0.0419\n\end{cases}
$$
\n
$$
\begin{cases}\nQ_2 = 1 \text{ KN/m}^2.\n\end{cases}
$$
\n
$$
\begin{cases}\nQ_2 = 1 \text{ KN/N}^2.\n\end{cases}
$$
\n
$$
\begin{cases}\nQ_2 = 1 \text{ KN/N}^2.\n\end{cases}
$$
\n
$$
\begin{cases}\nM_{x2} = 0.0419 \times 8.04 \times 1.6^2 = 0.86KN/ml\n\end{cases}
$$
\n
$$
\begin{cases}\nM_{x2} = 0.0419 \times 8.04 \times 1.6^2 = 0.86KN/ml\n\end{cases}
$$
\n
$$
\begin{cases}\nM_x = 0.0419 \times 8.04 \times 1.6^2 = 0.86KN/ml
$$

### **c) M** *x*2 **et M** *y* 2 **du système**

 $M_{x2}$ ,  $M_{v2}$  sont dus aux poids propre et la charge d'exploitations d'entretien.

$$
\begin{cases}\nM_{x2} = \mu_x \times q \times l_x^2 \\
M_{y2} = \mu_y \times M_{x2}\n\end{cases}
$$

 $p=0.94>0, 4 \Rightarrow$  la dalle travaille dans les deux sens.

 $\overline{\mathcal{L}}$  $\mu_{y} = 0,8661$  $\mu_{x} = 0.0419$ *x*  $\mu$  $\mu_x = 0.0419$  **[Annexe I]** 

Le poids propre de la dalle et de revêtements (pour un revêtement de 5 cm)

$$
G2 = 4.85 KN/m2.
$$
  
\n
$$
Q2 = 1 KN/m2.
$$
  
\n
$$
\implies qu = 1, 35 \times 4.85 + 1, 5 \times 1 = 8.04 KN/ml
$$
  
\n
$$
\begin{cases} M_{x2} = 0.0419 \times 8.04 \times 1.6^2 = 0.86KN.m \\ M_{y} = 0.8661 \times 0.86 = 0.74KN.m \end{cases}
$$

La superposition des moments donne :

$$
\begin{cases} M_{x} = M_{x1} + M_{x2} = 11.85 + 0.86 = 12.71 \text{K} \text{N} \text{.m} \\ M_{y} = M_{y1} + M_{y2} = 9.34 + 0.74 = 10.08 \text{K} \text{N} \text{.m} \end{cases}
$$

## **d) Ferraillage**

La section considérée est une section de (1m×0.15m) sollicité à la flexion simple.

 $b = 100$ cm,  $h = 15$ cm,  $dx = 12$ cm,  $d_y = 12$ cm,  $f_{bu} = 14.2$  Mpa.

Les résultats de calcul sont donnés dans les tableaux qui suivent:

| <b>Sens</b> | $M_t$<br>(KN.m) | $\mathbf{M}_{\mathbf{a}}$<br>(KN.m) | $\mathbf{A}^t$ calculée<br>$\text{(cm}^2/\text{ml})$ | $\mathbf{A}$ t <sub>adoptée</sub><br>$\text{(cm}^2/\text{ml})$ | A <sup>a</sup> calculée<br>$\text{(cm}^2/\text{ml})$ | A <sup>a</sup> adoptée<br>$\text{(cm}^2/\text{ml})$ | $S_t$ |
|-------------|-----------------|-------------------------------------|------------------------------------------------------|----------------------------------------------------------------|------------------------------------------------------|-----------------------------------------------------|-------|
| $X-X$       | 10.80           | 6.35                                | 2.59                                                 | 5HA10=3.93                                                     | 1.52                                                 | 5HA8=2,51                                           | 25    |
| $Y-Y$       | 8.57            | 6.35                                | 2.05                                                 | $5H A 10 = 3.93$                                               | 1.52                                                 | $5HAA=2,51$                                         | 25    |

**Tableau III.44***. Calcul de la section de ferraillage de la dalle d'ascenseur*

# **c) Vérifications [BAEL91]**

**Vérification de la condition de non fragilité :**

h≥12 0 min 00 3 0.80 2 *<sup>x</sup> A b h* A <sup>x</sup> min=1,23cm 2 ≤A<sup>s</sup> = 3.14 cm 2 *y S y y A A A cm pour FeE A b e e cm* min min 2 0 0 min 0.0008 100 15 1.2 . 0.0008........................... 400 15 0.94 0.4 

C'est vérifié.

# **Vérification à l'ELU**

# **Vérification au poinçonnement :**

$$
p_u \leq 0.045 \times U_c \times h \times \frac{f_{c28}}{\gamma_b} \textbf{BAEL91 (Art H. III.10)}.
$$

Avec :

- $p_u$ : Charge de calcul à l'état limite.
- *h* : Epaisseur de la dalle.
- : *U<sup>c</sup>* Périmètre du contour au niveau du feuillet moyen.

 $U_c=2\times (u+v)\Rightarrow U_C=2\times (105+105)\Rightarrow U_C=420 \text{ cm}$ ;  $q_u=139.45 \text{ K}N$ .

Or P<sub>u</sub> = 139.445KN ≤ 0.045×4.20×0.15×
$$
\frac{25\times10^3}{1.5}
$$
 = 472.5 KN. . . . . . . . . . . . . . Condition vérifiée.  
Pas de risque de poinconnement de la dalle.

Pas de risque de poinçonnement de la dalle.

#### **Vérification de l'effort tranchant :**

 $b=100cm$  ;  $d=12cm$ . 1.16MPa γ  $\bar{\tau}_{\rm u} = 0.07 \times \frac{\text{f}}{\text{c}}$  $b \times d$  $\tau_{\rm u} = \frac{V}{I}$ b  $u = \frac{v_{\text{max}}}{b \times d} \leq \tau_u = 0.07 \times \frac{v_{\text{c28}}}{\gamma_h} =$  $=$ On a :  $u = v = 105$ cm  $\Rightarrow$   $V_{\text{max}} = \frac{q_u}{2.185 \times 1.85} = 44.27 MPa$  $u + v$  $u = v = 105$ *cm*  $\Rightarrow$   $V_{\text{max}} = \frac{q_u}{\sqrt{q_u}}$ 44.27  $\frac{139.455}{2 \times 1.05 + 1.05}$ 139.455  $105 cm \Rightarrow V_{\text{max}} = \frac{q_u}{2 \times u + v} = \frac{1553.455}{2 \times 1.05 + 1.05} =$  $\times1.05+$  $=$  $\times u +$  $= v = 105$ cm  $\Rightarrow$   $V_{\text{max}} =$  $105cm \Rightarrow v_{\text{max}} = \frac{1}{2 \times u + v} = \frac{1}{2 \times 1.05 + 1.05} = 44.27/mPa$ <br> $\frac{44.27}{1 \times 0.12} \times 10^{-3} = 0.37 \text{MPa} \le \bar{\tau}_{u} = 0.05 \times f_{c28} = 1.16 \text{MPa}$ 44.27  $b \times d$  $V_u = \frac{V_{max}}{V_{max}} = \frac{44.27}{1 \times 0.12} \times 10^{-3} = 0.37 MPa \le \bar{\tau}_u = 0.05 \times f_{c28}$  $\times$  $=$  $\times$  $=\frac{v_{\text{max}}}{1.2}=\frac{44.27}{1.212} \times 10^{-3}=0.37 \text{MPa} \leq \bar{\tau}_{u}=0.05 \times \bar{f}_{c28}=1.16 \text{MPa}$  ........... Condition vérifiée.

#### **Calcul à l'ELS :**

1) Le moment engendré par le moment de levage :

$$
q_{ser} = g = 103.3 \text{KN}.
$$

$$
\begin{cases} \mathbf{M}_{x1} = \mathbf{q}_{s} \times (\mathbf{M}_{1} + \mathbf{M}_{2} \times \gamma) \\ \mathbf{M}_{y1} = \mathbf{q}_{s} \times (\mathbf{M}_{2} + \mathbf{M}_{1} \times \gamma) \end{cases} \Longrightarrow \begin{cases} \mathbf{M}_{x1} = 103.3 \times (0.085 + 0.067 \times 0.2) = 10.16 \text{KNm.} \\ \mathbf{M}_{y1} = 103.3 \times (0.067 + 0.085 \times 0.2) = 8.68 \text{KNm.} \end{cases}
$$

Les moments  $M_{x2}$  et  $M_{y2}$  dus au poids propre de la dalle :

$$
q_{ser} = 4.85 + 1 = 5.85 \text{KN} \Longrightarrow \begin{cases} M_{x2} = \mu_x \times q_{ser} \times l_x^2 = 0.63 \text{KNm} \\ M_{y2} = \mu_y \times M_{x2} = 0.54 \text{KNm} \end{cases}
$$

Les moments agissants sur la dalle sont :  $\overline{\mathcal{L}}$ ∤  $\int$  $=$  M<sub>y1</sub> + M<sub>y2</sub> =  $=$  M<sub>x1</sub> + M<sub>x2</sub> =  $M_v = M_{v1} + M_{v2} = 9.22$ KNm  $M_x = M_{x1} + M_{x2} = 10.79$ KNm  $_{\rm y}$  –  $_{\rm 1VI}$   $_{\rm y1}$  –  $_{\rm 1VI}$   $_{\rm y2}$  $x - N_{{x_1}} + N_{{x_2}}$ 

#### **Vérification des contraintes :**

#### **Calcul des moments**

$$
M_t^x = 0.85 \times 10.79 \implies M_t^x = 9.17 \text{ KN.m}
$$
  

$$
M_t^y = 0.85 \times 9.22 \implies M_t^y = 7.84 \text{ KN.m}
$$
  

$$
Ma^x = -0.5 \times 10.79 \implies M_a = 5.40 \text{ KN.m}
$$

$$
M_a{}^y\!\!=\!\!-0.3\!\!\times\!\!11.13\!\Rightarrow M_a\!=\!\!3.24~KN.m
$$

**Etat limite de compression de béton :**  $\sigma_{bc} = M_{ser} \times \frac{1}{I} < \sigma_{bc}$  $\sigma_{bc} = M_{ser} \times \frac{y}{f} < \frac{z}{f}$ 

 $y = 0.0428$ m et I=9,6937.10<sup>-05</sup>m<sup>4</sup>.

*bc* 4.05*MPa* 15*MPa* …………………………………………........ Condition vérifiée.

#### **Etat limite d'ouverture des fissures**

La fissuration est peu nuisible, donc aucune vérification à faire.

#### **Vérification de la flèche :**

Le calcul de la flèche se fait de la même manière que dans le calcul des planchers ; d'après le **BAEL91** et **CBA93** la vérification a la flèche est inutile si :

Les conditions à vérifier sont les suivants : 1 0 M 0.0105.................................... Condition vérifiée. f 4.2 0.0027 100 1 2 3.14 b d A 0.085........................Condition vérifiée. 1 0 9.22 7.84 1 0 M M 0.09 1.95 0.15 L h 0.085 ..................... Condition vérifiée. 1 0 10.79 9.17 <sup>M</sup> 0.09 1.6 0.15 L h e s y t y y t x t x x t

#### **d) Schéma de ferraillage**

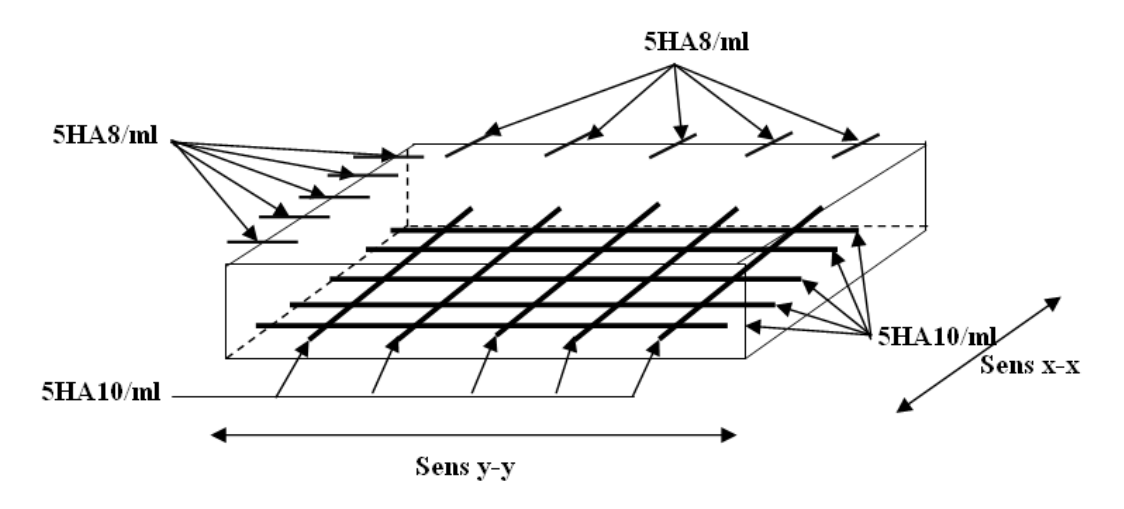

**Figure III.18.***Schéma de ferraillage de la dalle pleine du local machinerie*

# **III.6. étude des escaliers**

#### **III.6.1. Escalier a deux volée**

**a) Evaluation des charges permanentes des escaliers**

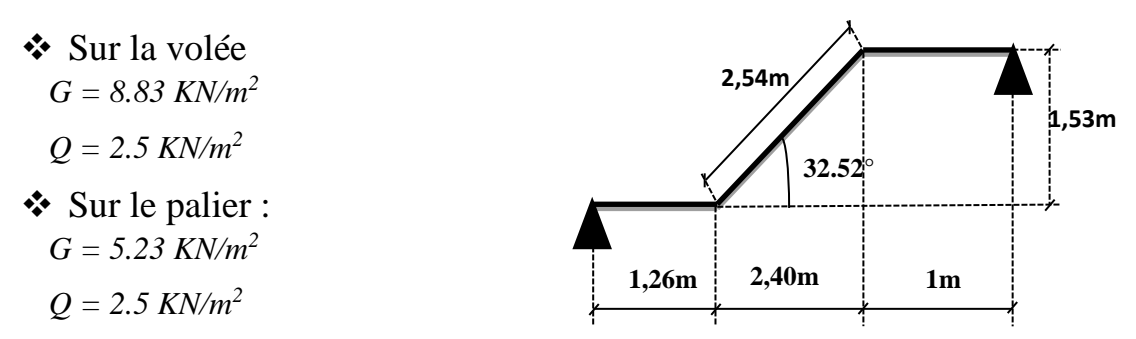

 **Figure III.19.***Schéma de la coupe de l'escalier* 

## **Combinaison de charges** :

- Sur la volée **ELU** : $q_u = q_l = 1.35$  G+1.5Q =15.67KN/m **ELS**  $: q_s = G + Q = 11.33$ KN/m
- Sur le palier **ELU** : $q_u = q_2 = 1.35$  G+1.5Q =10.81KN/m **ELS :** $q_s = G + Q = 7.73$ KN/m

**Calcule des sollicitations**

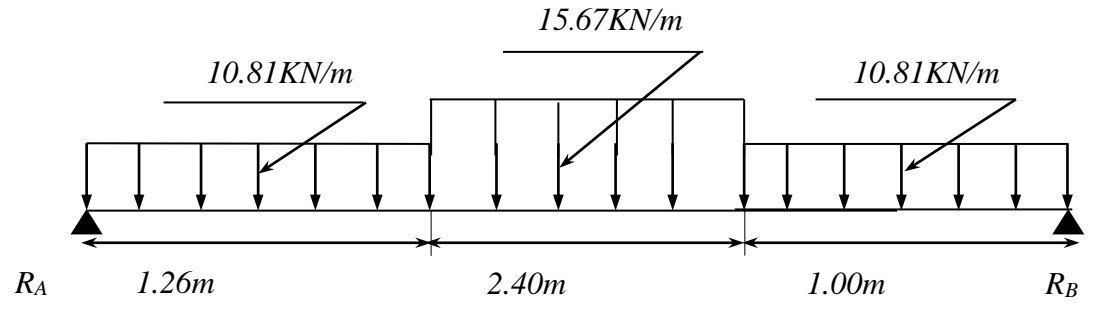

**Figure III.20.***Schéma statique de l'escalier à deux volées*

# **Réaction des appuis :**

Calcul par la méthode RDM

$$
\sum F_{\nu=0} = \sum R_A + R_B = (1.26 \times 10.81) + (2.4 \times 15.67) + (1.00 \times 10.81) \implies R_A + R_B = 60.03 \text{KN}
$$
  

$$
\sum M_{\beta} = 0
$$

 $\implies$   $R_B = 31.34$ KN *et*  $R_A = 30.69$ KN

# **Effort tranchant et moment fléchissant :**

Calcul par la méthode des sections

**Tronçon 1 :**

$$
0 \le x \le 1.26
$$
  
\n
$$
T_{Y}(x) = 30.69 - 110.81 \times x
$$
  
\n
$$
T_{Y}(0) = 30.69 \text{ KN}
$$
  
\n
$$
T_{Y}(1.26) = 17.07 \text{ KN}
$$
  
\n
$$
M(x) = 30.69 x - 10.81 \frac{x^{2}}{2}
$$
  
\n
$$
M(x) = -5.405 x^{2} + 30.69 x
$$
  
\n
$$
M(0) = 0
$$
  
\n
$$
M(0.6) = 30.09 \text{ KN} \cdot m
$$
  
\n
$$
T(max) = 17.79 \text{ KN} \cdot m
$$
  
\n
$$
T(max) = 33.21 \text{ KN}
$$

# **Tronçon 2 :**

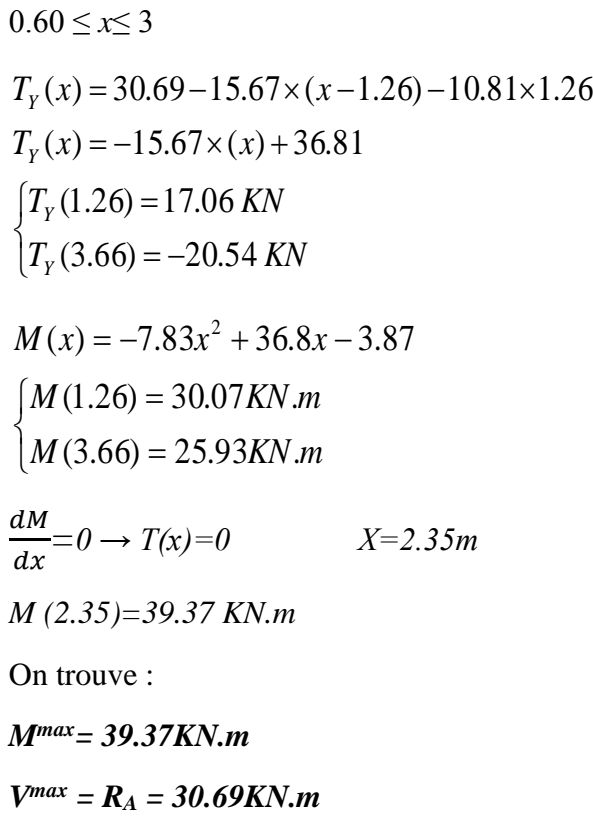

## **Calcule des moments réels**

 $M_t^{max} = 0.75 \times 39.37 = 29.53 KN.m$ ;  $M_a^{max} = -0.5 \times 39.46 = -19.68 KN.m$ 

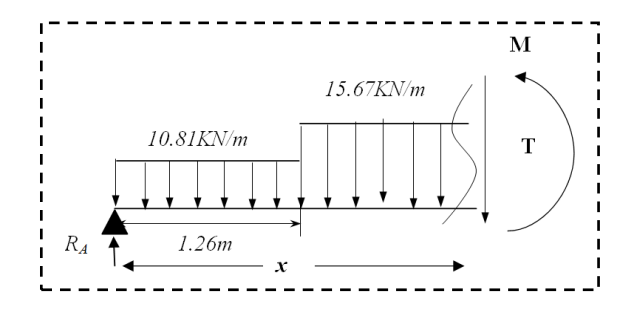

### **b) Ferraillage**

Le ferraillage se fera en flexion simple pour une section  $(bxh) = (100x18)$  cm<sup>2</sup>

 **Tableau III.45.***Ferraillage de la partie AB de l'escalier à deux volées* 

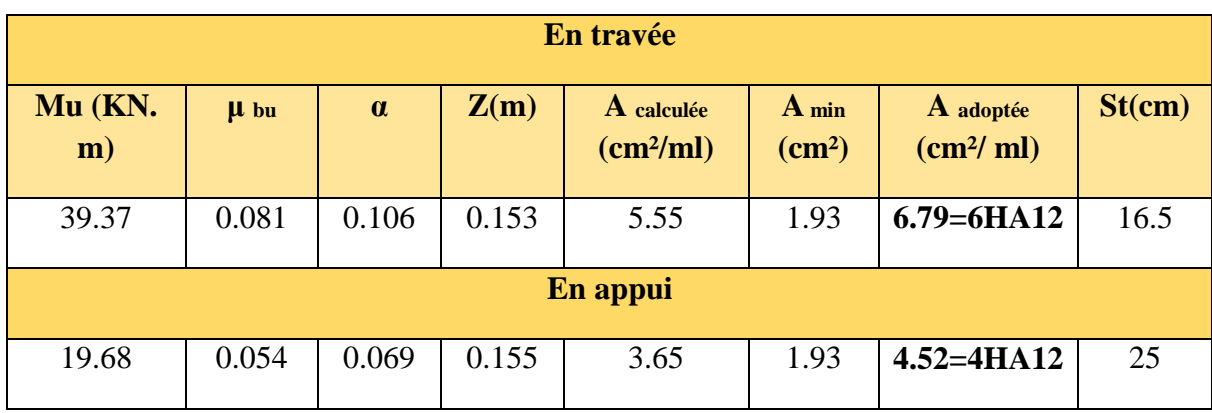

#### **c) Vérifications**

#### **ELU :**

#### **Vérification à l'effort tranchant**

$$
\tau_u = \frac{V}{b \times d} \leq \tau^{adm} = 0.2 f c_{28} / \gamma_b
$$

$$
Avec: V = R_A = 30.69KN
$$

 $\Rightarrow$   $\tau_u$  =  $1 \times 0.16$  $30.69\times 10^{-3}$  $\times$  $\times 10^{-}$ = 0.19MPa.< 3.33MPa……………………………… Condition vérifiée.

#### **Calcul des armatures de répartitions**

**En travée :**  $A_t \geq \frac{A_s}{A_t}$ 4 = 6.79 4  $= 1.69$  *cm<sup>2</sup>*/*ml* on choisit : 3HA10/ml = 2.36 *cm<sup>2</sup>*/*ml* 

**En appuis :**  $A_a \geq \frac{A_a}{A_a}$ 4 = 4.52 4  $= 1.13$  *cm*<sup>2</sup>/*ml* on choisit : 3HA8/ml  $= 1.51$  *cm*<sup>2</sup>/*m* 

## **Vérification des espacements**

 $\text{Trace}: S_t \leq \text{Min}(3e; 33 \text{ cm}) = 33 \text{ cm} > 15 \text{ cm}$ 

Appuis :  $S_t \leq Min(3e; 33cm) = 33cm > 25cm$ 

Armature de répartition :  $S_t \leq Min(4e; 45 \text{ cm}) = 45 \text{ cm} > 33 \text{ cm}$ 

**ELS :** 

La fissuration est peu nuisible car les escaliers sont à l'abri des intempéries, donc les vérifications à faire sont :

## **Etat limite de compression du béton :**

- **En travée :**
- $Ra = 22.09$  KN et  $Rb = 22.57$  KN *;*  $M_{ser}^{max} = 28.42$  KN.m avec  $X = 2.35$  m

*bc* = *I M ser*.*<sup>t</sup>* y *bc* = 15 MPa tel que : *M ser.t=*0.75 × 28.42= 21.31*KN.m* 15 15 0 y = 0.046m 2 *y* 2 *A y A d b s s I* **<sup>=</sup>** 3 2 -4 4 15 ( ) I =1.42×10 m 3 *y A d y b bc* = *I M ser*.*<sup>t</sup>* y = 6.87MPa *bc* = 15 MPa ……………………..……. Condition vérifiée.

**Aux appuis :**

*bc* = *I M ser*.*<sup>a</sup>* y *bc* = 15 MPa tel que : *M ser.a =-*0.5 × 28.42= 14.21*KN.m* 15 15 0 y = 0.038m 2 *y* 2 *A y A d b s s I* **=**  3 2 -4 4 15 ( ) I =1.033×10 m 3 *y A d y b bc* = *I M ser*.*<sup>a</sup>* y = *5.23MPa bc* = 15 MPa ………………..……… Condition vérifiée.

## **d) Etat limite de déformation**

## **Vérification de la flèche**

La vérification de la flèche est nécessaire si l'une des conditions suivantes n'est pas vérifiée :

1. 
$$
\frac{e}{l}
$$
 > max  $\left[\frac{3}{80}; \frac{M'}{20 \times M_0}\right]$   $\Leftrightarrow$  0.038 > 0.037................. Condition vérifiée.

2. *e b d f A* 2 4.52×10-3<5×10-3 ….........................................................Condition vérifiée.

Donc le calcul de la flèche n'est pas nécessaire.

## **e) Schéma de ferraillage**

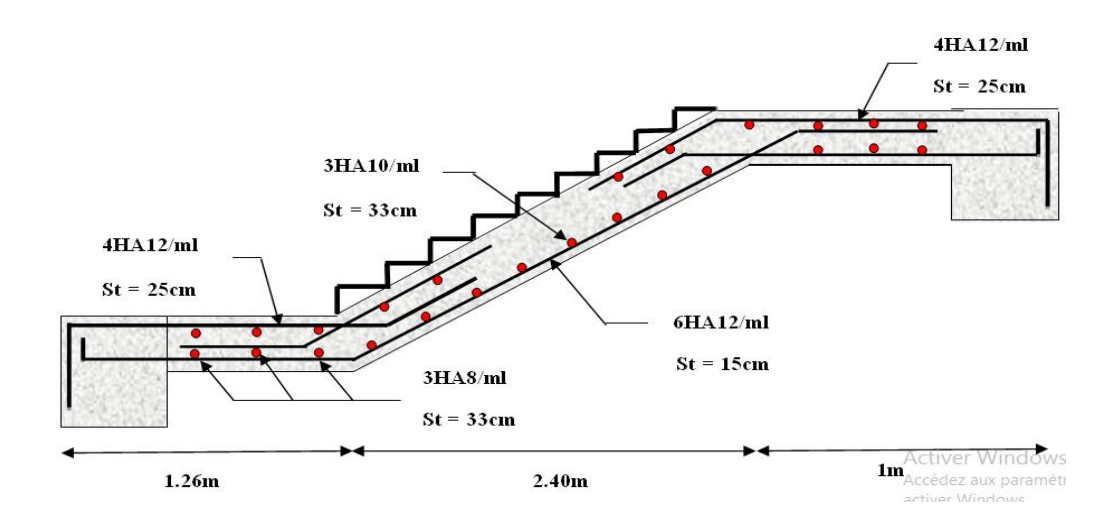

**FigureIII.21.***Schéma de ferraillage de l'escalier* 

## **III.6.2.Etude de la poutre palière**

Cette poutre est soumise à son poids propre, aux charges transmises sous effort tranchants qu'on calcul à la flexion simple et aux moments de torsion qu'on calcul à la torsion.

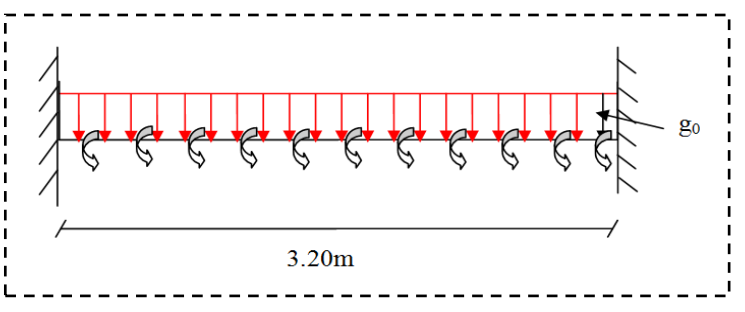

 **Figure III.22.**Schéma statique du la poutre palier

#### **a) Dimensionnement :**

*Lmax=320cm*

$$
\frac{L_{max}}{15} \le h \le \frac{L_{max}}{10} \rightarrow 21.33 \le h \le 32
$$
\n•  $b \ge 20cm$ \n•  $h \ge 30cm$ \n•  $0.25 \le \frac{h}{b} \le 4$ \n\n**(RPA.VII.7.5)On prend :  $h = 30cm$ ;  $b = 30cm$** 

#### **b) Les sollicitations de la poutre palière**

## **Les charges sur la poutre :**

*g*0 **:** Poids propre de la poutre.

<sup>1</sup> *g* **:** Poids du mur extérieur.

$$
g_0 = (0,30 \times 0,30) \times 25 = 2.25 KN / m
$$

 $g_1 = 2.93 \times 2.68 = 7.85$ *KN* / *m* 

La charge transmise par l'escalier : c'est la réaction d'appui au point A

$$
ELU: R_a = 30.69KN
$$

 $ELS: R_a = 22.09$  KN

### **Les sollicitations :**

 $P_u = 1.35(g_0 + g_1) + R_a \times 1.26$ 

 $P_u = 52.30$ *KN* / *m* 

### **c) ferraillage de la poutre palière**

#### **Calcul à la flexion simple**

Moment de flexion :

En travée :  $M_t = \frac{P_u \times l^2}{24} = \frac{52.30 \times 3.2^2}{24} = 22.31$  KN.*m*  $52.30 \times 3.2$ 24 2 50.20  $(20)^2$  $=\frac{P_u \times l^2}{2L} = \frac{52.30 \times 3.2^2}{2L} =$ En appuis :  $M_a = -\frac{P_u \times l^2}{12} = -\frac{52.31 \times 3.2^2}{12} = -26.69$ KN.m  $52.31 \times 3.2$ 12 2  $5231 \times 222$  $=-\frac{P_u \times l^2}{l}=-\frac{52.31 \times 3.2^2}{l}=-$ 

Effort tranchant max (ELU) : Vu = 83.68KN.

## **Calcul de la section d'armature a la flexion simple**

*b =30cm; h =30cm; d =0.9\*30=27cm; fC28 =25Mpa ; fbu =14,2Mpa ; fst=400Mpa*

On résume les calculs dans le tableau ci-après :

**TableauIII.46.** *Ferraillage de la poutre palièreen travée et aux appuis*

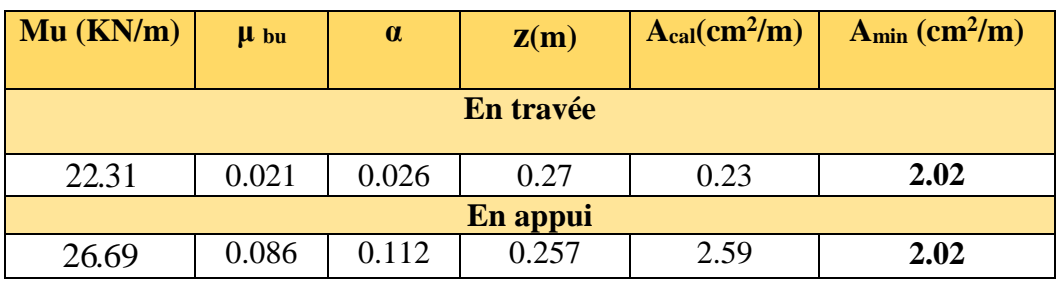

## **d) Vérification**

**à l'ELU**

### **L'effort tranchant**

$$
V_u = 83.68KN \Rightarrow \tau_u = \frac{Vu}{b \times d} = \frac{83.68 \times 10^{-3}}{0.3 \times 0.27} = 1.03MPa
$$
  

$$
\tau^{adm} = \min \langle 0.2 \frac{fc_{28}}{v_b}; 5MPa \rangle = 3.33MPa
$$
  

$$
\tau_u \prec \tau^{adm}.
$$
Conditionvérifiée.

#### **Armatures transversales à la flexion simple**

Soit St=20 cm

St=20 cm<min (0.9 d; 40 cm) =24.3 cm ……………………….. Condition vérifiée.

$$
A_{t} = \frac{0.4 \times b \times S_{t}}{f_{e}} = 0.60 cm^{2}.
$$
  

$$
A_{t} = \frac{b \times S_{t} (\tau_{u} - 0.3 \times f_{t28})}{0.8 \times f_{e}} = 0.36 cm^{2}
$$

Donc:  $A_t = 0.60$ *cm*<sup>2</sup>

## **2. Calcul à la torsion**

#### **Le moment de torsion**

Le moment maximum aux appuis :

$$
M_t = M_A = 26.69
$$
KN.m

Le moment de torsion.

$$
Mt^{max} = \frac{26.69 \times 3.2}{2} = 42.70 \text{KN} \cdot m^2
$$

## **Calcul de la contrainte de cisaillement due à la torsion :**

$$
\Omega = (b - e)(h - e) = 0.0625m^2 \text{ Avec} : e = b/6 = 0.05m
$$

On doit vérifier que :

$$
\tau\leq\overset{-}{\tau}
$$

La contrainte de torsion

$$
\tau_t = \frac{M_t}{2 \times \Omega \times e} = \frac{42.70 \times 10^{-3}}{2 \times 0.0625 \times 0.05} = 6.832 MPa
$$

La résultante des contraintes tangentielles :

$$
\tau = \sqrt{\left(\tau_u\right)^2 + \left(\tau_t\right)^2} = \sqrt{(1.03)^2 + (6.832)^2} = 6.91 MPa
$$

Donc :

$$
\tau = \sqrt{\tau_x y^2 + (\tau_x)^2} = \sqrt{(1.03)^2 + (6.832)^2} = 6.9 \text{ MPa}
$$
  
\nDonc :  
\n
$$
\tau > \tau_u
$$
  
\nOn redimensionen a section de la poure palière.  
\nEn augment norer section a (*bxh*) = (40×40)  
\nEn calculate *les dimensions* : (Ω et *e*)  
\n.*e*=  $\frac{b}{6} - \frac{0.46}{6} = 0.066Cm \rightarrow \Omega = (0.4-0.066) \times (0.4-0.066) = 0.111 \text{ m}^2$   
\n
$$
\tau_t = \frac{M_t}{2 \times \Omega \times e} = \frac{42.70 \times 10^{-3}}{2 \times 0.111 \times 0.066} = 2.89 \text{ MPa}
$$
\n
$$
\Rightarrow \tau = \sqrt{(\tau_x)^2 + (\tau_x)^2} = \sqrt{(0.823)^2 + (2.89)^2} = 3.00 \text{ MPa}
$$
\n
$$
\tau > \tau_u
$$
  
\n
$$
\tau > \tau_u
$$
  
\n
$$
\tau
$$
  
\nA<sub>r</sub> =  $\frac{4}{3}b + 2h = 1.33m$   
\n
$$
A_t = \frac{M_t^{\text{max}} \times \mu \times \gamma_x}{2 \times f_x \times \Omega} \Rightarrow A_t = \frac{42.70 \times 10^{-3} \times 1.33 \times 1.15}{2 \times 400 \times 0.111} = 7.35 cm^2
$$
  
\nArmatures transversales en torsion  
\n
$$
\frac{A \times f_x}{S t \times \gamma_x} = \frac{M_x}{2 \times \Omega}
$$
  
\nSi on fixe St=20 cm  
\n
$$
A'_{\text{low}} = \frac{M_{\text{low}} \times \text{sr} \times \text{sr}}{2 \times \Omega \times f_e} = \frac{42.70 \times 10^{-3} \times 0.20 \times 1.15}{2 \times 0.111 \times 400} = 1.106 cm^2
$$
  
\nFerrailinge de la pourte palier  
\nArmatures transversales  
\n
$$
A_t
$$

On redimensionne la section de la poutre palière.

En augment notre section a *(bxh)= (40×40)*

*En calcule les dimensions*  $: (\Omega, \text{et } e)$ 

$$
.e = \frac{b}{6} = \frac{0.40}{6} = 0.066Cm \rightarrow \Omega = (0.4-0.066) \times (0.4-0.066) = 0.111 \text{ m}^2
$$

$$
\tau_t = \frac{M_t}{2 \times \Omega \times e} = \frac{42.70 \times 10^{-3}}{2 \times 0.111 \times 0.066} = 2.89 MPa
$$

$$
\Rightarrow \tau = \sqrt{(\tau_u)^2 + (\tau_t)^2} = \sqrt{(0.823)^2 + (2.89)^2} = 3.00 MPa
$$

 $\tau \succ \tau$ <sub>u</sub>

………………………………..………….… pas risque de rupture par cisaillement.

#### **Armatures longitudinales en torsion**

$$
\mu = \frac{4}{3}b + 2h = 1.33m
$$

$$
A_{l} = \frac{M_{t}^{\max} \times \mu \times \gamma_{s}}{2 \times f_{e} \times \Omega} \Rightarrow A_{l} = \frac{42.70 \times 10^{-3} \times 1.33 \times 1.15}{2 \times 400 \times 0.111} = 7.35 cm^{2}
$$

#### **Armatures transversales en torsion**

$$
\frac{A_t \times f_e}{St \times \gamma_s} = \frac{M_T}{2 \times \Omega}
$$

Si on fixe St=20 cm

$$
A_{tor}^t = \frac{M_{tor} \times st \times \gamma_s}{2 \times \Omega \times fe} = \frac{42.70 \times 10^{-3} \times 0.20 \times 1.15}{2 \times 0.111 \times 400} = 1.106 cm^2
$$

## **Ferraillage de la poutre palier**

#### **Armatures transversales**

$$
A_{t} = A_{t}^{flexion simple} + A_{t}^{torsion}
$$
  

$$
A_{t} = 0.60 + 1.106 = 1.706 cm^{2}
$$
  

$$
S_{t} = 20 cm
$$

**d) Armatures longitudinales**
# **En appui**

$$
A_t^a = A_t^{\text{flexionsimple}} + \frac{1}{2} A_t^{\text{torsion}}
$$
  

$$
A_t^a = 2.59 + 7.35 \frac{1}{2} = 6.26 \text{ cm}^2
$$

## **En travée**

$$
A_t^t = A_t^{\text{flexionsimple}} + \frac{1}{2} A_t^{\text{torsion}}
$$
  

$$
A_t^t = 4.57 + 7.35 \frac{1}{2} = 8.24 \text{ cm}^2
$$

**Choix de ferraillage** 

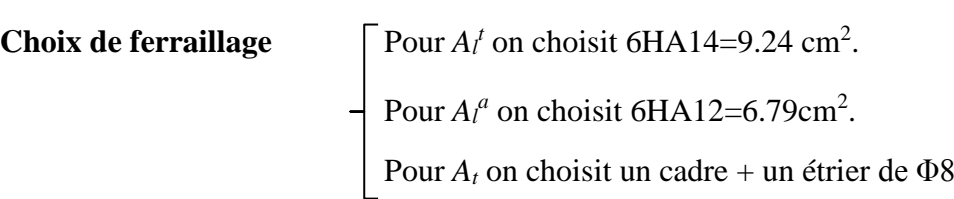

# **À L'ELS**

La fissuration est peu nuisible, donc il suffit de vérifier la contrainte dans béton.

Les calculs à l'ELS sont présentés dans le tableau suivant :

 **Tableau III.47.** *Calcul des sollicitations à l'ELS*

| $R_A(KN)$ | $R_B(KN)$ | X(m) | $M_0(KN.m)$ | $M_a(KN.m)$ | $M_t(KN.m)$ |
|-----------|-----------|------|-------------|-------------|-------------|
| 22.09     | 22.57     | 2.35 | 38.50       | 19.25       | 32.72       |

# **Vérification de σbc:**

**Calcul de y :**

$$
\frac{b}{2}y^2 + 15A_{sc}(y-d') - 15A_{st}(d-y) = 0
$$
  

$$
\frac{40}{2}y^2 + 15 \times 6.79 \times (y-3) - 15 \times 9.30 \times (37-y) = 0
$$
  

$$
20y^2 + 241.35y - 5467.05 = 0
$$
  

$$
y = 11.57cm
$$

# **Calcul de I :**

$$
I = \frac{b}{3}y^3 + 15A_{sc}(y-d)^2 + 15A_{st}(d-y)^2
$$
  

$$
I = \frac{40}{3}11.57^3 + 15 \times 6.79 \times (11.57-3)^2 + 15 \times 9.30 \times (37-11.57)^2
$$

*I*=118343.79cm<sup>4</sup>

**Calcul de σbc :** 

$$
\sigma_{bc} = \frac{M_{ser}}{I} y
$$

$$
\sigma_{bc} = \frac{32.72 \times 10^{-3}}{11834379 \times 10^{-8}} \times 0.1157 = 3.19 MPa < 15 MPa
$$

Pas de risque de fissuration du béton.

- La fissuration peu nuisible donc la vérification  $\sigma_{st}$  n'est pas nécessaire.

# **Etat limite de déformation :**

Les deux conditions sont vérifier implique qu'il y a pas lieu d'évalué la flèche.

$$
1. \frac{h}{l} > \max\left[\frac{3}{80}; \frac{M'}{20 \times M_0}\right] \Rightarrow \frac{40}{320} = 0.125 > 0.042
$$
  

$$
2. \frac{A_s}{b \times d} < \frac{4.2}{f_e} \Rightarrow \frac{9.30}{40 \times 37} = 0.00628 < \frac{4.2}{400} = 0.0105
$$

Les deux conditions sont vérifier alors le calcul de la flèche n'est pas nécessaire.

**e) Schéma de ferraillage**

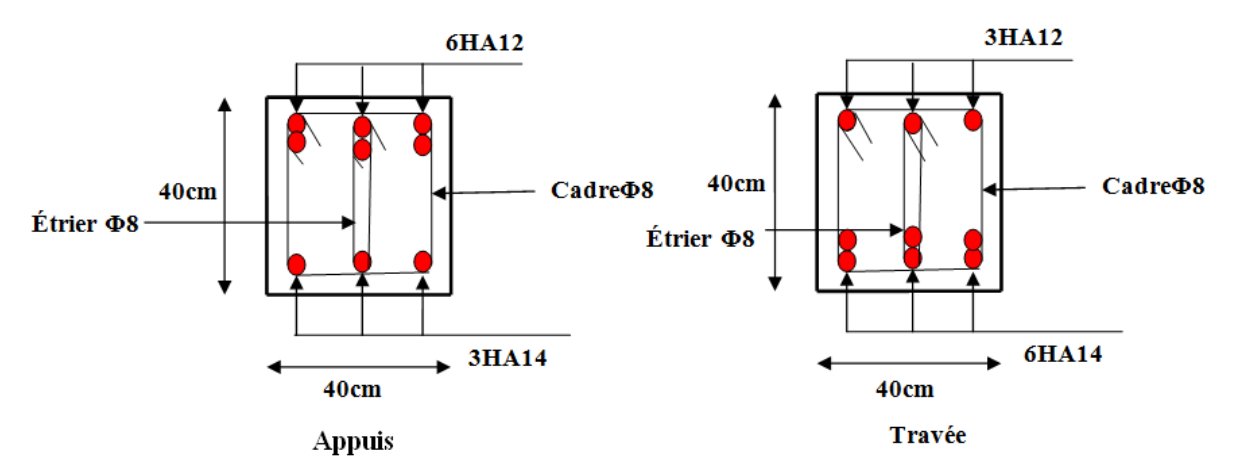

**Figure III.23.** *Schéma de ferraillage de la poutre palière*

# **III.7. Etude de l'acrotère**

L'acrotère est un élément non structural contournant le bâtiment au niveau du dernier plancher (plancher terrasse). Il est conçu pour la protection de la ligne de jonction entre lui même et la forme de pente, contre l'infiltration des eaux pluviales, il sert aussi à l'accrochage du matériel des travaux d'entretiens des bâtiments.

L'acrotère est considéré comme une console, encastrée dans le plancher (plancher

terrasse), soumise à son poids propre  $(G)$ , une force latérale due à l'effort $(F^p)$  et une charge horizontale (Q) due à la main courante.

# **III.7.1. hypothèses de calcul**

- $\checkmark$  le calcul se fera pour une bande de 1 ml.
- $\checkmark$  la fissuration est considéré nuisible.
- l'acrotère sera calculé en flexion composée.

## **III.7.2. Evaluation des charges et surcharges**

 $G = 25 \times S = 2.68KN/ml$ .

 $Q = 1.00$  KN/ml

**Figure III.24.** *Coupe transversale de l'acrotère*

**G :** poids d'un mètre linéaire de l'acrotère

Les charges revenant à l'acrotère sont résumées dans le tableau suivant :

## **A)Charge verticale**

**Tableau III.48***.Charge permanente revenant à l'acrotère*

| <b>Hauteur</b> | <b>Epaisseur</b> | <b>Surface</b>    | <b>Poids</b>      | <b>Enduit ciment</b> | <b>Enduit ciment</b> | <b>G</b> Total |
|----------------|------------------|-------------------|-------------------|----------------------|----------------------|----------------|
| (cm)           | $(cm)$           | (m <sup>2</sup> ) | propre<br>(KN/ml) | intérieur<br>(KN/ml) | extérieur<br>(KN/ml) | (KN/ml)        |
| 60             | 12               | 0.1071            | 2.68              | 0.15                 | 0.20                 | 3.02           |

## **B)Charge horizontale (Charge sismique)**

D'après le **RPA99,** l'acrotère est soumis à une force horizontale due au séisme :

 $Fp = 4 \times A \times Cp \times Wp$  **RPA99** (article 6.2.3).

Avec :

**A :** Coefficient d'accélération de zone obtenu dans le **RPA99 (Tableau 4 .1)**

**Cp :** Facteur de force horizontale varie entre 0,3 et 0,**8 RPA99 (Tableau 6.1)**

**W<sup>P</sup> :** poids de l'élément considéré.

Dans notre cas : Le Groupe d'usage 2 et Zone IIa (Bejaia).

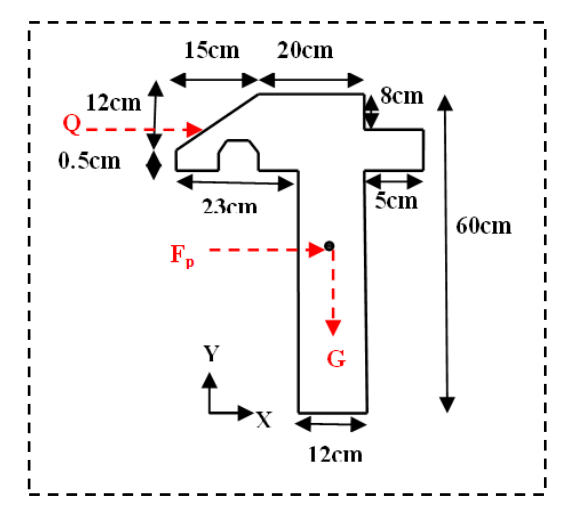

Done: 
$$
\begin{cases} A = 0.15. \\ C_P = 0.8. \\ W_P = 3.02KN/ml. \end{cases}
$$

Donc:  $F_p = 4 \times 0.15 \times 0.8 \times 3.02 \Rightarrow F_p = 1.4496$ *KN* 

**a) Calcul des sollicitations :**

**Calcul du centre de gravité :**

$$
\begin{cases}\nX_G = \frac{\sum A_i . X_i}{\sum A_i} \\
Y_G = \frac{\sum A_i . Y_i}{\sum A_i}\n\end{cases} \Rightarrow\n\begin{cases}\nX_G = 0.298m \\
Y_G = 0.363m\n\end{cases}
$$

L'acrotère est soumis à :

$$
\begin{cases}\nN_G = 3.02KN \\
M_Q = Q \times h \Rightarrow M_Q = 1 \times 0.6 \Rightarrow M_Q = 0.6KN.m \\
M_{F_P} = F_P \times Y_g \Rightarrow M_{F_P} = 1.4496 \times 0.363 \Rightarrow M_{F_P} = 0.5262KN.m\n\end{cases}
$$

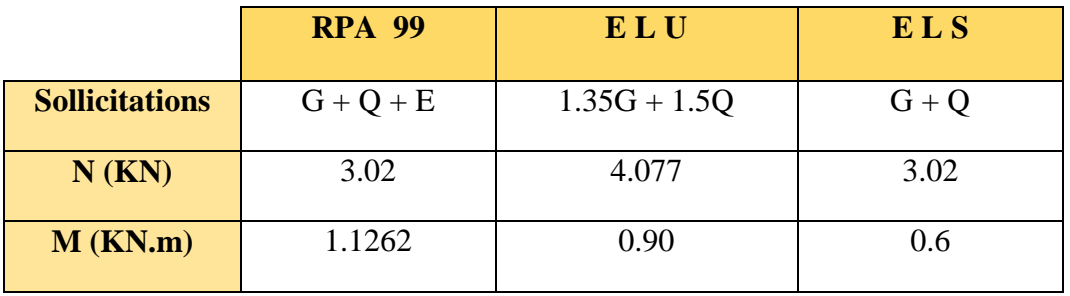

## **Tableau III.49.***Combinaisons d'action de l'acrotère*

# **Calcul de l'excentricité :(BAEL91 Art 4.4) :**

$$
e_0 = \frac{Mu}{Nu} = \frac{1.1262}{3.02} = 0.373m
$$

 $\frac{h}{2} = \frac{0.60}{4} = 0.1m$ 6 0.60 6  $=\frac{0.00}{4}$ 

 $0<sub>0</sub>$  $e_0 > \frac{h}{f}$   $\Rightarrow$  Le centre de pression se trouve à l'extérieur de la section et N<sub>u</sub> est un effort de compression donc la section est partiellement comprimée.

Le calcul de fera par assimilation a la flexion simple soumise à un moment  $M_{ua} = N_u x$  e Les éléments soumis à la flexion composée doivent être justifié vis-à-vis de l'état limite ultime de stabilité de forme (flambement).

On remplace l'excentricité réelle ( $e = \frac{Mu}{\sqrt{2}}$ *Nu*  $=\frac{m\pi}{l}$ ) par une excentricité totale de calcul.

 $e = e_0 + e_a + e_2$ 

Avec :

<sup>e<sub>0</sub></sup> : Excentricité (dite de premier ordre) de la résultante des contraintes normales, avant l'application des excentricités additionnelles définis ci-après.

<sup>*e*</sup><sup>*a*</sup> : Excentricités additionnelles traduisant les imperfections géométriques initiales.

2 *e* : Excentricité due aux effets de deuxième ordre, lies à la déformation de la structure.

 $e_{a}$  = max (2cm; L/250)

**L :** portée de l'élément =60 cm

 $e_{a}$  =max (2*cm* . 60/250) = 2 cm 2  $n_2 = \frac{1}{10^4}$ 3 (2 +  $\alpha\phi$ ) ............. (Art A.4.3.5)  $\frac{3lf}{10^4}$ *l*<sub> $a$ =max (2cm, 60/250) = 2 cm<br>  $e_2 = \frac{3lf^2}{10^4.h} (2 + \alpha\phi)$  ............ (Art A</sub>

 **:** Rapport de la déformation finale due au fluage à la déformation instantanée sous la charge considérée.

$$
\alpha = \frac{M_G}{M_G + M_Q} = \frac{0}{0 + 0.6} = 0
$$
 (RPA Article A.4.3.5)

*f l* : Longueur de flambement.

$$
l_f = 2l_0 = 2 \times 0.6 = 1.2 \, \text{cm}
$$

$$
e_2 = \frac{3 \times 1.2^2}{0.12 \times 10^4} (2 + 0) = 0.0072m
$$

D'où :  $e = 0.373 + 0.02 + 0.0072 = 0.4002$ m

Les sollicitations de calcul deviennent :

Nu= 3.02 KN.

 $Mu = Nu \times e = 3.02 \times 0.4002 = 1.208$  KN.m

**b) Ferraillage de l'acrotère :** 

**Calcul à l'ELU :**

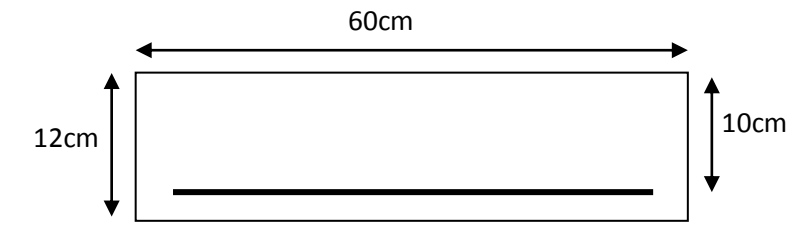

**Figure III.25.** *Section à ferraillé*

On calcule les armatures à l'ELU, puis on effectuera la vérification des contraintes à l'ELS.

 $6\degree$  $\frac{h}{\epsilon}$   $\lt e_0$   $\Rightarrow$  La section est partiellement comprimée, donc on se ramène à un calcul en flexion simple sous l'effet d'un moment fictif *MF* rapporté au centre de gravité des armatures tendues.

$$
M_{ua}=M_u+N_u\ (d-h/2).
$$

Mua = 1.208 + 3.02 (0.12– 0.12/2) **=**1.2297 KN.m.

$$
\mu_{bu} = \frac{M_{u_a}}{b \times d^2 \times f_{bu}} \Rightarrow \mu_{bu} = \frac{1.2297 \times 10^{-3}}{1 \times 0.12^2 \times 14.2} = 0.006, \mu_{bu} < \mu_l = 0.392 \Rightarrow A = 0
$$

$$
\mu_{bu} = \frac{M_{ua}}{b \times d^2 \times f_{bu}} \Rightarrow \mu_{bu} = \frac{1.2297 \times 10^{-3}}{1 \times 0.12^2 \times 14.2} = 0.006, \mu_{bu} < \mu_l = 0.392 \Rightarrow A = 0
$$
  
\n
$$
\alpha = 1.25 \times (1 - \sqrt{1 - 2 \times \mu_{bu}}) \Rightarrow \alpha = 0.007; \qquad Z = d \times (1 - 0.4 \times \alpha) \Rightarrow Z = 0.12m
$$
  
\n
$$
A_1 = \frac{M_{ua}}{Z \times f_{st}} = \frac{1.2297 \times 10^{-3}}{0.12 \times 348} \Rightarrow A_1 = 0.29cm^2
$$
  
\n
$$
A_s = A_1 - \frac{N_u}{\sigma_s} = 0.29 \times 10^{-4} - \frac{3.02 \times 10^{-3}}{348} \Rightarrow A_s = 0.20cm^2
$$

**Vérification à l'ELU :**

**La condition de non fragilité :**

**La condition de non fragilité :**  

$$
A_{\min} = 0.23 \times b \times d \times \frac{f_{t28}}{f_e} \Rightarrow A_{\min} = 0.23 \times 1 \times 0.10 \times \frac{2.1}{400} \Rightarrow A_{\min} = 1.21 cm^2
$$

 $A_{\text{min}} > A_s \implies$  On adopte :  $A_s = 4H A8 = 2.01$  cm<sup>2</sup>/ml.

## **Vérification au cisaillement :**

L'acrotère est exposé aux intempéries (fissuration préjudiciable).

$$
V_{u} = f_{p} + Q = 1.4496 + 1 = 2.4496 \text{ KN.}
$$
  
\n
$$
\tau_{u} = V_{u}/(b \times d) = 2.4496 \times 10^{-3}/(1 \times 0.10) = 0.0245 \text{MPa.}
$$
  
\n
$$
\overline{\tau_{u}} < \text{Min } (0.15 \text{ f}_{c28}/v_{b}; 4 \text{ MPa}) \Rightarrow \tau_{u} < \text{min } (2.5 ; 4) \text{ MPa} = 2.5 \text{ MPa}
$$
  
\n
$$
\tau_{u} = 0.0245 \text{ MPa} < \overline{\tau_{u}} = 2.5 \text{ MPa.}
$$
Condition vérifiée.

**Armatures de répartition :**

**CHAPTERE III**  
\n
$$
A_r = \frac{A_s}{4} \implies A_r = \frac{2.01}{4} \implies A_r = 0.502 \text{cm}^2 \implies A_r = 4T6 = 1.13 \text{cm}^2/\text{ml}
$$

#### **Espacement :**

- 1. Armatures principale :  $S_t \le 100/3 = 33,3$  cm. On adopte  $S_t = 30$  cm.
- 2. Armatures de répartitions :  $S_t \le 70/3 = 23.33$  cm. On adopte  $S_t = 20$  cm.

#### **Vérification de l'adhérence :**

$$
\zeta_{\text{se}} = V_{\text{u}} / (0.9 \times d \times \Sigma \mu_{\text{i}}) \qquad \text{RPA} \text{ (Article. A.6.1, 3)}
$$

 $\Sigma \mu_i$ : la somme des périmètres des barres.

$$
\Sigma \mu_i = n \times \pi \times \Phi \Rightarrow \Sigma \mu_i = 4 \times 3.14 \times 8 \Rightarrow \Sigma \mu_i = 10.043 \text{ cm}
$$

$$
\zeta_{\rm es} = 2.4496 \times 10^{-3} / (0.9 \times 0.10 \times 0.10043) \Rightarrow \zeta_{\rm es} = 0.271 \text{ MPa}
$$

$$
0.6 \times \psi_s^2 \times f_{t28} = 0.6 \times 1.5^2 \times 2.1 = 2{,}83 MPa
$$
 (RPA Article. A.6.1, 21)

Ψs est le coefficient de scellement.

 $\zeta_{\rm es}$  < 2,83MPa  $\Rightarrow$  Pas de risque par rapport à l'adhérence.

## **Vérification à l'ELS :**

 $d = 0.12 \text{ m}$ ;  $N_{\text{ser}} = 3.02 \text{ KN}$ ;  $M_{\text{ser}} = Q \times h \Rightarrow M_{\text{ser}} = 0.6 \text{ KN}$ .m;  $\eta = 1.6 \text{ pour les HR}$ 

#### **Vérification des contraintes :**

$$
\sigma_{bc} = N_{ser} \times y_{ser} / \mu_t \; ; \quad \sigma_s = 15 \times N_{ser} \times (d - y_{ser}) / \mu_t \; ;
$$

$$
\overline{\sigma_s} = \min \left( \frac{2}{2} f_e ; 150 \times \eta \right) \implies \overline{\sigma_s} = 240 MPa
$$

## **Position de l'axe neutre :**

3

$$
c=\ d-e_1
$$

e<sup>1</sup> : distance du centre de pression "c" à la fibre la plus comprimée de la section.

e<sub>1</sub> = M<sub>ser</sub>/N<sub>ser</sub> + (d – h/2) ⇒ e<sub>1</sub> = (0.6/3.02) + (0.12 – 0.12/2) ⇒ e<sub>1</sub> = 0.26 m  
e<sub>1</sub> > d ⇒ "c" à l'extérieur de section ⇒c = 0.12 – 0.26⇒ c = -0.14 m.  
c = -0.14 m; y<sub>ser</sub> = y<sub>c</sub> + c; y<sub>c</sub><sup>3</sup> + p×y<sub>c</sub> + q = 0 ......... (\*)  

$$
q = -2 \times c3 + 90 \times A \times \frac{(d - c)2}{b}
$$

$$
p = -3 \times c2 + 90 \times A \times (d - c) / b
$$

$$
P = -3 \times 0.142 + 90 \times \frac{2.01 \times 10-4}{1} (0.12 + 0.14) = -0.054 m2
$$

$$
q = -2 \times -0.14^3 - 90 \times \frac{2.01 \times 10^{-4}}{1} (0.12 + 0.14)^2 = 0.0043 \text{m}^3
$$

En remplaçant "q" et "p" dans (\*), sa résolution donne : y<sub>c</sub>=-0.20
$$
\Rightarrow
$$
 y<sub>ser</sub>=0.052m.  
\n
$$
\mu_t = \frac{b \times y^2}{2} - 15 \times A \times (d - y) \Rightarrow \mu_t = 0.0012m^3
$$
\n
$$
\sigma_{bc} = \frac{0.6 \times 10^{-3}}{0.0012} \times 0.052 \Rightarrow \sigma_{bc} = 0.025MPa < \overline{\sigma}_{adm}
$$

$$
\sigma_s = 15 \times \frac{0.6 \times 10^{-3}}{0.0012} (0.1 - 0.052) = 36 MPa \le \overline{\sigma}_s = 240 MPa
$$

**c) Schéma de ferraillage de l'acrotère**

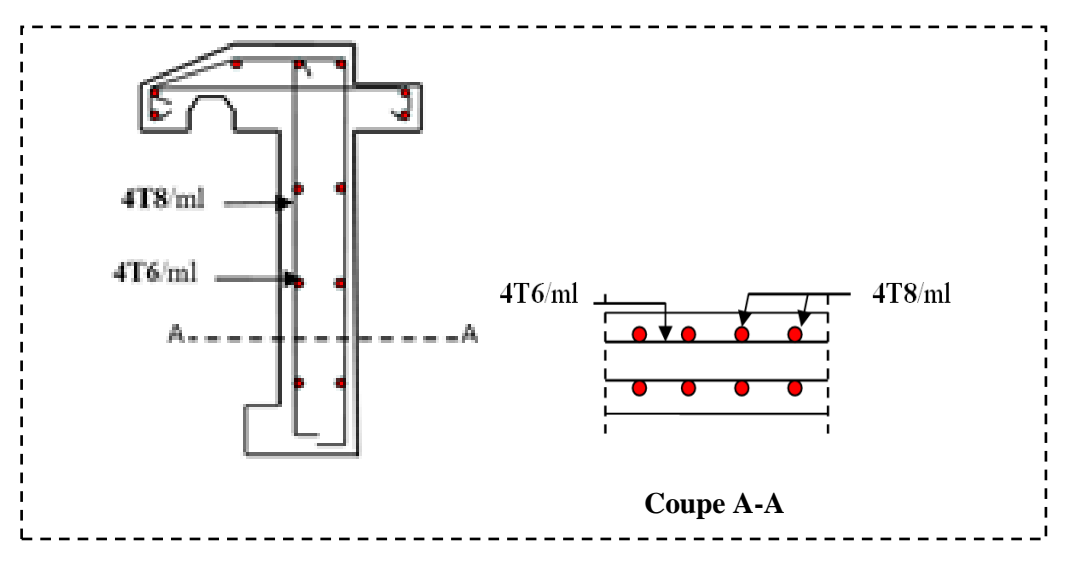

**Figure III.26.** *Schéma de ferraillage de l'acrotère (Terrasse inaccessible).*

# **Chapitre IV Etude dynamique**

# **IV.1 Introduction**

 Toutes les structures sont susceptibles d'être soumises pendant leur durée de vie à des chargements variables dans le temps. Ces actions peuvent être dues au vent, séisme ou aux vibrations des machines, ce qui signifie que le calcul sous l'effet des chargements statiques parait insuffisant, d'où la nécessité d'une étude dynamique qui nous permet de déterminer les caractéristiques dynamiques d'une structure afin de prévoir son comportement (déplacement et période) sous l'effet du séisme.

# **IV.2. Objectifs et exigences**

 Les premières exigences, lors de la conception d'une structure, sont données par les normes de construction dans le cas de situations non sismiques. A celles-ci, viennent s'ajouter des normes assignées à la construction de structures en zone sismique. En effet, la conception parasismique ne se limite pas au seul dimensionnement, mais met en jeu de nombreux facteurs comme la rigidité, la capacité de stockage ou la dissipation d'énergie.

# **IV.3. Méthodes de calcul**

 Selon les règles parasismiques Algériennes **(RPA99/version2003)** le calcul des forces sismiques peut être mené suivant trois méthodes :

- $\checkmark$  la méthode statique équivalente.
- $\checkmark$  la méthode d'analyse modale spectrale.
- $\checkmark$  la méthode d'analyse dynamique par accélérogramme.

# **A) Méthode statique équivalente**

 Les **RPA99**(V2003) permettent sous certaines conditions du (l'Article 4.2) de calculer la structure par une méthode pseudo dynamique qui consiste à remplacer les forces réelles dynamiques qui se développent dans la construction par un système de forces statiques fictives dont les effets sont considérés équivalents à ceux de l'action sismique.

# **Vérification de la résultante des forces sismiques de calcul totale : RPA99** (Art4.2.3)

La force sismique *V*; appliquée à la base de la structure, doit être calculée successivement dans les deux directions horizontales et orthogonales selon la formule :

$$
V_{st} = A \times D \times Q \times \frac{1}{R} \times W
$$

## *A* : **Coefficient d'accélération de la zone***.* **RPA99 (Tableau4.1)**

 Le coefficient 'A' représente l'accélération du sol et dépend de l'accélération maximale possible de la région, de la période de vie de la structure, et du niveau de risque que l'on veut avoir. L'accélération maximale dépend de la période de retour que l'on se fixe ou en d'autre termes de la probabilité que cette accélération survienne dans l'année. Il suffit donc de se fixer une période de calcul et un niveau de risque.

 Cette accélération ayant une probabilité plus au moins grande de se produire. Le facteur dépend de deux paramètres :

- Groupe d'usage : groupe **2**
- $\div$  Zone sismique : zone **IIa**  $\Rightarrow$  A= 0.15
- *R* : Coefficient de comportement global de la structure, il est fonction du système de contreventement. **RPA99.**

Dans le cas de notre projet, on adopte un système mixte portiques voiles avec interaction,

Donc : *R*= 5

*Q* : Facteur de qualité de la structure déterminée par la formule suivante :

# **RPA99 (Formule 4.4)**

$$
Q = I + \sum_{1}^{6} Pq \; avec:
$$

 *Pq* **:** est la pénalité à retenir selon que le critère de qualité *q* est satisfait ou non.

# **Tableau.IV.1.** *Valeurs des pénalités Pq*

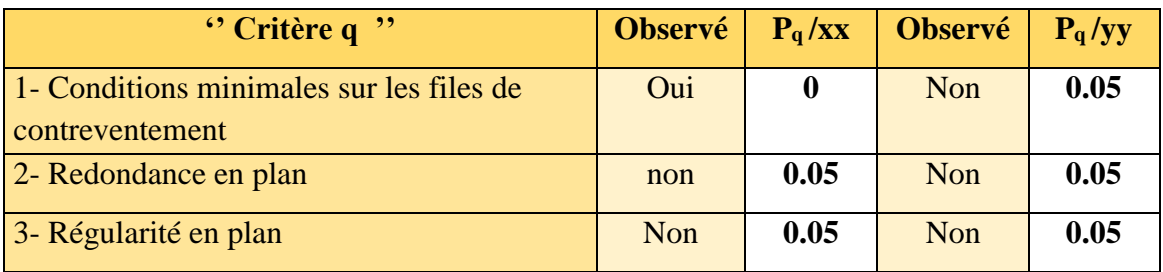

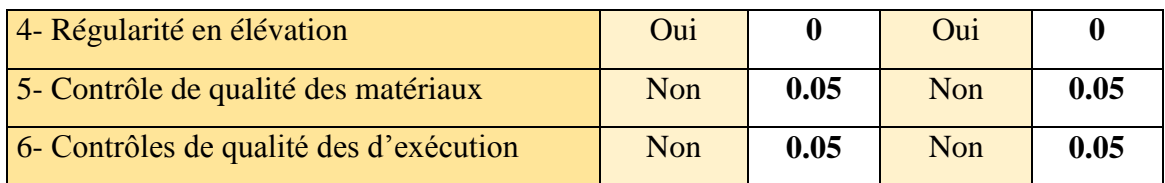

Donc :

$$
Q_{\rm x}=1.20 \newline Q_{\rm y}=1.25
$$

*W***:** poids total de la structure.

$$
W = n \sum W_i
$$
 Avec : Wi = WGi + \beta WQi.

*WGi* : poids dû aux charges permanentes totales.

*WQi* : charge d'exploitation.

 $\beta$ : coefficient de pondération, fonction de la nature et de la durée de la charge

d'exploitation, il est

Donné par le tableau **(4-5 du RPA99).**

 Concernant notre projet on a un niveau à usage commercial, donc un coefficient de pondération  $\beta = 0.60$ ; et des appartements à usage d'habitation donc un coefficient de pondération  $\beta = 0.20$ .

# $\Rightarrow$  *W* = 21273,619KN

• *D* : Facteur d'amplification dynamique moyen :

Le coefficient *D* est le facteur d'amplification dynamique moyen, il est fonction de la période fondamentale de la structure (T), de la nature du sol et du facteur de correction d'amortissement  $(\eta)$ . On comprendra aisément qu'il devrait y avoir une infinité, mais pour simplifier on est amené à prendre des courbes enveloppes et à supprimer la partie descendante de la courbe vers les valeurs faibles de la période de la structure T (ceci pour tenir compte des formules forfaitaires de la période qui donnent des valeurs faibles de T).

$$
D=\begin{cases} 2.5\eta & 0 \le T \le T_2 \\ 2.5\eta \left(\frac{T_2}{7}\right)^{2/3} & T_2 \le T \le 3.0 \text{ s} \\ 2.5\eta \left(\frac{T_2}{3.0}\right)^{2/3} (3.0/\gamma)^{5/3} & T \ge 3.0 \text{ s} \end{cases}
$$
 **RPA99 (Formule 4-2)**

*T*2 : Période caractéristique, associée à la catégorie du site. **RPA 99(Tableau 4.7)**

$$
\Rightarrow \begin{cases} T_1 = 0.15s \\ T_2 = 0.50s \end{cases}
$$

## **Calcul de la période fondamentale de la structure :**

Le facteur de correction d'amortissement  $\eta$  est donné par :

$$
\eta=\sqrt{7/(2+\zeta^-)}\geq 0.7
$$

Où  $\zeta(\%)$  est le pourcentage d'amortissement critique fonction du matériau constitutif, du type de structure et de l'importance des remplissages.

On prend : 
$$
\zeta = \frac{7+10}{2} = 8.5\%
$$

Donc  $\eta = \sqrt{7/(2+\zeta)} = 0.81 > 0.7$ 

$$
T_c = C_T h_n^{3/4}
$$
 **RPA99 (Formule 4-6)**

*h<sub>N</sub>*: Hauteur mesurée en mètre à partir de la base de la structure jusqu'au dernier niveau.

$$
h_{N}=31.62m
$$

*CT* : Coefficient, fonction du système de contreventement du type de remplissage et donnée par le type de système de contreventement :

Pour le contreventement mixte portique voiles avec interaction qui est notre cas :  $C_T = 0.050$ 

$$
T_c = 0.050 \times (31.62)^{3/4} = 0.67 \text{s}.
$$

On peut également utiliser la formule suivante :

$$
T=0.09\,\text{H}/\sqrt{L}
$$
 \t\t\t **RPA99** (Formula 4-7)

L: Distance du bâtiment mesuré à la base dans les deux directions.

$$
Lx=17.21 \text{m}, L_y=9.87 \text{m}
$$
  
\n
$$
\begin{cases}\nT_x = 0.68s \\
T_y = 0.90s\n\end{cases}
$$
  
\n
$$
T_x = \min(T_x, T_c) = 0.67s > T_2 = 0.5s
$$
  
\n
$$
T_y = \min(T_y, T_c) = 0.67s > T_2 = 0.5s
$$
  
\n
$$
\Rightarrow D = 2.5\eta \left(\frac{T_2}{T}\right)^{2/3}
$$
  
\nCar  $T_2 \le T \le 3.0 s$   
\n
$$
D_x = 2.5 \times 0.81 \times (0.5/0.67)^{2/3} = 1.67
$$
  
\n
$$
D_y = 2.5 \times 0.81 \times (0.5/0.67)^{2/3} = 1.67
$$

La période fondamentale statique majorée de30 % est :

 $T_{S_y} = 1.3 \times 0.67 = 0.87s$  $T_{s_x}$  = 1.3 × 0.67 = 0.87s

La force sismique totale à la base de la structure est :

$$
V_{st} = \frac{A \times D \times Q}{R} \times W
$$
  
\n
$$
V_{stx} = \frac{0.15 \times 1.67 \times 1.20}{5} \times 21273,619 = 1278.97 KN
$$
  
\n
$$
V_{sty} = \frac{0.15 \times 1.67 \times 1.25}{5} \times 21273.619 = 1332.26 KN
$$

## **B) Méthode dynamique modale spectrale**

 L'analyse dynamique se prête probablement mieux à une interprétation réaliste du comportement d'un bâtiment soumis à des charges sismiques que le calcul statique prescrit par les codes. Elle servira surtout au calcul des structures dont la configuration est complexe ou non courante et pour lesquelles la méthode statique équivalente reste insuffisante ou inacceptable ou non-conforme aux conditions exigées par les RPA 99/version2003 pour un calcul statique équivalent.

Pour les structures symétriques, il faut envisager l'effet des charges sismiques séparément suivant les deux axes de symétrie, Pour les cas non symétriques l'étude doit être menée pour les deux axes principaux séparément.

Par cette méthode, il est recherché, pour chaque mode de vibration le maximum des effets engendrés dans la structure par les forces sismiques représentées par un spectre de réponse de calcul suivant :

$$
\frac{S_a}{g} = \begin{cases} 1.25 \times A \times \left(1 + \frac{T}{T_1} \left(2.5\eta \frac{Q}{R} - 1\right)\right) & 0 \le T \le T_1 \\ 2.5 \times \eta \times (1.25A) \times \left(\frac{Q}{R}\right) & T_1 \le T \le T_2 \\ 2.5 \times \eta \times (1.25A) \times \left(\frac{Q}{R}\right) \times \left(\frac{T_2}{T}\right)^{2/3} & T_2 \le T \le 3.0 \text{ s} \\ 2.5 \times \eta \times (1.25A) \times \left(\frac{T_2}{3}\right)^{2/3} \times \left(\frac{3}{T}\right)^{5/3} \times \left(\frac{Q}{R}\right) & T > 3.0 \text{ s} \end{cases}
$$

**RPA99** (Formule4-13)

## **C) Méthode d'analyse par accélérogramme**

 Cette méthode peut être utilisée au cas par cas par un personnel qualifie, ayant justifié auparavant le choix des séismes de calcul et des lois de comportement utilisées ainsi que la méthode d'interpolation des résultats et des critères de sécurité à satisfaire.

# **IV.4. Exigences du RPA99 pour les systèmes mixtes**

**1.** D'après **l'article3.4.4. a**, les voiles de contreventement doivent reprendre au plus 20% des sollicitations dues aux charges verticales.

Les voiles et les portiques reprennent simultanément les charges horizontales proportionnellement à leurs rigidités relatives ainsi que les sollicitations résultant de leurs interactions à tous les niveaux.

Les portiques doivent reprendre, outre les sollicitations dues aux charges verticales, au moins 25% de l'effort tranchant de l'étage.

**2.** D'après **l'article 4.2.4**, les valeurs de T (périodes) calculées à partir du logiciel SAP2000 ne doivent pas dépasser celles estimées à partir des formules empiriques données par le RPA de plus de 30%.

**3.** D'après **l'article 4.3.4**, le nombre de modes de vibration à retenir dans chacune des deux directions d'excitation doit être tel que :

– la somme des masses modales effectives pour les modes retenus soit égale à 90% au moins de la masse totale de la structure ;

– ou que tous les modes ayant une masse modale effective supérieure à 5% de la masse totale de la structure soient retenus pour la détermination de la réponse totale de la structure.

Le minimum des modes à retenir est de trois (03) dans chaque direction considérée.

# **IV.5 Modalisation et résultats**

Le logiciel utilisé pour modéliser notre structure est le SAP2000 version 14.

# **A) Disposition des voiles de contreventement**

La présence du parking dans notre bâtiment a compliqué le choix de la disposition des voiles. Nous avons essayé plusieurs dispositions qui ont abouti soit à un mauvais comportement de la structure soit à la non vérification de l'interaction voiles-portiques .la disposition retenue est la suivante :

On a: **Vx1**=2.20m, **Vx2**=3.20m.

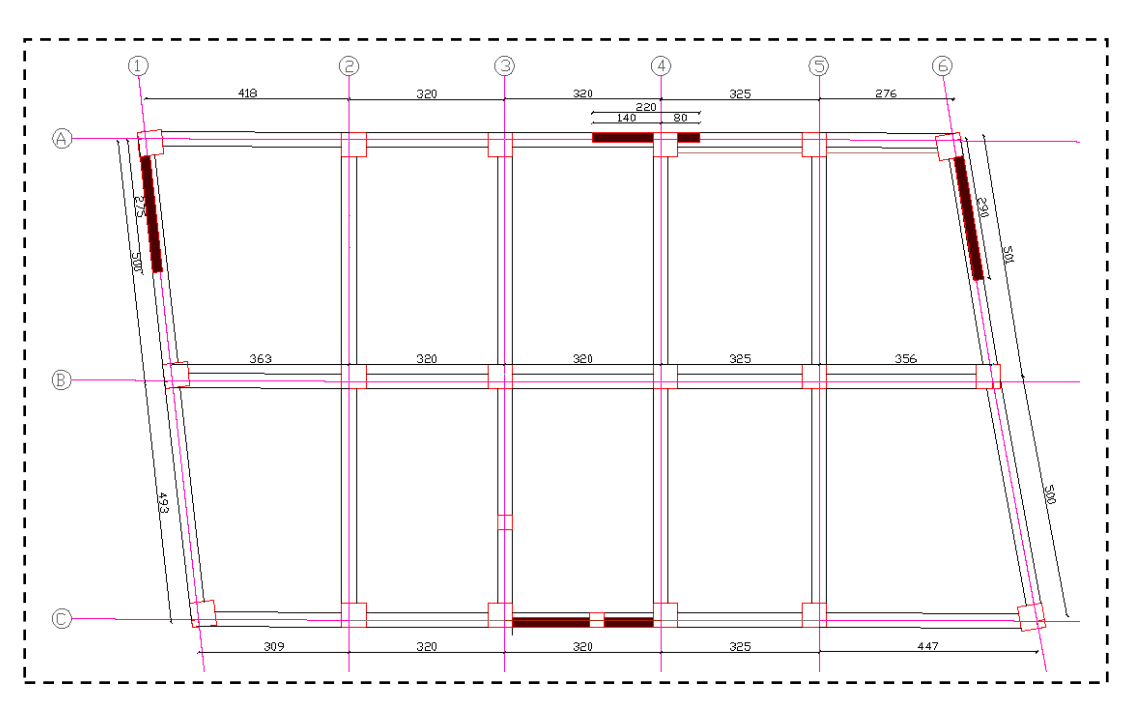

 **Vy1**=2.75m, **Vy2**=2.90m.

 **Figure.IV.1.** *Disposition des voiles*

Résultats obtenus :

# **a). Périodes de vibration et participation massique**

**Tableau.IV.2.** *Modes et périodes de vibration et taux de participation des masses*

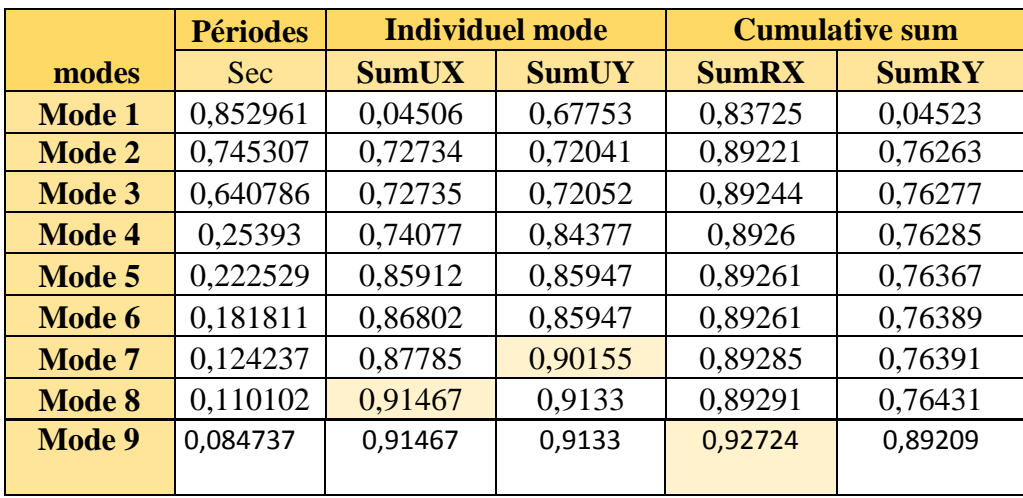

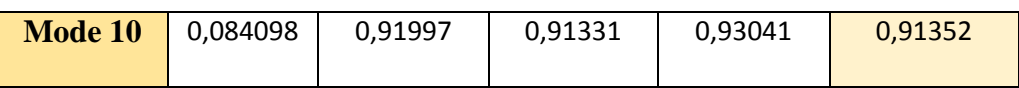

D'après les résultats obtenus dans le tableau ci-dessus, On constate que les exigences du RPA sont vérifiées.

Les modes de vibration sont montrés sur les 3 Figures suivante :

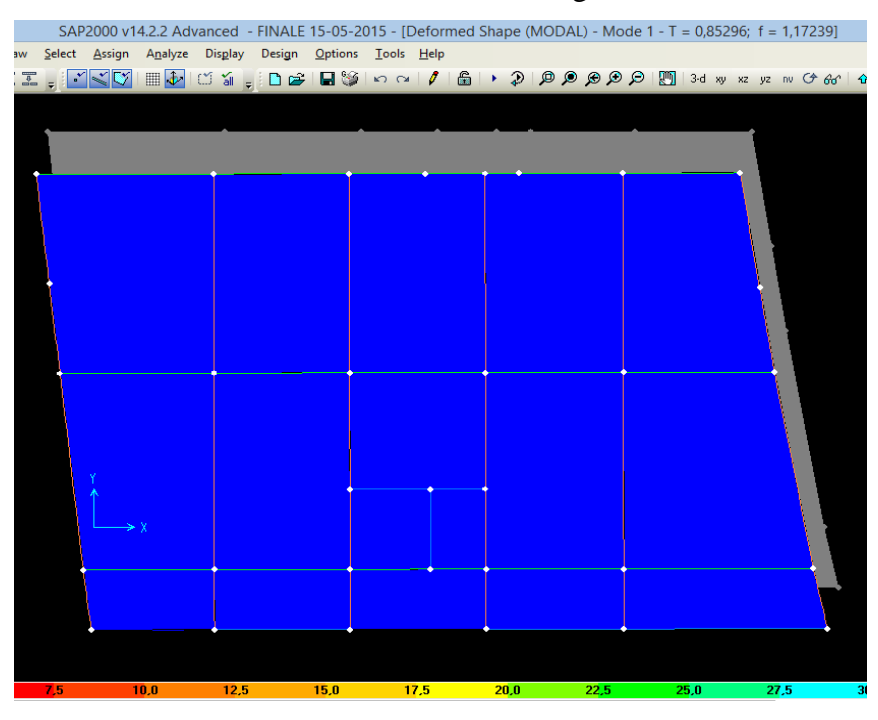

**Figure.IV.2.** *Mode 1, Translation suivant l'axe y-y*

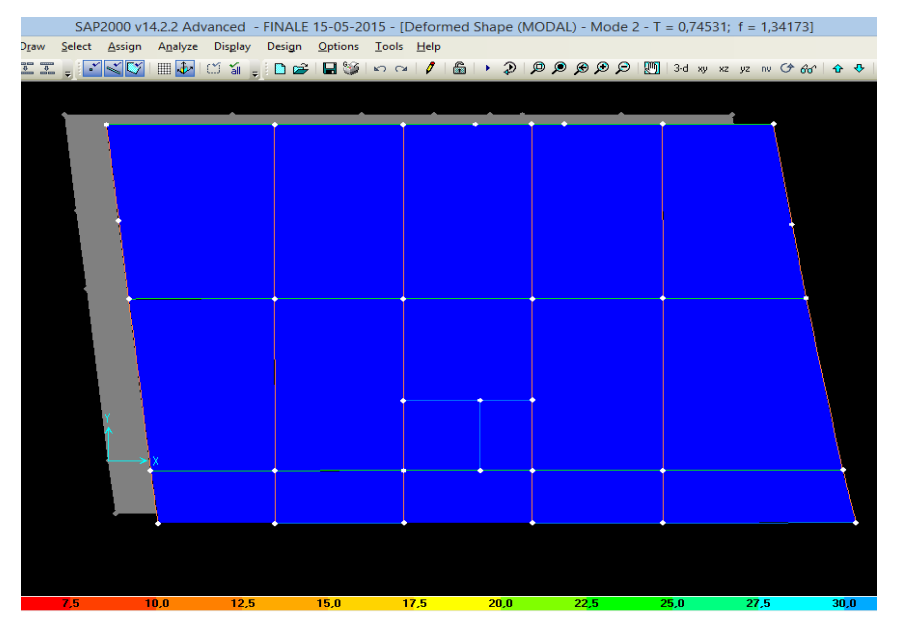

 **Figure.IV.3.** *Mode 2, Translation suivant l'axe x-x*

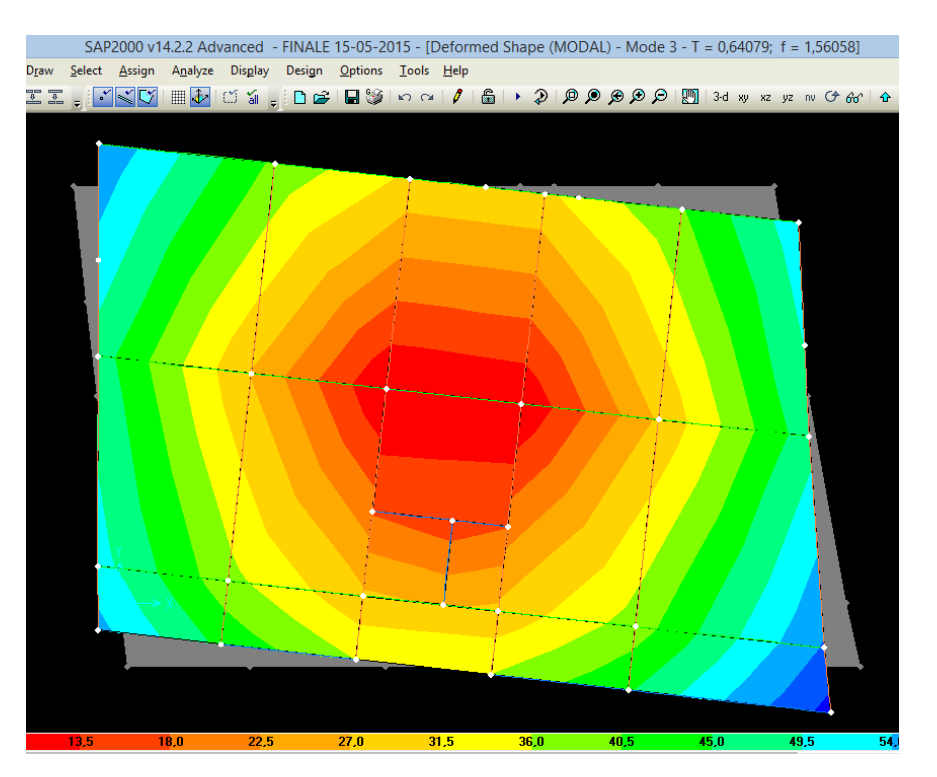

**Figure.IV.4.** Mode 3, Rotation suivant l'axe z-z

# **b). Justification de l'interaction "Voiles-portiques"**

 L'article **(3-4-4-a) du RPA99/version2003** exige que pour les constructions à contreventement mixte avec justification de l'interaction, les voiles de contreventement doivent reprendre au plus 20% des sollicitations dues aux charges verticales, les charges horizontales sont reprises conjointement par les voiles et les portiques. Proportionnellement à leur rigidité relative ainsi que les sollicitations résultantes de leur interaction à tous les niveaux, Les portiques doivent reprendre, outre les sollicitations dues aux charges verticales, au moins 25% de l'effort tranchant d'étage. [1]

# **1) Sous charges verticales**

 $\frac{\sum F_{portiques}}{\sum F_{portiques} + \sum F_{voiles}} \geq 80\%$  $\sum$ *portiques*  $\sqrt{\phantom{a}}\sum_{\nu} \Gamma_{\nu}$  *voiles portiques*  $F_{\textit{\tiny{portiaues}}} + \sum F$  $F_{\text{portiques}}$   $\geq$  80% Pourcentage des charges verticales reprises par les portiques.  $\frac{Z}{\sum F_{portiques} + \sum F_{voiles}} \le 20\%$  $\sum$ *portiques*  $\top \angle$  *voiles Voiles*  $F_{\textit{portiaues}} + \sum F$  $F_{\text{Voiles}}$   $\sum$   $\le$  20% Pourcentage des charges verticales reprises par les voiles.

Les résultats de calcul sont résumés dans le tableau ci-dessous :

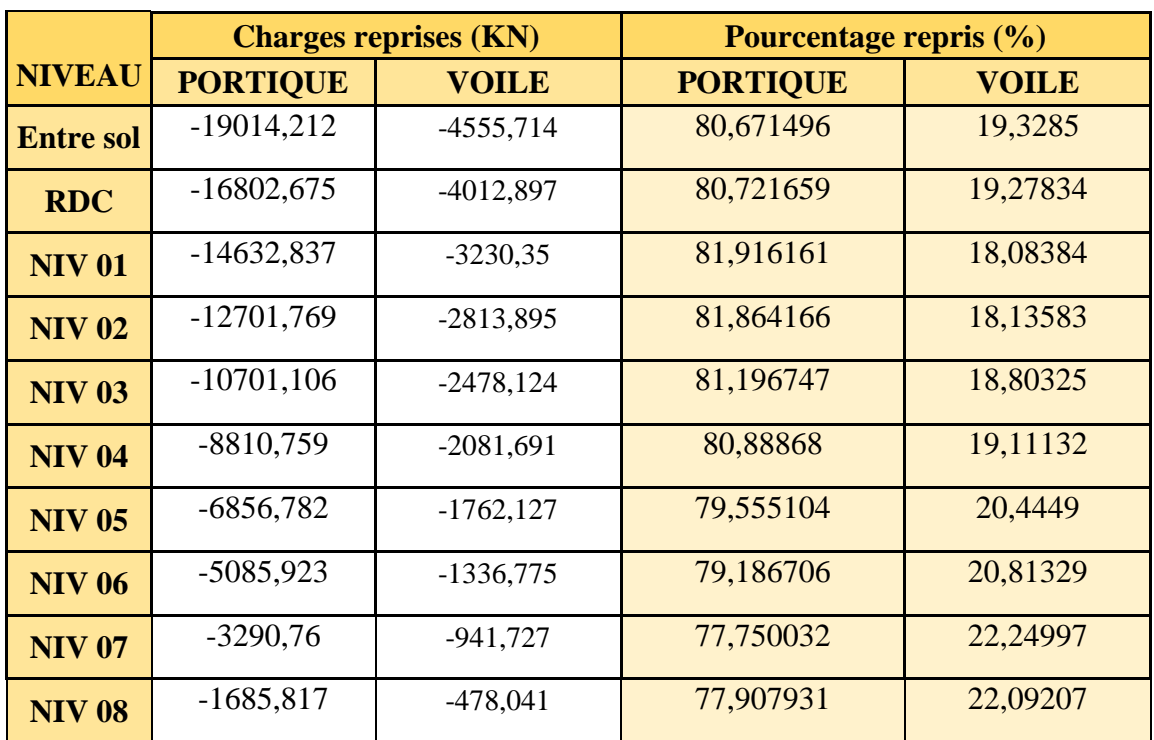

**Tableau.IV.3.** *Vérification de l'interaction sous charges verticales*

# **Analyse des résultats :**

On remarque que l'interaction voile-portique sous charge verticale est vérifiée dans tous les niveaux sauf les quatre derniers niveaux ou l'écart est de 2.1% ce qui peut être négligé.

## **2) Sous charges horizontales**

 $\frac{2.25 \text{ portiques}}{\sum F_{portiques} + \sum F_{voiles}} \ge 25\%$  $\sum$ *portiques*  $\top \angle$  *voiles portiques*  $F_{\textit{portiaues}} + \sum F$  $F_{\text{portiques}}$   $\geq$  25% Pourcentage des charges horizontales reprises par lesportiques.

$$
\frac{\sum F_{\text{Voiles}}}{\sum F_{\text{portiques}}} + \sum F_{\text{voiles}} \le 75\%
$$
 Pourcentage des charges horizontales reprises par les voiles.

|                  |                 | <b>Charges reprises (KN)</b> |                          | <b>Pourcentage repris (%)</b> |                  |        |                  |        |
|------------------|-----------------|------------------------------|--------------------------|-------------------------------|------------------|--------|------------------|--------|
| <b>NIVEAU</b>    | <b>PORTIQUE</b> |                              |                          | <b>VOILE</b>                  | <b>PORTIQUE</b>  |        | <b>VOILE</b>     |        |
|                  | $\mathbf{X}$    | Y                            | $\mathbf{X}$             | Y                             | X                | Y      | X                | Y      |
| <b>Entre sol</b> | $-277,952$      | $-270,269$                   | $-792,228$               | $-755,023$                    | 25,972           | 26,360 | 74,027           | 73,639 |
| <b>RDC</b>       | $-306,329$      | $-259,48$                    | $-726,007$               | $-619,477$                    | 29,673           | 29,521 | 70,326           | 70,478 |
| <b>NIV 01</b>    | $-437,84$       | $-411,666$                   | $-468,108$               | $-435,692$                    | 48,329           | 48,582 | 51,670           | 51,417 |
| <b>NIV 02</b>    | $-455,698$      | $-383,166$                   | $-399,538$<br>$-382,853$ |                               | 53,283<br>50,020 |        | 49,979<br>46,716 |        |

**Tableau.IV.4.** *Vérification de l'interaction sous charges horizontales*

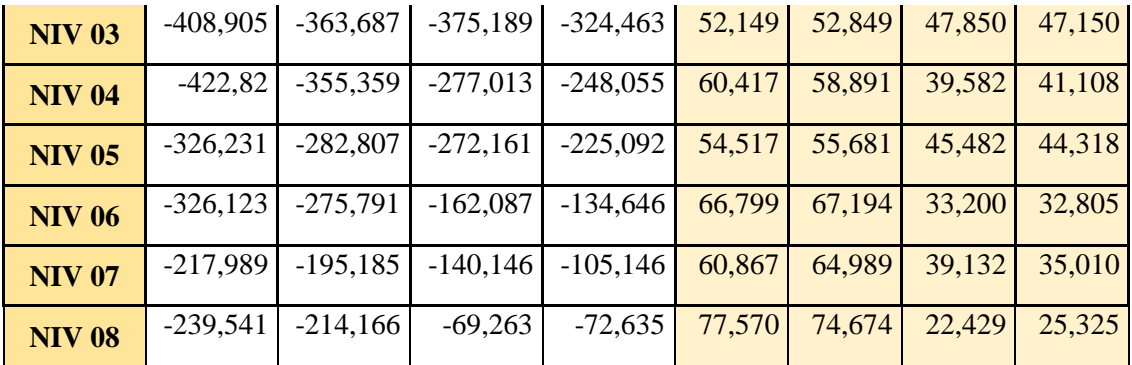

## **Analyse des résultats :**

Le pourcentage important repris par les portiques aux niveaux 06 et 08 est dû comme déjà Précise au manque des voiles à cause de la présence du parking.

## **c) Vérification de l'effort normal réduit**

 Dans le but d'éviter ou limiter le risque de rupture fragile sous sollicitation d'ensemble dues au séisme. Le RPA99 (7.4.3.1) exige de vérifier l'effort normal de compression de calcul qui est limité par la condition suivante :

$$
v = \frac{N_d}{B \times f_{c28}} \le 0.3
$$
 (RPA99/2003.Art 7.4.3.1)

*N* : L'effort normal maximal de calcul s'exerçant sur une section de béton.

*B* : Section du béton.

*<sup>c</sup>*<sup>28</sup> *f* : Résistance caractéristique du béton à la compression

Pour les vérifications nécessaires on a augmenté les sections des poteaux.

Les résultats de calcul sont résumés dans le tableau IV.5.

**Tableau.IV.5.** *Vérification de l'effort normal réduit*

| <b>Niveau</b>                              | <b>Type de poteau</b> | $B$ (cm <sup>2</sup> ) | $N_d$ (KN) | v     | <b>Observation</b> |
|--------------------------------------------|-----------------------|------------------------|------------|-------|--------------------|
| <b>Entre sol et RDC</b>                    | $60\times55$          | 3300                   | 2098.814   | 0.254 | <b>Vérifiée</b>    |
| $1er$ et $2éme$ étage                      | $55\times55$          | 3025                   | 1461.573   | 0.193 | <b>Vérifiée</b>    |
| 3 <sup>éme</sup> et 4 <sup>éme</sup> étage | $55\times50$          | 2750                   | 1002.557   | 0.146 | <b>Vérifiée</b>    |
| 5 <sup>éme</sup> et 6 <sup>éme</sup> étage | $50\times 45$         | 2100                   | 609.594    | 0.116 | <b>Vérifiée</b>    |
| 7 <sup>éme</sup> et 8 <sup>éme</sup> étage | $45\times40$          | 1800                   | 305.495    | 0.068 | <b>Vérifiée</b>    |

## **d) Vérification de la résultante des forces sismiques**

 Selon l'article **4.3.6** de l'**RPA99**, la résultante des forces sismiques à la base *Vdyn* obtenue par combinaison des valeurs modales ne doit pas être inférieure à 80% de la résultante des forces sismiques déterminée par la méthode statique équivalente *Vst*.

**Tableau.IV.6.** *Vérification de la résultante des forces sismiques*

| <b>Résultante des forces</b> | Vdyn(KN) | Vs t(KN) | Vdyn/Vst | <b>Observation</b> |
|------------------------------|----------|----------|----------|--------------------|
| sismiques                    |          |          |          |                    |
| <b>Sens x-x</b>              | 1071,368 | 1278.97  | 0.84     | vérifiée           |
| <b>Sens</b> y-y              | 1026,629 | 133226   | 0.77     | non                |

On voir bien que  $V_{dyn}$  /  $V_{ST}$  < 0.80 dans le sens y-y alors il faudra augmenter tous les paramètres De la réponse (force, déplacement, moments) de 30%.

## **e) Justification vis à vis des déformations**

 Selon le **RPA99 (Art 5.10),** les déplacements relatifs latéraux d'un étage par rapport aux étages qui lui sont adjacents, ne doivent pas dépasser 1.0% de la hauteur de l'étage. Le déplacement relatif au niveau "k" par rapport au niveau "k-1" est égale à :

$$
\Delta K = \delta_{K} - \delta_{K-1}
$$

 $A$ vec :  $\delta$ *K*= $R \times \delta e$ *K* 

**δ***K*: déplacement horizontal à chaque niveau "k" de la structure donné par le **RPA** 

# **(Art4.43)**

**δ***eK*: déplacement dû aux forces sismiques *Fi* (y compris l'effet de torsion)

**R :** coefficient de comportement (R=5).

Avec :  $\Delta_k$  < 1%  $\times h_e$ **(RPA99/2003.** Article 5.10)

Tous les résultats sont regroupés dans le **tableau. IV.7.** :

|                     |             |            |                  | <b>Sens x-x</b> |      | <b>Sens y-y</b> |             |            |                |            |               |
|---------------------|-------------|------------|------------------|-----------------|------|-----------------|-------------|------------|----------------|------------|---------------|
| <b>Niveau</b>       | $\delta eK$ | $\delta K$ | $\delta K - 1$   | $\Delta K$      | hK   | $\Delta K/hK$   | $\delta eK$ | $\delta K$ | $\delta K - 1$ | $\Delta K$ | $\Delta K/hK$ |
|                     | $(cm)$      | (cm)       | $(cm)$           | $(cm)$          | (cm) | (%)             | (cm)        | $cm$ )     | $(cm)$         | $(cm)$     | (9/0)         |
| <b>Entre</b><br>sol | 0.057       | 0.28       | $\boldsymbol{0}$ | 0.28            | 306  | 0.091           | 0.061       | 0.305      | $\theta$       | 0.305      | 0.099         |
| <b>RDC</b>          | 0.220       | 1.1        | 0.28             | 0.82            | 408  | 0.200           | 0.246       | 1.23       | 0.30           | 0.925      | 0.226         |
| <b>NIV 01</b>       | 0.370       | 1.85       | 1.1              | 0.75            | 306  | 0.245           | 0.430       | 2.15       | 1.23           | 0.92       | 0.300         |
| <b>NIV 02</b>       | 0.528       | 2.64       | 1.85             | 0.79            | 306  | 0.258           | 0.630       | 3.15       | 2.15           | 1.00       | 0.326         |
| <b>NIV 03</b>       | 0.689       | 3.445      | 2.64             | 0.805           | 306  | 0.263           | 0.833       | 4.165      | 3.15           | 1.015      | 0.331         |
| <b>NIV 04</b>       | 0.843       | 4.215      | 3.445            | 0.77            | 306  | 0.251           | 1.029       | 5.145      | 4.16           | 0.98       | 0.320         |
| <b>NIV 05</b>       | 0.988       | 4.94       | 4.215            | 0.725           | 306  | 0.236           | 1.215       | 6.075      | 5.14           | 0.93       | 0.303         |
| <b>NIV 06</b>       | 1.120       | 5.6        | 4.94             | 0.66            | 306  | 0.215           | 1.383       | 6.915      | 6.07           | 0.84       | 0.274         |
| <b>NIV 07</b>       | 1.240       | 6.2        | 5.6              | 0.6             | 306  | 0.387           | 1.537       | 7.685      | 6.91           | 0.77       | 0.251         |
| <b>NIV 08</b>       | 1.351       | 6.75       | 6.2              | 0.55            | 306  | 0.196           | 1.677       | 8.385      | 7.68           | 0.7        | 0.228         |

 **Tableau.IV.7.** *Vérification des déplacements*

 On voit bien à travers ce tableau que les déplacements relatifs des niveaux sont inférieurs au centième de la hauteur d'étage.

# **f) Justification vis à vis de l'effet P-Δ [RPA (5.9)]**

 Les effets du 2ième ordre (ou effet P-Δ) sont les effets dus aux charges verticales après déplacement. Ils peuvent être négligés dans le cas des bâtiments si la condition suivante est satisfaite à tous les niveaux :

$$
\theta = \frac{P_{K} \times \Delta_{K}}{V_{K} \times h_{K}} \leq 0.10
$$

*PK*: poids total de la structure et des charges d'exploitation associées au-dessus du niveau "k",

*PK*<sub>(*i=k*)</sub> =  $\sum n (W_{gi} + \beta.W_{gi})$ 

*VK*: effort tranchant d'étage au niveau "k"

**Δ***K* : déplacement relatif du niveau "k" par rapport au niveau "k-1",

*hK*: hauteur de l'étage "k".

Si :  $0.1 \le \Theta_K \le 0.2$ , les effets P- $\Delta$  peuvent être pris en compte de manière approximative en amplifiant les effets de l'action sismique calculé au moyen d'une analyse élastique du 1er ordre par le facteur 1/(1−q*K*).

Si :  $\Theta_{K} > 0.2$ , la structure est potentiellement instable et doit être redimensionnée.

Les résultats sont regroupés dans le tableau IV.8. :

| <b>Niveau</b>    | $h_k$ (cm) | <b>Sens x-x</b> |                  |           |              | <b>Sens y-y</b>  |           |              |  |
|------------------|------------|-----------------|------------------|-----------|--------------|------------------|-----------|--------------|--|
|                  |            | $P_{k}$ (KN)    | $\Delta_{\bf k}$ | $V_k(KN)$ | $\Theta_{k}$ | $\Delta_{\bf k}$ | $V_k(KN)$ | $\Theta_{k}$ |  |
| <b>Entre sol</b> | 306        | 20729,425       | 0.28             | 1070,18   | 0.017        | 0.099            | 1025,292  | 0.006        |  |
| <b>RDC</b>       | 408        | 18602,097       | 0.82             | 1032,336  | 0.036        | 0.226            | 878,957   | 0.011        |  |
| <b>NIV 01</b>    | 306        | 15958,987       | 0.75             | 905,948   | 0.043        | 0.300            | 847,358   | 0.018        |  |
| <b>NIV 02</b>    | 306        | 13868,869       | 0.79             | 855,236   | 0.041        | 0.326            | 766,019   | 0.019        |  |
| <b>NIV 03</b>    | 306        | 11787,631       | 0.805            | 784,094   | 0.039        | 0.331            | 688,15    | 0.018        |  |
| <b>NIV 04</b>    | 306        | 9754,016        | 0.77             | 699,833   | 0.035        | 0.320            | 603,414   | 0.016        |  |
| <b>NIV 05</b>    | 306        | 7731,598        | 0.725            | 598,392   | 0.030        | 0.303            | 507,899   | 0.015        |  |
| <b>NIV 06</b>    | 306        | 5785,039        | 0.66             | 488,21    | 0.025        | 0.274            | 410,437   | 0.012        |  |
| <b>NIV 07</b>    | 306        | 3843,345        | 0.6              | 358,135   | 0.021        | 0.251            | 300,331   | 0.010        |  |
| <b>NIV 08</b>    | 306        | 2015,418        | 0.55             | 308,804   | 0.017        | 0.228            | 286,801   | 0.005        |  |

 **Tableau.IV.8.** *Vérification de l'effet P-Δ*

D'après les résultats obtenus dans le tableau les effets  $P-\Delta$  peuvent être négligés.

# **IV.6. Conclusion**

 Nous avons opté pour la disposition des voiles qui nous a donné les meilleurs résultats vis-à-vis de l'interaction voiles-portiques (horizontale et verticale).

 Toutes les étapes de l'étude dynamique à savoir la vérification de la période, le comportement de la structure, l'interaction voiles-portiques, l'effort normal réduit, et elles découlent toutes de la disposition des voiles.

 La satisfaction de toutes les exigences de l'étude dynamique n'est pas une chose aisée pour tout type de structures, car des contraintes architecturales peuvent entravée certaines étapes.

 Dans notre cas, on a pu vérifier toutes les exigences de l'étude dynamique, selon le RPA99/2003.

# **Chapitre V**

# **Etude des éléments structuraux**

# **V.1. Etude des poutres**

## **V.1.1. Introduction**

Les poutres sont sollicitées en flexion simple, sous un moment fléchissant et un effort tranchant. Le moment fléchissant permet la détermination des dimensions des armatures longitudinales. L'effort tranchant permet de déterminer les armatures transversales.

 On distingue deux types de poutres, les poutres principales qui constituent des appuis aux poutrelles, les poutres secondaires qui assurent le chaînage.

Après détermination des sollicitations (*M, N, T*) on procède au ferraillage en respectant les prescriptions données par le **RPA99 Version 2003** et celles données par le **BAEL91**.

Les poutres sont étudiées en tenant compte des efforts donnés par le logiciel SAP2000, combinés par les combinaisons les plus défavorables données par le **RPA99 Version 2003**suivantes :

- *1). 1.35G+1.5Q*
- *2). G+Q*
- *3). G+Q+E*
- *4). G+Q−E*
- *5). 0.8G+E*
- *6). 0.8G−E*

## **Ferraillage**

## **a). Armatures longitudinales : RPA 99/2003 (art 7.5.2.1)**

Le pourcentage total minimal des aciers longitudinaux sur toute la longueur de la poutre est de 0.5% en toute section.

Le pourcentage total maximum des aciers longitudinaux est de :

- 4% en zone courante,
- 6% en zone de recouvrement.

La longueur minimale de recouvrement est de 40Φ en zone IIa.

Avec : Φ max : le diamètre maximal d'armature dans la poutre.

- L'ancrage des armatures longitudinales supérieures et inférieures dans les poteaux de rive et d'angle doit être effectué conformément à la **figure V.1**, avec des crochets à 90°. Cette même figure comporte les autres dispositions constructives et quantités minimales d'armatures.
- Les cadres du nœud disposés comme armatures transversales des poteaux, sont constitués de 2U superposés formant un carré ou un rectangle (là où les circonstances s'y prêtent, des cadres traditionnels peuvent également être utilisés).
- Les directions de recouvrement de ces U doivent être alternées Néanmoins, il faudra veiller à ce qu'au moins un coté fermé des U d'un cadre soit disposé de sorte à s'opposer à la poussé au vide des crochets droits des armatures longitudinales des poutres.
- On doit avoir un espacement maximum de 10 cm entre deux cadres et un minimum de trois cadres par nœuds.

## **b). Armatures transversales : RPA 99/2003 (art 7.5.2.2)**

La quantité d'armatures transversales minimale est donnée par :

*At*= 0.003×*St* ×*b*

*St* : espacement maximum entre les armatures transversales donné comme suit :

– *St* ≤*min*(*h*/4;12Φl) en zone nodale,

– *St* ≤*h*/2 en dehors de la zone nodale.

 Les premières armatures transversales doivent être disposées à 5 cm au plus du nu de l'appui ou de l'encastrement.

La valeur du diamètre  $\phi$ <sub>l</sub> des armatures longitudinales à prendre est le plus petit diamètre utilisé, et dans le cas d'une section en travée avec armatures comprimées. C'est le diamètre le plus petit des aciers comprimés.

# **V.1.2. Dispositions constructives des portiques RPA 99 (Figure 7.5)**

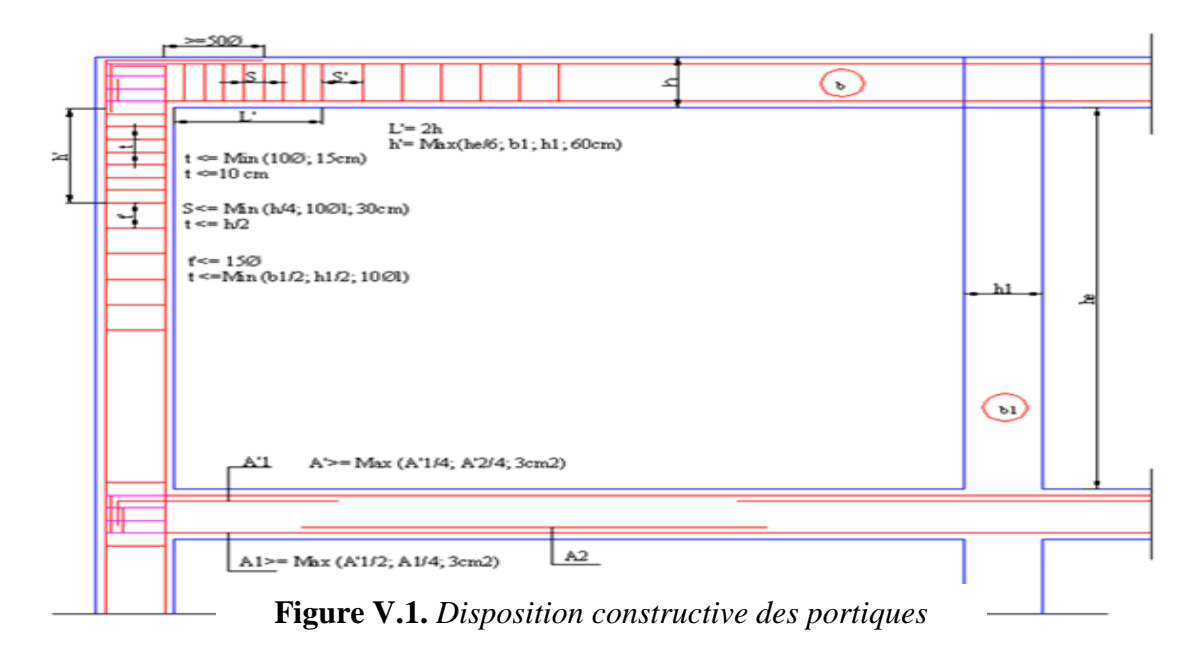

# **V.1.3. Recommandation de BAEL**

La section minimale des aciers longitudinaux est de :

$$
A_{\min} = 0.23 \times b \times d \times \frac{f_{t28}}{f_e}
$$
 (Condition de non fragilité) **BAEL91 (Art F.IV.2)**

# **V.1.4.Calcul du ferraillage**

# **V.1.4.1. Les armatures transversales**

# **A). Méthode de calcul des armatures à l'ÉLU (flexion simple)**

Le ferraillage est calculé à partir des sollicitations déduites du logiciel SAP2000

## **Calcul du moment réduit ultime :**

$$
\mu_{bu} = \frac{M_u}{b \times d^2 \times f_{bu}}
$$

**211RE V**<br> $\frac{0.85 \times f_{C_{28}}}{\frac{1}{2} \times 10^{-36}} = \frac{14.2 MPa \text{ situation} count}{100}$  ( $\gamma_b = 1.5$ ) 14.2*MPa situation courante* ( $\gamma_b$  = 1.5)<br>18.48*MPa situation accidentelle* ( $\gamma_b$  = 1.15)  $=\begin{cases} 14.2MTa & \text{student} \ (V_b) \ 18.48MPa & \text{stitution} \ ac{identell} \ 0.3916 & \text{alors} \end{cases}$  $\mu_{b} \leq \mu_{l} = 0.3916$  alors:<br> $A_{s} = 0$  et  $A_{s} = \frac{M_{u}}{g_{e}}$ *bu*  $b$   $\left\{ \text{10.70}m1u \text{ simulation}$  accuerative  $V_b$ *f<sub>by</sub>* =  $\frac{0.85 \times f_{C_{28}}}{2}$  =  $\frac{14.2 MPa$  situation courante *MPa situation accidentelle*  $S = \frac{0.85 \times f_{C_{28}}}{\gamma_b} = \begin{cases} 14.2MPa & \text{situation covariate} \\ 18.48MPa & \text{situation accidental} \end{cases}$ <br>*Si*  $\mu_{bu} \le \mu_l = 0.3916$  alors :  $\gamma_h$  [18.48MPa situation accidentelle  $\gamma$  $\frac{0.85 \times f_{C_{28}}}{\gamma_b} = \begin{cases} 14.2 MPa & situation courante (\gamma_b = 18.48 MPa & situation accidentelle (m_b = 0.3916 & alors: 10.3916 & at least 10.3916 \end{cases}$  $=\frac{0.85 \times f_{C_{28}}}{\gamma_b} = \begin{cases} 14.2 MPa & situation courante (\gamma_b = 1.5) \\ 18.48 MPa & situation accidentelle (\gamma_b = 1.5) \end{cases}$  $f_{bu} = \frac{0.85 \times f c_{28}}{\gamma_b} = \begin{cases} 14.2R \\ 18.48 \end{cases}$ <br>  $\rightarrow$  Si  $\mu_{bu} \le \mu_l = 0.3916$ 

$$
A_s = 0 \quad et \quad A_s = \frac{M_u}{z \times \frac{f_e}{\gamma_s}}
$$

 $z \times \frac{J_e}{\gamma_s}$ <br>:  $\gamma_s = \begin{cases} 1.15 & \text{pour les situations courantes.} \end{cases}$ 1.15 *pour les situations courantes.*<br>1.15 *pour les situations accidentelles.*  $z \times \frac{J_e}{\gamma_s}$  *z*  $\times \frac{J_e}{\gamma_s}$  *avec*:  $\gamma_s = \begin{cases} 1.15 & \text{pour les situations courantes} \\ 1.15 & \text{pour les situations courantes} \\ 1.15 & \text{ am a year} \\ 0.15 & \text{ am a year} \\ 0.15 & \text{ am a year} \\ 0.15 & \text{ am a year} \\ 0.15 & \text{ am a year} \\ 0.15 & \text{ am a year} \\ 0.15 & \text{ am a year} \\ 0.15 & \text{ am a year} \\ 0.15 & \text{ am a year} \\ 0.15 & \text{ am$ *pour les situations accidentelles* avec:  $\gamma_s = \begin{cases} 1 & \text{pour les situations accidente} \\ 1 & \text{pour les situations accidente} \end{cases}$ <br> $\alpha = 1.25 \Big( 1 - \sqrt{1 - 2\mu_{bu}} \Big) \rightarrow z = d \Big( 1 - 0.4\alpha \Big)$  $(1 - \sqrt{1 - 2\mu_{bu}}) \rightarrow z = d(1 - 0.4\alpha)$  $\mu_{b} > \mu_{l} = 0.3916$  alors<br>  $A_{s} = \frac{M_{u} - M_{l}}{(1 - M) \sqrt{f_{e}}}$  et  $A_{s} = \frac{M_{l}}{f_{e}} + A_{s}$  $\frac{u - M_l}{c}$  et  $A_c = \frac{M_l}{c}$  $\alpha = 1.25 \left(1 - \sqrt{1 - 2 \mu_{bu}}\right) \rightarrow z =$ <br> $\rightarrow$  *Si*  $\mu_{bu} > \mu_l = 0.3916$  alors  $M_1 = 0.3916$  alors<br>  $A_s' = \frac{M_u - M_l}{(d - d') \times \frac{f_e}{\gamma_s}}$  et  $A_s = \frac{M_l}{z \times \frac{f_e}{\gamma_s}} + A_l$  $\int$ ┤  $\overline{\mathcal{L}}$ ec:  $\gamma_s = \begin{cases} 1 & \text{pour les situations acci} \\ 1 - \sqrt{1 - 2\mu_{bu}} \end{cases}$   $\rightarrow z = d(1 - 0.4\alpha)$  $\overline{a}$ 0.3916 alors<br>=  $\frac{M_u - M_l}{(1 + M_l)^2}$  et  $A_s = \frac{M_l}{f_s} + A_s$ 

$$
A_s' = \frac{M_u - M_l}{(d - d^{\prime}) \times \frac{f_e}{\gamma_s}} \quad et \quad A_s = \frac{M_l}{z \times \frac{f_e}{\gamma_s}} + A_s'
$$
  
 
$$
A \text{vec}: M_l = \mu_l \times b \times d^2 \times f_{bu}
$$

## **B). Exemple de calcul**

Prenons comme exemple de calcul de ferraillage la poutre principale (40×30) de RDC

avec les sollicitations suivantes : *Mt* =68.760*KN*.*m …..(ELU)* Ma= -84.737*KN.m ….(G+Q+Ey)*

## **Armatures en travée**

$$
\mu_{bu} = 0.118 < \mu_l = 0.392 \Rightarrow Pivot A = 0
$$

 $\alpha = 0.157 \rightarrow Z = 0.346m \Rightarrow A_{st} = 5.71cm^2$ 

## **Armatures en appui**

$$
\mu_{bu} = 0.145 < \mu_l = 0.392 \Rightarrow Pivot A = 0
$$

$$
\alpha = 0.196 \rightarrow Z = 0.34 \, \text{lm} \Longrightarrow A_{st} = 6.2 \, \text{lcm}^2
$$

Le ferraillage des poutres est déduit à partir du logiciel **SOCOTEC** et du **SAP 2000**, les sections adoptées doivent respecter la condition minimale d'armatures (Amin).

Le tableau suivant regroupe le calcul de ferraillage des différentes poutres :

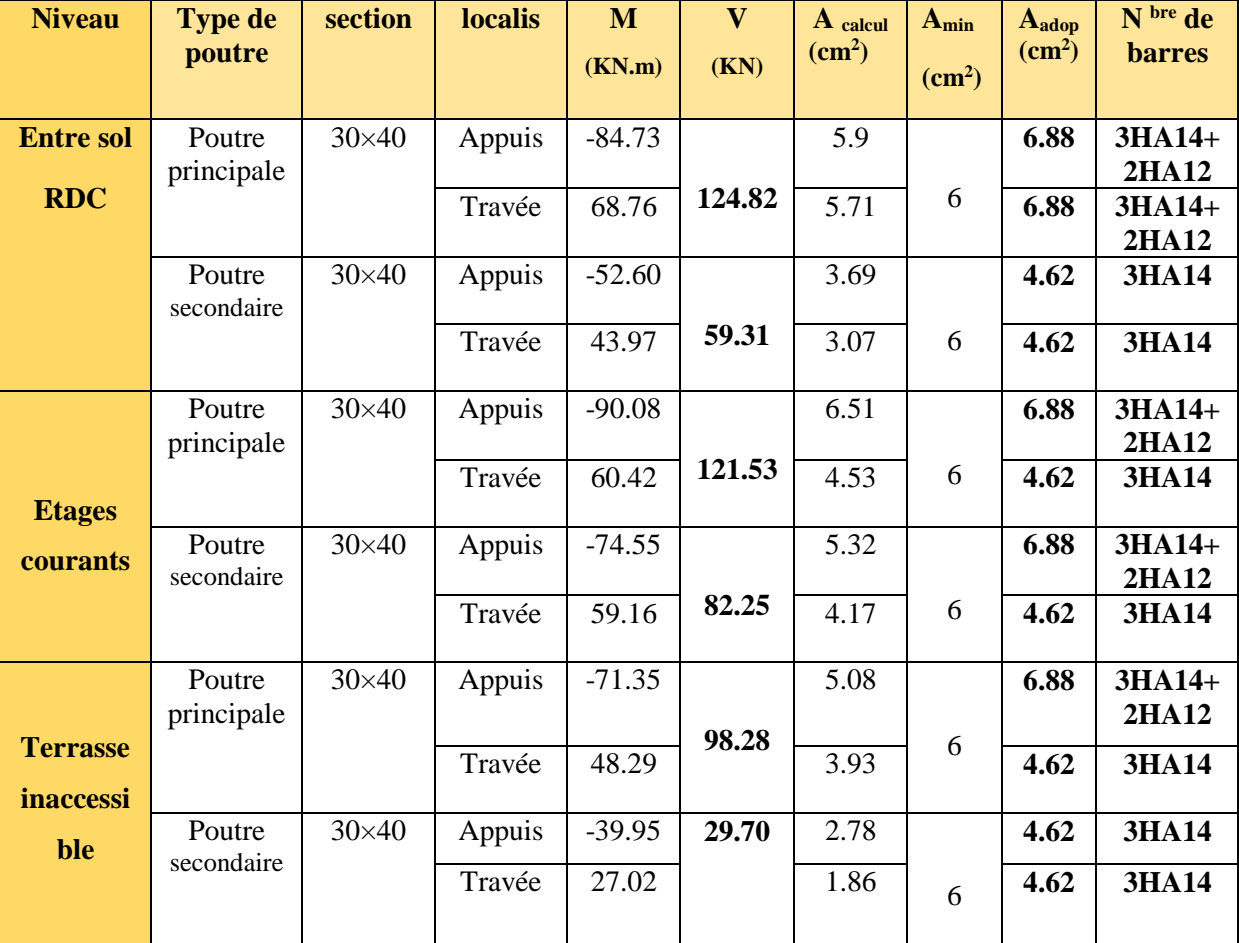

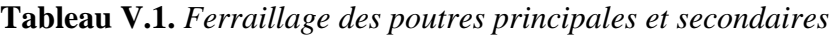

## **C) Vérification des armatures selon le RPA 99**

## **Pourcentage maximum des armatures longitudinales**

**En zone courante** :  $A_{\text{max}} = 4\%b \times h = 0.04 \times 40 \times 30 = 48 \text{ cm}^2 > A$ adopté

**En zone de recouvrement**: $A_{\text{max}} = 6\%$ b. h = 0.06 × 40 × 30 = 72 cm<sup>2</sup> > Aadopté

- **Les longueurs de recouvrement :**
	- $Lr$   $>$  40 $\times$   $\phi$  en zone II
	- $\phi = 14$ mm *Lr*>  $40 \times 14 = 56$  cm on adopte *Lr* = 60*cm*
	- $\phi = 14$ mm *Lr*>  $40 \times 14 = 56$  cm on adopte *Lr* = 60 *cm*
	- $\phi = 14$ mm *Lr*>  $40 \times 14 = 56$  cm on adopte *Lr* = 60*cm*

# **D). Les armatures transversales**

 **a). Calcul de Φt**

Le diamètre des armatures transversales pour les poutres principales et secondaires est donnée par :

$$
\phi \le \min\left(\phi_1; \frac{h}{35}; \frac{b}{10}\right)
$$

$$
\phi \le \min\left(1.2; \frac{40}{35}; \frac{30}{10}\right)
$$

- $\phi \leq \min(1, 2 ; 1.14 ; 3cm)$
- $\phi_t \leq 1.14 \implies$  Soit  $\phi_t = 10$ *mm*

Donc on opte pour  $A_t = 4H A8 = 2.01 \text{cm}^2$ 

Soit : 1 cadre + 1 étrier de HA8 pour toutes les poutres.

#### **b). Calcul des espacements des armatures transversales**

**1. St< min (St1, St2, St3)** avec:

$$
\triangleright S_{t1} \leq \frac{A_t \times f_e}{0.4 \times b_0} \Rightarrow S_{t1} \leq 105 \text{ cm}
$$
  
\n
$$
\triangleright S_{t2} \leq \min(0.9 \times d; 40 \text{ cm}) \Rightarrow S_{t2} \leq 33.3 \text{ cm}
$$
  
\n
$$
\triangleright S_{t3} \leq \frac{0.8 \times f_e \times A_t}{b_0 \times (\tau_u - 0.3 \times f_{t28})} < 57.75 \text{ cm}
$$
...BAEL91 (Article H.III.3)

#### **2. Selon RPA99 Art (7.5.2.2)**

**Zone nodale** :  $St \leq min(h/4; 12\Phi_1^{\min})$ Poutres principales :  $S_i \leq min(10; 14.4)$ . Soit : S<sub>t</sub>=10cm Poutres secondaires :  $S_t \leq min(10; 14.4)$ . Soit :  $S_t = 10$ cm **Zone courante** :  $^{t}$ <sup>2</sup> 2  $S_t \leq \frac{h}{h}$ Poutres principales :  $S_t \le \frac{h}{2} = \frac{40}{2} = 20 \Rightarrow S_t \le 20 cm \Rightarrow S_t = 15 cm$ 40 2  $\leq \frac{n}{2} = \frac{40}{3} = 20 \Rightarrow S_t \leq 20$ cm  $\Rightarrow S_t = 15$ cm ; Soit : S<sub>t</sub> = 15cm Poutres secondaires :  $S_i \leq \frac{h}{2} \Rightarrow S_i \leq \frac{40}{2} = 20 \Rightarrow S_i \leq 20$ cm  $S_t \leq \frac{h}{2} \Rightarrow S_t \leq \frac{40}{2} = 20 \Rightarrow S_t \leq 20 \text{cm}$ ; Soit:  $S_t = 15 \text{cm}$ **c).Vérification des sections d'armatures transversales**

 $A_t^{min} = 0.003 \times S_t \times d = 1.11 \text{ cm}^2$  $t_{\text{t}}^{\text{min}} = 0.003 \times S_t \times d =$ <sup>A</sup> 1.11cm 2.0 1 .................................................................... . min 2 2 <sup>t</sup> *A cm Condition vérifiée <sup>t</sup>*

#### **E)Vérification à l'ELU BAEL91 (Art F.IV.2)**

## **a) Condition de non fragilité**

min 0.23 *<sup>t</sup>* <sup>28</sup> *e f A b d f* **<sup>=</sup>**1.34cm …………………………………….. *Condition vérifiée*.

## **b) Contrainte tangentielle maximale**

## **Vérification de l'effort tranchant**

Il faut vérifier que :

$$
\tau_u \leq \overline{\tau}_u
$$
  
\n*Tel que*:  $\tau_u = \frac{V_u}{b \times d}$ 

Fissuration peu nuisible  $\Rightarrow \overline{\tau}_u = \min(0,133 \times f_{c28}; 5MPa) \Rightarrow \overline{\tau}_u = 3,33MPa$ .

Les résultats sont donnés dans le tableau suivant :

 **Tableau V.2.***Vérification des contraintes tangentielles*

| <b>Poutres</b> | Vu (KN) | $\tau_{\mu}$ (MPa) | $\tau$ (MPa) | <b>Obser</b>    |
|----------------|---------|--------------------|--------------|-----------------|
| principales    | 124.82  | 1.21               | 3.33         | <b>Vérifiée</b> |
| secondaires    | 59.31   | 0.53               | 3.33         | <b>Vérifiée</b> |

Donc Pas de risque de cisaillement et cela pour tout type de poutre.

## **c). Vérification des armatures longitudinales au cisaillement**

 **Appuis de rives** ............................(1) *u s l e V A f* **.**

Appuis intermédiaires  $A_i \geq \frac{\gamma_s}{f_e} \times (V_u - \frac{M_a}{0.9 \times d})$ ...........(2)  $\gamma_l \geq \frac{\gamma_s}{f_e} \times (V_u - \frac{M_u}{0.9 \times 1})$  $A_i \geq \frac{\gamma_s}{f} \times (V_u - \frac{M}{0.95})$  $\frac{\gamma_s}{f_e} \times (V_u - \frac{M_a}{0.9 \times d})$  $\geq \frac{\gamma_s}{f_e} \times (V_u - \frac{M_a}{0.9 \times 1})$  $\gamma s = 1.15$ ,

$$
fe=400MPa
$$

Les vérifications sont résumées dans le tableau ci-après :

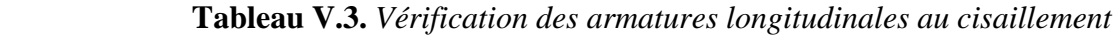

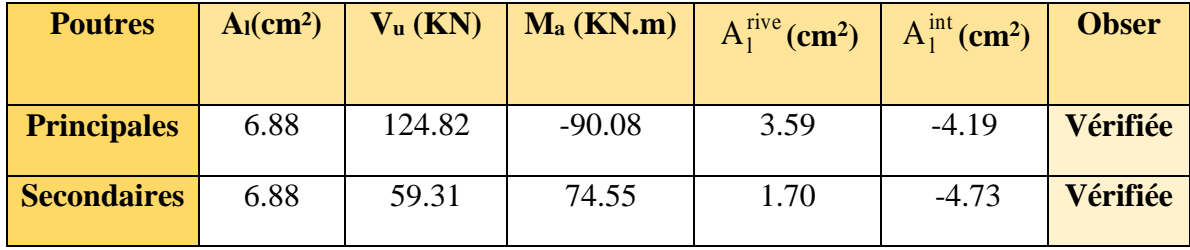

# **F). Vérification à l'ELS**

## **a). Etat limite de compression du béton**

$$
\frac{b}{2}y^2 + 15A_s y - 15dA_s = 0; \qquad \sigma_{bc} = \frac{M_{ser}}{I}y; \qquad \overline{\sigma}_{bc} = 0,6f_{c28} = 15MPa \quad \textbf{BAEL91 (Art E.III.1)}
$$
\n
$$
I = \frac{b \times y^3}{3} + 15 \times \left[A_s \times (d - y)^2 + A_s \times (y - d')^2\right]
$$

Les vérifications sont résumées dans le tableau ci-après :

 **Tableau V.4.** *Vérification de l'état limite de compression du béton*

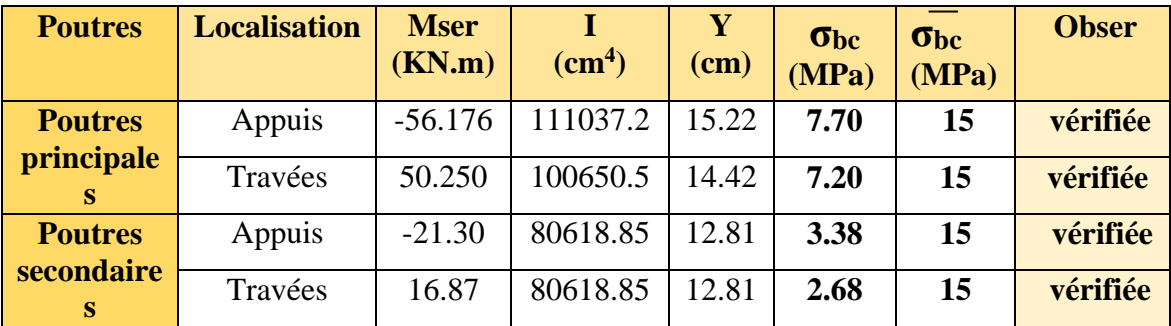

## **b). Etat limite de déformation (évaluation de la flèche)**

D'après le **BAEL91** et le **CBA93** la verification à la flèche est inutile si :  
\n
$$
1.\frac{h_t}{l} > \frac{1}{16}; \qquad 2.\frac{h_t}{l} > \frac{M_t}{10 \times M_0}; \qquad 3.\frac{A_s}{b_0 \times d} \le \frac{4.2}{f_e} \dots \dots \dots \dots \dots \dots \dots \dots \text{BAEL91 (Art B.6.5)}
$$

|           | $h_t$<br>cm | b<br>$\mathbf{cm}$ | L<br>m | $A_{s}$<br>$\text{cm}^2$ | $h_{t}$ | $\overline{M}_t$<br>$10.M_{0}$ | $A_{S}$<br>$b_0 \times d$ | 4.2<br>Je | $h_t$<br>$\dot{\;\;}\;$ $\;$ $\;$<br>16 | М.<br>h.<br>$10M_{o}$ | 4.2<br>$A_{c}$<br>$b_0 \times d$<br>Je |
|-----------|-------------|--------------------|--------|--------------------------|---------|--------------------------------|---------------------------|-----------|-----------------------------------------|-----------------------|----------------------------------------|
| <b>PP</b> | 40          | 30                 | 4.90   | 6.88                     | 0.08    | 0.075                          | 0.0062                    | 0.01      | Vérifiée                                | Vérifiée              | Vérifiée                               |
| <b>PS</b> | 40          | 30                 | 4.47   | 6.88                     | 0.09    | 0.052                          | 0.0062                    | 0.01      | Vérifiée                                | Vérifiée              | Vérifiée                               |

 **Tableau V.5.** *Vérification de la flèche pour les poutres*

Donc : La vérification de la flèche n'est pas nécessaire car toutes les conditions sont vérifiées.

# **V.1.5. Schéma de ferraillage des Poutres**

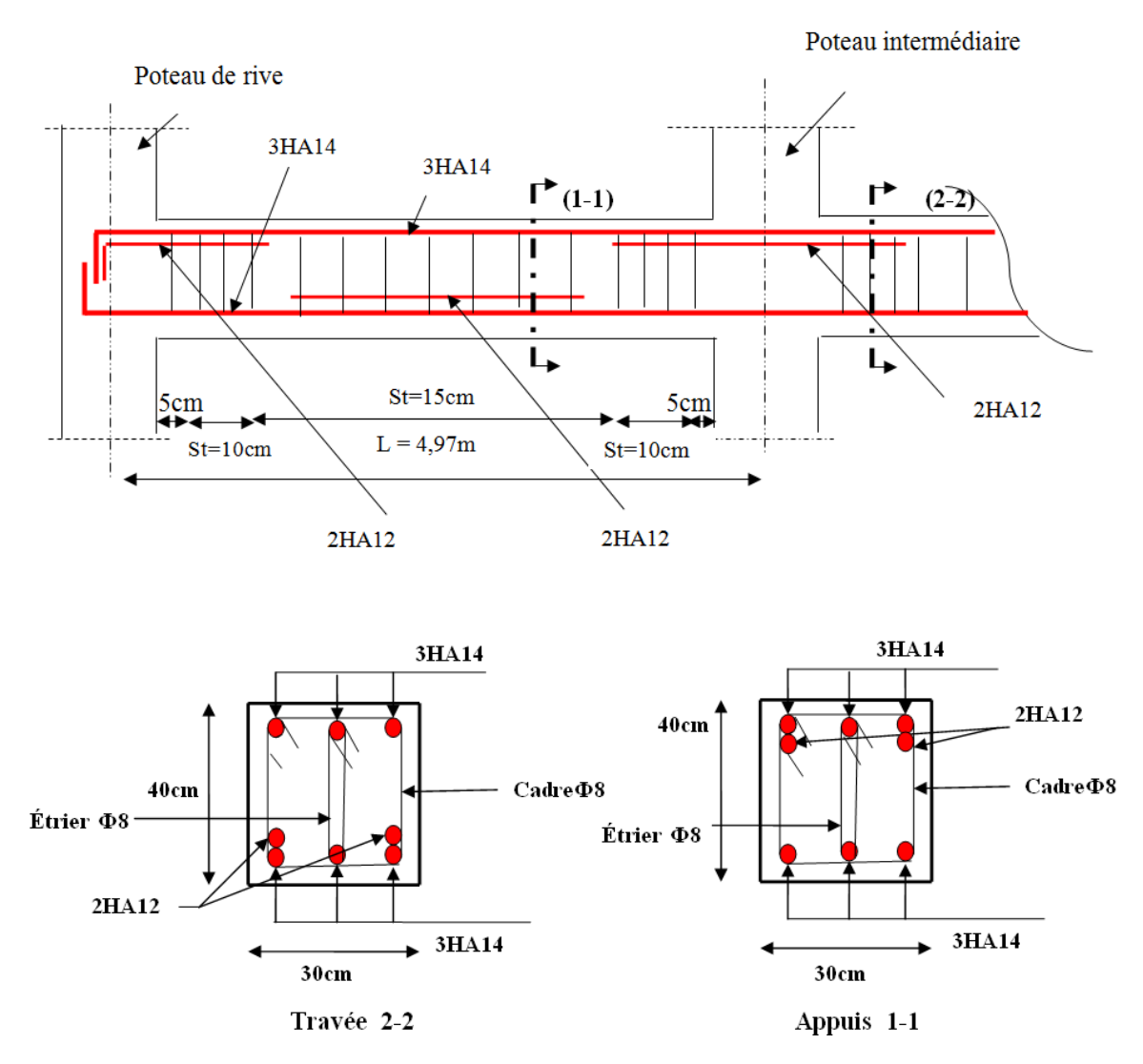

**Figure V.2.** *Schéma de ferraillage de la poutre principale du RDC*

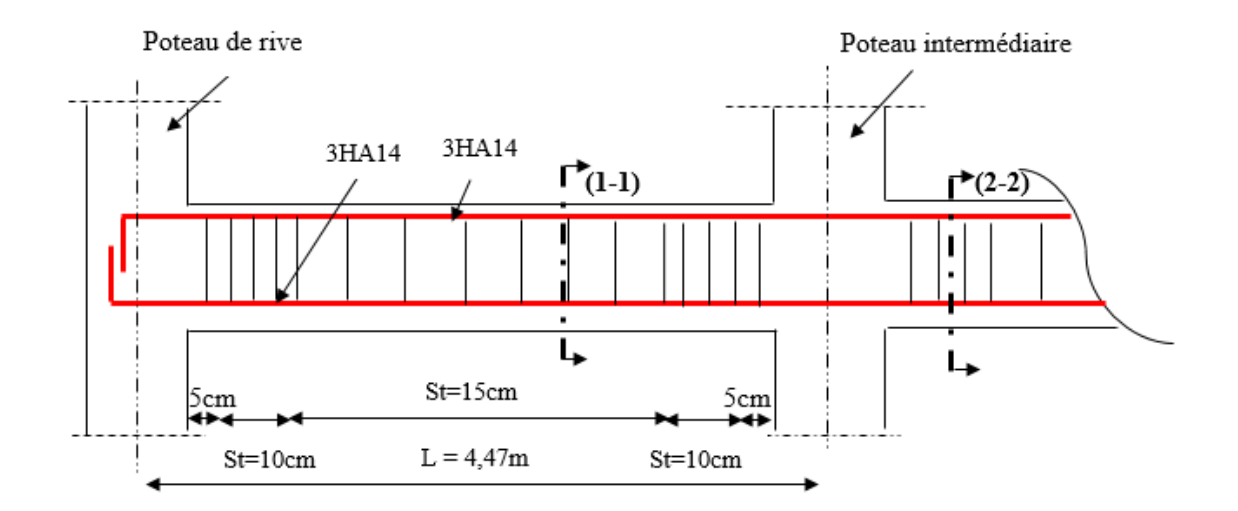

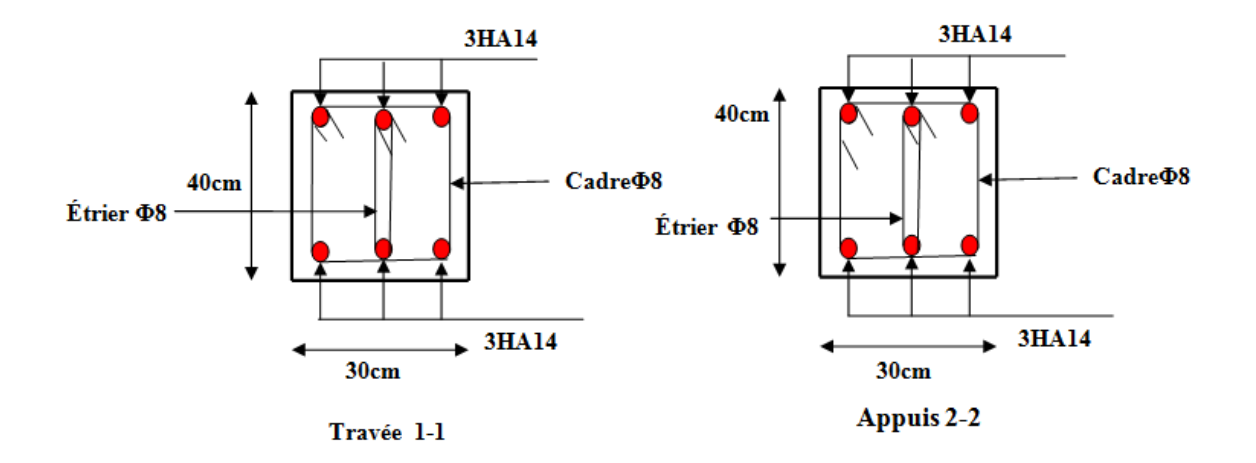

 **Figure V.3.** *schéma de ferraillage de la poutre secondaire du RDC*

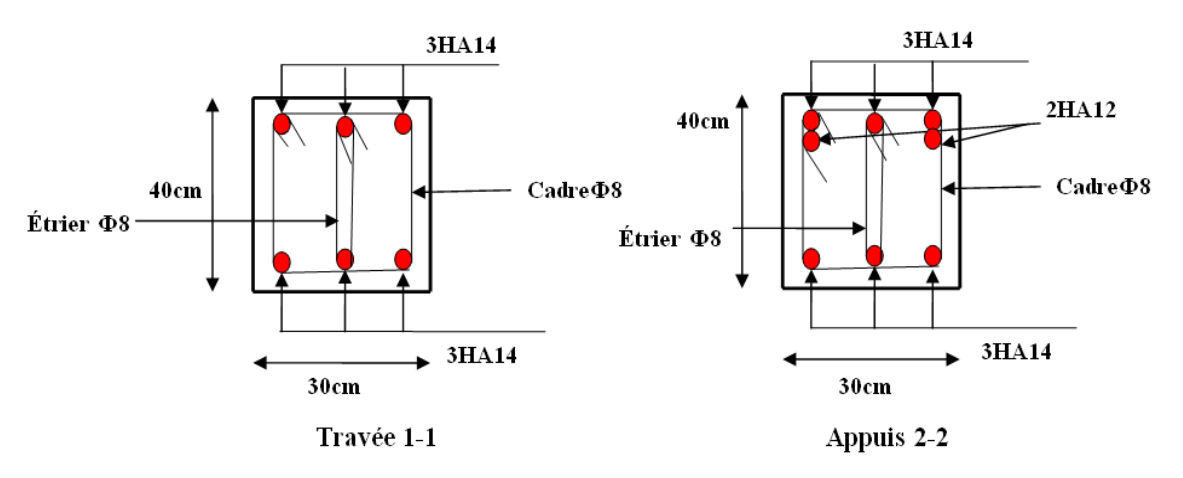

**Figure V.4.** *Schéma de ferraillage de la poutre principale de l'étage courant*

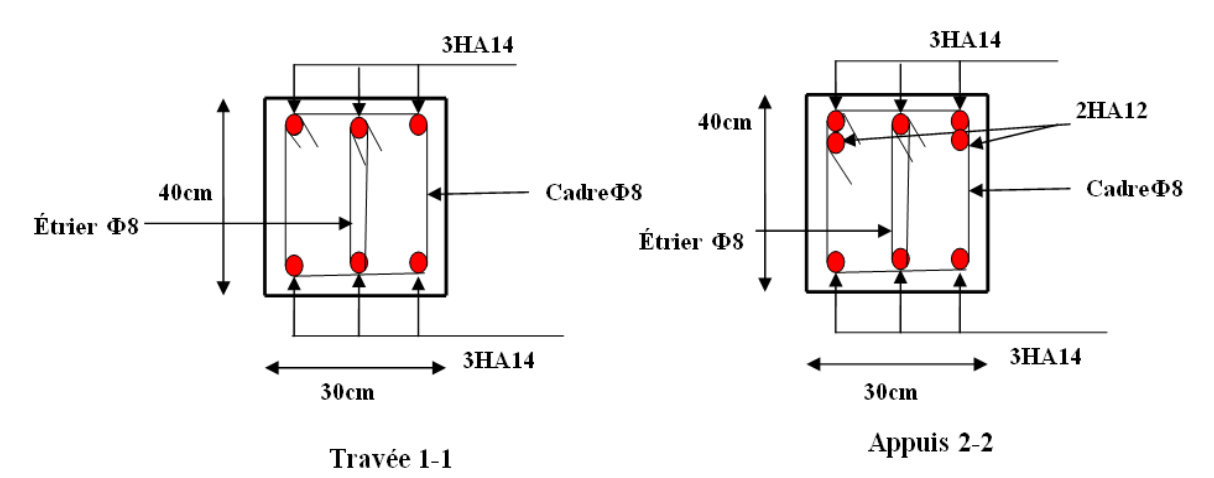

 **Figure V.5.** *schéma de ferraillage de la poutre secondaire de l'étage courant*

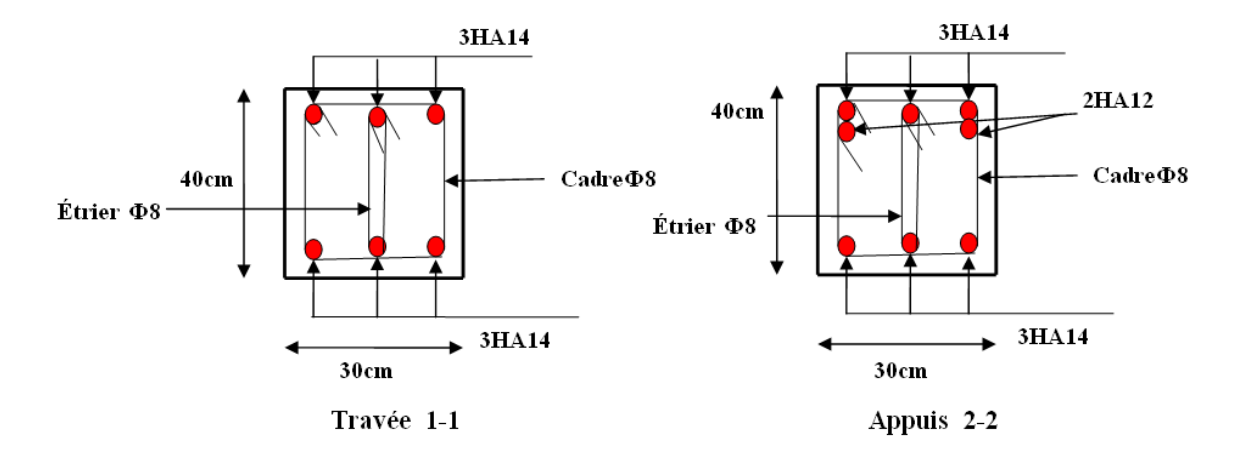

**Figure V.6.** *Schéma de ferraillage de la poutre principale de la terrasse*

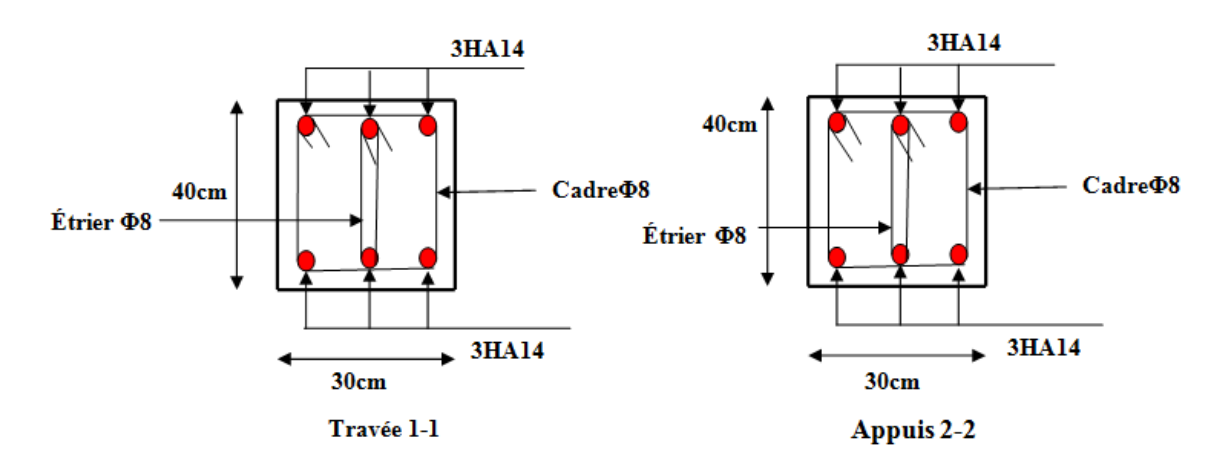

**Figure V.7.** *Schéma de ferraillage de la poutre secondaire de la terrasse*

# **V.2. Etude des poteaux**

## **V.2.1. Introduction**

 Les poteaux sont des éléments verticaux qui ont le rôle de transmettre les charges apportées par les poutres aux fondations.

 Le ferraillage des poteaux est calculé en flexion composée en fonction de l'effort normal (N) et du moment fléchissant (M) donnés par les combinaisons les plus défavorables, parmi celles introduites dans le fichier de données du SAP2000 :

*1). 1.35G+1.5Q 2). G+Q 3). G+Q+E 4). G+Q−E 5). 0.8G+E*

## *6). 0.8G−E*

Il s'agit de ferrailler les poteaux là où il y a changement de section, selon les sollicitations suivantes :

– l'effort normal maximal et le moment correspondant.

– l'effort normal minimal et le moment correspondant.

– le moment maximum et l'effort normal correspondant.

# **V.2.2. Recommandations du RPA99 (version 2003)**

## **a). Armatures longitudinales**

Les armatures longitudinales doivent être à haute adhérence, droites et sans crochets.

 $-A_{min} = 0.8\%$  de la section de béton (en zone IIa).

– *Amax*= 4% de la section de béton (en zone courante).

– *Amax*= 6% de la section de béton (en zone de recouvrement).

– **Φ***min*= 12*mm* (diamètre minimal utilisé pour les barres longitudinales).

– La longueur minimale de recouvrement (*Lmin*) est de 40Φ en zone IIa.

– La distance ou espacement (*St* ) entre deux barres verticales dans une face de poteau ne doit pas dépasser 25cm (zone IIa).

– Les jonctions par recouvrement doivent être faites si possible, en dehors des zones nodales (zone critique).

La zone nodale est définie par *l'*et *h* '.

$$
l'=2h
$$

$$
h' = \max\left(\frac{h_e}{6}, b_1, h_1, 60 \text{ cm}\right)
$$

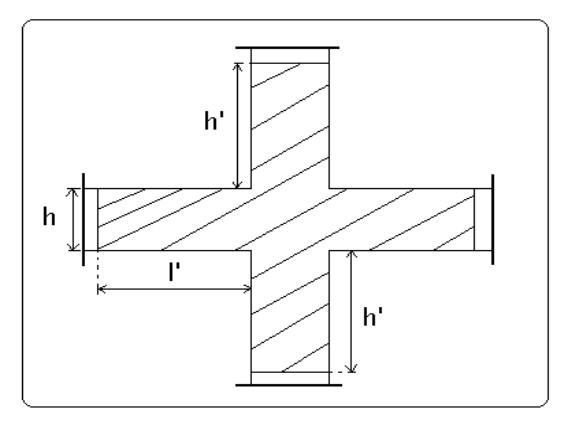

Les valeurs numériques des armatures

longitudinales relatives aux prescriptions du RPA99 sont illustrées dans le tableau ci-dessous :

**Tableau V.6.** *Armatures longitudinales minimales et maximales dans les poteaux*

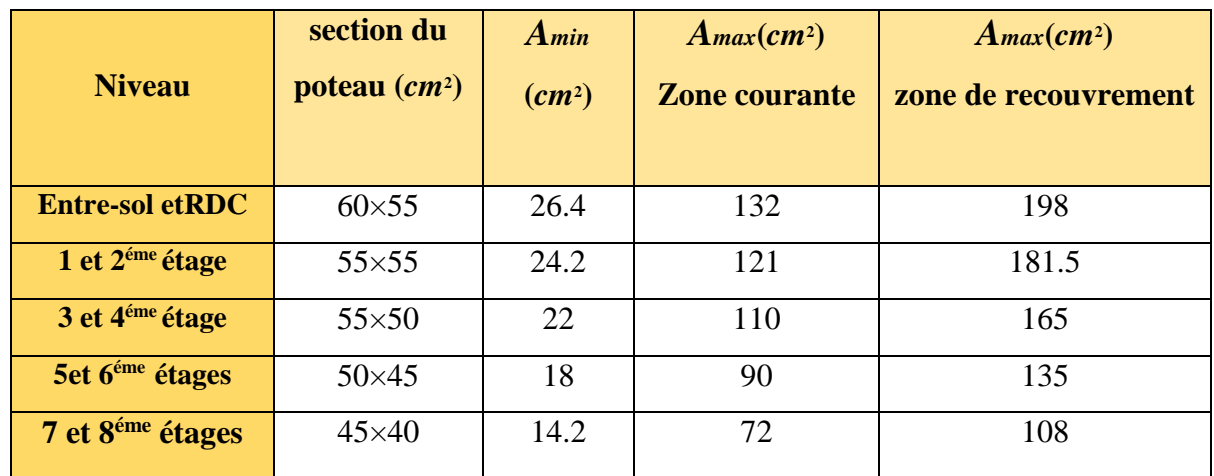

#### **b). Armatures transversales**

Les armatures transversales des poteaux sont calculées à l'aide de la formule :

$$
\frac{A_t}{t} = \frac{\rho_a \times V_u}{h_1 \times f_e} \quad \dots \quad \dots \quad \dots \quad \dots \quad \dots \quad \dots \quad (I).
$$

- **Vu :** est l'effort tranchant de calcul.
- $\triangleright$  **h**<sub>l</sub> : hauteur totale de la section brute.
- $\triangleright$   $f_e$ : contrainte limite élastique de l'acier d'armatures transversales.
- $\triangleright$   $\rho_a$  : est un coefficient correcteur qui tient compte du mode fragile de la rupture par effort tranchant ; il est pris égale à :

2.5 Si : 
$$
\lambda g \ge 5
$$
 ( $\lambda g$  : l'élancement géométrique),  
3.75 Si :  $\lambda g < 5$ .

Avec : λ*g*= *lf*/*a* ou λ*g*= *lf*/*b* (a et b sont les dimensions de la section droite du poteau dans la direction de déformation considérée), et *lf* longueur de flambement du poteau.

 – **t :** est l'espacement des armatures transversales dont la valeur est déterminée dans la formule (I) ; Par ailleurs la valeur maximum de cet espacement est fixée comme suit :

- dans la zone nodale : *t*≤ *Min* (10Φ<sup>L</sup> min , 15cm)(en zones IIa).
- $\checkmark$  dans la zone courante **:** *t* ≤ 15Φ<sub>L</sub><sup>min</sup>(en zones IIa).

La quantité **d'armatures transversales minimale** *At*/*t*.*b*1, en % est donnée comme suit :

 Si *g* ≥ 5 : 0.3%  $\int$  Si  $\lambda$ <sub>g</sub>  $\leq$  3 : 0.8% Si  $3 < \lambda_g$  ≤ 5 : interpoler entre les valeurs précédentes.

Les cadres et les étriers doivent être fermés par des crochets à 135° ayant une longueur droite de  $10\Phi_t$  (au minimum).

# **V.2.3 Sollicitations de calcul**

 Les sollicitations de calcul selon les combinaisons les plus défavorables sont extraites directement du logiciel SAP2000, les résultats sont résumés dans les tableaux ci-après :

| <b>Niveau</b>               | $Nmax \rightarrow Mcor$ |         | $Mmax\rightarrow Ncor$ |         | $Nmin \rightarrow Mcor$ |         |  |
|-----------------------------|-------------------------|---------|------------------------|---------|-------------------------|---------|--|
|                             | N(KN)                   | M(KN.m) |                        | N(KN)   | N(KN)                   | M(KN.m) |  |
| <b>Entre sol et RDC</b>     | 2418.602                | 6.758   | 119.952                | 1190.81 | $-16.293$               | 61.139  |  |
| 1 et $2^{\epsilon m}$ étage | 1721.064                | 22.518  | 119.093                | 1004.68 | 5.487                   | 84.181  |  |
| 3 et 4 <sup>éme</sup> étage | 1228.219                | 23.489  | 104.437                | 783.497 | 55.553                  | 89.547  |  |
| 5 et 6 <sup>éme</sup> étage | 783.425                 | 11.291  | 92.428                 | 418.887 | 56.99                   | 39.274  |  |
| 7 et 8 <sup>éme</sup> étage | 395.968                 | 10.881  | 79.772                 | 145.399 | 21.201                  | 49.717  |  |

**Tableau V.7.** *Sollicitations dans les poteaux*

# **V.2.4 Calcul du ferraillage**

Le calcul du ferraillage se fera pour un seul poteau comme exemple de calcul et les autres seront résumés dans des tableaux.

# **Exemple de calcul :**

Soit à calculer le poteau le plus sollicité du Entre sol et RDC, avec les sollicitations suivantes

- $-\mathbf{N}_{\text{max}} = 2418.602KN \rightarrow \mathbf{M}_{\text{cor}} = 6.758 KN.m$  (ELU)
- $-M_{\text{max}} = 119.952 \text{ K} \text{N} \cdot m \rightarrow N_{\text{cor}} = 1190.813 \text{ K} \text{N} \longrightarrow (0.86 + Ey)$
- $-\mathbf{N}_{\text{min}} = -16.293 \text{ KN} \rightarrow \mathbf{M}_{\text{cor}} = 61.139 \text{ KN}.m$   $\longrightarrow$   $(\text{G}+\text{Q}+\text{E}_y)$

# **A) Calcul sous NmaxetMcor**

 $d = 0.55$ m; $d' = 0.05$ m

- $N = 2418.602KN$ (de compression) ......(ELU)
- $M = 6.758$  KN.m  $\rightarrow$  *eG*=  $M/N = 0.00279$ *m*
*eG*<*h*/2 = 0.6/2 = 0.3*m* →le centre de pression est à l'intérieur de la section entre les armatures AA').

Il faut vérifier la condition suivante :

 ( ) ( )...........................................................................( ). *a b I* ( ) 0.337 0.81 ' ( ) ' *bu u UA a h d b h f b N d d M MUA= M+N × (d−h/2) =*6.758 *+*2418.602*×(0.55−0.60/2) =611.41KN.m.* 1 0 0.5 9 ( ) ' . 0.337 0.6 0.8 1 0.0 5 0.5 5 0.6 1 4.2 0.7 6 [2418.602 (0.5 5 0.0 5) 611.4 1] 3 *<sup>I</sup> <sup>n</sup> est pas vérifiée* 

Donc la section est partiellement comprimée. La méthode de calcul se fait par assimilation à laflexion simple :

$$
\mu_{bu} = \frac{Mu_{A}}{b \times d^{2} \times f_{bu}} = \frac{611.41 \times 10^{-3}}{0.55 \times 0.55^{2} \times 18.48} = 0.198
$$
\n
$$
\mu_{bu} = 0.198 > 0.186 \Rightarrow \text{ pivot } B \Rightarrow \varepsilon_{bc} = 3.5\% \Rightarrow \sigma_{s} = \frac{f_{e}}{\gamma_{s}}
$$
\n
$$
\mu_{bu} = 0.198 < \mu_{i} = 0.3916 \Rightarrow A^{2} = 0
$$
\n
$$
\alpha = 1.25 \left(1 - \sqrt{1 - 2\mu_{bu}}\right) = 0.28
$$
\n
$$
z = d \left(1 - 0.4\alpha\right) = 0.48 \text{ m} \Rightarrow A_{1} = \frac{Mu_{A}}{z_{.fs}} = \frac{611.41 \times 10^{-3}}{0.48 \times 348} = 36.60 \text{ cm}^{2}
$$
\n
$$
A = A_{1} - \frac{N}{f_{st}} = 36.60 \times 10^{-4} - \frac{2418.602 \times 10^{-3}}{348} = -32.90 \text{ cm}^{2} \le 0 \Rightarrow A_{s} = 0 \text{ cm}^{2}
$$
\n
$$
\text{B) Calcul sous } M_{max} \text{et} N_{cor}:
$$

$$
M = 119.952 \text{ KN.m.} N = 1190.813 \text{ KN} \rightarrow e_G = 0.10 \text{m} < \frac{h}{2} = 0.30 \text{m}.
$$

Donc le centre de pression se trouve entre la section des armatures.  
\nM<sub>UA</sub>= M+N × (d-h/2) = 119.952+1190.813×(0.55−0.60/2) =417.65KN.m.  
\n
$$
(0.337×0.6-0.81×0.05)×0.55×0.6×14.2=0.76>[1190.813×(0.55-0.05)-417.65]×10<sup>-3</sup> = 0.18 ⇒ (I) n'est pas vérifiée
$$

Donc la section est partiellement comprimée. La méthode de calcul se fait par assimilation à laflexion simple :

 $M_{UA} = 417.65 KN.m \rightarrow \mu_{bu} = 0.176 \langle \mu_l = 0.391 \rightarrow A' = 0 cm^2$ .

 $\alpha=0.243 \rightarrow z=0.49 \rightarrow A_1=24.49cm^2 \rightarrow A_s=0cm^2$ .

#### **C).Calcul sous** *Nmin***et***Mcor*

 $N = -16.293$  KN  $\rightarrow M = 61.139$ KN.m $\rightarrow$ e<sub>G</sub>=  $-3.75$ m $<$  (h/2)=0.30 m. Doncle centre de pression est à l'intérieur de la section entre les armatures.  $M_{UA} = M+N \times (d-h/2) = 61.139 + 16.293 \times (0.55 - 0.60/2) = 57.06 \text{KN} \cdot \text{m}$  $(0.337 \times 0.6 - 0.81 \times 0.05)$ M<sub>UA</sub>= M+N × (d-h/2) = 61.139+-16.2<br>(0.337×0.6 – 0.81×0.05)×0.55×0.6><br>10<sup>-3</sup> = –0.06  $\Rightarrow$  (*I*) n'est pas vérifiée 0.337×0.6 − 0.81×0.05)×0.55×0.6×14.2 = 0.76 > [-16.293 × (0.55 − 0.05) − 57.06 | × <br>  $A_{\text{UA}} = M+N \times (d-h/2) = 61.139 + 16.293 \times (0.55 - 0.60/2) = 57.06 \text{KN.m}$ <br>  $0.337 \times 0.6 - 0.81 \times 0.05$ )×0.55×0.6×14.2 = 0.76 > [-16.293 × (0.55 −  $-3$  $M_{\text{UA}} = 57.06 \text{ KN.m} \rightarrow \mu_{\text{bu}} = 0.024 \leq \mu_{\text{I}} = 0.391 \rightarrow A^{\prime} = 0 \text{cm}^2.$ 

 $\alpha$ =0.03→ z=0.54m→ A<sub>1</sub>=3.03cm<sup>2</sup>→ A<sub>s</sub>=0 cm<sup>2</sup>.

Le tableau résume le calcul des armatures pour les différents poteaux des différents niveaux.

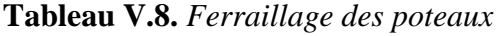

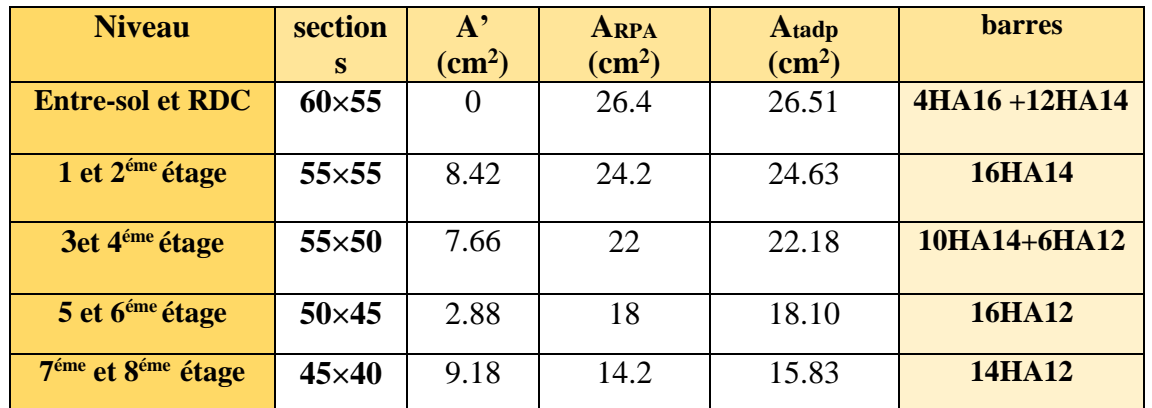

## **V.2.5. Armatures transversales**

## **Exemple de calcul**

On prend pour exemple de calcul du poteau  $(60\times55)$  cm<sup>2</sup>:

$$
\checkmark \text{ Soit}: \frac{A_t}{t} = \frac{\rho_a V_u}{h_1 \cdot f_e}
$$
  
\n
$$
\lambda_g = \left(\frac{l_f}{a} \omega u \frac{l_f}{b}\right) = \left(\frac{0.7 \times 2.66}{0.55}\right) = 3.38 \Rightarrow \rho_a = 3.75
$$
  
\n
$$
A_t = \frac{3.75 \times 83.755 \times 10^{-3} \times 0.15}{0.55 \times 400} = 2.14 \text{ cm}^2
$$

**Longueur de recouvrement**

*Lr*= 40 *ϕmax→ Lr= 64 cm*

#### **Espacement**

**-**Dans la zone nodale :  $t \leq \min (10\phi_l, 15 \text{ cm}) = \min (10; 15) \implies t = 10 \text{ cm}$ 

**-** Dans la zone courante :  $t' \le 15\phi = 15 \times 1 = 15$ cm  $\implies t = 15$ cm

## **Quantité d'armature minimale**

 $\lambda_{g} \geq 5, A_{t}^{\min} = 0,3\%$  (t × b)  $\lambda_{g} \leq 3, A_{t}^{\min} = 0,8\%$  (t × b)

On a :  $3<\lambda_g<5 \implies$ 

Apre interpolation on aura :

zone nodale :  $A_t^{min} = 0.61\%(t \times b) = 0.61\%(10 \times 55) = 3.35cm^2$ 

zone courante : $A_t^{min} = 0.61\%(t \times b) = 0.61\%(15 \times 55) = 5.03$  cm<sup>2</sup>

Donc : on adopte pour **8HA10=6,28cm<sup>2</sup>**

 Le tableau ci-après résume les résultats de calcul des armatures transversales pour les différents poteaux des différents niveaux.

**Tableau V.9.** *Calcul des armatures transversales*

| <b>Sections</b><br>$\rm \left( cm^2 \right)$ | $\boldsymbol{\Phi}_l^{min}$<br>cm | $\mathbf{V}_{\mathbf{d}}$<br>(KN) | $L_r$<br>cm | t zone<br>nodale | t zone<br>courante | $A_t$<br>$\rm \left( cm^2 \right)$ | $A_{min}$<br>$\rm \left( cm^{2}\right)$ | $A_t^{adop}$<br>$\rm \left( cm^2 \right)$ | <b>barres</b> |
|----------------------------------------------|-----------------------------------|-----------------------------------|-------------|------------------|--------------------|------------------------------------|-----------------------------------------|-------------------------------------------|---------------|
| $60\times55$                                 | 1.4                               | 83.755                            | 64          | 10               | 15                 | 2.14                               | 5.03                                    | 6.28                                      | <b>8HA10</b>  |
| 55×55                                        | 1.4                               | 126.523                           | 56          | 10               | 15                 | 0.23                               | 5.03                                    | 6.28                                      | <b>8HA10</b>  |
| 55×50                                        | 1.2                               | 101.108                           | 56          | 10               | 15                 | 0.28                               | 4.57                                    | 4.71                                      | <b>6HA10</b>  |
| $50\times 45$                                | 1.2                               | 82.344                            | 48          | 10               | 15                 | 0.26                               | 4.11                                    | 4.71                                      | <b>6HA10</b>  |
| $45\times 40$                                |                                   | 66.225                            | 48          | 10               | 15                 | 0.23                               | 3.66                                    | 4.02                                      | <b>8HA8</b>   |

## **V.2.6 .Vérifications**

## **a) Vérification au flambement**

 Selon le **BAEL99(Art 4.4.1),** les éléments soumis à la flexion composée doivent être justifiés vis à vis de l'état limite ultime de stabilité de forme.

 L'effort normal ultime est définit comme étant l'effort axial maximal que peut supporter un poteau sans subir des instabilités par flambement.

On doit vérifier que :

$$
N_d \le N_u = \alpha \times \left[ \frac{Br \times fc_{28}}{0.9 \times \gamma_b} + \frac{As \times fe}{\gamma_s} \right]
$$

- *As :*est la section d'acier comprimée prise en compte dans le calcul .
- *Br :* est la section réduite du poteau obtenue en déduisant de sa section réelle un centième d'épaisseur sur toute sa périphérie ;
- $$
- $\alpha$  : est un coefficient fonction de l'élancement mécanique  $\lambda$  qui prend les valeurs :

$$
\alpha = \frac{0.85}{1 + 0.2 \left(\frac{\lambda}{35}\right)^2}
$$
................. *pour*  $\lambda \le 50$ .

2 0.6 ................................... 50 70. 50 *pour* 

L'élancement mécanique est donné par :

 $\lambda = 3.46 \times l_f/b$  pour les sections rectangulaires.  $\lambda = 4 \times l_f$  f pour les sections circulaires.

 $L_f$ = 0.7 $l_0$  longueur de flambement.

 La vérification se fait pour le poteau le plus sollicité à chaque niveau, et comme exemple de calcul on prendra le même exemple qu'on a pris pour le calcul du ferraillage.

$$
Nd = 2418.602KN
$$
  

$$
l_f = 186.2cm \rightarrow \lambda = 11.71 < 50 \rightarrow \alpha = 0.83
$$

$$
Br=(0.60-0.02)\times(0.55-0.02)=0.3074m^2.
$$

$$
B_r = (0.60 - 0.02) \times (0.55 - 0.02) = 0.3074 m^2.
$$
  
\n
$$
N_u = 0.83 \left( \frac{0.3074 \times 25}{0.9 \times 1.5} + 26.51 \times 10^{-4} \frac{400}{1.15} \right) = 5490.18 \text{KN}.
$$

Nd=2418.602*KN* < N<sub>u</sub> = 5490.18*KN*→ pas de risque de flambement.

Les résultats sont résumés dans le tableau ci-dessous :

## **c) Vérification des contraintes**

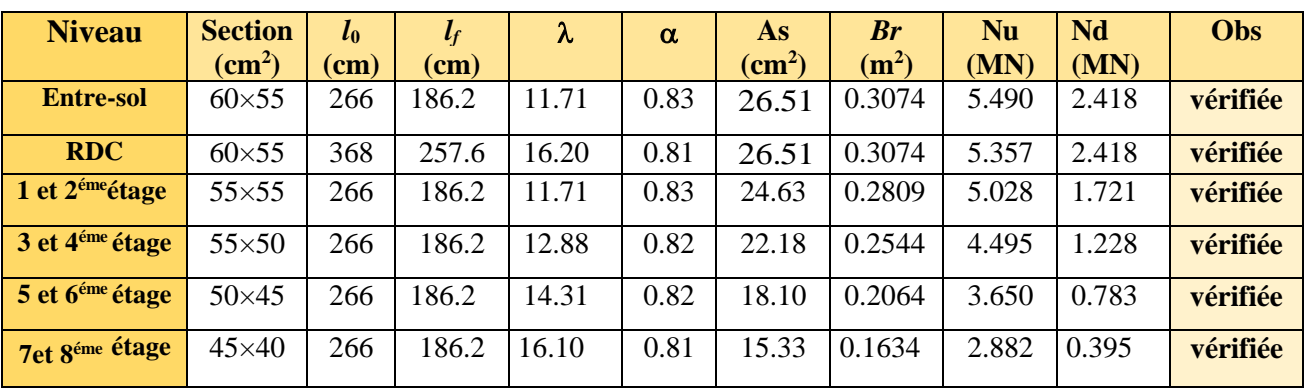

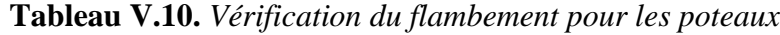

Comme la fissuration est peu nuisible, donc la vérification se fait pour la contrainte de compression dans le béton seulement, cette vérification sera faite pour le poteau le plus sollicité à chaque niveau là où il y a réduction de section. On doit vérifier que : sollicité à chaque i<br>  $\sigma_{bc1,2} \leq \overline{\sigma_{bc}}$ 

 $\frac{1}{b c 1,2} \leq \overline{\sigma_{bc}}$  $\frac{N_{ser}}{S} + \frac{M_G^{ser} \times V}{I_{yy}}$  *w w w béton fibre superieure*  $\sigma_{2} \leq \overline{\sigma_{bc}}$ <br>=  $\frac{N_{ser}}{S} + \frac{M_{G}^{ser} \times V}{I}$ . 1 '............................. sup .  $\frac{N_{bc}}{S}$ <br> $\frac{N_{ser}}{I}$  +  $\frac{M_{G}^{se}}{I}$  $S_{bc1,2} = \frac{N_{ser}}{S} + \frac{M_{G}^{ss}}{S}$ *ser*  $\sigma_{\text{tot}} = \frac{N_{\text{ser}}}{N_{\text{G}}} + \frac{M_{\text{G}}^{\text{ser}} \times$  $\frac{N_{ser}}{S} + \frac{M_{G} \times V}{I_{yy}}$  *w*<sub>ser</sub>  $\frac{N_{ser}}{S} - \frac{M_{G}^{ser} \times V}{I_{yy}}$  *w béton fibre* inf erieure.  $\begin{aligned} = \frac{1}{\sqrt{S}} + \frac{1}{\sqrt{I_{yy^{\prime}}}} \ \frac{1}{\sqrt{S}} = \frac{N_{ser}}{S} - \frac{M_{G}^{ser} \times V}{I} \ \frac{1}{\sqrt{S}} \end{aligned} .$ ............................. inf .  $\frac{N_{ser}}{S} - \frac{M_G^{se}}{I}$  $S_{bc2} = \frac{N_{ser}}{S} - \frac{M_{G}^{ss}}{S}$ *ser*  $\sigma_{\text{max}} = \frac{N_{\text{ser}}}{N_{\text{gr}}} - \frac{M_{\text{gr}}^{\text{ser}}}{N_{\text{gr}}}$ '  $2^{\sim}$  S I.  $S = b \times h + 15(A+A^{\prime})$  (section homogène)<br> $M_c^{ser} = M^{ser} - N^{ser} \left(\frac{h}{L} - V\right)$  $=M^{ser} - N^{ser} \left(\frac{h}{2} - V\right)$  $\frac{1}{\sqrt{2\pi}}$  *ser*  $\left(\frac{h}{h}\right)$  $\overline{\mathrm{V}}$ ser  $\mathbf{M}^{\text{se}}_{\text{G}}$  $\frac{b \times h^2}{2} + 15(A \times d' + A \times d)$ <br>*et* V 2  $(2)$ <br>+15 $(A \times d' + A \times d)$  $\mathbf d$  $=\frac{\frac{b\times h^2}{2}+15(A\times d'+A\times d)}{s}$  et  $V'=h-V$  $V = \frac{\frac{b \times h^2}{2} + 15(A \times d' + A \times d)}{S}$  *et*  $V' = h - V$ 2  $\times$  $(A \times d' + A \times d)$ *S*<br>  $I_{yy'} = \frac{b}{3}(V^3 + V^{3}) + 15A((V - d^{\prime})^2 + 15A(d - V^{3}))$ S<br>  $S_{yy'} = \frac{b}{3} (V^3 + V^{3}) + 15A'(V - d')^2 + 15A (d - V)^2$ <br>  $\overline{r_{bc}} = 0.6 \times f c_{28} = 15 MPa.$ S<br>= $\frac{b}{3}(V^3 + V^{3}) + 15A'(V - d')^2 + 15A(d - V)^2$ *b*  $=\frac{1}{3}(V^{\circ}+V^{\circ})+15A$ <br>= 0.6 ×  $fc_{28} = 15MPc$  $f_{yy'} = \frac{1}{3}(V^2 + V^2) + 15A$ <br> $\overline{\sigma_{bc}} = 0.6 \times f_{28} = 15MPa$  $_{bc}$  –  $0.0 \times 10^{28}$ 

Tous les résultats de calcul sont résumés dans le tableau suivant :

**TableauV.11.***Vérification des contraintes dans le béton pour les poteaux*

| <b>Niveau</b>           | <b>Entre-</b><br>solet RDC | 1et<br>2 <sup>éme</sup> étage | 3 et 4 <sup>éme</sup><br>étage | 5 et 6 <sup>éme</sup><br>étage | 7 et 8 <sup>éme</sup><br>étage |
|-------------------------|----------------------------|-------------------------------|--------------------------------|--------------------------------|--------------------------------|
| <b>Section</b> $(cm2)$  | $60\times55$               | $55\times55$                  | $55\times50$                   | $50\times45$                   | $45\times40$                   |
| $d$ (cm)                | 55                         | 50                            | 50                             | 45                             | 40                             |
| $A'$ (cm <sup>2</sup> ) | 13.255                     | 12.31                         | 11.09                          | 9.05                           | 7.665                          |
| $A$ (cm <sup>2</sup> )  | 13.255                     | 12.31                         | 11.09                          | 9.05                           | 7.665                          |

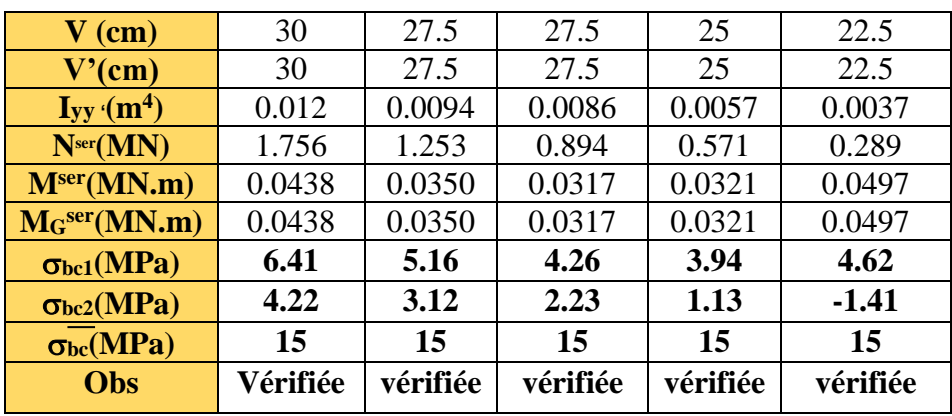

#### **c) Vérification aux sollicitations tangentes**

D'après le RPA99 version 2003 **article 7.4.3.2**, la contrainte de cisaillement conventionnelle de calcul dans le béton  $\tau_{bu}$  sous combinaison sismique doit être inférieure ou égale à la valeur limite suivante :

 $\overline{\tau}_{bu} = \rho_d \times f_{c_{28}}$ : *avec*

$$
avec:\n\rho_d =\n\begin{cases}\n0.075 & Si \ \lambda_g \geq 5, \\
0.040 & Si \ \lambda_g < 5.\n\end{cases}\n;\ \tau_{bu} =\n\frac{V_d}{b \times d}
$$

Les résultats de calcul sont représentés dans le tableau suivant :

| <b>Niveau</b>               | <b>Sections</b><br>$\rm \left( cm^2 \right)$ | $\mathbf{l}$ <sub>f</sub> $\mathbf{cm}$ ) | λ     | $\rho$ <sub>d</sub> | d<br>(cm) | $V_{d}$<br>(KN) | $\tau_{\rm bu}$<br>(MPa) | $\overline{\tau_{bu}}$<br>(MPa) | <b>Obs</b>      |
|-----------------------------|----------------------------------------------|-------------------------------------------|-------|---------------------|-----------|-----------------|--------------------------|---------------------------------|-----------------|
| <b>Entre-sol</b>            | $60\times55$                                 | 266                                       | 11.71 | 0.040               | 55        | 83.755          | 0.27                     |                                 | Vérifiée        |
| <b>RDC</b>                  | $60\times55$                                 | 368                                       | 16.20 | 0.040               | 55        | 83.755          | 0.27                     |                                 | Vérifiée        |
| 1 et $2^{\epsilon m}$ étage | $55\times55$                                 | 266                                       | 11.71 | 0.040               | 50        | 126.52          | 0.46                     |                                 | Vérifiée        |
| $3$ et $4éme$ étage         | $55\times50$                                 | 266                                       | 12.88 | 0.040               | 50        | 101.10          | 0.40                     |                                 | Vérifiée        |
| 5 et 6 <sup>éme</sup> étage | $50\times45$                                 | 266                                       | 14.31 | 0.040               | 45        | 82.344          | 0.41                     |                                 | <b>Vérifiée</b> |
| 7et 8 <sup>éme</sup> étage  | $45\times40$                                 | 266                                       | 16.10 | 0.040               | 40        | 66.225          | 0.41                     |                                 | Vérifiée        |

**Tableau V.12.***Vérification aux sollicitations tangentes pour les poteaux*

## **d) Vérification des zones nodales**

 Dans le but de faire en sorte que les rotules plastiques se forment dans les poutres plutôt que dans les poteaux, le **RPA99 (Art 7.6.2)** exige de vérifier :

## $|M_N|+|M_S|\geq 1.25\times (|M_W|+|M_E|)$

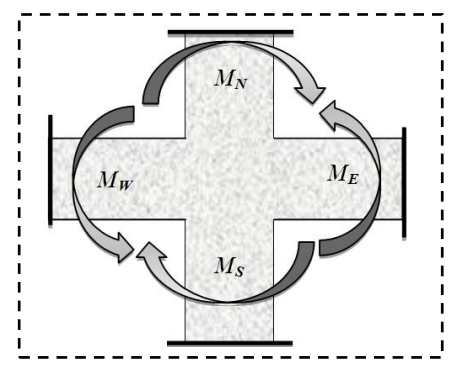

## **d-1) Détermination du moment résistant dans les poteaux**

Le moment résistant (M<sub>R</sub>) d'une section de béton dépend essentiellement :

– des dimensions de la section du béton,

– de la quantité d'armatures dans la section,

– de la contrainte limite élastique des aciers.<br>  $M_R = z \times A_s \times \sigma_s$ 

$$
M_{R} = z \times A_{s} \times \sigma_{s}
$$

$$
avec: z = 0.9 \times h \quad et \quad \sigma_s = \frac{f_s}{\gamma_s} = 348 MPa.
$$

Les résultats de calcul des moments résistants dans les poteaux sont donnés dans le tableau suivant :

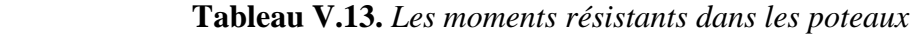

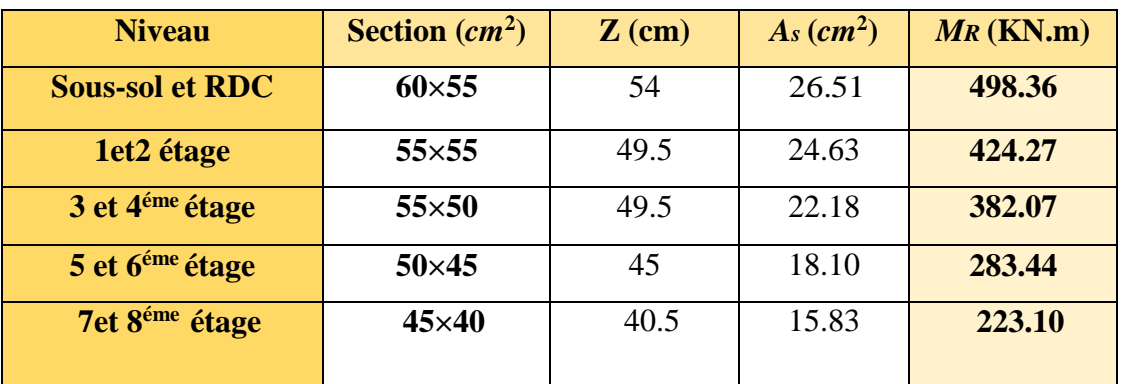

## **d-2).Détermination des moments résistants dans les poutres**

 Les moments résistants dans les poutres sont calculés de la même manière que dans les poteaux ;les résultats de calcul sont injectés directement dans le tableau de vérification des zones nodales. On effectue la vérification de la zone nodale pour le nœud central:

| <b>Niveau</b> | $M_N$  | $M_{S}$ | $M_N+M_S$ | $M_W$ | $M_E$ | 1.25 $(M_W + M_E)$ | Obs      |
|---------------|--------|---------|-----------|-------|-------|--------------------|----------|
| <b>RDC</b>    | 498.36 | 498.36  | 996.35    | 86.19 | 86.19 | 215.47             | vérifiée |
| Etage1        | 424.27 | 498.36  | 922.63    | 86.19 | 86.19 | 215.47             | vérifiée |
| Etage2        | 424.27 | 424.27  | 848.54    | 86.19 | 86.19 | 215.47             | vérifiée |
| Etage3        | 382.07 | 424.27  | 806.34    | 86.19 | 86.19 | 215.47             | vérifiée |
| Etage4        | 382.07 | 382.07  | 764.14    | 86.19 | 86.19 | 215.47             | vérifiée |
| <b>Etage5</b> | 283.44 | 382.07  | 665.51    | 86.19 | 86.19 | 215.47             | vérifiée |
| Etage6        | 283.44 | 283.44  | 566.88    | 86.19 | 86.19 | 215.47             | vérifiée |
| <b>Etage7</b> | 223.10 | 283.44  | 506.54    | 86.19 | 86.19 | 215.47             | vérifiée |
| <b>Etage8</b> | 223.10 | 223.10  | 446.20    | 86.19 | 86.19 | 215.47             | vérifiée |

**Tableau V.14.** *Vérification de la zone nodale*

## **Conclusion**

La vérification des zones nodales est justifiée ; donc les rotules plastiques se forment dans les poutres plutôt que dans les poteaux

**Tableau V.15.***Schéma de ferraillage des poteaux dans chaque niveau*

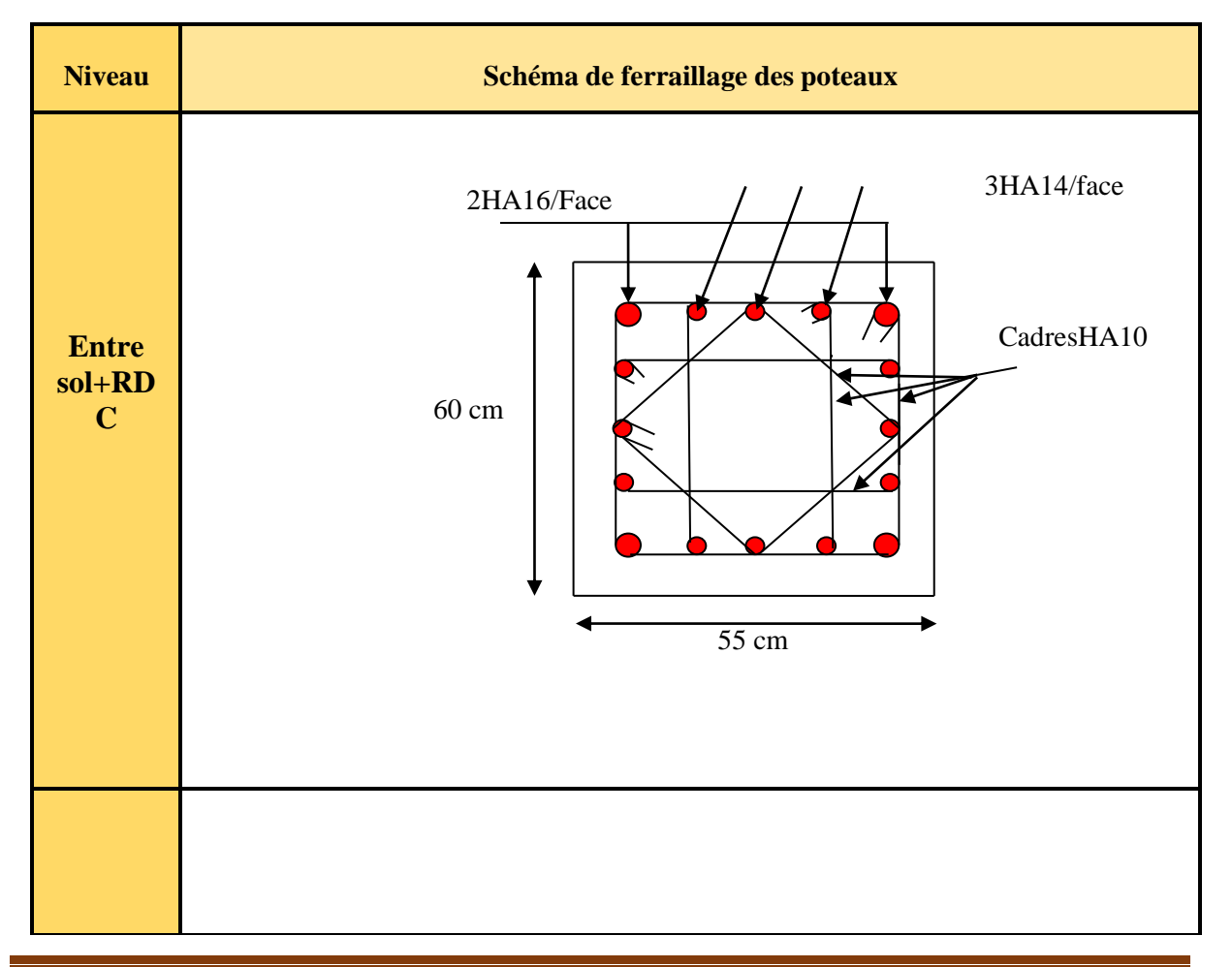

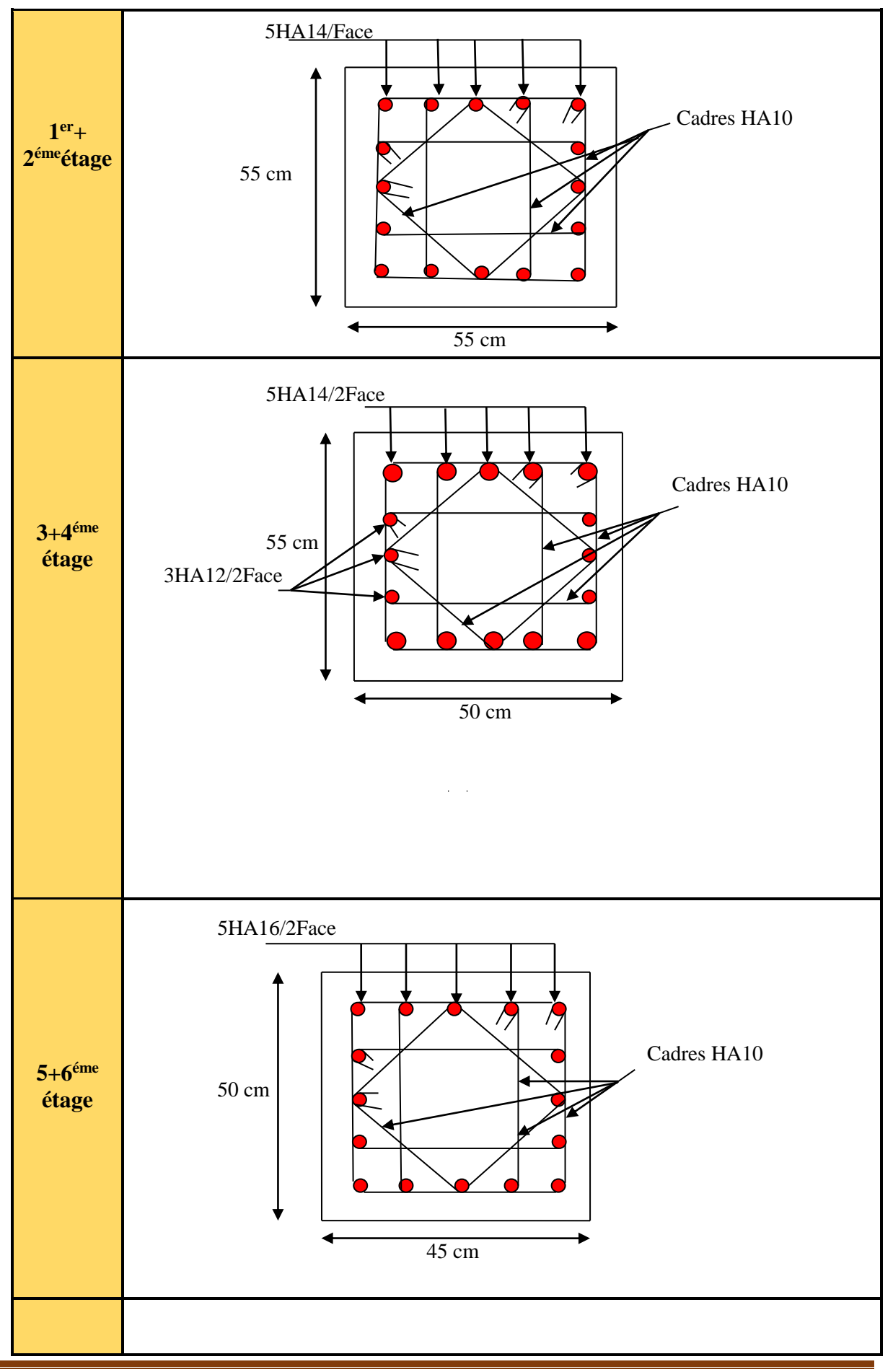

Projet de fin d'études promotion 2015/2016 Page 139

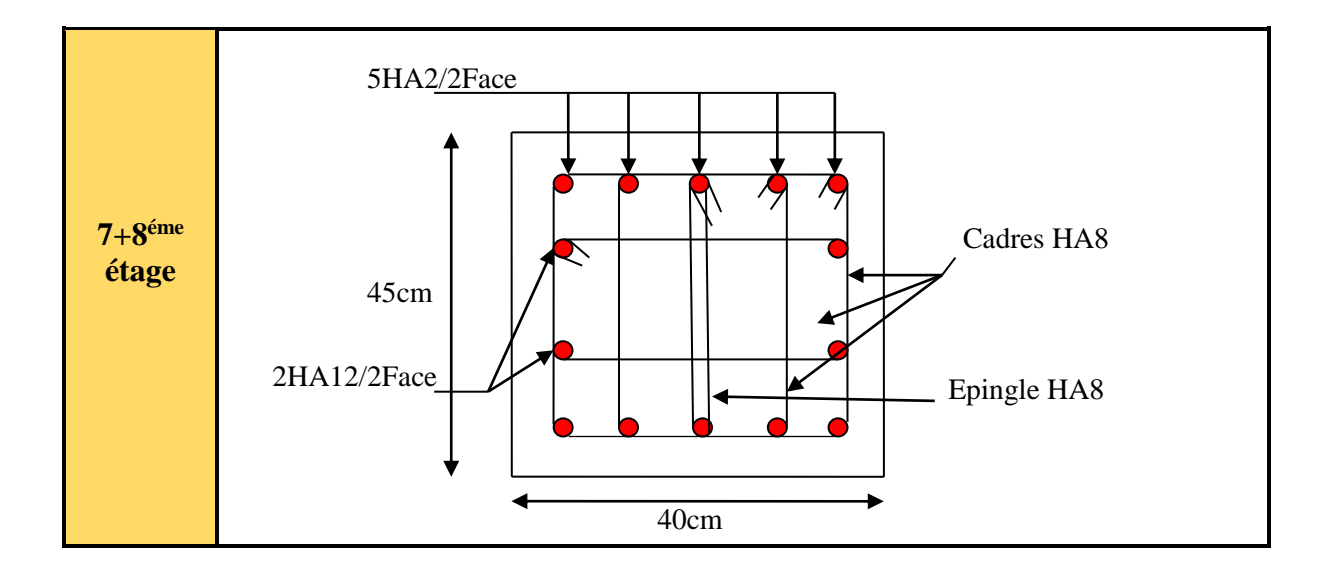

# **V.3.Étude des voiles**

## **V.3.1. Introduction**

 Le **RPA99** version 2003 **(3.4.A.1.a)** exige de mettre des voiles de contreventement pour chaque structure en béton armé dépassant quatre niveaux ou 14 m de hauteur dans la zone IIa.

 Les voiles sont considérés comme des consoles encastrées à leur base, leurs modes de rupture sont:

- $\checkmark$  Rupture par flexion.
- $\checkmark$  Rupture en flexion par effort tranchant.
- $\checkmark$  Rupture par écrasement ou traction du béton.

D'où, les voiles seront calculés en flexion composée avec effort tranchant, avec les sollicitations issues des combinaisons suivantes :

- 1).1.35*G*+1.5*Q*
- *2). G*+*Q*±*E*
- 3). 0.8*G*±*E*

## **V.3.2. Recommandations du RPA99**

Les voiles comportent des :

## **a). Aciers verticaux : [7.7.4.1]**

 Ils reprennent les efforts de flexion. Ils sont calculés en flexion composée, et disposés en deux nappes parallèles aux faces des voiles.

 Le pourcentage minimum des armatures verticales sur toute la zone tendue sous l'action des forces verticales et horizontales pour reprendre l'effort de traction en totalité est :

 $A_{min} = 0.2\% \times l_t \times e$ 

Avec :*l t***:** longueur de la zone tendue,

*e***:** épaisseur du voile.

 Les barres verticales des zones extrêmes doivent être ligaturées avec des cadres horizontaux dont l'espacement *St* <*e*.

 A chaque extrémité du voile, l'espacement des barres doit être réduit de moitié sur 1/10 de La longueur du voile.

 Les barres du dernier niveau doivent être munies de crochets à la partie supérieure. Toutes les autres barres n'ont pas de crochets (jonction par recouvrement).

## **b).Aciers horizontaux : [7.7.4.2]**

 Ils sont destinés à reprendre les efforts tranchant, et maintenir les aciers verticaux, et les empêcher de flamber, donc ils doivent être disposés en deux nappes vers l'extérieur des armatures verticales.

Les barres horizontales doivent être munies de crochets à 130° ayant une longueur de 10Φ.

## **c). Règles communes :**

Le pourcentage d'armatures verticales et horizontales des trumeaux et donné comme suit :

– Globalement dans la section du voile 0.15%.

– En zone courante (non tendue) 0.10%.

L'espacement des barres horizontales et verticales est : *S* ≤*min* (1.5*e*, 30cm).

Les deux nappes d'armatures doivent être reliées avec au moins 4 épingles au mètre carré.

Le diamètre des barres verticales et horizontales (à l'exception des zones d'about) ne

devrait pas dépasser 1/10 de l'épaisseur du voile.

Les longueurs de recouvrements doivent être égales à :

 – *40Φ* pour les barres situées dans les zones où le renversement du signe des efforts est possible.

*– 20Φ* pour les barres situées dans les zones comprimées sous l'action de toutes les combinaisons possibles de charges.

 Le long des joints de reprise de coulage, l'effort tranchant doit être repris par les aciers de couture dont la section doit être calculée avec la formule :

$$
A_{vj} = 1.1 \frac{V}{f_e} \quad avec: \quad V = 1.4Vu
$$

 Cette quantité doit s'ajouter à la section d'aciers tendus nécessaires pour équilibrer les efforts de traction dus aux moments de renversement.

## **V.3.3. Sollicitations de calcul**

 Les sollicitations de calcul sont extraites directement du logiciel SAP2000, les résultats sont résumés dans le tableau suivant :

| <b>Niveau</b>                             | voile                | $N$ max $\rightarrow$ Mcor |           | $M$ max $\rightarrow$ Ncor |         |          | $N$ min $\rightarrow$ Mcor |           |
|-------------------------------------------|----------------------|----------------------------|-----------|----------------------------|---------|----------|----------------------------|-----------|
|                                           |                      | N(KN)                      | M(KN.m)   | M(KN.m)                    | N(KN)   | N(KN)    | M(KN.m)                    | $V_d(KN)$ |
| <b>Entre-sol et</b><br><b>RDC</b>         | $V_{01, (1, 2)}$     | $-1578.69$                 | 1931.04   | $-1959.8$                  | 1310.28 | $-32.39$ | 2031.43                    | 468.19    |
| 1 <sup>er</sup> et 2 <sup>éme</sup> étage | $V_{01, (3,4)}$      | $-899.19$                  | 94.32     | 727.38                     | 589.86  | 253.92   | 494.88                     | 259.20    |
| 3 et 4 <sup>éme</sup> étage               | $\bf{V}_{01, (5,6)}$ | $-279.20$                  | 714.52    | 352.29                     | 281.27  | 67.71    | 229.19                     | 195.33    |
| 5 et 6 <sup>éme</sup> étage               | $V_{01, (7,8)}$      | 573.74                     | $-174.67$ | 203.50                     | 119.31  | $-12.31$ | 187.20                     | 139.07    |
| 7 et 8 <sup>éme</sup> étage               | $V_{01}$ , $(9, 10)$ | 90.12                      | 402.2     | 173.07                     | 36.58   | $-12.13$ | 172.57                     | 69.83     |

**Tableau V.16.** *Sollicitations max de calcul dans le voile Vy*<sup>1</sup>

## **V.3.4. Calcul du ferraillage**

 On va exposer un seul exemple de calcul et les autres seront résumés dans un tableau prenons l'exemple de calcule le voile Vy<sup>1</sup> de **entre sol et RDC.**

## **a). Armatures verticales**

 Le calcul des armatures verticales se fait à la flexion composée sous les sollicitations les plus défavorables (M, N) pour une section (*e*×*l*). La section trouvée (A) sera répartie sur toute la zone tendue de la section en respectant les recommandations du RPA99.

## **1. Calcul sous Nmaxet Mcor:**

 $L = 2.75m$ ,  $d = 2.70m$ ,  $e = 0.20m$ .

$$
N_{max} = -1578.69KN(\text{traction}), M_{cor} = -1931.04KN. \ m. \ (CombinaisonG + Q + Ey).
$$
\n
$$
e_G = \frac{M}{N} = 1.22m < \frac{l}{2} = 1.37m \Rightarrow (le centre de \, \, \text{pression est} \, \, \text{à})
$$
\n
$$
l' \text{int} \, \text{e} \, \, \text{circular} \, \, \text{de action}.
$$

'intérieurde la section).

*l* Interleura*e* to section).  
\n*Il faut veirif ferla condition sui van*:  
\n(0.337×*h* − 0.81×*d*<sup>+</sup>)×*b*×*h*×*f*<sub>bu</sub> ≤ *N*<sub>u</sub> × (*d* − *d*<sup>+</sup>) − *M*<sub>ua</sub>  
\n*avec*: *M*<sub>ua</sub> = *M* + *N* × (*d* × 
$$
\frac{h}{2}
$$
) = −3908.53*KN*.*m*  
\n(0.337×2.75 − 0.81×0.05) × 0.20×2.75×18.48 = 9*MN*.*m* > [1578.69×  
\n(2.75 − 0.05) − 3908.53]×10<sup>-3</sup> = 0.35*MN*.*m*  
\n⇒ *donc la section est partiellement comprimee*

$$
L_{t} = \frac{\sigma_{\min} \times L}{\sigma_{\min} + \sigma_{\max}}
$$
  

$$
\sigma = \frac{N}{B} \pm \frac{M}{I} V \Rightarrow \sigma_{\max} = -10.53 MPa
$$
  

$$
\sigma_{\min} = 4.78 MPa
$$

#### **Calcul de la longueur de la partie tendue L<sup>t</sup>**

$$
L_t = \frac{\sigma_{\min} \times L}{\sigma_{\min} + \sigma_{\max}} = 0.85m
$$

$$
\sigma_{\min} + \sigma_{\max}
$$
  
La méthode de calcul se fait par assimilation à la flexion simple.  

$$
\mu_{bu} = \frac{Mua}{b \times d^2 \times f_{bu}} = \frac{3908.53 \times 10^{-3}}{0.20 \times 2.70^2 \times 18.48} = 0.145 < \mu_l = 0.391 \Rightarrow A' = 0
$$

$$
\alpha = 0.19 \rightarrow z = 2.49m \rightarrow A_s = 39.24 cm^2
$$

La quantité d'armatures minimales dans **la zone tendue** est :

$$
A_{min}^{RPA} = 0.2\% \times (e \times L_t) = 7.08cm^2
$$

$$
A_{min}^{BAEL} = 0.23 \times [e \times (L_t - d')] \times \frac{f_{t28}}{f_e} = 4.15 cm^2
$$

On opte pour :  $Av = 3HA20+15HA16=39.58cm<sup>2</sup>$  (dans la zone tendue)

La quantité d'armatures minimales dans **la zone courante** est :

$$
A_{min} = 0.1\% \times e \times (L - L_t) = 0.1\% \times 0.20 \times (2.75 - 1.85) = 1.24 \, \text{cm}^2
$$

On opte pour :  $A_h$  = 4HA8 = 2.01cm<sup>2</sup>

#### **b).Armatures horizontales**

Leur section est calculée selon la formule suivante :

$$
V_{max} = -468,196KN
$$

$$
\frac{A_h}{e \times S_h} \ge \frac{\tau_u}{0.8 \times f_e}
$$

$$
\tau_u = \frac{1.4 \times V_d}{e \times d} = 1.32 MPa
$$

 $soit: S_h = 15cm \Rightarrow A_h = 1.24cm^2$ 

$$
A_h^{min} = 0.15\% \times e \times S_h = 0.45cm^2
$$

On adopte alors  $: A_h = 4HAB = 2.01cm^2$ 

Acalculée : Section d'armatures verticales calculée

*A*<sup>calculée</sup> : Section d'armatures horizontales calculée

 $L_t$  :Longueur de la zone tendue

 $A_{min}^t$ : Section d'armatures verticales minimales dans la zone tendue

 $A_{min}^c$ : Section d'armatures verticales minimales dans la zone comprimée

**:** Espacement des armatures verticales

 $S_h$ : Espacement des armatures horizontales

| <b>Niveau</b>                               | <b>Entre-sol</b>   | 1 et $2^{\text{eme}}$ | 3et 4 <sup>éme</sup> | $5$ et $6éme$      | 7 et 8 <sup>éme</sup> |
|---------------------------------------------|--------------------|-----------------------|----------------------|--------------------|-----------------------|
|                                             | et RDC             | étage                 | étage                | étage              | étage                 |
| <b>Section</b> $(m^2)$                      | $0.20 \times 2.75$ | $0.15 \times 2.75$    | $0.15 \times 2.75$   | $0.15 \times 2.75$ | $0.15 \times 2.75$    |
| M(KN.m)                                     | 1931.04            | 94.32                 | 714.52               | 174.68             | 402.2                 |
| N(KN)                                       | $-1578.69$         | $-899.19$             | $-279.20$            | 573.74             | 90.12                 |
| <b>Section</b>                              | S.P.C              | S.E.C                 | S.P.C                | S.E.C              | S.P.C                 |
| V(KN)                                       | 468,196            | 259,202               | 195.33               | 139.07             | 69.83                 |
| $\tau_{\nu}(\text{MPa})$                    | 1.32               | 0.97                  | 0.73                 | 0.52               | 0.26                  |
| $\tau = 0.2 f_{c28} (MPa)$                  | 5                  | 5                     | 5                    | 5                  | 5                     |
| $A_v^{cal}$ (cm2)                           | 39.47              | 25.85                 | 17.87                | 14.34              | 2.64                  |
| $A_{v}^{\min}$<br>$\sim$ (cm <sup>2</sup> ) | 8.25               | 6.18                  | 6.18                 | 6.18               | 6.18                  |
| $A_v^{adop}$ (cm <sup>2</sup> )             | 41.59              | 25.98                 | 18.03                | 14.92              | 9.55                  |
| $N^{bre}$ /par face                         | 3HA20+<br>16HA16   | $11HA14+$<br>8HA12    | 9HA12+<br>10HA10     | 19HA10             | 19HA8                 |
| $S_v$ (cm)                                  | 15                 | 15                    | 15                   | 15                 | 15                    |
| $A_h^{cal}$ (cm <sup>2</sup> )              | 1.24               | 0.68                  | 0.52                 | 0.36               | 0.18                  |
| $A_h^{\min}$ (cm <sup>2</sup> )             | 0.45               | 0.34                  | 0.34                 | 0.34               | 0.34                  |
| $A_h^{adop}$ (cm <sup>2</sup> )             | 1.57               | 1.01                  | 1.01                 | 1.01               | 1.01                  |
| $Nbre$ /par Plan                            | 2HA10              | 2HAS                  | 2HAS                 | 2HAS               | 2HA8                  |
| $S_h$ (cm)                                  | 15                 | 15                    | 15                   | 15                 | 15                    |

**Tableau V.17.***Sollicitations de calcul dans le voile Vy<sup>1</sup> dans tous les niveaux*

**Tableau V.18.***Sollicitations de calcul dans le voile Vy2 dans tous les niveaux*

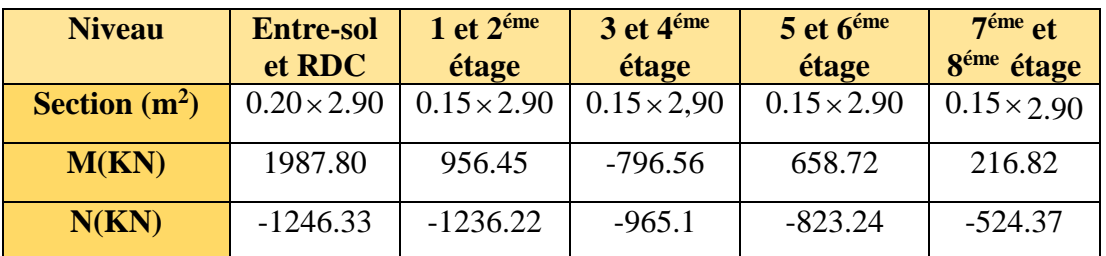

| <b>Section</b>                  | S.P.C    | S.P.C  | S.P.C    | S.P.C     | S.E.C    |
|---------------------------------|----------|--------|----------|-----------|----------|
| V(KN)                           | 448.91   | 275.97 | 203.79   | 143.77    | 72.88    |
| $\tau(MPa)$                     | 1.20     | 0.98   | 0.72     | 0.51      | 0.26     |
| $\tau = 0.2 f_{c28} (MPa)$      | 5        | 5      | 5        | 5         | 5        |
| $A_{v}^{cal}$ (cm2)             | 33.29    | 29.92  | 24.13    | 20.57     | 13.43    |
| $A_{v}^{\min}$<br>$\rm (cm^2)$  | 8.7      | 6.52   | 6.52     | 6.52      | 6.52     |
| $A_v^{adop}$ (cm <sup>2</sup> ) | 35.81    | 30.16  | 25.45    | 21.05     | 14.89    |
| $N^{bre}$ /par face             | $5HA20+$ | 15HA16 | $5HA16+$ | $10HA14+$ | $9HA12+$ |
|                                 | 10HA16   |        | 10HA14   | 5HA12     | 6HA10    |
| $S_t$ (cm)                      | 20       | 20     | 20       | 20        | 20       |
| $A_h^{cal}$ (cm <sup>2</sup> )  | 1.12     | 0.92   | 0.68     | 0.42      | 0.18     |
| $A_h^{\min}$ (cm <sup>2</sup> ) | 0.60     | 0.45   | 0.45     | 0.45      | 0.06     |
| $A_h^{adop}$ (cm <sup>2</sup> ) | 1.57     | 1.01   | 1.01     | 1.01      | 1.01     |
| $N^{bre}$ /par plan             | 2HA10    | 2HAS   | 2HAS     | 2HA8      | 2HAS     |
| $S_t$ (cm)                      | 20       | 20     | 20       | 20        | 20       |

**Tableau V.19.***Sollicitations de calcul dans le voile Vx1 dans tous les niveaux*

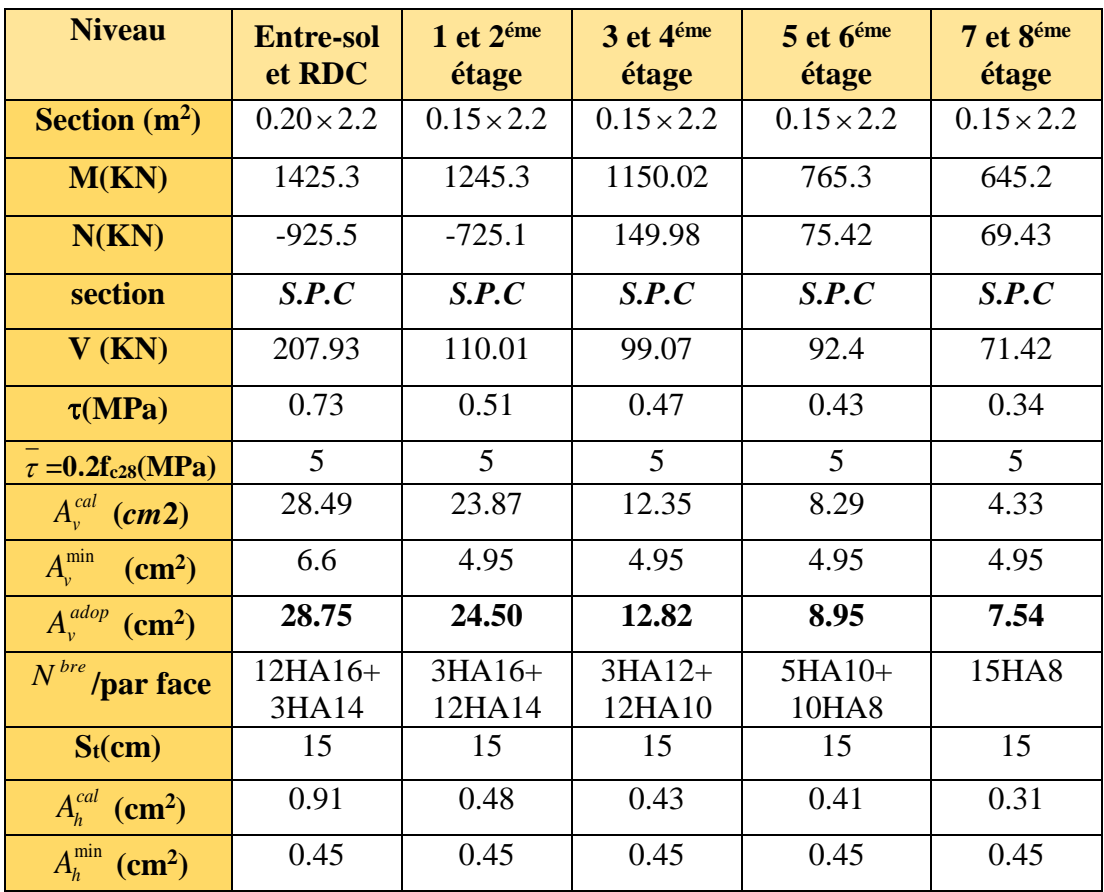

*Projet de fin d'études promotion 2015/2016* Page 145

| $A_h^{adop}$<br>$\overline{(cm^2)}$ | 1.01 | 1.01        | 1.01        | 1.01 | 1.01 |
|-------------------------------------|------|-------------|-------------|------|------|
| $N^{bre}$<br>/par plan              | 2HAS | <b>2HA8</b> | <b>2HA8</b> | 2HAS | 2HA8 |
| $S_t$ (cm)                          | 20   | 20          | 20          | 20   | 20   |

**Tableau V.20.***Sollicitations de calcul dans le voile Vx2 dans tous les niveaux*

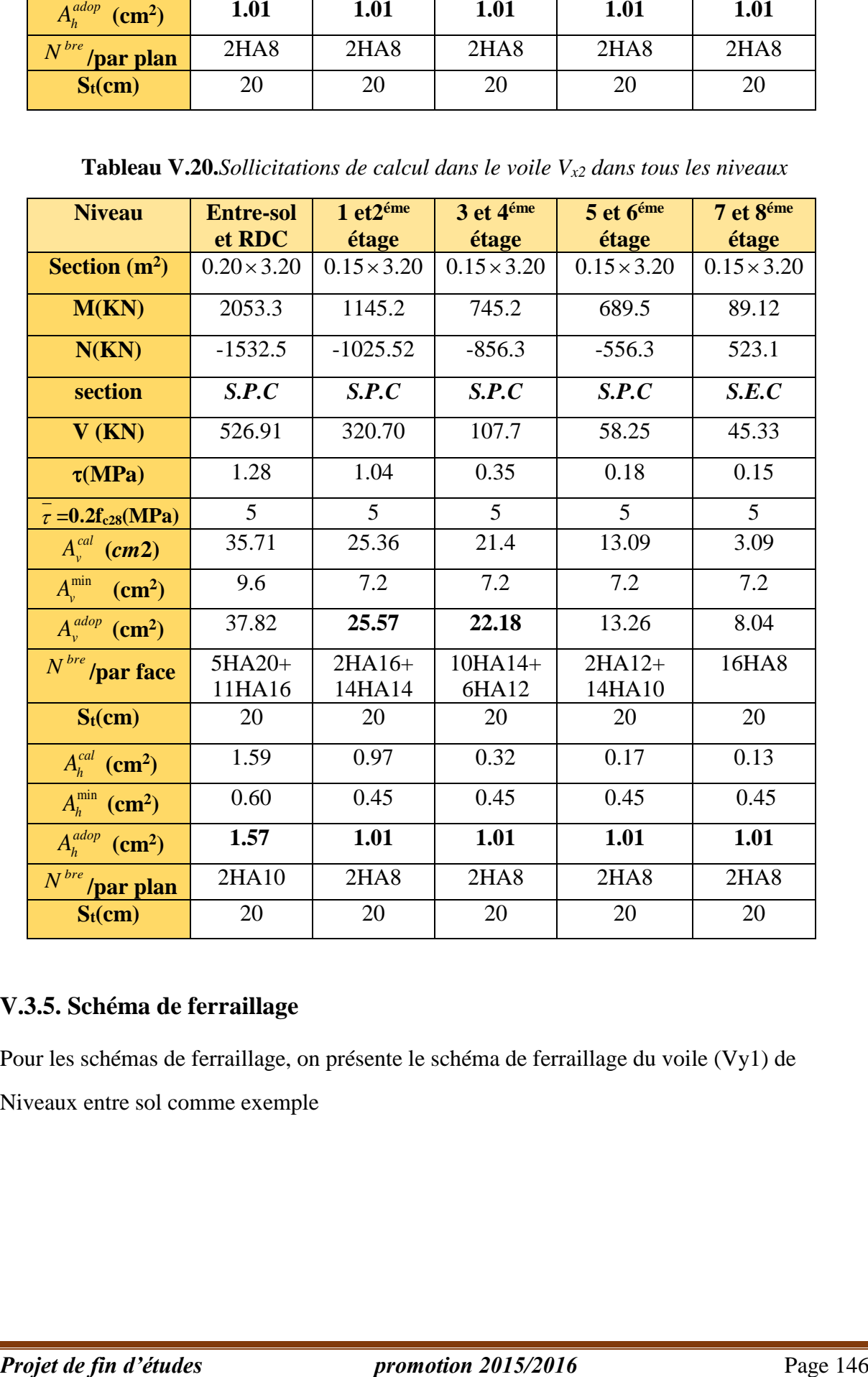

## **V.3.5. Schéma de ferraillage**

Pour les schémas de ferraillage, on présente le schéma de ferraillage du voile (Vy1) de Niveaux entre sol comme exemple

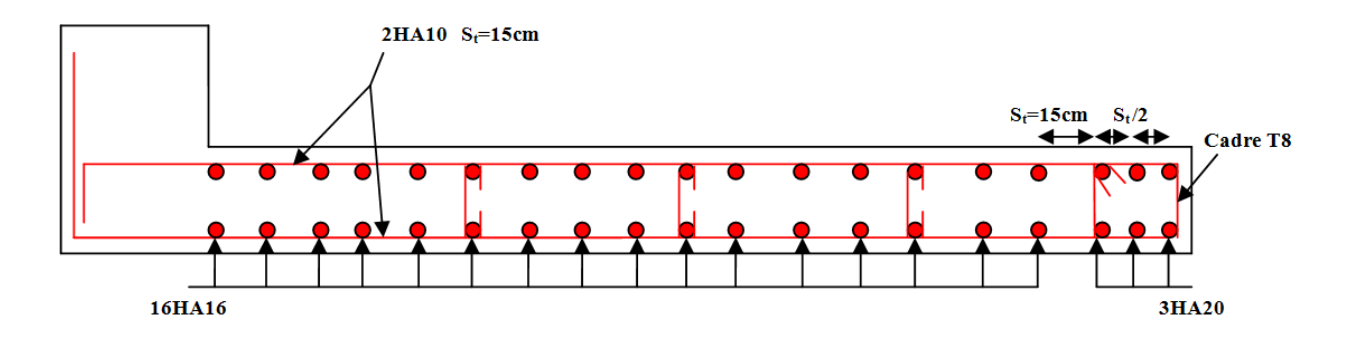

**Figure V.8.** *Schéma de ferraillage de voile (Vy1)*

# **Chapitre VI**

# **Etude des fondations**

# **VI.1. Introduction**

Les fondations sont des éléments de l'infrastructure situés au-dessous de la base dont le rôle est d'assurer la transmission des charges et surcharges au sol provenant de la superstructure ; elles forment une assise rigide

Elles doivent assurer deux fonctions essentielles :

- Reprendre les charges et surcharges supportées par la structure.
- Transmettre ces charges et surcharges au sol dans de bonnes conditions, de façon à assurer la stabilité de l'ouvrage.

# **VI.2. Choix de type de fondation**

Le choix de type des fondations dépend essentiellement des facteurs suivants :

- La capacité portante du sol d'assise.
- L'importance de l'ouvrage.
- $\triangleright$  La distance entre axes des poteaux.
- La profondeur de bon sol.
- Selon le rapport du sol, la contrainte admissible est  $\sigma = 1.2$  bars, à une profondeur de 3,80m.

# **VI.3. Combinaisons d'actions à considérer**

D'après le **RPA99 (Article 10.1.4.1)** les fondations superficielles sont dimensionnées selon les combinaisons d'actions suivantes :

- 1).  $G + Q \pm E$
- 2).  $0.8 \times G \pm E$

# **VI.4. Les vérifications de types de fondations**

D'une manière générale les fondations doivent répondre à la relation suivante :

$$
\frac{P}{S} \leq \overline{\sigma}_{\rm sol} \ ,
$$

**Avec** :

 **P :** Poids totale de l'ouvrage en fonctionnement.

**S :** Surface d'appui sur le sol.

*sol* **:** La capacité portante du sol.

Afin de déterminé le choix de fondation à adopter pour notre structure, on procède tous d'abord à la vérification des semelles isolées puis les semelles filantes, si ces deux vérifications ne sont pas satisfaites on passera au radier général.

## **VI.4.1. Vérification des semelles isolées**

Les poteaux de notre structure sont rectangulaires à la base  $(a \times b)$  d'où les semelles sont rectangulaires  $(A \times B)$ .

Soit :  $N = N_{\text{sup}} + N_{\text{inf}}$ 

## **Avec :**

**N :** effort normal transmis par la semelle au sol.

**Nsup:** effort normal transmis par le Poteau de la superstructure.

**Ninf :** effort normal transmis par l'avant Poteau de l'infrastructure + le Poids estimé de la semelle.

 $N_{\text{sup}} = 1781,23$  KN  $N_{\text{inf}} = 25 \cdot 0.60 \cdot 0.55 \cdot 1.5 + 25 \cdot 0.45 \cdot 1.5 \cdot 1.5 + 1.92 \cdot 1.05 \cdot 18 = 73.97$  KN  $N = 1855,20$  KN

Les vérifications à effectue sont les suivantes :

$$
\begin{cases}\n\frac{N_u}{A*B} \leq \overline{\sigma_{sol}} \dots \dots \dots \dots \dots \dots (1) \\
\frac{a}{b} = \frac{A}{B} \dots \dots \dots \dots \dots \dots \dots (2)\n\end{cases} \Rightarrow B \geq \sqrt{\frac{b*N_u}{a*\overline{\sigma_{sol}}}
$$

$$
B \ge \sqrt{\frac{0,55*1855,20}{0,60*120}} = 3,76m
$$

 $B \geq 3,76m$ 

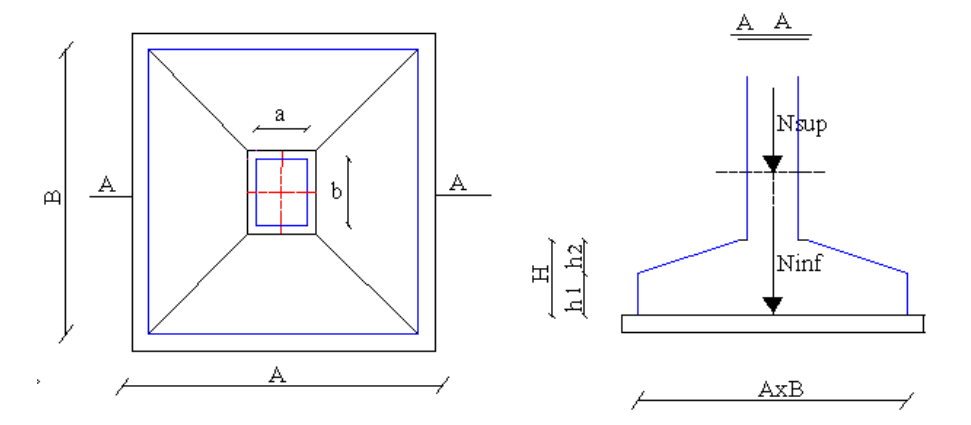

**Figure VI.1.** *Schéma de la semelle isolée*

En tenant compte des distances entre les poteaux dans on remarque que l'utilisation des semelles isolées est impossible à cause de chevauchement des semelles voisines, ce qui nous a conduits à vérifier les semelles filantes.

## **VI.4.2. Vérification des semelles filantes**

En Choisissant une semelle filante de largeur B et de longueur L, située sous un portique, l'effort normal transmis à la semelle est :

## **Portique N°04 (le plus sollicité)**

 $N = N_{sup} + N_s$ 

**N1=** 1256.51KN **N2=** 1781.22KN **N3=** 1181.58KN

 $N_{\rm sup} = \sum N_i = 4218,83$  KN

 $N_s$  = 18\*16,51\*1,05 + 25\*1,5\*11,67\*0, 45 = 508,97

 $N = 4218$ ,  $83 + 508$ ,  $97 = 4727$ ,  $8$  KN

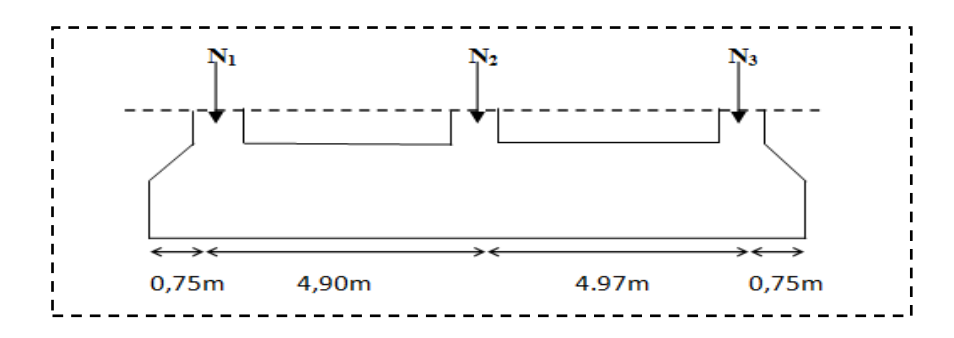

 **Figure VI.2.** *Semelle filante*

$$
\frac{N}{B \times L} \le \overline{\sigma}_{sol} \Rightarrow B \ge \frac{N}{L \times \overline{\sigma}_{sol}}
$$
  

$$
B \ge \frac{4727.8}{11,67*120} = 3,37m
$$

#### On opte pour *B=3,50m*

Vu la distance entre les axes des deux portiques parallèles on remarque qu'il y a un chevauchement entre les deux semelles filantes, d'où l'emploi des semelles filantes est impossible, donc on passe au radier général avec nervures supérieures.

#### **VI.4.3. Radier général**

Si la capacité du sol est faible, les semelles deviennent très larges et tendent à occuper tout l'entraxe des poteaux ; on opte alors pour un radier général, qui est une fondation superficielle occupant la totalité de la surface de la construction. Dans certains cas. On a même été conduit à établir des radiers généraux débordant largement de l'emprise du bâtiment par consoles et dalles extérieurs.

Le radier est une fondation superficielle travaillant comme un plancher renversé. Dans le but d'augmenter sa rigidité, on opte pour un radier avec nervures supérieures.

#### **VI.4.3.1. Pré dimensionnement**

Le radier est considéré comme infiniment rigide, donc on doit satisfaire les conditions suivantes :

#### **Condition de coffrage :**

*ht*: hauteur des nervures.

*hr*: hauteur de la dalle.

*Lmax*: la plus grande portée entre deux éléments porteurs successifs. (*Lmax*= 5.00*m*)

$$
h_r \ge \frac{L_{\text{max}}}{20} = \frac{470}{20} = 23.5 \text{cm}
$$
\n
$$
h_t \ge \frac{L_{\text{max}}}{10} = \frac{470}{10} = 47 \text{cm}
$$

## **Condition de rigidité :**

$$
\frac{\pi}{2} \, L_{\rm e} \geq L_{\rm max}
$$

*L*<sub>e</sub> : est la longueur élastique, qui permet de déterminer la nature du radier (rigide ou flexible).

$$
L_e \ge \sqrt[4]{\frac{4.E.I}{K.b}}
$$

**E** : module d'élasticité du béton, *E* = 3.216×10<sup>7</sup>*KN*/*m* 2

**I** : inertie de la section du radier.

**K** : coefficient de réaction du sol, pour un sol moyen  $K = 4 \times 10^4 K N/m^3$ .

**b**: la largeur de la semelle.

*On a*: 
$$
I = \frac{b * h_i^3}{12} \Rightarrow h_i \ge \sqrt[3]{\frac{48 * L_{\text{max}}^4 * K}{\pi^4 * E}}
$$

Donc :  $h_t \geq 67$ c*m*.

On opte pour  $h_t = 70$ cm

## **Calcul de la surface du radier**

$$
S_r \geq \frac{N}{\sigma_{\text{sol}}}
$$

**S<sup>r</sup> :** surface du radier.

**N :** l'effort normal transmis aux fondations.

*sol* **:** Contrainte admissible du sol.

## **Calcul de l'effort N transmis aux fondations**

Les efforts transmis aux fondations sont résumés dans le tableau suivant

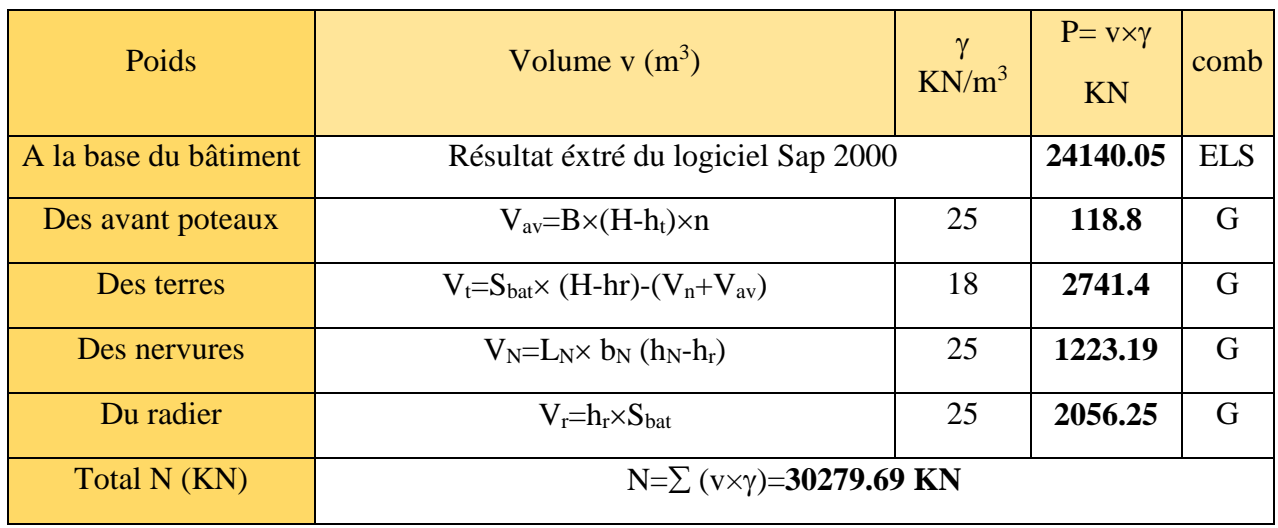

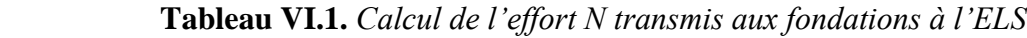

**Vav :** Volume des avants poteaux ;

**n :** Nombre de poteaux. n= 18poteaux ;

**V<sup>t</sup> :** Volume des terres ;

**VN:** Volume des nervures ;

**V<sup>r</sup> :** Volume du radier.

$$
N=30279.69KN
$$

 $\sigma_{\text{Sol}} = 1.2$ bar.

$$
S_r \ge \frac{N}{\sigma_{sol}} \Rightarrow S_r \ge \frac{30279.69 \times 10^{-3}}{0.12} = 252.33 \text{ m}^2
$$

$$
S_{bat} = 235 \text{ m}^2 < S_r = 252.33 \text{ m}^2
$$

La surface du radier est supérieure à celle du bâtiment ( $S_r = 1.07 S_{bat}$ ).

D'où une telle importante surface impose l'utilisation d'un radier général avec débord.

## **Dimensionnement du débord**

pour D = 1 m 
$$
\Rightarrow
$$
 S<sub>r</sub> = 281 m<sup>2</sup>  $\Rightarrow$  N<sub>ser</sub> = 31244.10KN  $\Rightarrow$   $\sigma$  = 0.110 MPa  $\lt \overline{\sigma_{sol}}$ .

pour D = 1 m  $\Rightarrow$  S<sub>r</sub> = 281 m<sup>2</sup>  $\Rightarrow$  N<sub>ser</sub> = 31244.10KN  $\Rightarrow$   $\sigma$  = 0.110MPa <  $\overline{\sigma}_{sol}$ <br>pour D = 1 m  $\Rightarrow$  S<sub>r</sub> = 281 m<sup>2</sup>  $\Rightarrow$  N = 33127.3KN $\Rightarrow$   $\sigma$  = 0.117 MPa <  $\overline{\sigma}_{sol}$  = 0.12×1.5 = 0.225*MPa* pour D = 1 m  $\Rightarrow$  S<sub>r</sub> = 281 m<sup>2</sup>  $\Rightarrow$  N = 33127.3KN  $\Rightarrow$   $\sigma$  = 0.117 MPa <  $\overline{\sigma_{\rm sol}}$  =  $0.12 \times 1.5 = 0.225 MPa$ 

La contrainte est vérifiée pour  $S_r = 281$  m<sup>2</sup> donc on opte un débord de 1 m.

## **VI.4.3.2. Les vérifications**

 **1° Poussée hydrostatique**

$$
P = F \cdot H \cdot S \cdot \gamma
$$

Avec :**F** : cœfficient de sécurité =  $1,5$ 

**H :** la hauteur d'ancrage du bâtiment = 3.80 m

**S** : surface totale du bâtiment =  $281m^2$ 

10 / ............................ (poids volumique de l'eau) <sup>2</sup> w *KN m*

1.53.8 0 <sup>281</sup>1 0 <sup>16017</sup> 31244.10KN……........ Condition vérifiée. *<sup>P</sup> KN <sup>N</sup>ser*

## **2° Vérification au poinçonnement**

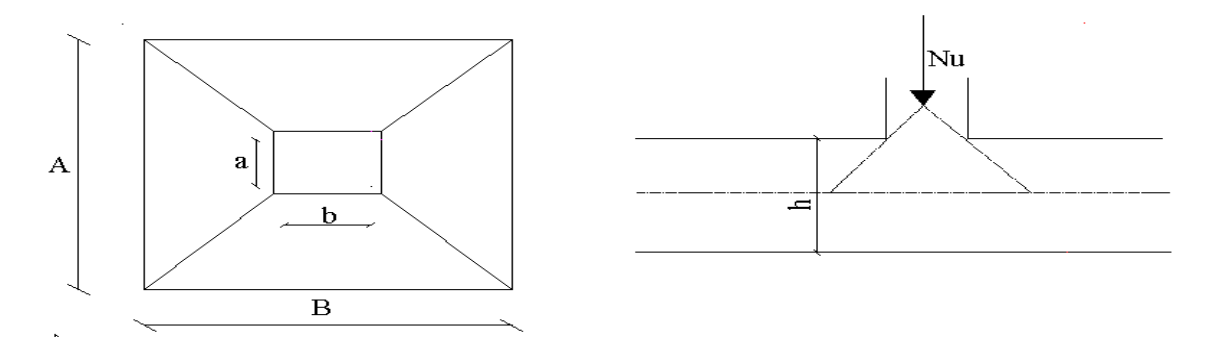

**Figure VI.3.** *Schéma du poinçonnement*

Il faut vérifier que : N<sub>U</sub>  $\leq 0,045 \cdot U_c \cdot h \cdot \frac{1 \cdot 28}{N}$ b  $N_U \leq 0,045 \cdot U_c \cdot h \cdot \frac{f_{c28}}{\gamma_h}$ **(BEAL, A.5.2.42)**

N<sub>U</sub> = 2418.6KN : L'effort normal dans le poteau le plus sollicité.

U<sub>c</sub>: Le périmètre du contour cisaillé projeté sur le plan moyen du radier.

Les dimensions du poteau à la base sont :  $(a \times b)=60 \times 55$  cm<sup>2</sup>.

Donc La condition est vérifiée.

## **3° Vérification au cisaillement**

$$
\tau_{u} = \frac{V_{u}}{b \cdot d} \le \bar{\tau} = \min(0, 1 \cdot f_{c28} ; 3 MPa) = 2,5 MPa
$$

On considère une bande de largeur b =1m.

On consider the bande de larger b =1m.  
\n
$$
U_c = 2 \times (A + B)
$$
\n
$$
A = a + h_N = 1.25m
$$
\n
$$
B = b + h_N = 1.3m
$$
\n
$$
V_u = \frac{N_u \cdot L_{max} \cdot b}{2S}
$$

 $\bar{u} = \frac{201.25}{1.0052} = 0.41 MPa < \bar{\tau} = 2.5 MPa$  $d = 0.9.h<sub>r</sub> = 0.9 \times 0.70 = 0.63m$ *KN* 261.29  $1 \times 0.63$  $\frac{261.29}{2.0025} = 0.41 MPa < \bar{\tau} =$  $2 \times 281$  $V_u = \frac{31244.10 \times 4.70 \times 1}{2 \times 294}$  $\times$  $\tau_u = \frac{201.25}{1.25} = 0.41 MPa < \bar{\tau}$  $\times$  $=\frac{31244.10\times 4.70\times}{4.70\times}$ 

#### **4° Vérification des contraintes dans le sol**

Il faut vérifier que :

$$
\sigma_{\text{mov}} = \frac{3\sigma_1 + \sigma_2}{4} \leq \sigma_{\text{sol}}
$$

D'après le programme **SOCOTEC** on a les caractéristiques suivantes :

 $I_X = 5486.01 \text{m}^4$ et  $X_G = 10.88 \text{ m}$ .

 $I_Y = 14699.51 \text{m}^4$  et  $Y_G = 7.03 \text{m}$ .

$$
M_X=1650.45
$$
KN.m et $M_Y=633.62$ KN.m.

N=24140.05KN.

#### **Dans le sens xx**

$$
\sigma_{1,2} = \frac{N_u}{S_{rad}} \pm \frac{M_x}{I_x} Y_G
$$

Avec :

**N:** L'effort normale du aux charges verticales.

**My :** Moment sismique à la base.

$$
\sigma_1 = \frac{2414005}{281} + \frac{165045 \times 7.03}{548601} = 0.117 MPa
$$

$$
\sigma_1 = \frac{2414005}{281} - \frac{165045 \times 7.03}{548601} = 0.113 MPa
$$

$$
\sigma_{moy} = 0.116 MPa < \sigma_{sol} = 0.12 MPa
$$

Donc : La contrainte est vérifiée dans le sens xx.

## **Dans le sens yy**

$$
\sigma_{1,2} = \frac{N_u}{S_{rad}} \pm \frac{M_y}{I_y} X_G
$$

$$
\sigma_{1} = \frac{2414005}{281} + \frac{633.62 \times 10.88}{14699.51} = 0.115 MPa
$$

$$
\sigma_{1} = \frac{2414005}{281} - \frac{633.62 \times 10.88}{14699.51} = 0.114 MPa
$$

$$
\sigma_{moy} = 0.115 MPa < \sigma_{sol} = 0.12 MPa
$$

Donc : La contrainte est vérifiée dans le sens yy.

## **5° Vérification de la stabilité au renversement**

Selon le **RPA 99**. On doit vérifier que :

$$
e = \frac{M}{N} \le \frac{B}{4}
$$
 ....... (Art : A.10.1.5)

sens 
$$
x - x
$$
:  $e = \frac{1650.45}{24140.05} = 0.07m \le \frac{16.90}{4} = 4.225m$   
sens  $y - y$ :  $e = \frac{633.62}{24140.05} = 0.03m \le \frac{11.67}{4} = 2.917m$ 

## **VI.4.3.3. Ferraillage du radier**

Le radier sera calculé comme une dalle pleine renversée, et sollicité à la flexion simple causée par la réaction du sol, il faut considérer le poids propre du radier comme une charge favorable.

Le calcul se fera pour le panneau le plus sollicité et le ferraillage trouvé sera opté pour tout le radier dont l'intérêt est d'avoir un ferraillage homogène pour faciliter l'exécution sur chantier. Le panneau est une dalle sur quatre appuis de dimensions :

Lx=3.70m, Ly=4.60m

## **a) Calcul des sollicitations**

$$
Q_u = \frac{N_u}{S_{total}} = \frac{32681.53}{281} = 116.30 \, \text{KN} / \, \text{m}^2
$$

Avec :**Nu:** est l'effort ultime.

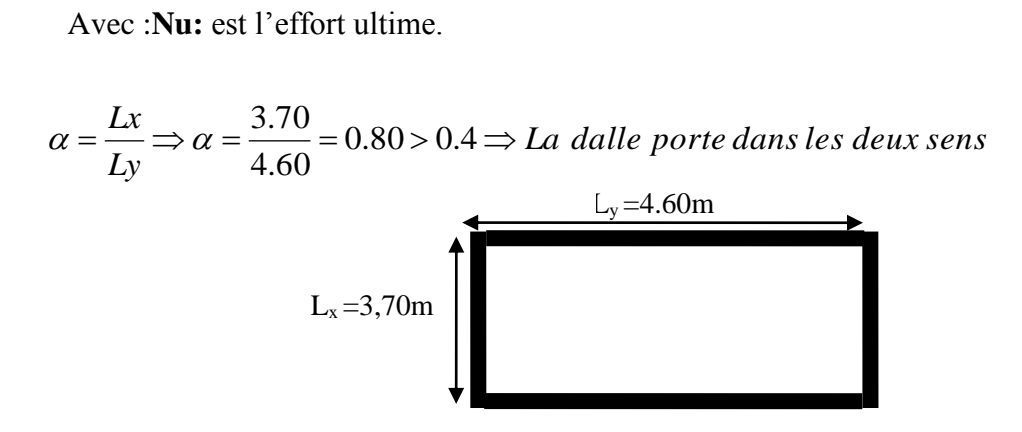

**Figure VІ.4.***Dalle sur quatre appuis*

## **b) Ferraillage**

Le ferraillage se fait à la flexion simple pour une bande de 1m.

## **b.1.** A l'ELU :  $(\nu = 0)$

x y 0,0539 0,6313  $\int \mu_{x} = 0$  $\begin{cases} u_y = 0 \end{cases}$ ………………………………………… **(Annexe I)**

$$
M_x = \mu_x . q_u . L_x^2 \Rightarrow M_x = 0.0539 \times 116.30 \times 3.70^2 = 85.81 \text{KN} . m
$$
  

$$
M_y = \mu_y . M_x = 0.6313 \times 85.81 = 54.17 \text{KN} . m
$$

## **Moment en travées**

 $M_t^{\, \nu} = 0.75 M_{\, \nu} = 40.62 K N m$  $M_t^x = 0.75M_t^x = 64.35KNm$ *Y*  $t_t^r = 0.75 M_y = 40.62$ *x*  $t_t^x = 0.75 M_x = 64.35$ 

## **Moment en appuis**

$$
M_a^x = -0.5M_x = -42.90
$$
KNm.  
\n $M_t^Y = -0.5M_y = -27.08$ KNm.

Le ferraillage se fait pour une section  $b \times h = (1 \times 0.35)$  m<sup>2</sup>.

Les résultats du ferraillage sont résumés dans le tableau suivant :

| Localisation | $M_t$<br>(KNm) | $M_a$<br>(KNm) | $A_t$<br>calculée<br>$\text{(cm}^2\text{)}$ | A <sub>a</sub> calculée<br>$\rm(cm^2)$ | $A_t$ adoptée<br>$\rm (cm^2)$ | A <sub>a</sub> adoptée<br>$\text{(cm}^2\text{)}$ |
|--------------|----------------|----------------|---------------------------------------------|----------------------------------------|-------------------------------|--------------------------------------------------|
| Sens xx      | 64.35          | 42.90          | 6,33                                        | 4,18                                   | 7HA12=7,92                    | 6HA12=6.79                                       |
| Sens yy      | 40,62          | 27.08          | 3,95                                        | 2,62                                   | 6HA12=6.79                    | 6HA12=6.79                                       |

**Tableau VІ.2.***Tableau de ferraillage du radier*

## **Vérification de condition de non fragilité**

Pour :  $h > 12$  cm et  $\alpha \ge 0, 4$  :

**En travée**

$$
A_x \ge \rho_0 \left(\frac{3-\alpha}{2}\right) b h
$$

$$
\Rightarrow A_x = 7.92 \text{cm}^2 > 0.0008 \left( \frac{3 - 0.8}{2} \right) 100.35 = 3.08 \text{cm}^2.
$$
  

$$
\Rightarrow A_y = 6.79 \text{cm}^2 > 0.0008.100.35 = 2.80 \text{cm}^2.
$$

**En appui**

$$
A_x \ge \rho_0 \left(\frac{3-\alpha}{2}\right) b h
$$

$$
A_x = 6.79cm^2 > 0.0008 \left(\frac{3 - 0.8}{2}\right) 100.35 = 3.08cm^2.
$$
  
\n
$$
\Rightarrow A_y = 6.79cm^2 > 0.0008.100.35 = 2.80cm^2.
$$

On constate que les conditions sont vérifiées.

## **Vérification au cisaillement**

$$
\tau_{\rm u} = \frac{V_{\rm u}}{b \times d} \le \bar{\tau} = \min(0, 1f_{\rm c28}; 3 \,\text{MPa}) = 2, 5 \,\text{MPa}
$$

$$
V_x = \frac{p.l_x.l_y^4}{2(l_x^4 + l_y^4)} = \frac{116.30 \times 3.70 \times 4.60^4}{2(3.70^4 + 4.60^4)} = 151.67 \text{ KN}
$$

$$
V_{y} = \frac{p \cdot l_{y} \cdot l_{x}^{4}}{2(l_{x}^{4} + l_{y}^{4})} = \frac{116.30 \times 4.60 \times 3.70^{4}}{2(3.70^{4} + 4.60^{4})} = 78.93 \text{KN}
$$

$$
V_y = \frac{p x_y x_x}{2(l_x^4 + l_y^4)} = \frac{110.50 \times 4.60 \times 3.70}{2(3.70^4 + 4.60^4)} = 78.93KN
$$
  

$$
\tau_{ux} = \frac{V_{ux}}{b \times d} = \frac{151.67 \times 10^{-3}}{1 \times 0.30} = 0.50MPa < \frac{0.07}{\gamma_b} \times f_{c28} = \frac{0.07}{1.5} \times 25 = 1.17MPa \dots
$$
 Condition *veitifie*

La condition est vérifiée, on n'a pas besoin d'armatures transversales.

#### **B.2. Vérification à l'ELS**

**État limite de compression du béton**

$$
\sigma_{bc} = \frac{M_{ser} \cdot y}{I} \le \overline{\sigma_b} = 0, 6 \cdot f_{c28} = 15 \text{ MPa}
$$

#### **Les contraintes dans l'acier**

La fissuration est préjudiciable donc la contrainte de traction des armatures est limitée, c'est le cas des éléments exposés aux intempéries.

$$
fissuration \text{ nusing the} } \overline{\sigma}_s = \min \left[ \frac{2}{3} \times fe; 110 \sqrt{\eta \cdot f_{128}} \right] = 201.63 MPa
$$

$$
\sigma_s = \frac{15 \times M_{ser}}{I} \times (d-y)
$$

 $\hat{A}$  l'ELS :  $(\nu = 0, 2)$ **BAEL 91** (**Art 4.2**)

x y 0,0607 0,7381  $\int \mu_{x} = 0$  $\mu_y = 0.7381$  (Annexe I)

$$
Q_s = \frac{N_s}{S_{total}} = \frac{23801.35}{281} = 84.73 \text{KN} / \text{m}^2
$$

 $M_y = \mu_y M_x = 0.7381 \times 70.41 = 51.97$  KN.m  $M_x = \mu_x . q_s . L_x^2 \Rightarrow M_x = 0.0607 \times 84.73 \times 3.70^2 = 70.41$ KN.m

#### **Moment en travées**

 $M_t^{\, \nu} = 0.75 M_{\, \nu} = 38.98 K N m$  $M_t^x = 0.75M_x = 52.81$ KNm *Y*  $t_t^Y = 0.75 M_y = 38.98$ *x*  $t_t^x = 0.75 M_x = 52.81$ 

#### **Moment en appuis**

 $M_t^Y = -0.5 M_y = -25.98 K Nm$ .  $M_a^x = -0.5 M_x = -35.20 K Nm.$ *Y*  $t_{t}^{Y} = -0.5M_{y} =$ *x*  $a_{a}^{x} = -0.5M_{x} = -$ 

Les résultats de calcul des contraintes sont résumés dans le tableau suivant :

| Localisation |           | $A_{s}$<br>(cm <sup>2</sup> ) | M <sub>ser</sub><br>(KN.m) | $\mathbf{I}$<br>(cm <sup>4</sup> ) | Y<br>(cm) | $\sigma_{bc}$<br>(MPa) | $\sigma_{\rm s}$<br>(MPa) |
|--------------|-----------|-------------------------------|----------------------------|------------------------------------|-----------|------------------------|---------------------------|
| Travée       | <b>XX</b> | 7.92                          | 52.81                      | 74182.51                           | 7.33      | 5.21                   | 242.08                    |
|              | уу        | 6.79                          | 38.98                      | 65297.52                           | 6.86      | 4.09                   | 207.20                    |
| Appui        | <b>XX</b> | 6.79                          | 35.20                      | 65297.52                           | 6.86      | 3.69                   | 187.11                    |
|              | уу        | 6.79                          | 25.98                      | 65297.52                           | 6.86      | 2.72                   | 138.10                    |

**Tableau VІ.3.** *Vérification des contraintes dans le radier*

Les contraintes de l'acier  $\sigma_s$  sont pas vérifiées on doit donc augmenter la section de ferraillage. Les résultats sont résumés dans le tableau ci-dessous :

| Localisation |           | $A$ (cm <sup>2</sup> )<br>$Mser$ (KNm) |                  | $\sigma_{bc}$ (MPa) | $\sigma$ (MPa) |
|--------------|-----------|----------------------------------------|------------------|---------------------|----------------|
| Travée       | <b>XX</b> | 52.81                                  | $6H A16 = 12,06$ | 5.31                | 193.00         |
|              | yу        | 38.98                                  | $6H A14 = 9,24$  | 4.33                | 183.83         |
| Appui        | <b>XX</b> | 35.20                                  | $6H A12 = 6,79$  | 3.89                | 197.04         |
|              | yу        | 25.98                                  | $6H A 12 = 6,79$ | 2.87                | 145.43         |

**Tableau VІ.4.** *Vérification des contraintes nouvelles*

#### **b.3. Espacement des armatures**

**Armatures** //  $L_x$ :  $S_t = 16$  cm  $\le$  min (3h, 33 cm) = 33 cm.

**Armatures** //  $L_y$ **:**  $S_t = 16$  cm  $\le$  min (4 h, 40 cm) = 40 cm.

## **b.4. Schéma de ferraillage du radier**

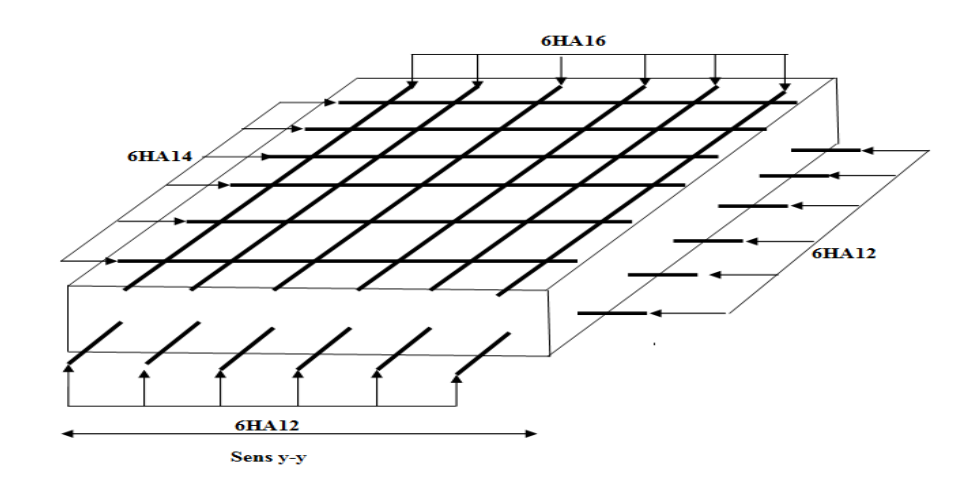

**Figure VІ.5.** *Schéma de ferraillage du radier*

#### **VI.4.3.4.Ferraillage du débord**

Le débord est assimilé à une console de 100cm de largeur

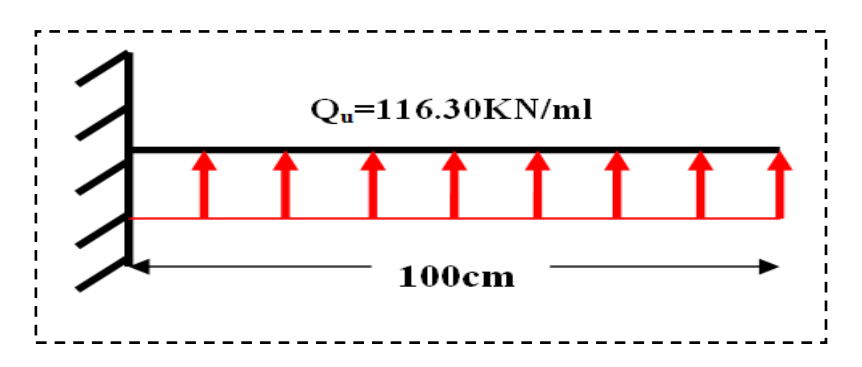

**Figure VI.6.***Schéma statique du débord*

$$
M_u = Q_u \frac{L^2}{2} = 116.30 \cdot \frac{1^2}{2} = 58.15 \text{KN} \cdot m
$$

**Tableau VI.5.***Sections d'armatures du débord*

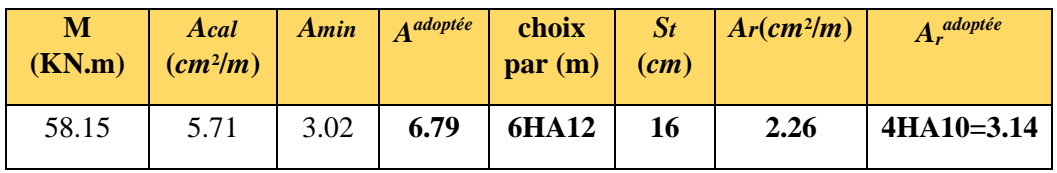

## **Vérification au cisaillement**

$$
\tau_{u} = \frac{V_{u}}{b \times d} \le \bar{\tau} = \min(0, 1f_{c28}; 3 MPa) = 2, 5 MPa
$$

Sachant que :

# $= Q_u \times L = 116.30 \times 1 = 116.30$ *KN*

$$
\tau_u = \frac{116.30}{1 \times 0.3} = 0.387 MPa < \overline{\tau} = 2.5 MPa
$$
 .  
Condition est vérifiée.

#### **Schéma de ferraillage**

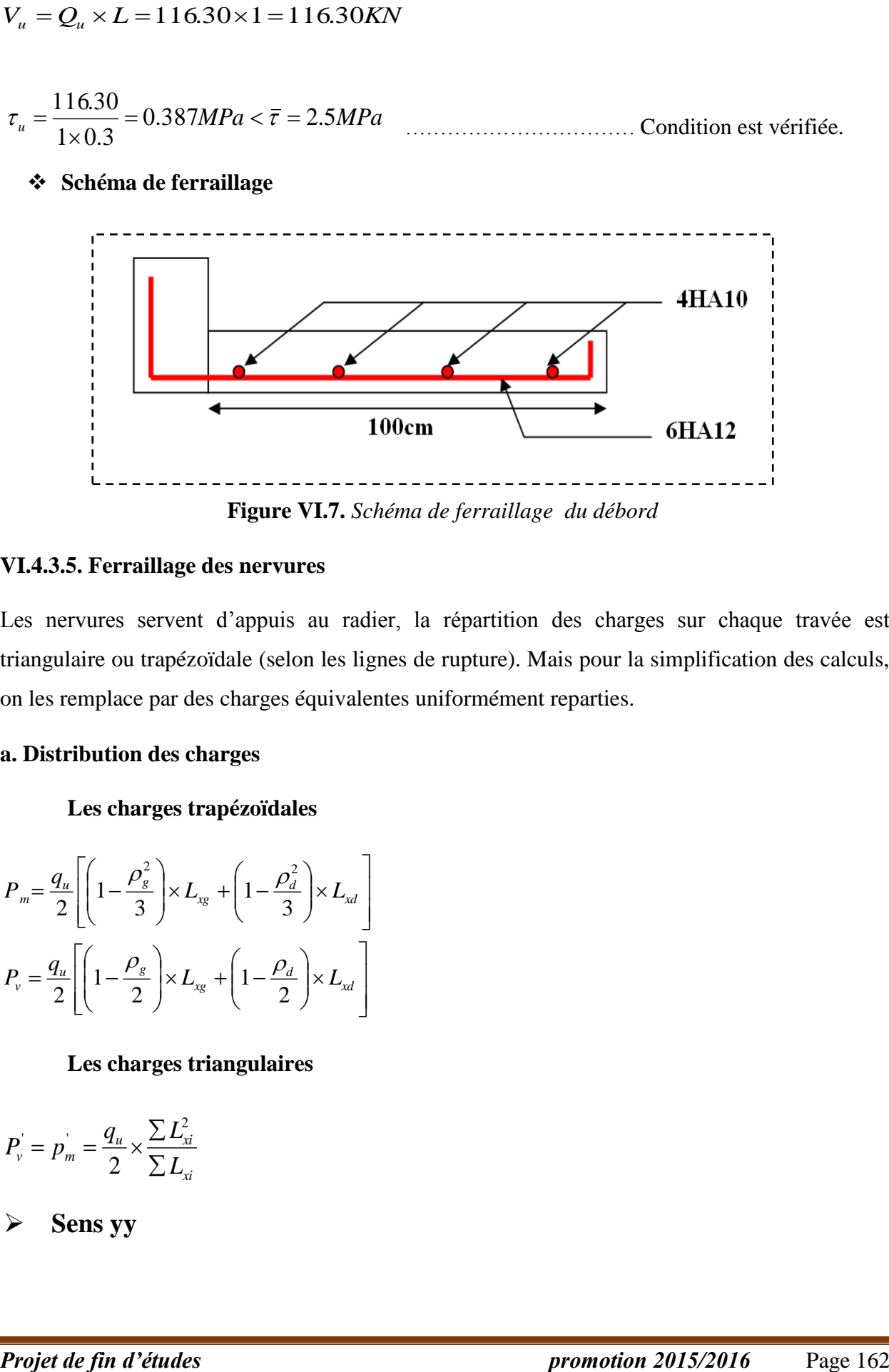

**Figure VI.7.** *Schéma de ferraillage du débord*

## **VI.4.3.5. Ferraillage des nervures**

Les nervures servent d'appuis au radier, la répartition des charges sur chaque travée est triangulaire ou trapézoïdale (selon les lignes de rupture). Mais pour la simplification des calculs, on les remplace par des charges équivalentes uniformément reparties.

#### **a. Distribution des charges**

## **Les charges trapézoïdales**

$$
P_m = \frac{q_u}{2} \left[ \left( 1 - \frac{\rho_g^2}{3} \right) \times L_{xy} + \left( 1 - \frac{\rho_d^2}{3} \right) \times L_{xd} \right]
$$
  

$$
P_v = \frac{q_u}{2} \left[ \left( 1 - \frac{\rho_g}{2} \right) \times L_{xy} + \left( 1 - \frac{\rho_d}{2} \right) \times L_{xd} \right]
$$

## **Les charges triangulaires**

$$
P_{v}^{'}=p_{m}^{'}=\frac{q_{u}}{2}\times\frac{\sum L_{xi}^{2}}{\sum L_{xi}}
$$

**Sens yy**

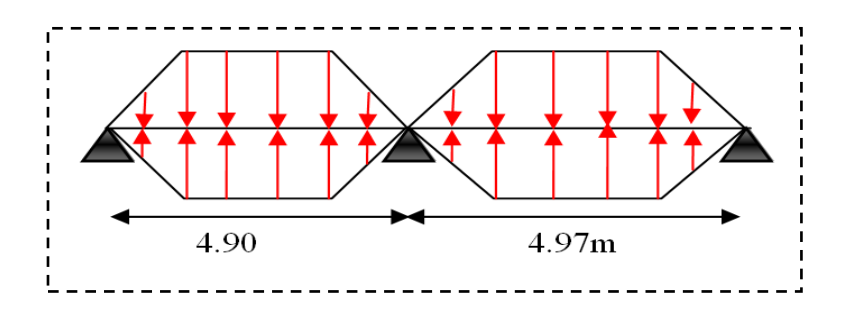

**Figure VІ.8.** *Chargement de la nervure intermédiaire dans le sens y-y*

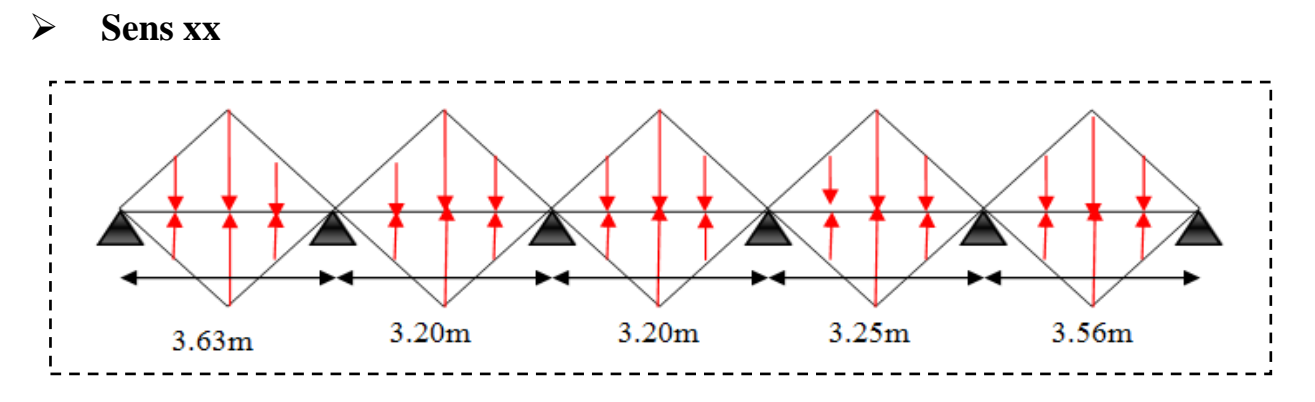

**Figure VІ.9.** *Chargement de la nervure intermédiaire dans le sens x-x*

## **Calcul des charges**

**Exemple de calcul** (travée 4.97m)

Les charges trapézoïdales

\n
$$
p_{m}^{u} = \frac{116.30}{2} \left[ \left( 1 - \frac{0.65^{2}}{3} \right) \times 3.25 + \left( 1 - \frac{0.71^{2}}{3} \right) \times 3.56 \right] = 334.46 \, \text{KN/m}
$$
\n
$$
p_{m}^{S} = \frac{84.73}{2} \left[ \left( 1 - \frac{0.65^{2}}{3} \right) \times 3.25 + \left( 1 - \frac{0.71^{2}}{3} \right) \times 3.56 \right] = 243.67 \, \text{KN/m}
$$
\n
$$
p_{v} = \frac{116.30}{2} \left[ \left( 1 - \frac{0.65}{2} \right) \times 3.25 + \left( 1 - \frac{0.71}{2} \right) \times 3.56 \right] = 260.78 \, \text{KN/m}
$$

## **Calcul des sollicitations**

Pour le calcul des sollicitations on utilise la méthode Caquot.

## **Sens longitudinal (Y-Y)**

Les résultats des calculs sont récapitulés dans le tableau ci-dessous :

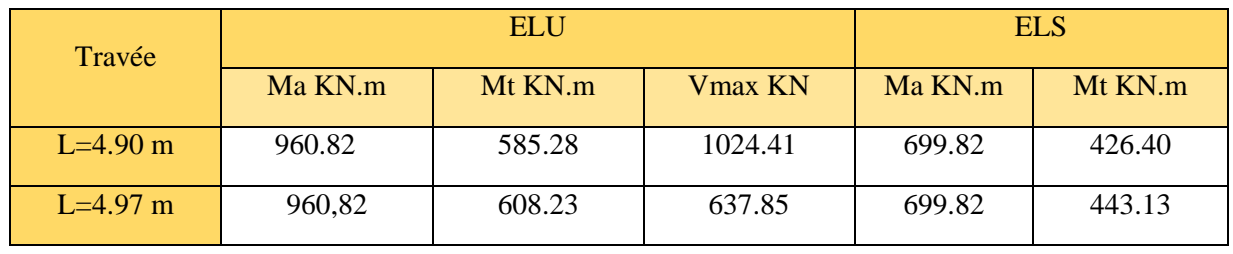

**Tableau VI.6.** *Sollicitations sur la nervure dans le sens longitudinal*

## **Sens transversal (X-X)**

Les résultats des calculs sont récapitulés dans le tableau ci-dessous :

**Tableau VI.7.***Sollicitations sur la nervure dans le sens transversal (La travée la plus sollicité)*

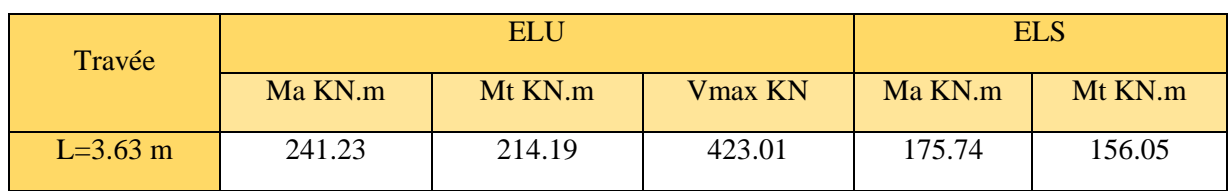

## **b. Ferraillage des nervures**

Les nervures sont des poutres continues et de section en T, elles sont ferraillées à la flexion simple.

*h=*0.70 m

*h0=*0.35m

*b0=*0.50m

d=0.63m

## **Figure VI.10.***Section à ferraillé*

$$
b_1 \le \min\left(\frac{L_y}{10}, \frac{L_x}{2}\right) = \min\left(\frac{4.67 - 0.50}{10}, \frac{2.95 - 0.50}{2}\right)
$$
  
\n
$$
\Rightarrow b_1 \le \min\left(0.41; 1.22\right) \Rightarrow b_1 \le 0.41 \text{ m.} \text{soit } b_1 = 40 \text{ cm}
$$
  
\n
$$
b = 2 * 40 + 50 = 130 \text{ cm.}
$$

## **Sens longitudinal (Y-Y)**

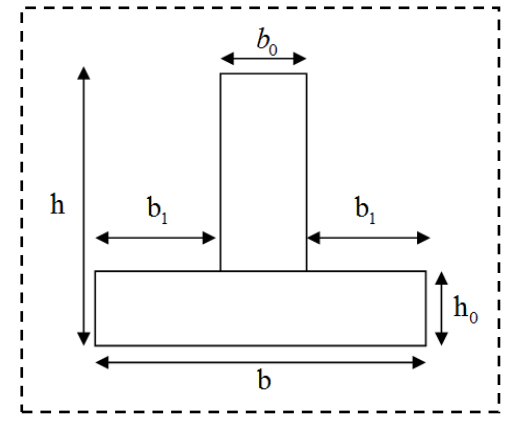

**CHAPTERE VI**  
\n
$$
M_{\text{tu}} = f_{\text{bu}}.h_0.b.(d - \frac{h_0}{2}) = 14.2 * 0.35 * 1.3 * (0.63 - \frac{0.35}{2}) = 2.94 \text{MN.m}
$$

## **En travée**

 $M_u = 0.60823$ *MN*.*m*  $\lt M_u = 2.94$ *MN*.*m*  $\Rightarrow$  la section sera calculée comme une section rectangulaire  $(1.3*0.70)$  m<sup>2</sup>.

 $M_u = 608.23$ KN.m $\Rightarrow$ A<sub>s</sub>=28.08m<sup>2</sup> (A : section des armatures longitudinales).

 $A_{\min} = 0.23 * b * d * f_{t28} / f_e = 9.89 cm^2$ 

 $A_{\text{min}} < A_s \rightarrow$ On ferraille avec A<sub>s</sub>=28.08cm<sup>2</sup>  $\Rightarrow$  soit :10HA20=31.42cm<sup>2</sup>

A<sup>t</sup> est calculée comme suite :

 $S_t \le \min(0.9d; 40cm; 15\phi_{\min}) = 21cm$ . *on adopte*:  $S_t = 20cm$ 

$$
A_{t} = \frac{\tau_{u} \times b \times S_{t} \times \gamma_{b}}{0.9 \times f_{e}} = 13.54 \text{ cm}^{2} \text{ ; on prend A}_{t} = 9 \text{HA} 14 = 13.85 \text{ cm}^{2}
$$

#### **En appuis**

 $M_u = 0.960$ *MN.m*  $\lt M_u = 2.94$ *MN.m*  $\Rightarrow$  la section sera calculée comme une section rectangulaire  $(1.3*0.70)$  m<sup>2</sup>.

 $M_u = 960.82$ KN.m  $\Rightarrow$  A<sub>s</sub>=53.68 cm<sup>2</sup> (A : section des armatures longitudinales).

 $A_{\min} = 0.23 * b * d * f_{t28} / f_e = 9.89 cm^2$ 

 $A_{\text{min}} < A_s \rightarrow$  on ferraille avec A<sub>s</sub>=53.68cm<sup>2</sup>  $\Rightarrow$  soit : 5HA25+10HA20=55.96cm<sup>2</sup>

Les résultats du ferraillage sont résumés dans le tableau suivant

**Tableau VІ.8.** *Ferraillage des nervures dans le sens transversal*

| Localisation | $M_u(KNm)$ | $A_{cal}$ (cm <sup>2</sup> ) | $ A_{min} $<br>$\text{(cm}^2\text{)}$ | $A_{\text{adopté}} (cm^2)$ | $St$ (cm) |
|--------------|------------|------------------------------|---------------------------------------|----------------------------|-----------|
| Travée       | 214.19     | 9.61                         | 9.89                                  | 5HA16=10.05                | 15        |
| Appui        | 241.23     | 10.85                        | 9.89                                  | 6HA16=12.06                | 15        |

## **Vérification de l'effort tranchant**

$$
\tau_u = \frac{V_u}{b \times d} \le \bar{\tau} = \min(0.1 f_{c28}; 3 \text{ MPa}) = 2,5 \text{ MPa}
$$

**TableauVІ.9.** *Vérification de l'effort tranchant dans les nervures*

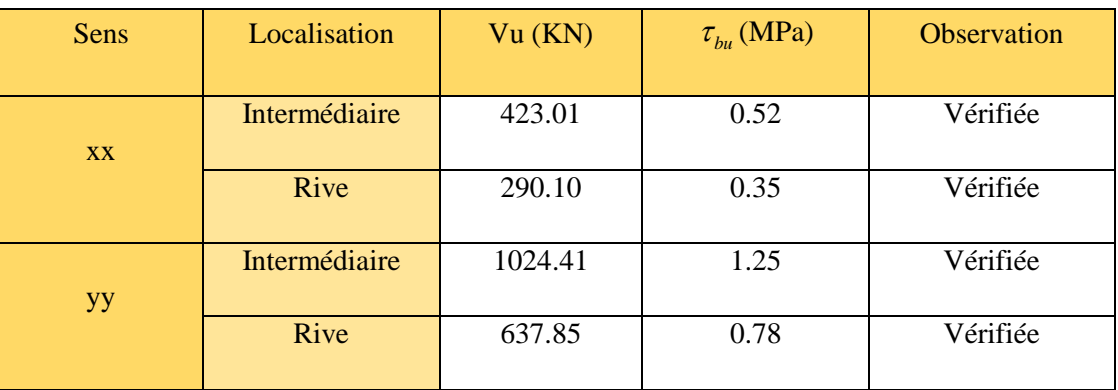

On remarque que les contraintes de cisaillement dans les nervures sont vérifiées**.**

## **Vérification à l'ELS**

**Etat limite de compression du béton**

$$
\sigma_{bc} = \frac{M_{ser} \times y}{I} \le \overline{\sigma}_{b} = 0, 6 \cdot f_{c28} = 15 \text{ MPa}
$$

## **Les contraintes dans l'acier**

La fissuration est préjudiciable donc La contrainte de traction des armatures est limitée, c'est le cas des éléments exposés aux intempéries.

$$
\sigma_{\text{st}} \leq \sigma_{\text{st}}^{\text{}} = \text{min} \ (2/3f_{\text{e}} \, , \, 110\sqrt{\eta f_{\text{tj}}} \ ) = 201,6 \ \text{MPa}.
$$

Les résultats de calcul des contraintes sont résumés dans le tableau suivant :
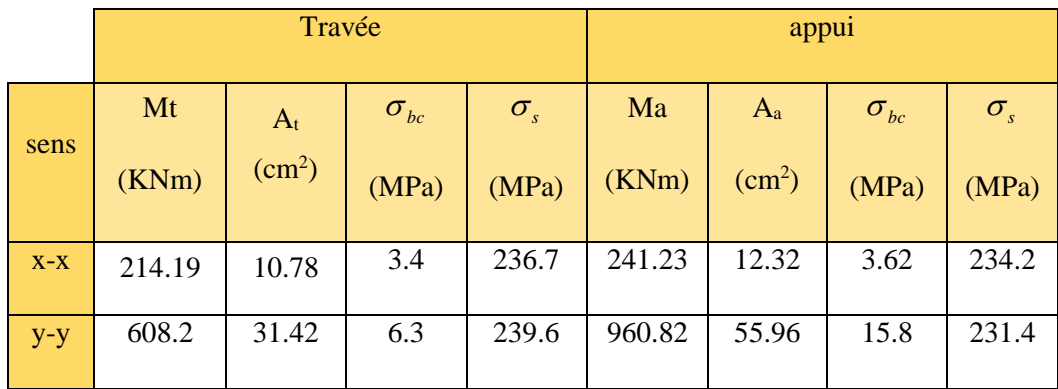

**Tableau VІ.10.***Vérification des contraintes dans les nervures* 

#### **Sens x-x**

On remarque que les contraintes d'acier  $(\sigma_s)$  au niveau des travées et des appuis sont pas vérifiées.

Donc on doit augmenter la section d'acier au niveau des travées et des appuis.

#### **Sens y-y**

On remarque que les contraintes d'acier  $(\sigma_s)$  au niveau de la travée n'est pas vérifiée, et au niveau des appuis les deux contraintes ne sont pas vérifiées.

 Donc on doit augmenter les sections de béton, et en augmente la section d'acier au niveau des travées.

Les résultats après augmentation de la section de béton à

Dans le sens x-x  $(b*h) = (65*90)$ 

Dans le sens y-y  $(b*h) = (70*90)$ 

**Tableau VІ.10.***Vérification des contraintes dans les nervures* 

|       | Travée |                    |                  |                  | appu1  |                    |                  |              |
|-------|--------|--------------------|------------------|------------------|--------|--------------------|------------------|--------------|
| sens  | Mt     | $A_t$              | $\sigma_{_{bc}}$ | $\sigma_{\rm s}$ | Ma     | $A_{a}$            | $\sigma_{_{bc}}$ | $\sigma_{s}$ |
|       | (KNm)  | (cm <sup>2</sup> ) | (MPa)            | (MPa)            | (KNm)  | (cm <sup>2</sup> ) | (MPa)            | (MPa)        |
| $X-X$ | 214.19 | 9.90               | 3.46             | 199.2            | 241.23 | 10.84              | 2.51             | 201.3        |
| $y-y$ | 608.2  | 31.22              | 6.03             | 187.3            | 960.82 | 45.33              | 5.61             | 201.4        |

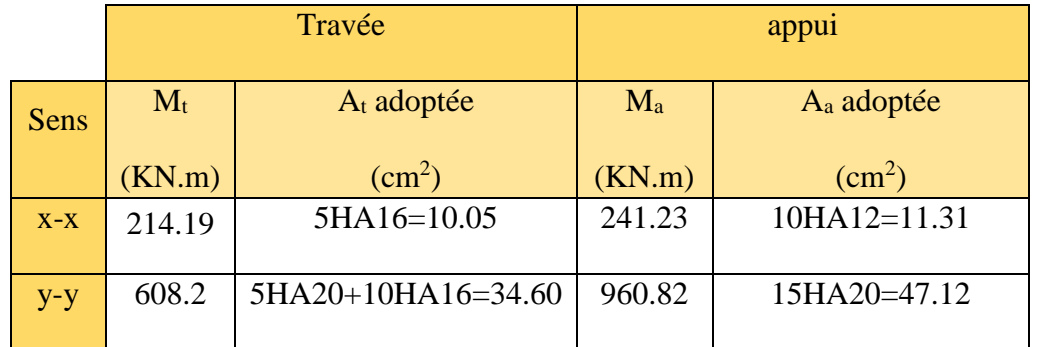

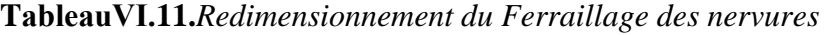

### **Schémas de ferraillage des nervures**

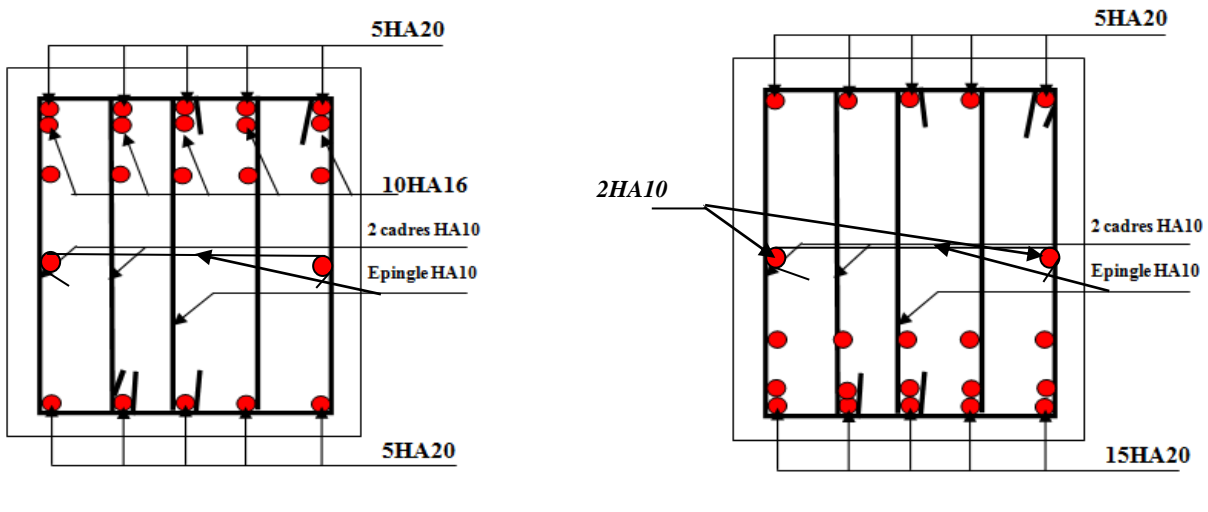

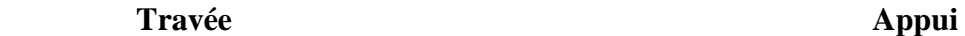

 **Figure VI.2.***Ferraillage des nervures dans le sens y-y*

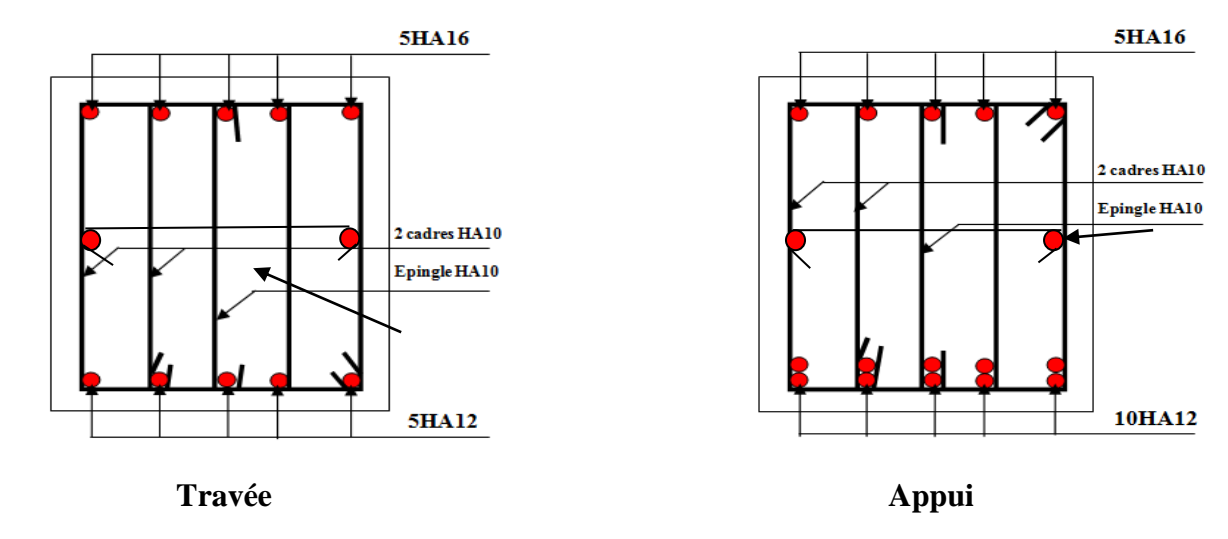

**Figure VI.2.***Ferraillage des nervures dans le sens x-x*

## **Conclusion**

 Dans le cadre de ce modeste travail, on a pu prendre connaissances des principales étapes à mener lors de l'étude d'un projet de construction, et on a pu aussi débuter avec le logiciel SAP2000 version 14.

 Cette étude nous a permis d'enrichir les connaissances requises le long de notre cursus, et d'en faire un certain nombre de conclusions. Parmis celles-ci, on a pu retenir ce qui suit :

1. La modélistion doit, autant que possible englober tous les éléments de la structure secondaires soient ils ou structuraux, ceci permet d'avoir un comportement proche du réel;

2. La bonne disposition des voiles, joue un rôle important sur la vérification de la période, ainsi que sur la justification de l'interaction "voiles-portiques"

3. Si la justification de l'interaction et de la période de vibration de la structure simultanément sont satisfaites, donc le facteur économique est respecté;

4. L'éxistence des voiles dans la structure a permis la réduction des efforts internes de flexion et de cisaillement au niveau des poteaux et des portiques, ceci a donne lieu à des sections de poteaux soumises à des moments relativement faibles, donc le ferraillage avec le minimum du RPA s'est imposé.

 Outre le critère de résistance, on doit lui associer celui de l'économie en jouant sur le choix de section de béton et d'armatures dans les éléments résistants de l'ouvrage, tout en respectant les sections minimales requises par les règlements en vigueur.

## **Bibliographie**

- Règles BAEL 91 modifiées 99, Edition Eyrolles, Troisième édition 2000.
- Règles Parasismiques Algériennes, Edition CGS, RPA 99 / version 2003.
- DTR B.C.2.2, charges permanentes et charges d'exploitations, Edition CGS, Octobre 1988.
- Règles de conception et de calcul des structures en béton armé (CBA 93), Edition CGS, Décembre 1993.
- Cours de béton armé, 3ıème et 1ér année master.
- Enciens mémoires de fin d'étude.

# **Logiciels**

- **SAP 2000 V14**
- **Auto CAD 2014**
- **SOCOTEC**

## *Annexe*

### **Annexe I**

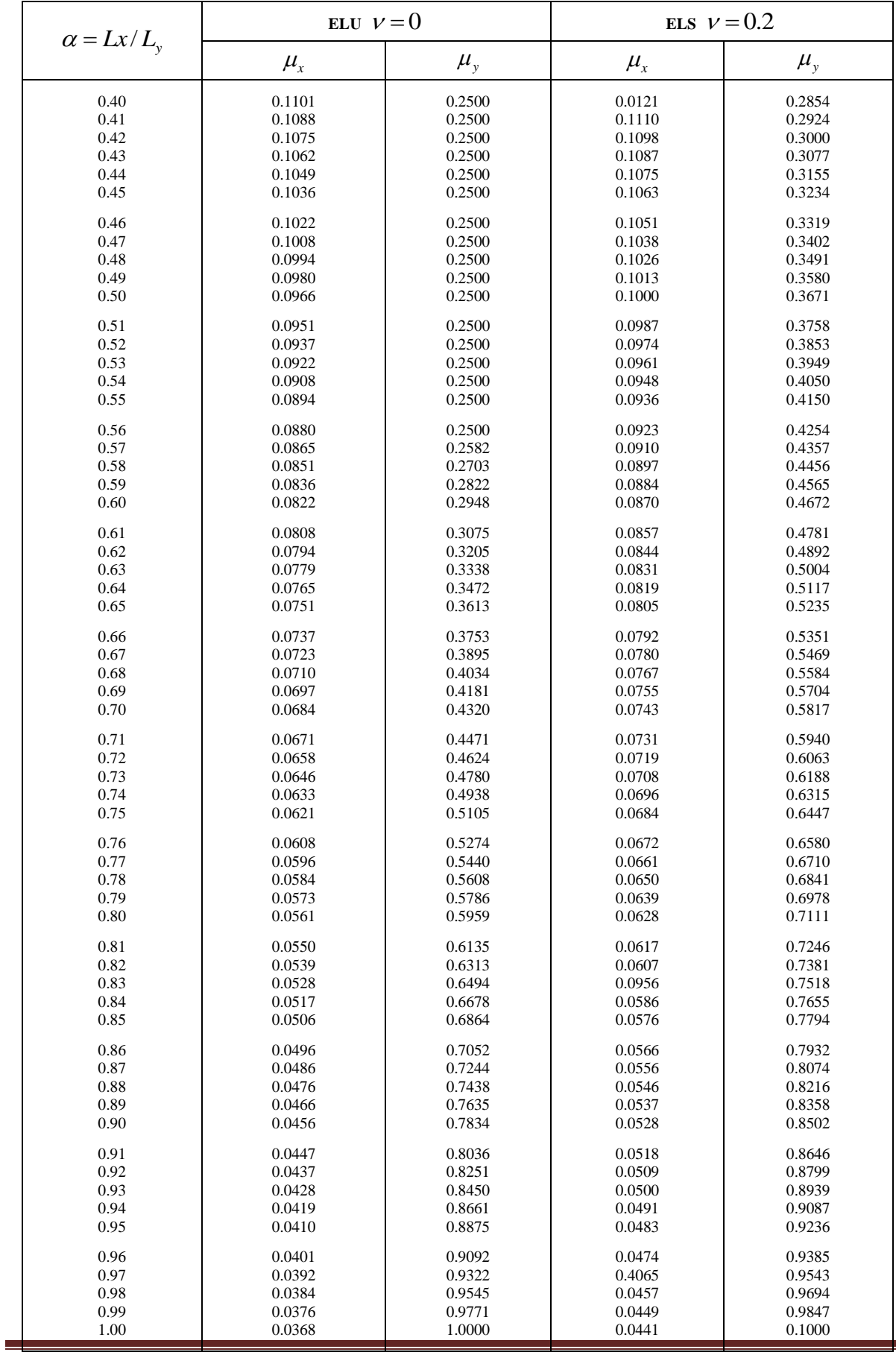

### **Annexe II**

### **Table de PIGEAUD**

M1 et M2 pour une charge concentrique  $P = 1$  s'exerçant sur une surface réduite  $u \times v$ au centre d'une plaque ou dalle rectangulaire appuyée sur son pourtour et de dimension

### **Lx× Ly**

 **Avec Lx < Ly.**

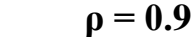

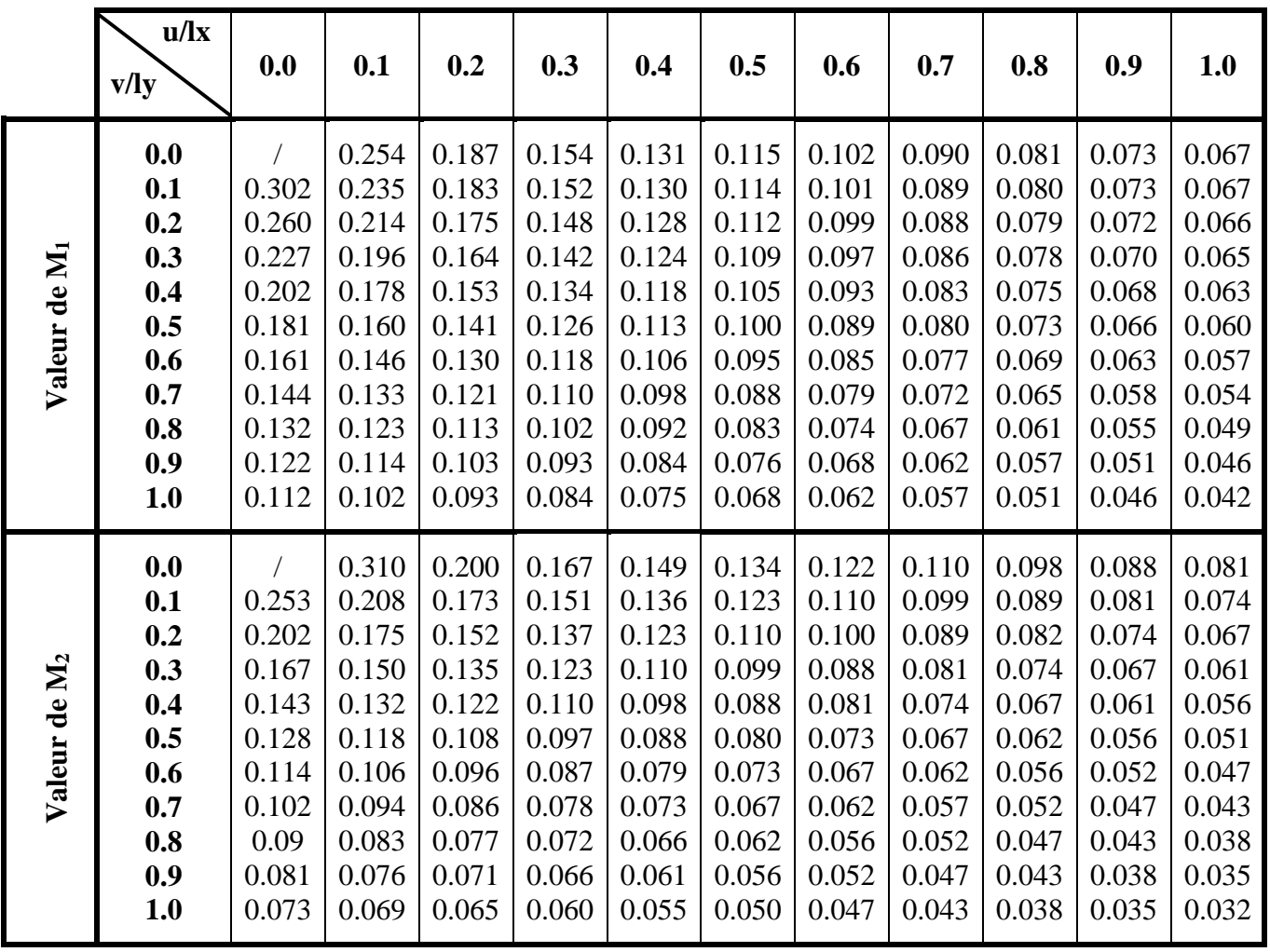

## *Annexe*

### **Annexe III**

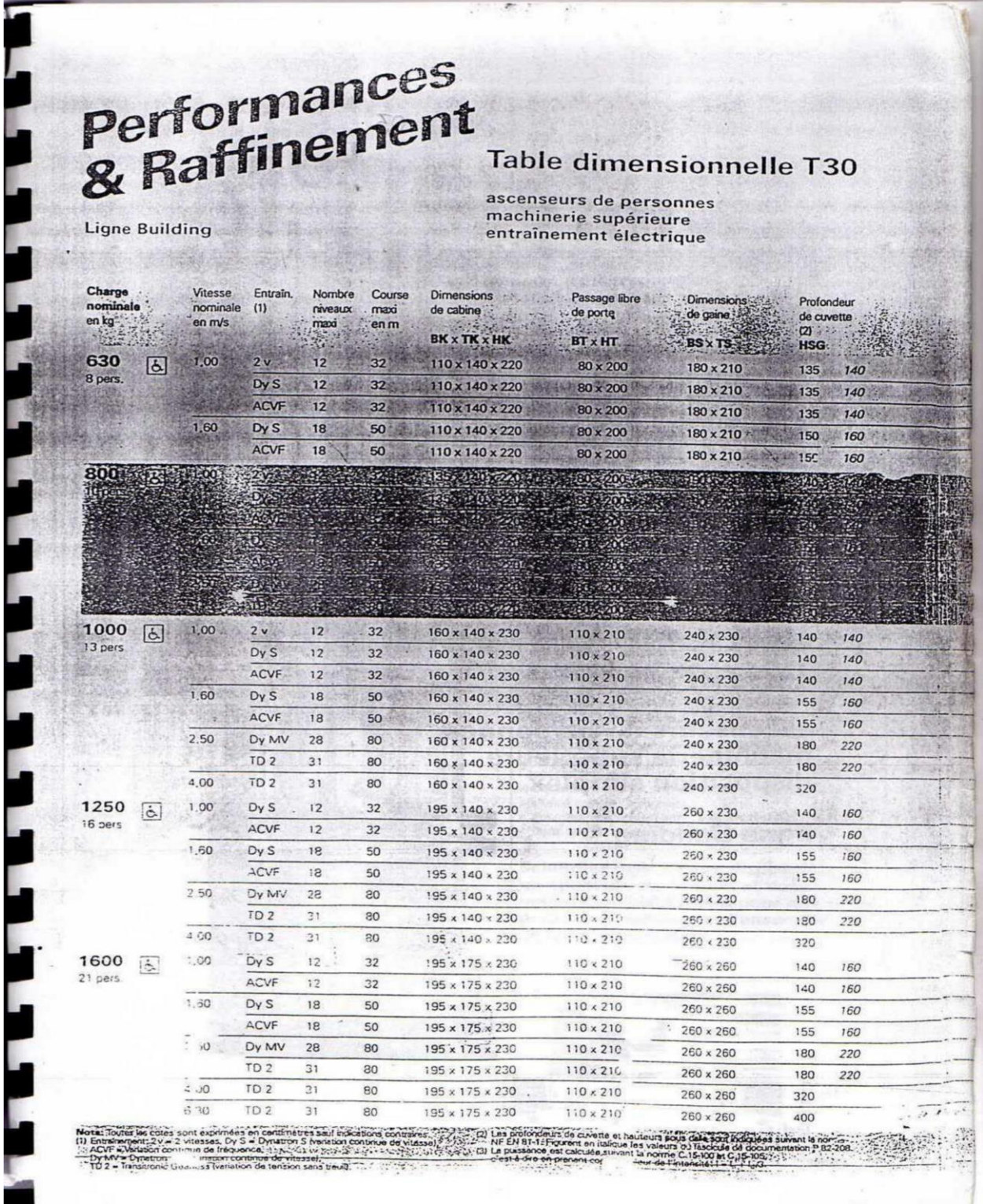

j

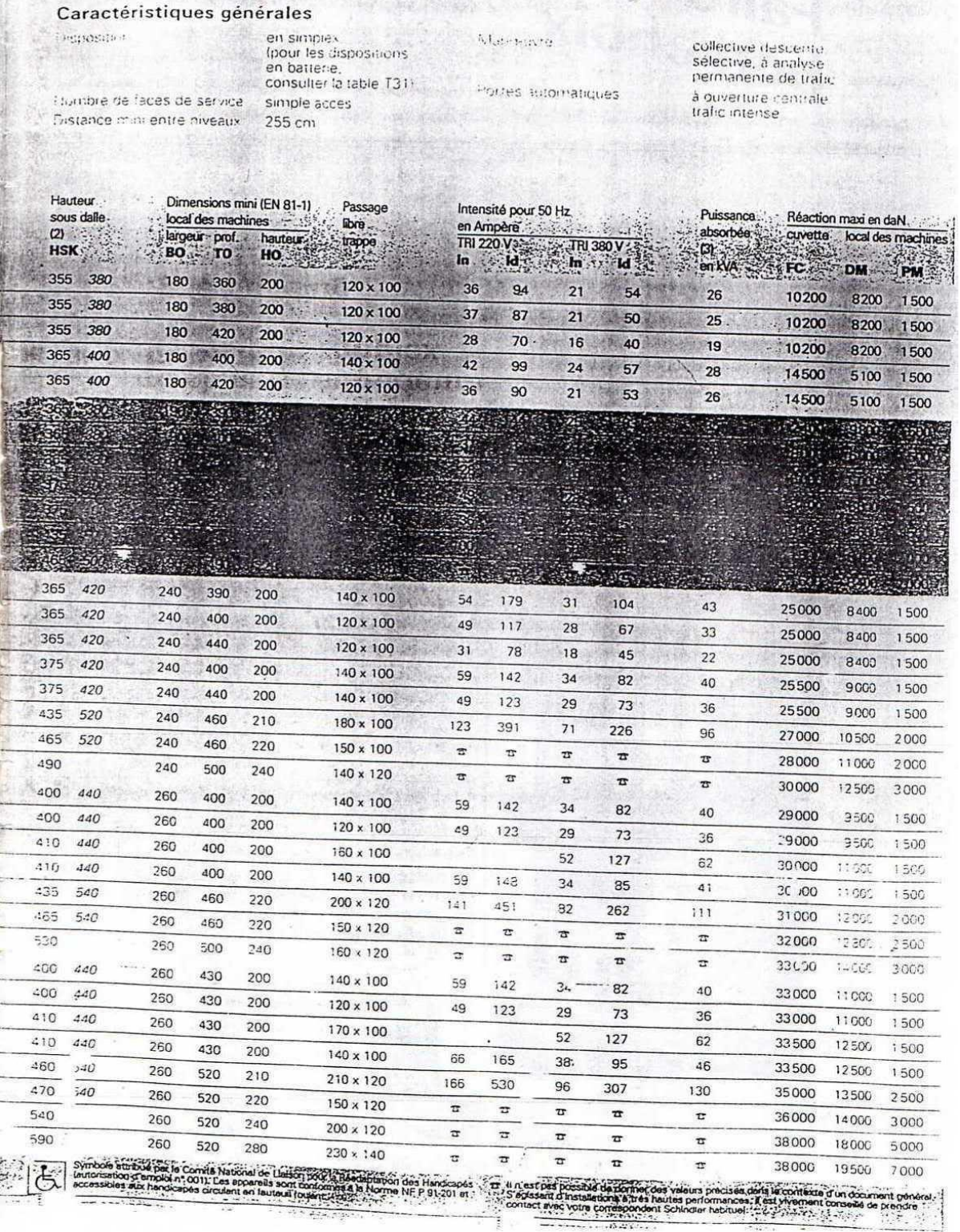

# **Annexe IV**

## Tableau des Armatures  $\frac{\text{cm}}{\text{cm}^2}$

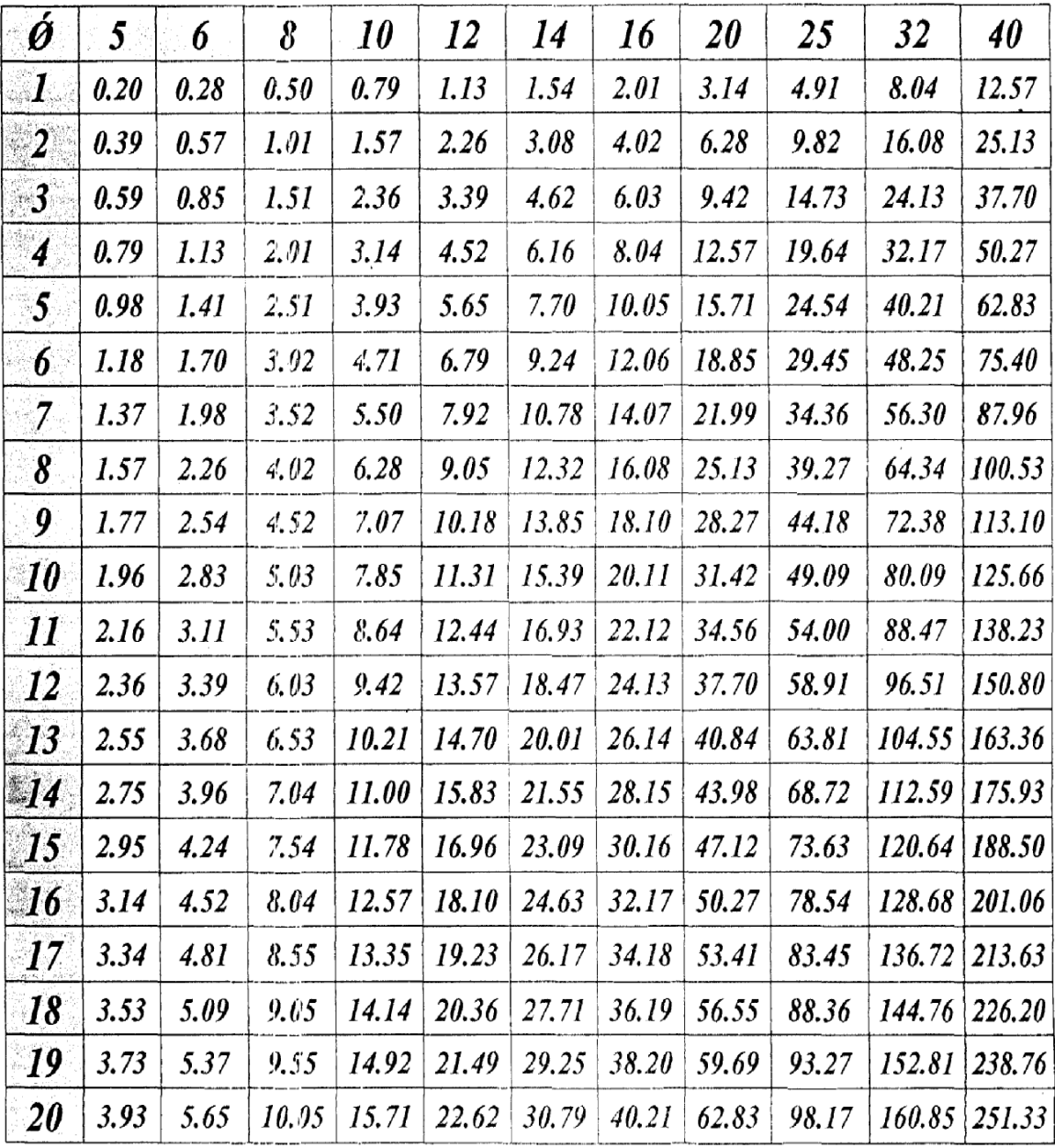

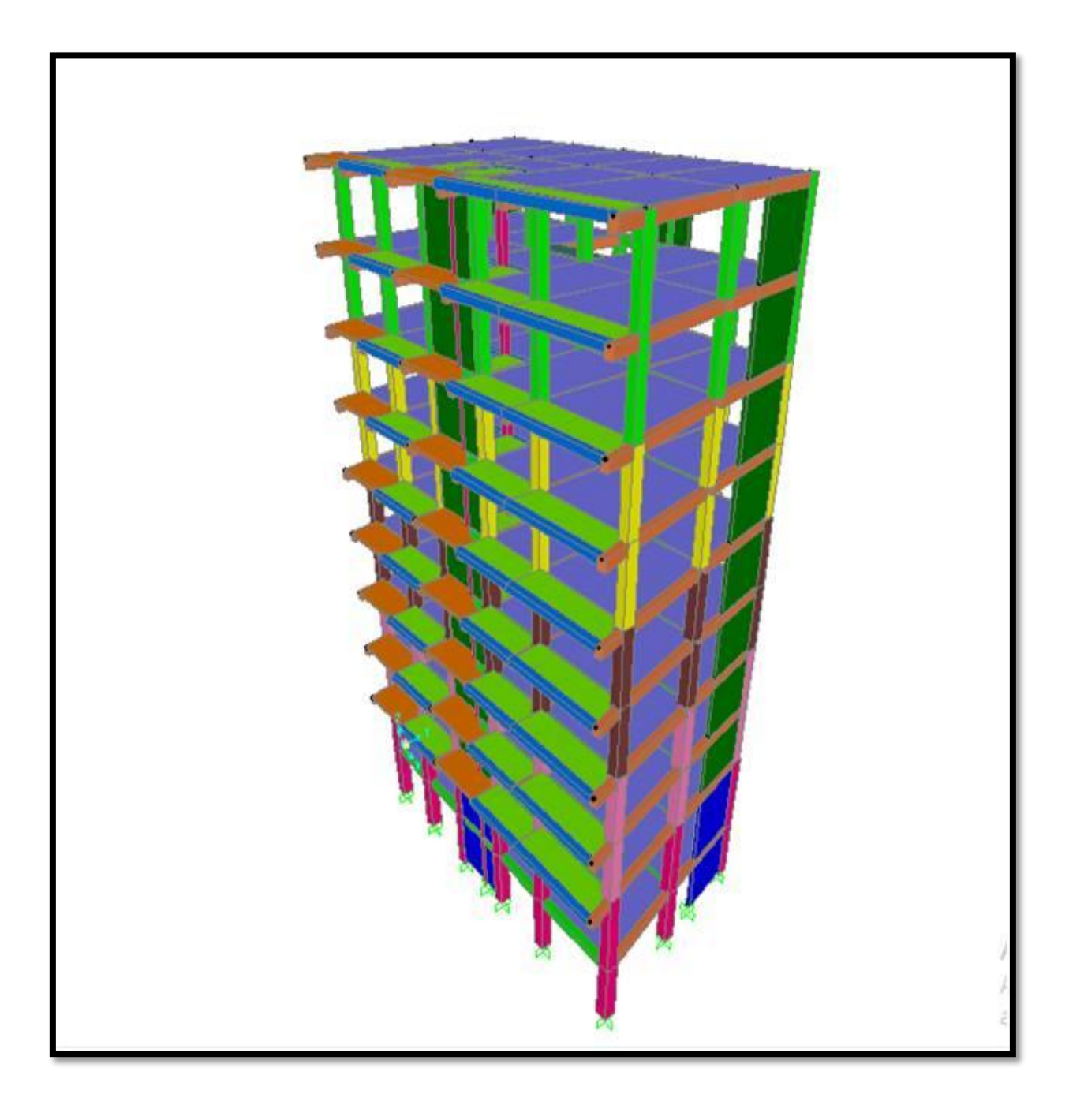